## **EΘΝΙΚΟ ΜΕΤΣΟΒΙΟ ΠΟΛΥΤΕΧΝΕΙΟ**

### ΣΧΟΛΗ ΝΑΥΠΗΓΩΝ ΜΗΧΑΝΟΛΟΓΩΝ ΜΗΧΑΝΙΚΩΝ

ΔΙΠΛΩΜΑΤΙΚΗ ΕΡΓΑΣΙΑ

## **ȈȉǹȉǿȈȉǿȀǾ ǹȃǹȁȊȈǾ ȉǼȋȃǿȀȍȃ ȈȉȅǿȋǼǿȍȃ </u>** $\Pi$ **ΔΟΙΩΝ ΜΕΤΑΦΟΡΑΣ ΠΕΤΡΕΛΑΙΟΥ**

### **NKOKO NOSSA ANNECK**

**TPIMEAH E EIIITPOIIH** Γ. ΖΑΡΑΦΩΝΙΤΗΣ (Επιβλέπων) A. ΠΑΠΑΝΙΚΟΛΑΟΥ Κ. ΣΠΥΡΟΥ.

Αθήνα, Ιούλιος 2013

### **ΠΕΡΙΕΧΟΜΕΝΟ**

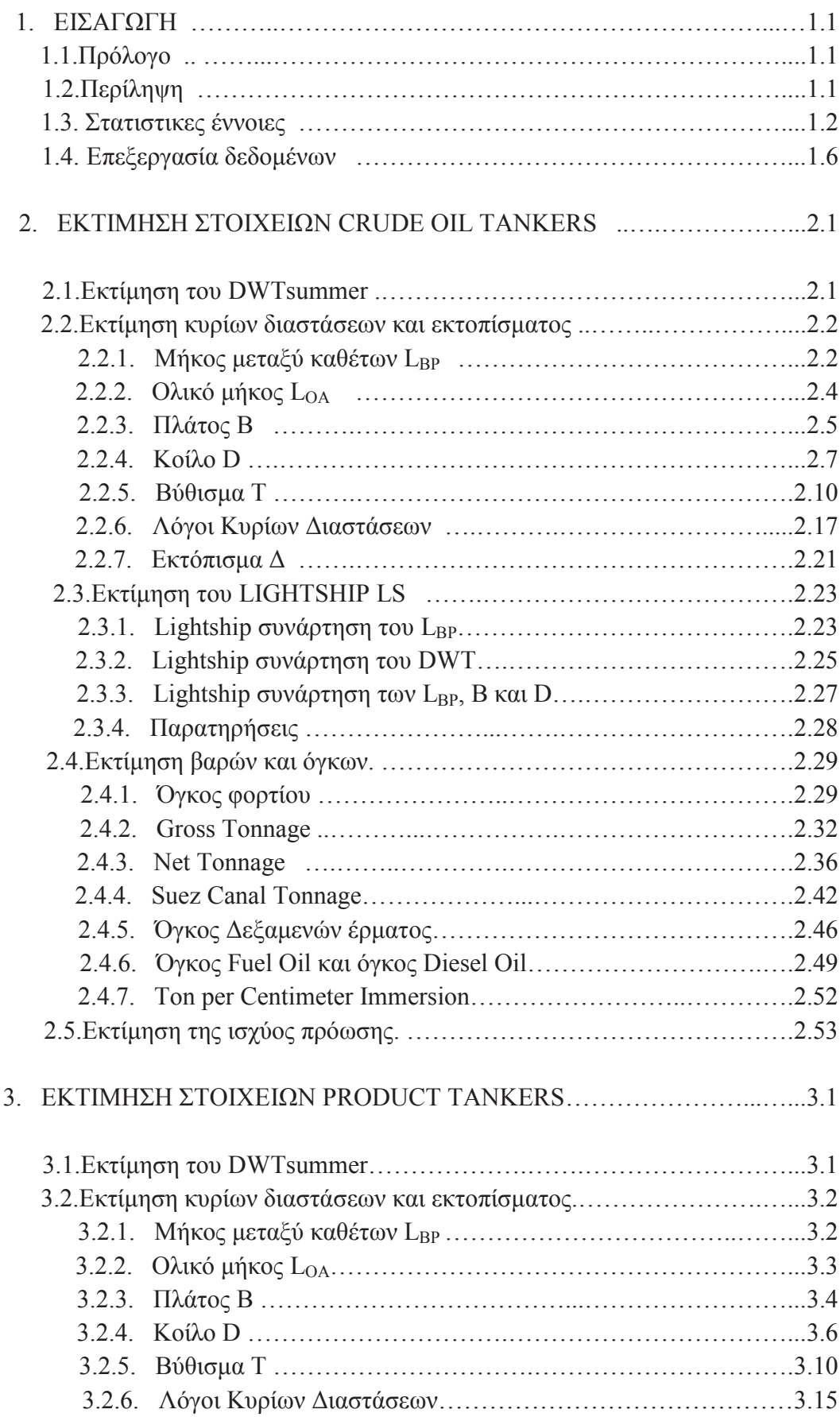

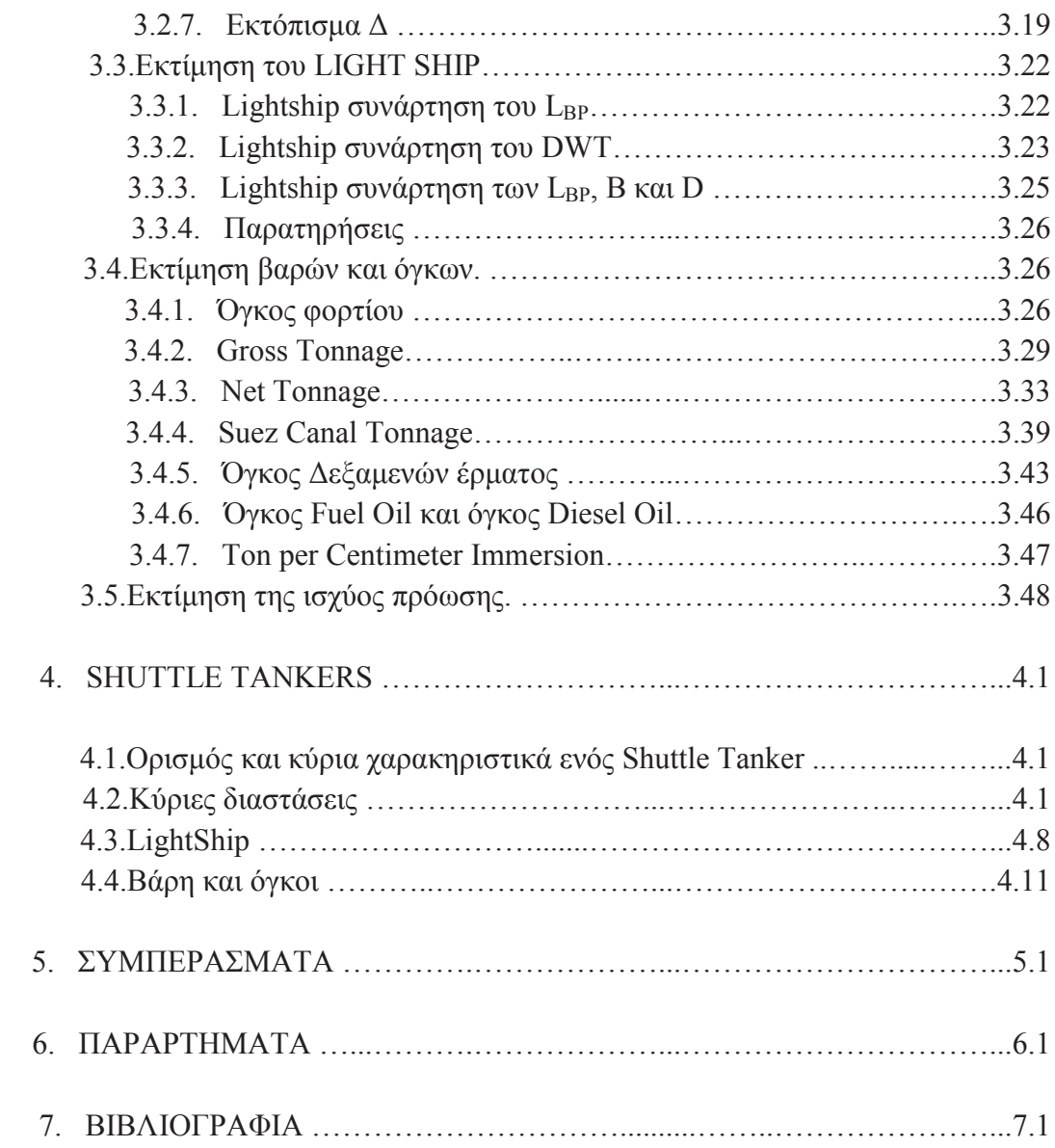

### 1. ΕΙΣΑΓΩΓΗ

### 1.1.Πρόλογος

Η παρούσα διπλωματική εργασία εκπονήθηκε υπό την επίβλεψη του Αναπληρωτή Καθηγητή Κου Ζαραφωνίτη Γ. και αφορά στην στατιστική εξέταση τεχνικών δεδομένων πλοίων μεταφοράς υγρού φορτίου (Crude Oil Tankers, Product Tankers **Kat** Shuttle Tankers).

Θα ήθελα να ευχαριστήσω θερμά τον κο Ζαραφωνίτη Γ. για την ανάθεση της εργασίας, για τις οδηγίες άλλα και για την διαθεσιμότητά του καθ' όλη την διάρκεια της εκπόνησής της. Οι ευχαριστίες μου απευθύνονται και στον κο Τσικρικά Γρ., και την κα Αλισαφάκη Α.οι οποίοι βοήθησαν κατά τη συγκέντρωση των δεδομένων που ήταν απαραίτητα για τη υλοποίηση αυτής της εργασίας.

### 1.2.Περίληψη

Σκόπος της διπλωματικής αυτής εργασίας είναι να εντοπιστούν πιθανές σγέσεις μεταξύ των κύριων γαρακτηριστικών των εξεταζόμενων δεξαμενοπλοίων και να αναπτυχθούν εμπειρικοί τύποι για την προκαταρκτική εκτίμηση κύριων γαρακτηριστικών νέων σγεδιάσεων.

Αρχικά έγινε η συλλογή των δεδομένων, και εφόσον πρόκειται για μια στατιστική μελέτη όσο περισσότερα δεδομένα διαθέτουμε, τόσο πιο αξιόπιστα θα είναι τα αποτελέσματά μας. Προς αυτόν τον σκοπό, συγκεντρώθηκαν και αναλύθηκαν δεδομένα περίπου 2250 πλοίων από την βάση δεδομένων του World Shipping Encyclopedia version 12.01 / IHS Fairplay Eds, μεταξύ των οποίων 1750 Crude Oil Tankers, 450 Product Tankers και 50 Shuttle Tankers. Εκτός από αυτά, το εργαστήριο Μελέτης Πλοίου της Σχολής Ναυπηγών Μηχανολόγων Μηχανικών του Εθνικού Μετοβίου Πολυτεγνείου (ΣΝΜΜ / ΕΜΠ) διαθέτει στοιγεία και σγέδια ενός αριθμού πλοίων τύπου Crude Oil και Product Tankers, από τα οποία καταφέραμε να συγκεντρώσουμε δεδόμενα από 350 Crude Oil και 180 Product Tankers.

Στην συνέχεια, πραγματοποιήθηκε ένας έλεγχος των δεδομένων από το World Shipping Encyclopedia version 12.01 / IHS Fairplay Eds  $\pi$ pokelućvov va διερευνηθεί κατά πόσο είναι αξιόπιστα, διότι το «πέρασμά» τους σε υπολογιστή είναι μια διαδικασία εκτεθημένη σε πολλά σφάλματα λόγω της ανθρώπινης επέμβασης. Με αυτόν τον τρόπο, αποκλείστηκαν τα στοιγεία τα οποία παρουσιάζανε μη λογικές πληροφορίες, όπως αναφέρεται αναλυτικά στις επόμενες παραγράφους.

Κατόπιν, εφαρμόστηκαν στα υπολειπόμενα δεδομένα των πλοίων στατιστικές αναλύσεις έστι ώστε να βρεθούν οι εμπειρικοί τύποι για την προκαταρκτική εκτίμηση στοιχείων νέων σχεδιάσεων. Πιο συγκεκριμένα, βρέθηκαν σχέσεις για εκτιμήσεις κυρίων διαστάσεων, βαρών και όγκων. Το παραπάνω εφαρμόστηκε ξεχωριστά για κάθε υπό-ομάδα, δηλαδή Crude Oil, Product και Shuttle Tankers.

### **1.1. Summary**

The subject of this thesis concerns the Statistical Analysis of technical data of Merchant Vessels, especially Crude Oil Tankers and Oil Product Carriers in order to identify internal relationship between them and develop empirical formulas for the preliminary estimation of technical details of new designs based on their main particulars.

The first step of this study was the collection of data; as it is well known, the more data we have, the more reliable the results will be. To this end, approximately 2250 tankers have been collected from the database of the World Shipping Encyclopedia version 12.01 / IHS Fairplay Eds, specifically, 1750 Crude Oil Tankers, 450 Product Tankers kg 50 Shuttle Tankers. Apart from the above vessels, other 350 Crude Oil and 180 Product Tankers have been collected from the laboratory of Ship Design of the School of Naval Architecture and Marine Engineering ( National Technical University of Athens).

Then, the data from World Shipping Encyclopedia version 12.01 / IHS Fairplay Eds, have been checked so that we could have some information about their reliability because there is always a probability that a mistake has occurred during the procedure of collecting data from ships. Therefore, vessels that presented any illogical or inconsistent data have been excluded from the list.

Finally, statistical analysis have been applied to the remaining vessels in order to find empirical formulas for the preliminary estimation of new designs' characteristics. The above was applied separately for each sub-group, i.e. Crude Oil, Product and Shuttle Tankers.

### 1.3. Στατιστικές έννοιες

Πολλές φορές στην πράξη υπάρχει κάποια σχέση μεταξύ δύο ή περισσότερων μεταβλητών. Παραδείγματος χάριν, η περιφέρεια κύκλου είναι συνάρτηση της ακτίνας της, ο όγκος μιας πυραμίδας εξαρτάται από το ύψος κα τη βάση της. Είναι λοιπόν χρήσιμο να εκφράζεται αυτή σχέση σε μαθηματική μορφή προσδιορίζοντας την εξίσωση η οποία συνδέει τις μεταβλητές.

Στην περίπτωσή μας, η θεωρία της Μελέτης Πλοίου προσπαθεί να συσχετίσει τις διάφορες μεταβλητές σχεδίασης μεταξύ τους, παράγοντας τις κατάλληλες σχέσεις τις οποίες χρησιμοποιεί ο ναυπηγός στα πλαίσια των εργασιών του. Αυτό αποτελεί και το αντικείμενο της εργασίας αυτής. Επομένως, προτού ξεκινήσουμε την ανάλυσή μας, θα ορίσουμε κάποιες έννοιες στατιστικής που θα χρησιμοποιηθούν παρακάτω.

### 1.3.1. Curve Fitting

Για να προσδιοριστεί μια εξίσωση που συνδέει μεταβλητές, το πρώτο βήμα είναι η συλλογή των δεδομένων που δείχνουν τις τιμές των υπό θεώρηση μεταβλητών. Το δεύτερο βήμα είναι να κατασκευάζουμε γραφήματα με τα σημεία στο Καρτεσιανό σύστημα συντεταγμένων, δηλαδή εάν πρόκειται για δύο μεταβλητές Χ και Υ. κατασκευάζουμε το γράφημα των σημείων  $(X_1,Y_1), (X_2,Y_2),..., (X_n,Y_n)$ , εάν πρόκειται για τρείς μεταβλητές X, Y και Z, θα έχουμε τα σημεία (X<sub>1</sub>, Y<sub>1</sub>, Z<sub>1</sub>), (X<sub>2</sub>, Y<sub>2</sub>, Z<sub>2</sub>),...,  $(X_n, Y_n, Z_n)$ , κοκ. Ένα τέτοιο διάγραμμα μόνο με διακριτά σημεία αναφέρεται στην βιβλιογραφία ως Scatter Diagram.

Για την περίπτωση δύο μεταβλητών, από το Scatter Diagram, συγνά είναι δυνατό να βρεθεί μια ομαλή καμπύλη που προσεγγίζει τα δεδομένα. Μια τέτοια καμπύλη λέγεται Προσεγγιστική Καμπύλη ή *Approximating Curve*. Το γενικό πρόβλημα το οποίο έγκειται στην εύρεση της εξίσωσης της προσεγγιστικής καμπύλης που ταιριάζει με τα δεδομένα καλείται Curve Fitting.

### 1.3.2. Εξισώσεις Προσεγγιστικών καμπυλών

Για τον προσδιορισμό των προσεγγιστικών καμπυλών και των εξισώσεών τους, στο πλαίσιο της εργασίας αυτής, χρησιμοποιήθηκαν τα λογισμικά Matlab 2012b και Ms Excel 2010. Παρακάτω, φαίνονται οι τύποι προσεγγιστικών καμπυλών και οι εξισώσεις τους (συναρτήσεις μιας μεταβλητης, Y=f(X)).

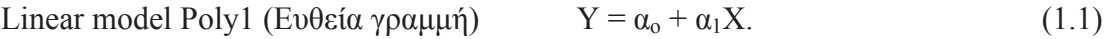

#### $Y = \alpha_0 + \alpha_1 X + \alpha_2 X^2$ . Παραβολή ή δευτεροβάθμια καμπύλη  $(1.2)$

Κυβική καμπύλη (τριτοβάθμια), κ.ο.κ.

General model Exp1 - Exponential Curve (εκθετική συνάρτηση με έναν όρο):

$$
Y = ab^X \tag{1.3}
$$

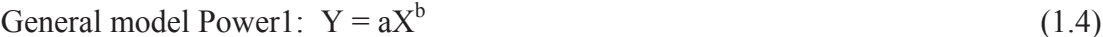

General model Power2:  $Y = aX^b + c$  $(1.5)$ 

General model Log1 (Λογαριθμική- φυσικός λογάριθμος): Y = a ln(X) + b  $(1.6)$ 

### 1.3.3. Μέθοδος Ελαχίστων Τετραγώνων

Καμία φορά, παρατηρώντας πώς κατανέμονται τα σημεία στο scatter diagram, ο μελετητής μπορεί να σχεδιάσει την προσεγγιστική καμπύλη χωρίς κανέναν περιορισμό ως προς την ποιότητα της προσέγγισης. Αυτή η μέθοδος λέγεται Freehand Method of Curve Fitting. Εάν ο τύπος της εξίσωσης της καμπύλης είναι γνωστός, είναι δυνατόν να προσδιοριστούν οι συντελεστές της επιλέγοντας τόσα σημεία όσοι οι συντελεστές οι οποίοι χρειάζονται. Όμως, η μέθοδος αυτή παρουσιάζει δύο μειονεκτήματα : Πρώτον, δύο διαφορετικοί παρατηρητές θα βγάζουν διαφορεκές εξισώσεις και καμπύλες. Δεύτερον, σε περιπτώσεις μελετών με πολλά δεδομένα, όπως και η δική μας, παρατηρούνται σημαντικές αποκλίσεις.

Για να αποφευγθεί λοιπόν τα παραπάνω, είναι απαραίτητο να συμφωνήσουμε με την έννοια του "Best-Fitting Curve".

Ας θεωρήσουμε το παρακάτω σχήμα όπου τα σημεία αντιστοιχούν στα ζεύγη  $(X_1, Y_1)$ ,  $(X_2, Y_2), ..., (X_n, Y_n).$ 

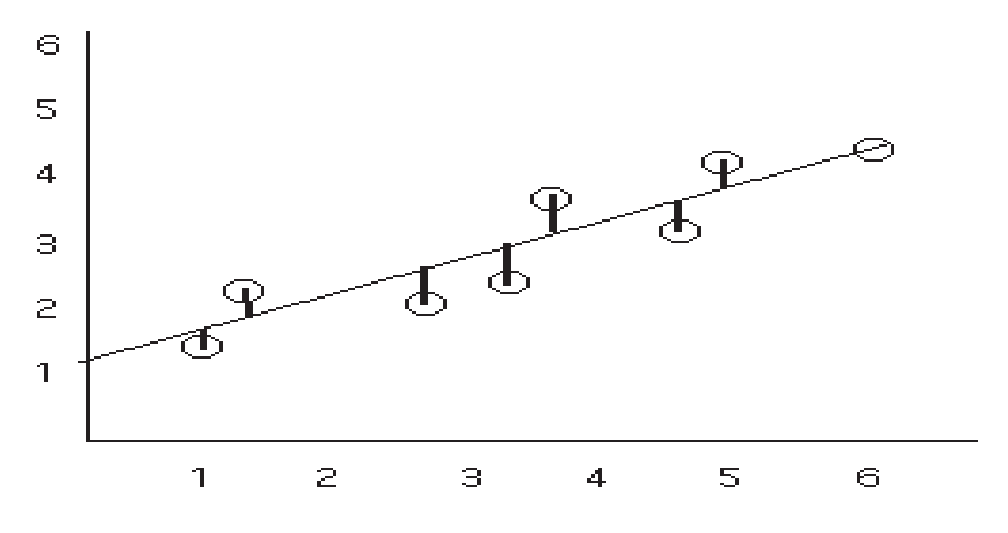

Σχήμα 1.1. Ορισμός της απόκλισης (deviation)

Για μία δεδομένη τιμή του Χ, π.χ. Χ<sub>1</sub>, θα υπάρχει διαφορά ανάμεσα στην τιμή του Υ<sub>1</sub> και την τιμή που δίνεται από την καμπύλη. Αυτή η διαφορά είναι d<sub>1</sub> και αναφέρεται στην βιβλιογραφία ως *Deviation ή Error ή Residual* και μπορεί να είναι θετική, αρνητική ή μηδενική. Ανάλογα, από τα άλλα σημεία, έχουμε τα d<sub>2</sub>, d<sub>3</sub>,...,d<sub>n</sub>, όπου  $d_i = Y_i - f(X_i)$ .

Το πόσο καλή είναι η προσεγγιστική καμπύλη προσδιορίζεται από το άθροισμα των τετραγώνων των d<sub>i</sub>, δηλαδή d<sub>1</sub><sup>2</sup> + d<sub>2</sub><sup>2</sup> + ... + d<sub>n</sub><sup>2</sup>. Aπό όλες τις προσεγγιστικές καμπύλες, η βέλτιστη ή the Best-Fitting Curve είναι αυτή με την μικρότερη τιμή του

εν λόγω αθροίσματος. Μια καμπύλη με αυτή την ιδιότητα λέγεται least squares curve.

• H Least Square Line η οποία προσεγγίζει το σετ των σημείων  $(X_1,Y_1)$ ,  $(X_2, Y_2),..., (X_n, Y_n)$  έχει εξίσωση της μορφής  $Y = \alpha_0 + \alpha_1 X$ , όπου  $\alpha_0$  και  $\alpha_1$ είναι σταθερές και προσδιορίζονται λύνοντας ταυτόχρονα τις εξισώσεις:

$$
\sum_{j=1}^{n} Y = \alpha_0 N + \alpha_1 \sum_{j=1}^{n} X
$$

 $\sum_{i=1}^{n} XY = \alpha_0 \sum_{i=1}^{n} X + \alpha_1 \sum_{i=1}^{n} X^2$  $(1.7)$ 

Οι εξισώσεις αυτές λέγονται Normal equations for the least-squares line. Επομένως οι συντελεστές α<sub>ο</sub> και α<sub>ι</sub> υπολογίζονται από τους τύπους:

$$
\alpha_0 = \frac{(\sum_{j=1}^n Y)(\sum_{j=1}^n X^2) - (\sum_{j=1}^n X)(\sum_{j=1}^n XY)}{n \sum_{j=1}^n X^2 - (\sum_{j=1}^n X)^2} \quad \text{KCL} \quad \alpha_1 = \frac{n (\sum_{j=1}^n XY) - (\sum_{j=1}^n X)(\sum_{j=1}^n Y)}{n \sum_{j=1}^n X^2 - (\sum_{j=1}^n X)^2} \tag{1.8}
$$

• H Least Square Parabola η οποία προσεγγίζει το σετ των σημείων  $(X_1,Y_1)$ ,  $(X_2, Y_2),..., (X_n, Y_n)$  έχει εξίσωση της μορφής  $Y = \alpha_0 + \alpha_1 X + \alpha_2 X^2$ , όπου  $\alpha_0, \alpha_1$ και α<sub>2</sub> είναι σταθερές και προσδιορίζονται λύνοντας ταυτόγρονα τις εξισώσεις:

$$
\sum_{j=1}^{n} Y = \alpha_0 n + \alpha_1 \sum_{j=1}^{n} X + \alpha_2 \sum_{j=1}^{n} X^2
$$
  

$$
\sum_{j=1}^{n} XY = \alpha_0 \sum_{j=1}^{n} X + \alpha_1 \sum_{j=1}^{n} X^2 + \alpha_2 \sum_{j=1}^{n} X^3
$$
  

$$
\sum_{j=1}^{n} X^2 Y = \alpha_0 \sum_{j=1}^{n} X^2 + \alpha_1 \sum_{j=1}^{n} X^3 + \alpha_2 \sum_{j=1}^{n} X^4
$$
 (1.9)

Οι ανωτέρω εξισώσεις λέγονται Normal equations for the least-squares parabola.

### 1.3.4. Παλινδρόμηση (Regression)

Μερικές φορές με βάση ένα δείγμα δεδομένων, επιθυμούμε να εκτιμήσουμε την τιμή μιας μεταβλητής Υ που αντιστοιγεί σε μία δεδομένη τιμή της μεταβλητής Χ. Αυτό μπορεί να πραγματοποιηθεί εκτιμώντας την τιμή του Y από την least-squares curve που προσεγγίζει το δείγμα. Η προκύπτουσα καμπύλη αναφέρεται ως Regression **Curve** του Y επί του X, εφόσον Y εκτιμήθηκε από X. Σημειώνεται πως γενικά, η Regression Curve του X επί του Y είναι διαφορετική από την Regression Curve του Υ επί του Χ.

### 1.3.5. Θεωρία Συσχέτισης (Correlation Theory)

### A. Συσχέτιση και Παλινδρόμηση (Correlation and Regression)

Σε αυτή την παράγραφο, εξετάζεται η συσγέτιση, ή ο βαθμός της σγέσης μεταξύ μεταβλητών, δηλαδή το πρόβλημα που έχει σκοπό να προσδιορίσει πόσο καλά η προσεγγιστική εξίσωση περιγράφει την σχέση ανάμεσα στις μεταβλητές. Αποτελεί βασικό μέγεθος αξιολόγησης σε όλη την ανάλυση που πραγματοποιείται σε αυτή την εργασία.

Λέμε ότι οι μεταβλητές είναι τέλεια συσχετισμένες ή ότι υπάρχει τέλεια συσγέτιση μεταξύ τους εάν όλες οι τιμές τους ικανοποιούν την εξίσωση παλινδρόμησης με ακρίβεια. Έτσι η περιφέρεια κύκλου C και η ακτίνα r είναι τέλεια συσχετισμένες εφόσον C=2πr. Αντιθέτως, αν πετάξουμε δύο ζάρια ταυτόχρονα 50 φορές, δεν υπάργει καμία σγέση ανάμεσα στα αποτελέσματα που θα φέρει το κάθε ζάρι: αυτό σημαίνει ότι δεν είναι συσχετισμένες.

Όταν δύο μόνο μεταβλητές εμπλέκονται, μιλάμε για *απλή συσγέτιση* (simple correlation) και simple regression, και όταν πρόκειται για περισσότερες, μιλάμε για multiple correlation και multiple regression. Στην παρούσα εργασία, όλες οι παλινδρομήσεις, άρα και οι συσχετίσεις είναι απλές.

#### **В. Гранники Палиброинон (Linear Regression)**

Εάν X και Y συμβολίζουν τις 2 υπό μελέτη μεταβλητές, το scatter diagram δείχνει τα σημεία (Χ,Υ) στο ορθωγονικό σύστημα συντεταγμένων. Εάν όλα τα σημεία "μαζεύονται" κοντά σε μια ευθεία, η συσχέτιση λέγεται γραμμική. Εδώ, χρησιμοποιούμε την θεωρία της least-squares regression lines για την εξίσωση.

### Τυπικό Σφάλμα εκτίμησης

Το τυπικό σφάλμα εκτίμησης του Υ επί του Χ δίνεται από:

$$
S_{Y,X} = \sqrt{\frac{\sum_{j=1}^{n} (Y - Y_{est})^2}{n}}
$$
 (1.10)

όπου Y<sub>est</sub> (predicted value of Y from X) είναι η τιμή της μεταβλητής Υ όπως εκτιμήθηκε από από τις κανονικές εξισώσεις για την least-squares line για κάποια δεδομένη Χ,

### Σημειώνεται ότι S<sub>Y,X</sub>≠S<sub>X,Y.</sub>

Η συνολική απόκλιση του Υ ορίζεται ως  $\sum_{i=1}^{n}(Y_i - \overline{Y})^2$ , το οποίο είναι ουσιαστικά το άθροισμα των τετραγώνων των αποκλίσεων των τιμών του Υ από τον μέσο όρο  $\overline{Y}$ . Αποδεικνύεται ότι

$$
\sum_{j=1}^{n} (Y_j - \bar{Y})^2 = \sum_{j=1}^{n} (Y_j - Y_{est_j})^2 + \sum_{j=1}^{n} (Y_{est_j} - \bar{Y})^2.
$$
\n(1.11)

Το πρώτο μέρος ονομάζεται *Unexplained Variation* (το Matlab το αναφέρει ως Sum of Squares Due to Error ή SSE) ενώ το δεύτερο καλείται Explained Variation διότι οι αποκλίσεις Y<sub>esti</sub> -  $\overline{Y}$  έχουν έναν συγκεκριμένο τρόπο μεταβολής ενώ Y<sub>i</sub> - Y<sub>esti</sub> συμπεριφέρεται με ένα τυγαίο τρόπο.

### 1.3.6. Συντελεστής Συσχέτισης και συντελεστής προσδιορισμού

Ο συντελέστης προσδιορισμού (coefficient of determination) είναι ο λόγος του Explained Variation προς το συνολικό variation. Συμβολίζεται με  $\mathbb{R}^2$  και δίνεται από:

$$
R^{2} = 1 - \frac{\sum_{i}^{n} (y_{est_{i}} - y_{i})^{2}}{\sum_{i}^{n} (y_{i} - \overline{y})^{2}}
$$
(1.12)

Φαίνεται ξεκάθαρα ότι το  $R^2$  (R square) μεταβάλλεται μεταξύ 0 και 1. Όσο πιο κοντά στο 1 είναι η τιμή του, τόσο καλύτερο είναι η προσέγγιση. Π.γ.  $R^2 = 0.712$  σημαίνει ότι η προσέγγιση «εξηγεί» το 71.2% της συνολικής διακύμανσης στα δεδομένα γύρω από το μέσο όρο.

Η ποσότητα R λέγεται συντελεστής συσχέτισης και δίδεται από:

$$
R = \sqrt{1 - \frac{\Sigma_i^n (y_{est_i} - y_i)^2}{\Sigma_i^n (y_i - \bar{y})^2}}
$$
(1.13)

Σημειώνεται ότι σε περίπτωση γραμμικής συσχέτισης, ο συντελεστής η είναι ίδιος και αν εναλλάσσουμε τις μεταβλητές Χ και Υ. Συνεπώς, η ποσότητα R είναι ένα πολύ καλό μέτρο γραμμικής συσχέτισης μεταξύ δύο μεταβλητών.

#### Παρατηρησεις  $\bullet$

Οι ορισμοί του συντελεστή συσχέτισης στην προηγούμενη εξίσωση είναι αρκετά γενικοί και μπορούν να χρησιμοποιηθούν για μη γραμμικές σχέσεις καθώς και για γραμμικές, με τις μόνες διαφορές ότι το Y<sub>est</sub> υπολογίζεται από μη γραμμική regression εξίσωση αντί για γραμμική.

Πρέπει να τονιστεί ότι σε όλες τις περιπτώσεις ο συντελεστής R μετράει τον βαθμό της συσχετίσεις αναφορικά με τον τύπο της εξίσωσης που υποτέθηκε. Με άλλα λόγια, ο συντελεστής συσχέτισης (coefficient of correlation) μετράει το πόσο καλά προσεγγίζει η υποτιθέμενη εξίσωση τα δεδομένα. Επίσης, πρέπει να επισημανθεί ότι μεγάλη τιμή συντελεστή συσγέτισης δεν συνεπάγεται αναγκαστικά ότι οι μεταβλητές έγουν κάποια εξάρτηση.

### 1.4. Επεξεργασία δεδομένων

Η ποιότητα των δεδομένων είναι το πρώτο στοιγείο της λίστας των παραγόντων οι οποίοι ορίζουν την αξιοπιστία των αποτελεσμάτων. Όπως αναφέρθηκε και πιο πάνω στην περίληψη, τα δεδομένα μας έχουν δύο διαφορετικές προελεύσεις, η μια είναι τα αρχεία του World Shipping Encyclopedia version 12.01 / IHS Fairplay Eds και η άλλη είναι τα αρχεία του εργαστηρίου Μελέτης Πλοίου της ΣΝΜΜ / ΕΜΠ.

Όμως πρέπει να τονιστεί ότι για την δεύτερη προέλευση, είχαμε πρόσβαση στα σχέδια και τα έγγραφα των υπό ανάλυση δεξαμενοπλοίων και καταγράψαμε μόνοι μας τα δεδομένα σε αργεία Excel. Επίσης, έγινε κατάλληλος έλεγγος για να αποφευχθούν λάθη, άρα, η μόνη πιθανότητα σφάλματος είναι να έχουν λάθη οι πηγές πληροφοριών. Άρα τα 350 Crude Oil και 180 Produt Tankers χρησιμοποιήθηκαν χώρις επιφύλαξη και αυτό αποδείχθηκε από το γεγονός ότι τα αποτελέσματά τους δεν παρουσίασαν ειδικά προβλήματα και ήταν στα πλαίσια των αναμενώμενων.

Αντιθέτως, συναντήσαμε προβλήματα με τα στοιχεία που μας παρείχε το World Shipping Encyclopedia version 12.01 / IHS Fairplay Eds. Αρχικά, είχαμε στοιχεία από περίπου 2790 δεξαμενόπλοια. Το πρώτο βήμα αυτής της εργασίας ήταν η ανάλυση ως προς την ποιότητα των στοιχείων. Τα κύρια χαρακτηριστικά που μας ενδιέφεραν για την ανάλυσή μας ήταν οι κύριες διαστάσεις (μήκος, πλάτος...) κάποιοι σημαντικοί όγκοι (δεξαμενών φορτίου, έρματος), βάρη (σκάφους, καυσίμου...) που συμπεριλαμβάνονται στα αρχεία. Συνεπώς η ανάλυσή μας βασίστηκε στην εξέταση της ποιότητας των στοιγείων αυτών των μεγεθών. Ο έλεγγος έγινε με βάση:

- Την απλή λογική
- $\bullet$  Tnv εμπειρία
- Τις γνωστές σχέσεις όπως π.χ.  $\Delta$  = DWT + LS.

Θεωρώντας τα παραπάνω, αποκλείστηκαν τα πλοία των οποίων τα δεδομένα αποτελούσαν αιτίες αμφιβολίων.

Ωστόσο, υπάρχουν στήλες που αν και δεν αποτέλεσαν αντικέιμενο της μελέτης μας, μας παρείγαν πληροφορίες σγετικές με την ποιότητα των κύριων δεδομένων. Πιο συγκεκριμένα παρατηρήσαμε σε μερικά πλοία ότι για το ίδιο DWT και κάποιες φορές για τις ίδιες διαστάσεις, τα βάρη του κενού σκάφους παρουσίαζαν μεγάλες διαφορές. Τα περισσότερα που έχουν μεγάλα Lightship είναι Ice-Class. Σε περίπτωση που η στήλη αυτή δεν μας παρέχει καμία πληροφορία για ένα πλοίο, αν το βάρος απέχει πολύ, απλά αποκλείστηκε το πλοίο για να μην υπάρξει οποιασδήποτε τάξης αρνητική επίδραση στα αποτελέσματα.

Τελικά από τα αργεία του World Shipping Encyclopedia version 12.01 / IHS Fairplay Eds, κρατήσαμε 2250 πλοία, πιο συγκεκριμένα 1750 Crude Oil, 450 Product και 50 Shuttle Tankers. Αρχικά, έγινε η προσπάθεια να μελετηθούν μαζί οι τρεις κατηγορίες δεξαμενοπλοίων. Η αναζήτηση καλύτερων αντιπροσωπευτικών αποτελεσμάτων μας οδήγησε στην ανάλυση κάθε κατηγορίας ξεχωριστά. Με αυτόν τον τρόπο, καταφέραμε να έγουμε κάθε φορά καλύτερη συσγέτιση μεταξύ των δεδομένων και αυτή η διαφορά εξαρτάται από τα θεωρούμενα μεγέθη. Όπως θα δούμε στα επόμενα κεφάλαια, για κάποια στοιχεία, οι εμπειρικοί τύποι που προκύπτουν είναι σχεδόν ίδιοι στα Crude Oil και στα Product Tankers, και για άλλα οι εμπειρικοί τύποι διαφέρουν πολύ. Επομένως κρίθηκε πιο σκόπιμο να πραγματοποιηθεί η μελέτη σε κάθε κατηγορία ξεγωριστά.

#### 2. EKTIMHEH ETOIXEIΩN CRUDE OIL TANKERS

Όπως έχει ήδη αναφερθεί, τα διαγράμματα και οι τύποι που παρουσιάζονται παρακάτω έχουν σκόπο να παρέχουν μια προκαταρκτική εκτίμηση κύριων χαρακτηριστικών νέων σχεδιάσεων. Επομένως, για την ανάλυσή μας, θεωρούμε ότι έχουμε σαν αρχικά δεδομένα το DWT (DWTdesign) και την ταχύτητα υπηρεσίας Vs. Από αυτά τα δύο στοιχεία, θα εκτιμηθούν άλλα κύρια χαρακτηριστικά του πλοίου. Σημειώνεται πως, οι συσχετίσεις που παρουσιάζονται στην παρούσα εργασία είναι αυτές που κρίθηκαν καλύτερες από τις άλλες. Τα διαγράμματα κατασκευάστηκαν στο Matlab και στο Excel. Παρακάτω παρουσιάζονται εν συντομία οι ορισμοί και οι σημασίες των παραμέτρων ποιότητας της προσέγγισης.

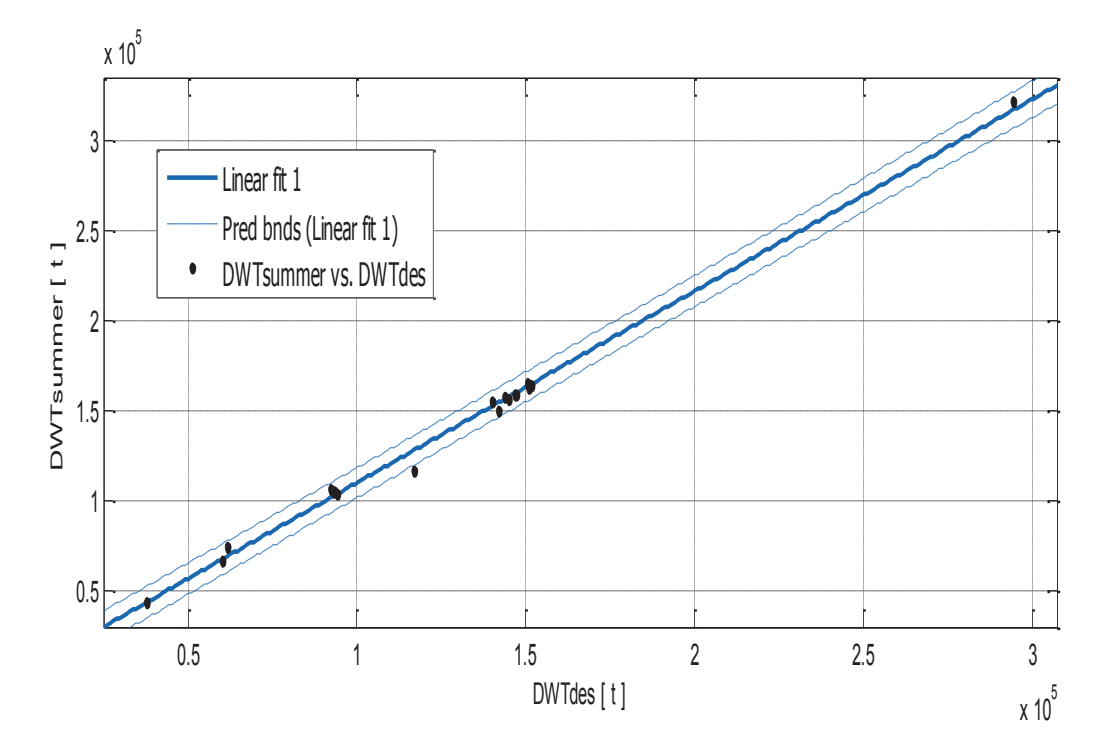

### 2.1. Εκτίμηση του DWTsummer

Σχήμα 2.1. DWT<sub>summer</sub> συναρτήσει του DWT<sub>design</sub>

Αποτελέσματα προσέγγισης

Linear model Poly1:  $f(x) = p1*x + p2$ Συντελεστές (με 95% confidence bounds):  $p1 =$  $1.064(1.029, 1.098)$  $p2 =$ 3722 (-1071, 8515)

 $DWT_{\text{summer}} = 1.064 * DWT_{\text{des}} + 3722$ 

 $(2.1)$ 

### Goodness of fit (Ποιότητα Προσέγγισης):

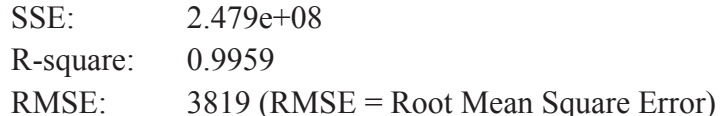

To RMSE αναφέρεται και ως τυπικό σφάλμα της παλινδρόμησης. Ορίζεται από : RMSE =  $\sqrt{MSE}$  όπου MSE είναι το mean square error και δίνεται από MSE=SSE/ $(n-m)$ . Με η το πλήθος των τιμών απόκρισης και m το πλήθος τως συντελεστών της προσεγγιστικής σχέσης. Όπως και το SSE, η τιμή του RMSE κοντά στο 0 δείχνει την καλύτερη προσεγγιστική συνάρτηση.

### Παρατηρήσεις

Λίγα ήταν τα πλοία για τα οποία διαθέταμε και τα δύο DWT, πιο συγκεκριμένα μόνο τα δεδομένα από το εργαστήριο μελέτης πλοίου της ΣΝΜΜ / ΕΜΠ είχαν αυτή την πληροφορία. Παρατηρείται από το διάγραμμα πως, αν και τα σημεία είναι διαφορετικών τάξεων μεγέθους, η ευθεία τα προσεγγίζει με έναν καλό τρόπο. Οι παράμετροι που δείχνουν την ποιότητα της προσεγγιστικής ευθείας συνθέτουν τον καλύτερο συνδυασμό που βρήκαμε. Βεβαίως επειδή είναι πολυωνυμική συνάρτηση, όσο αυξάνεται ο βαθμός, τόσο καλύτερη είναι η καμπύλη. Όμως στην προκειμένη περίπτωση, αύξηση του βαθμού του πολυωνύμου δεν βελτίωσε ουσιαστικά τις παραμέτρους ποιότητας αλλά έδωσε μόνο μια πολύπλοκη εξίσωση.

### 2.2. Εκτίμηση κυρίων διαστάσεων και εκτοπίσματος

### 2.2.1. Μήκος μεταξύ καθέτων L<sub>BP</sub>

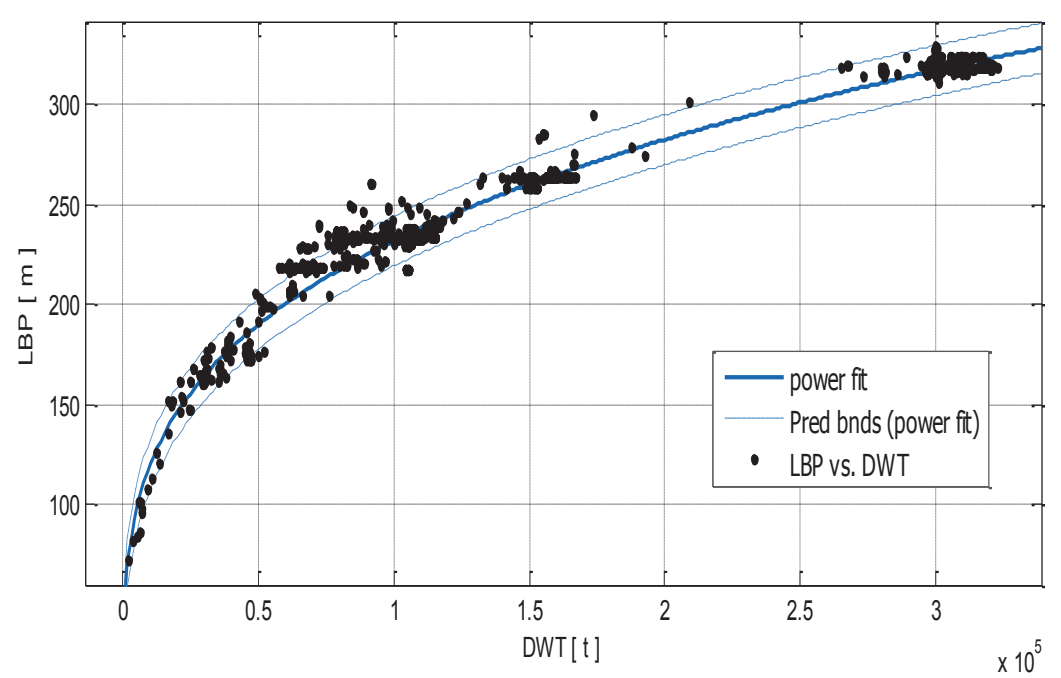

Σχήμα 2.2.1. Μήκος μεταζύ καθέτων  $L_{BP}$  συναρτήσει του DWT

General model Power1:

 $f(x) = a^*x^b$ 

Συντελεστές (με 95% confidence bounds):

- 8.718 (8.524, 8.911)  $a =$
- $$  $0.2849(0.2831, 0.2868)$

### $L_{BP} = 8,718 * DWT^{0,2849}$

 $(2.2.1)$ 

### **Goodness of fit:**

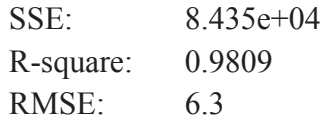

### Παρατηρήσεις

Γενικά παρατηρήθηκε πολύ καλή συσχέτιση μεταξύ L<sub>BP</sub> και DWT. Αυτό σημαίνει ότι στα εξεταζόμενα πλοία το DWT εξαρτάται πολύ από το μήκος μεταξύ καθέτων L<sub>BP</sub>. Παρατηρούμε ότι για το ίδιο DWT, η διαφορά των μηκών μεταξύ καθέτων μπορεί να μεταβάλλεται μέχρι περίπου +/- 20 m γύρω από τη γραμμή τάσης (μέσα στα όρια πρόβλεψης), ενώ σε λίγες σχετικά περιπτώσεις (για DWT από 60000t μέχρι 100000t) παρατηρούνται μερικά πλοία έξω από τα όρια αυτά. Όπως θα δούμε παρακάτω, το μήκως είναι πολύ καθοριστικό μέγεθος σε ο,τι αφορά τα βάρη και τους όγκους του πλοίου. Ωστόσο, συμμετέχουν και οι άλλες δύο κύριες διαστάσεις (πλάτος και κοίλο). Άρα μία λογική εξήγηση των διαφορών αυτών, είναι ότι το DWT εξαρτάται και από το πλάτος και το κοίλο.

Πιο πάνω δίνονται σε παρενθέσεις, και οι συντελεστές για τις καμπύλες με 95% εμπιστοσύνης δηλαδή με 95% σιγουριάς (εμπιστοσύνης) αναμένεται το μέγεθος του οποίου κάνουμε την εκτίμηση να έχει τιμή μεγαλύτερη από αυτή που προβλέπει το κάτω όριο και μικρότερη από αυτή που προβλέπει το άνω όριο. Πάντως για το πλήθος των δεδομένων που διαθέτουμε, οι παράμετροι ποιότητας της προσεγγιστικής καμπύλης είναι πολύ καλές.

### 2.2.2. Ολικό μήκος  $L_{OA}$

To ολικό μήκος L<sub>OA</sub> έγει μια γραμμική σγέση με το μήκος μεταξύ καθέτων L<sub>BP</sub>.

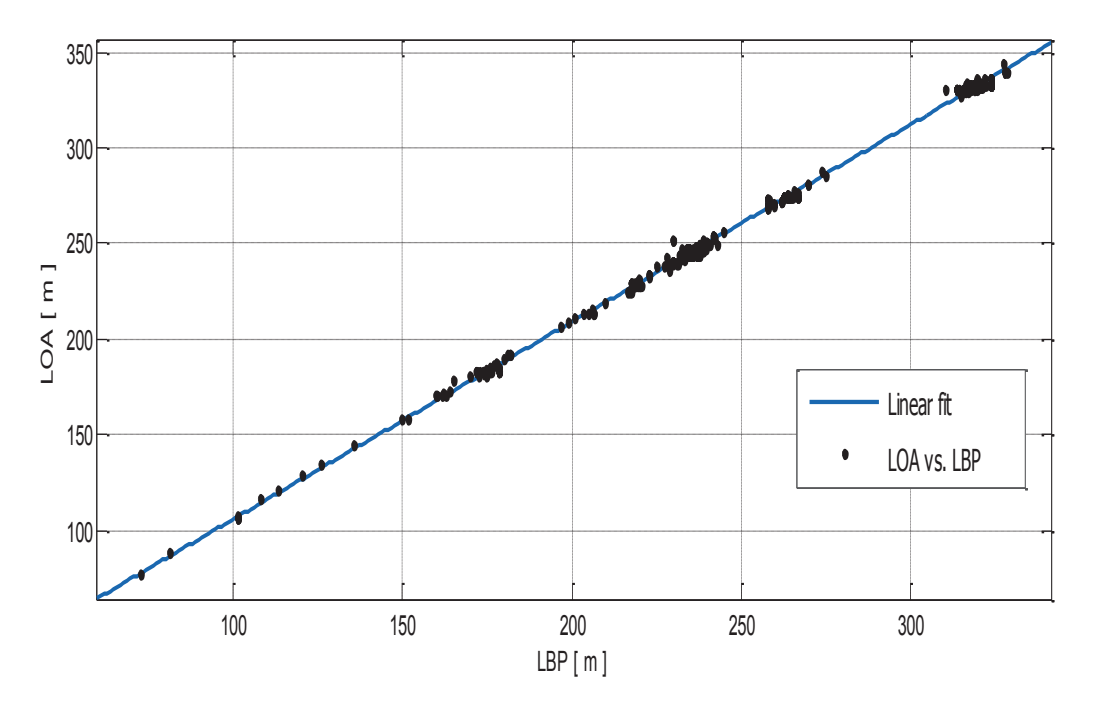

 $\Sigma$ χήμα 2.2.2. Ολικό μήκος  $L_{OA}$  συναρτήσει του  $L_{BP}$ 

### Αποτελέσματα προσέγγισης

Linear model Poly1:

 $f(x) = p1*x + p2$ Συντελεστές (με 95% confidence bounds):  $1.031(1.03, 1.033)$  $p1 =$  $p2 =$ 2.749 (2.341, 3.157)

### $L_{OA} = 1.031 * L_{BP} + 2.749$

 $(2.2.2)$ 

### **Goodness of fit:**

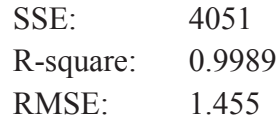

### Παρατηρήσεις

Πρόκειται για μια από τις καλύτερες εκτιμήσεις. Φαίνεται από τα διαγράμματα και από τις παραμέτρους ποιότητας ποσό καλή είναι η προσεγγιστική ευθεία. Αξιοσημείωτο είναι το γεγονός ότι οι συντελεστές της προσεγγιστικής ευθείας δεν έχουν σχεδόν καθόλου διαφορά με τους συντελεστές των ευθειών με 95% εμπιστοσύνη.

### 2.2.3. Πλάτος Β

Παρατηρήθηκε μια καλή συσχέτιση μεταξύ DWT και πλάτους Β, αλλά το πλάτος σχετίζεται επίσης με το μήκος μεταξύ καθέτων LBP.

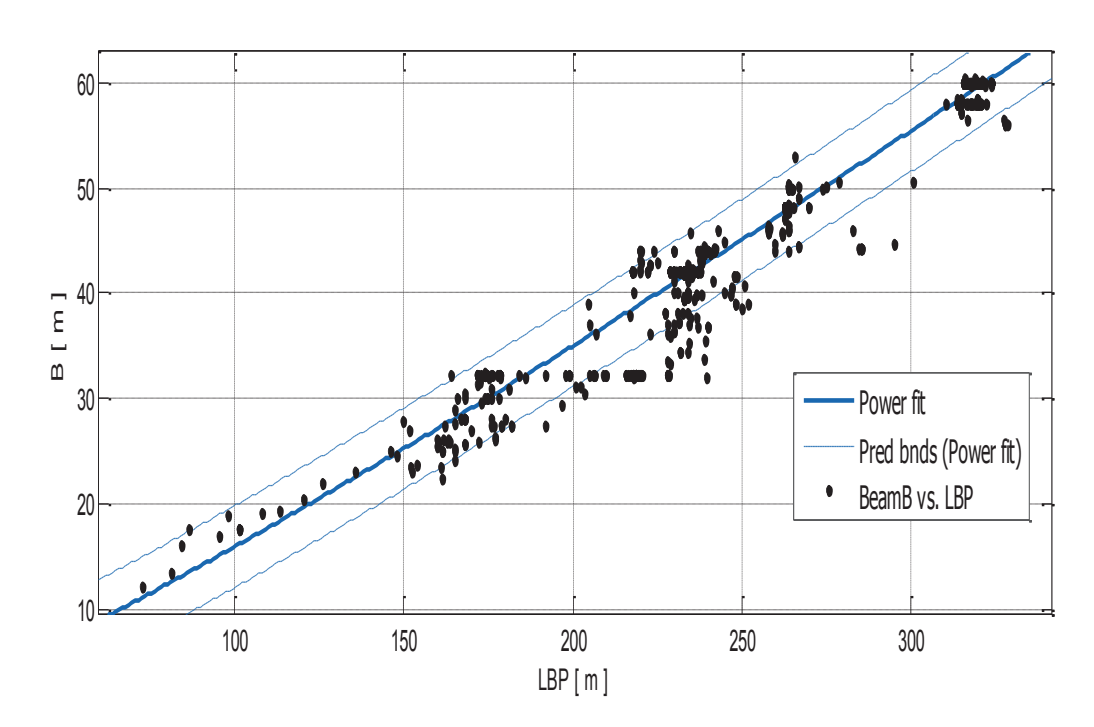

#### Πλάτος και μήκος μεταξύ καθέτων  $\bullet$

Σχήμα 2.2.3.α. Πλάτος Β συναρτήσει του L<sub>BP</sub>

Αποτελέσματα προσέγγισης

General model Power1:

 $f(x) = a^*x^b$ 

Συντελεστές (με 95% confidence bounds):

- $a =$  $0.08567(0.08033, 0.09101)$
- $1.135(1.123, 1.146)$  $$

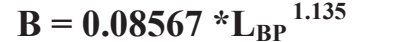

 $(2.2.3.a)$ 

### **Goodness of fit:**

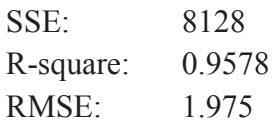

### Παρατηρήσεις

Με την εκτίμηση του πλάτους από το μήκος, έχουμε μια πρώτη ιδέα της αναλογίας μεταξύ πλάτους και μήκους. Άρα πρόκειται για μια πολύ χρήσιμη πληροφορία. Οι παράμετροι ποιότητας του fit έχουν πολύ ικανοποιητικές τιμές. Άρα η προσεγγιστική καμπύλη προσεγγίζει καλά τα σημεία αν και παρατηρούνται μεγάλες αποκλίσεις. Πράγματι οι μεγαλύτερες αποκλίσεις παρατηρούνται στα περιπού 32 m, που είναι το μέγιστο πλάτος των Panamaxs. Διακρίνονται και άλλες τέτοιες περιοχές στα περίπου 40, 58, 60 m. Αν και η εκτίμηση του πλάτους από την εξίσωση 2.2.3.α. παραμένει ικανοποιητική, θα έχει επίσης ενδιαφέρον να δούμε τα άνω αναφερόμενα φαινόμενα σε σχέση με ένα βάρος, π.χ. DWT

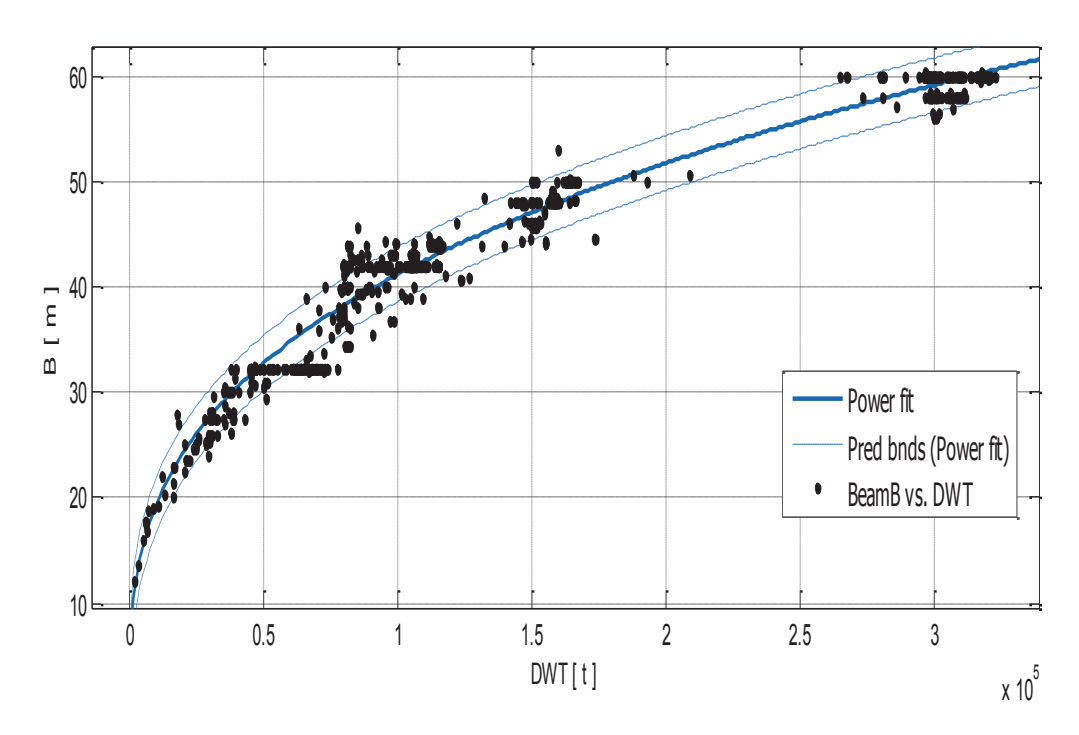

### Πλάτος και DWT

Σχήμα 2.2.3.β. Πλάτος Β συναρτήσει του DWT.

Αποτελέσματα προσέγγισης

General model Power1:

 $f(x) = a^*x^b$ 

Συντελεστές (με 95% confidence bounds):

- $0.9266(0.9026, 0.9506)$  $a =$
- $0.3296(0.3275, 0.3317)$  $h =$

 $B = 0.9266 * DWT ^{0.3296}$ 

 $(2.2.3.6)$ 

### **Goodness of fit:**

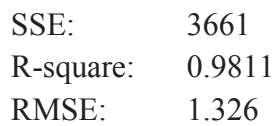

### Παρατηρήσεις

Στο σχήμα 2.2.3.β. οι περιοχές των πλατών φαίνονται πιο ξεκάθαρα. Έχουμε στα 32m τα panamaxs, στα 42m τα aframaxs, στα 48m - 50m τα suezmaxs και στα 58m - 60m τα VLCC και ULCC. Οι παράμετροι ποιότητας της προσεγγιστικής καμπύλης θα μπορούσαν να ήταν ακόμα καλύτερες αν δεν υπήργαν τέτοιες περιογές. Από το σχήμα αυτό, θεωρώντας και τα διαστήματα εμπιστοσύνης, παρέχεται μια πολύ καλή εκτίμηση του πλάτους. Όμως, όπως θα δούμε στην παράγραφο 2.2.6., η λειτουργία του πλοίου (ευστάθεια, αντοχή...) θέτει κάποιους περιορισμούς που καθιστούν τις κύριες διαστάσεις να σχετίζονται η μία με την άλλη.

### 2.2.4. Κοίλο D

Η καλύτερη συσχέτιση του κοίλου είναι με το DWT, όμως δεν μπορεί αμελούται και οι σγέσεις που έγει με τις άλλες διαστάσεις, δηλαδή το μήκος και το πλάτος.

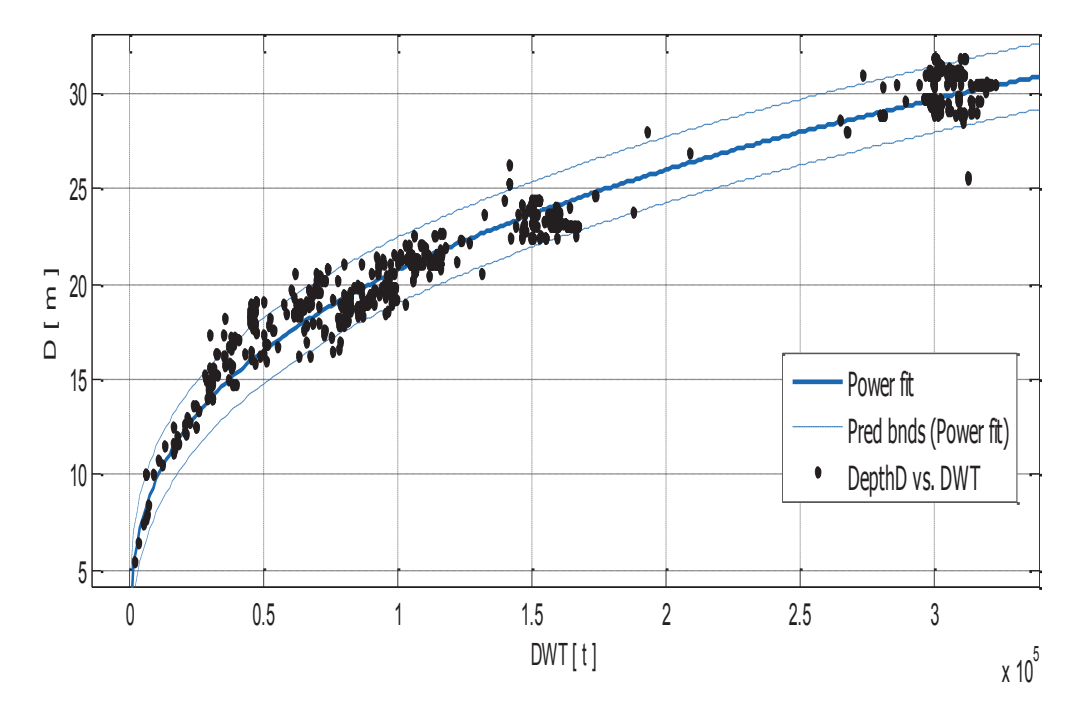

### **Κοίλο και DWT**

Σχήμα 2.2.4.α. Κοίλο D συναρτήσει του DWT.

General model Power1:

 $f(x) = a^*x^{\wedge}b$ Συντελεστές (με 95% confidence bounds):  $0.4801(0.4636, 0.4965)$  $a =$  $$  $0.327(0.3241, 0.3298)$ 

### $D = 0.4801 * DWT ^{0.327}$

 $(2.2.4.a)$ 

### **Goodness of fit:**

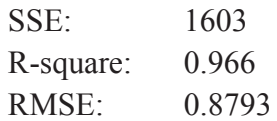

### Παρατηρήσεις

Καλή κατανομή των σημείων γύρω από την καμπύλης εκτίμησης. Σχεδόν όλα τα σημεία περιέχονται στις ακραίες καμπύλες. Το συνολικό σφάλμα εκφραζόμενο από τα μεγέθη SSE και RMSE είναι πολύ μικρό λαμβάνοντας υπ' όψην το πλήθος των σημείων και την τάξη μεγέθους των δεδομένων.

### Κοίλο και μήκος μεταξύ καθέτων

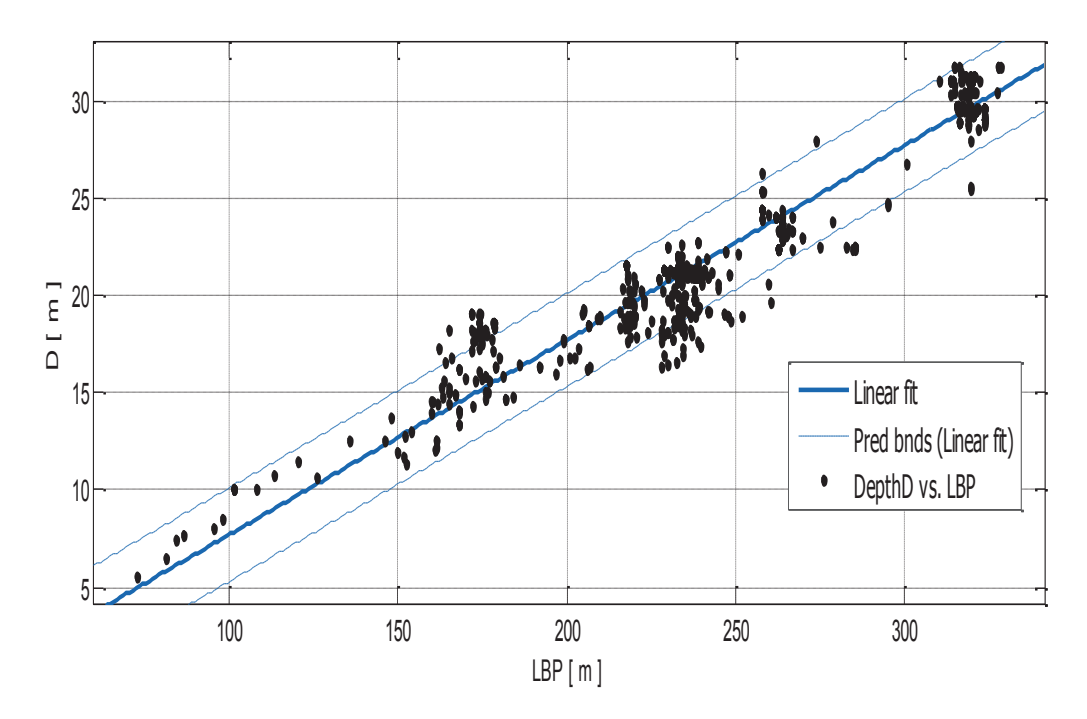

Σχήμα 2.2.4.β. Κοίλο D συναρτήσει του  $L_{BP}$ 

Linear model Poly1:  $f(x) = p1 * x + p2$ Συντελεστές (με 95% confidence bounds):  $0.09993(0.09878, 0.1011)$  $p1 =$  $p2 =$  $-2.272$   $(-2.578, -1.966)$ 

 $D = 0.09993 * L_{BP} - 2.272$ 

 $(2.2.4.\beta)$ 

### **Goodness of fit:**

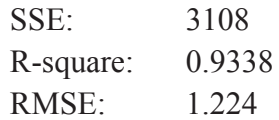

### Παρατηρήσεις

Η συσγέτιση D-L<sub>BP</sub> είναι προφανώς λιγότερο καλή από την D-DWT, αλλά έχει μια σχετικά καλή ποιότητα. Αν και η καμπύλη δεν ακολουθεί τέλεια τα διασκορπισμένα σημεία, μαζί τα predition bounds (όρια πρόβλεψης), παρέχει στον ναυπηγό μια πολύ χρήσιμη πληροφορία, για την σχέση μήκους- κοίλου που παίζει σημαντικό ρόλο στην μελέτη της διαμήκους αντοχής του πλοίου ως δοκός.

### Κοίλο και πλάτος

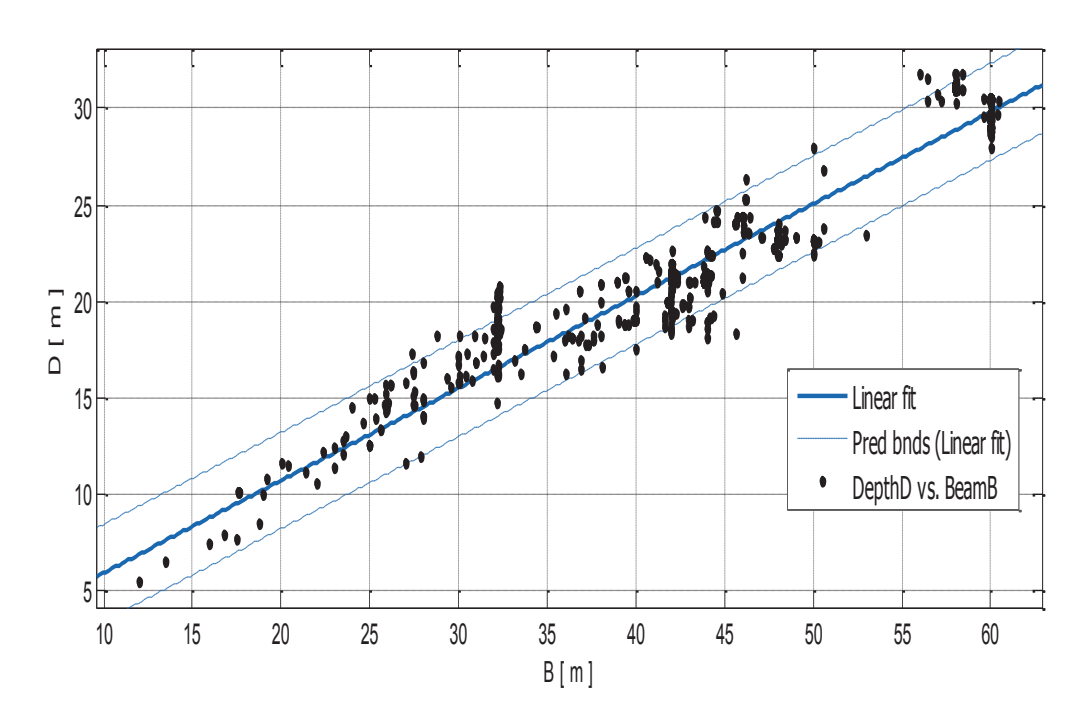

Σχήμα 2.2.4.γ. Κοίλο D συναρτήσει του πλάτους Β

Linear model Poly1:  $f(x) = p1*x + p2$ Συντελεστές (με 95% confidence bounds):  $p1 =$  $0.4771(0.4715, 0.4828)$ 1.201 (0.9241, 1.478)  $p2 =$ 

 $D = 0.4771 * B + 1.201$ 

 $(2.2.4. \gamma)$ 

### **Goodness of fit:**

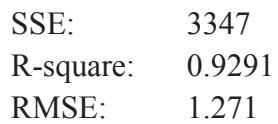

### Παρατηρήσεις

Και εδώ, λόγω των μεγάλων αποκλίσεων των σημείων από την προσεγγιστική καμπύλη, μειώνονται και πάλι οι παράμετροι ποιότητας, αλλά παραμένουν σε ικανοποιητική τάξη μεγέθους. Παρά τον διασκορπισμό των σημείων, έγοντας στην διάθεσή μας και τα διαστήματα 95% εμπιστοσύνης, έχουμε μια πρώτη εικόνα της συσχέτισης D-B, την οποία θα μελετήσουμε μέσω του λόγου B/D στην παράγραφο  $2.2.6.$ 

### 2.2.5. Βύθισμα Τ

Το βύθισμα εξαρτάται άμεσα από το κοίλο (ICLL), αλλά αξίζει να εξεταστούν και οι σχέσεις του με το DWT και το L<sub>BP</sub> οι οποίες παρουσιάζονται παρακάτω. Ως γνωστόν, η συσγέτιση μεταξύ Β και Τ είναι καθοριστικός παράγοντας στην ευστάθεια του πλοίου, στην παρούσα ανάλυση, θα εξεταστεί μέσω του λόγου Β/Τ στην επόμενη παράγραφο.

### **Βύθισμα και DWT**

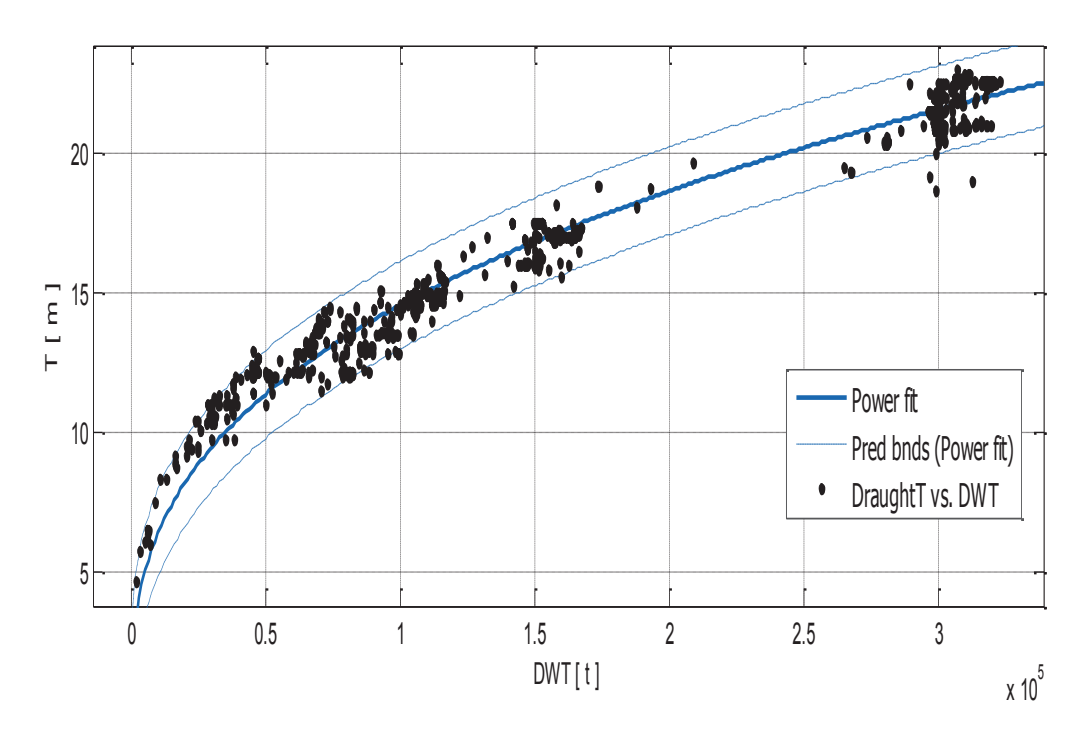

Σχήμα 2.2.5.α. Βύθισμα Τ συναρτήσει του DWT.

Αποτελέσματα προσέγγισης

General model Power1<sup>-</sup>  $f(x) = a^*x^{\wedge}b$ Συντελεστές (με 95% confidence bounds):  $0.2361(0.2281, 0.2441)$  $a =$  $0.3581(0.3553, 0.3609)$  $$ 

# $T = 0.2361 * DWT$ <sup>0.3581</sup>

 $(2.2.5.a.1)$ 

### **Goodness of fit:**

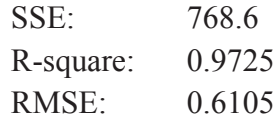

### Παρατηρήσεις

Παρατηρείται στο σχήμα 2.2.5.α. μια σχετικά πολύ καλή κατανομή των σημείων γύρω από την προσεγγιστική καμπύλη. Επίσης τα πλοία που έχουν DWT μικρότερο από 50000 t, έχουν το βύθισμα μεγαλύτερο από αυτό που προβλέπει η καμπύλη μας. Άρα, έχοντας τους συντελεστές για 95% εμπιστοσύνη, η εκτίμηση βυθίσματος τέτοιων πλοίων από το DWT μπορεί να είναι ο μέσος όρος της τιμής που δίνει η σχέση (2.2.5.α.1) με αυτή που δίνει η παρακάτω σχέση:

## $T = 0.2441 * DWT$ <sup>0.3609</sup>

 $(2.2.5.a.2)$ 

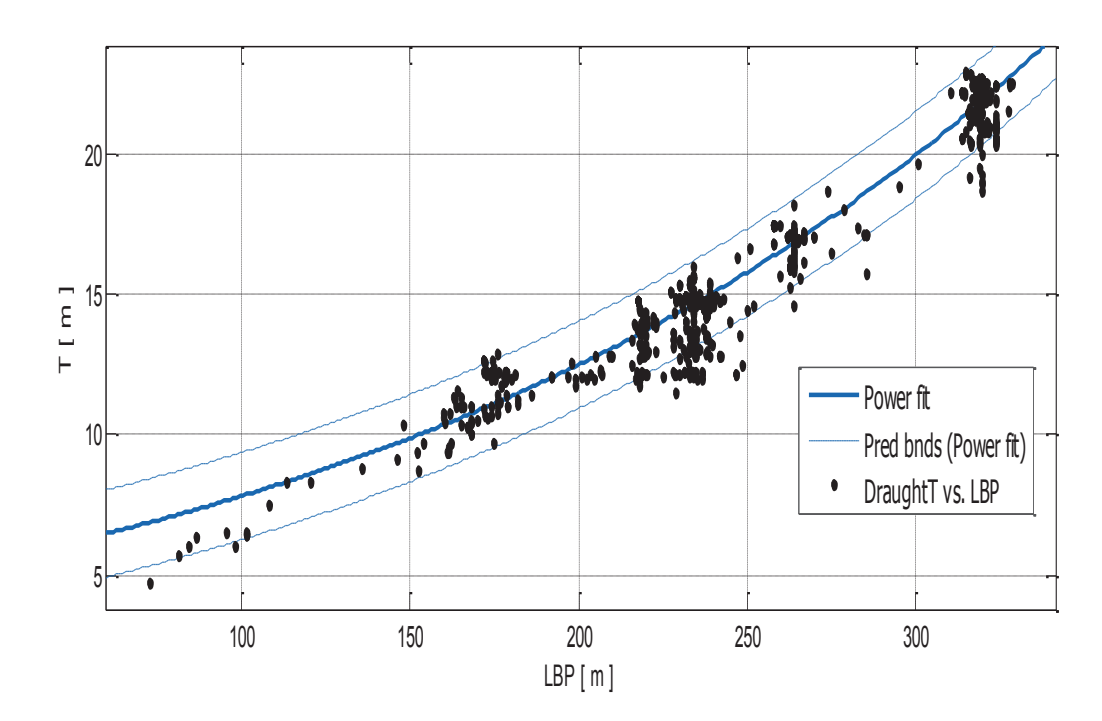

### Βύθισμα και μήκος μεταξύ καθέτων

Σχήμα 2.2.5.β. Βύθισμα Τ συναρτήσει του  $L_{BP}$ .

Αποτελέσματα προσέγγισης

General model Exp1:  $f(x) = a^*exp(b^*x)$ Συντελεστές (με 95% confidence bounds): 4.895 (4.83, 4.96)  $a =$  $b = 0.004688(0.004641, 0.004735)$ 

 $T = 4.895 * e^{0.004688 * L_{BP}}$ 

 $(2.2.5.\beta)$ 

### **Goodness of fit:**

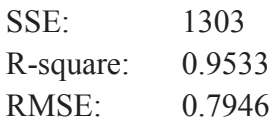

### Παρατηρήσεις

Προφανώς, η καμπύλη του σγήματος 2.2.5.β. παρέγει σγετικά καλή εκτίμηση του βυθίσματος. Το μόνο πρόβλημα είναι η μεγάλη διακύμανση στην περιοχή του L<sub>BP</sub> 220 m - 250 m. Ένας από τους λόγους είναι το γεγονός ότι στα αρχεία του IHS Fairplay, δεν υπήρχε διάκριση μεταξύ βυθίσματος σχεδίασης και βυθίσματος scantling. Παρ' όλα αυτά με τις καλές της παραμέτρους ποιότητας πραγματοποιείται σχετικά καλή εκτίμηση του βυθίσματος για το διαθέσιμο εύρος μηκών.

### Βύθισμα και κοίλο

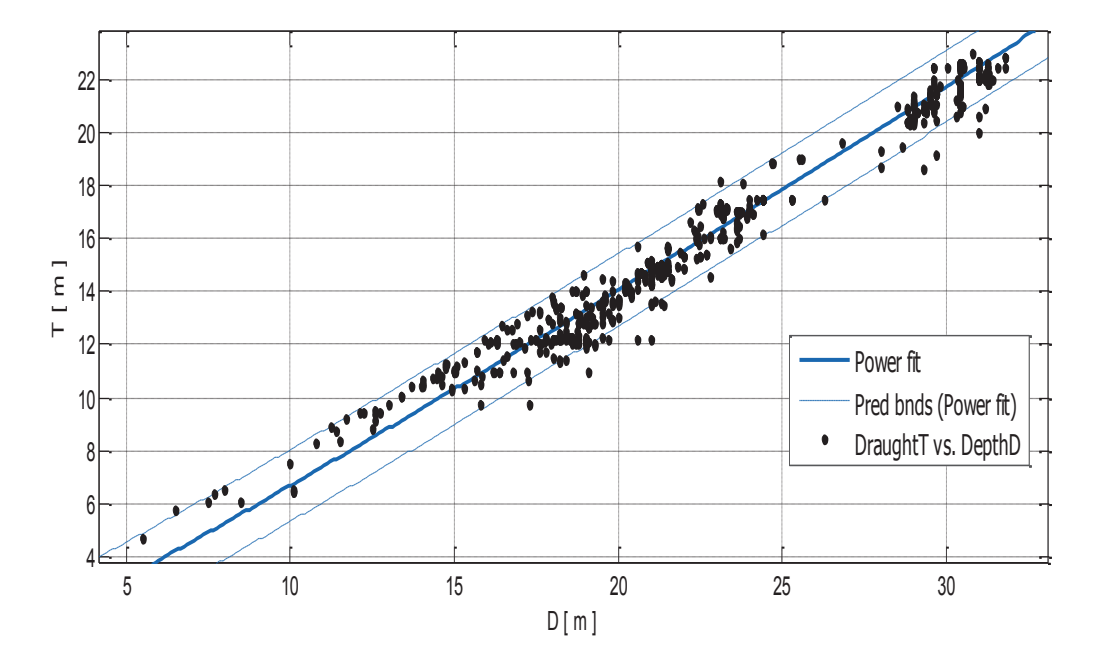

Σχήμα 2.2.5.γ. Βύθισμα Τ συναρτήσει του κοίλου D.

Αποτελέσματα προσέγγισης

General model Power1:  $f(x) = a^*x^b$ Συντελεστές (με 95% confidence bounds):  $0.5581(0.5453, 0.571)$  $a =$ 

> $1.077(1.07, 1.084)$  $$

$$
T = 0.5581 * D^{1.077}
$$

 $(5.2.5.4)$ 

### **Goodness of fit:**

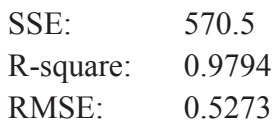

### Παρατηρήσεις

Όπως αναμενόταν, η προσεγγιστική καμπύλη T vs. D παρουσιάζει την καλύτερη ποιότητα. Παρατηρούμε πως τα σημεία κατανέμονται γύρω από την καμπύλη, ειδικά από τιμές κοίλου 15 m και πάνω. Όσον αφορά πλοία με κοίλο λιγότερο από 15 m, μπορεί να χρησιμοποιηθεί η εκθετική εξίσωση με συντελεστές  $(0.571, 1.084)$  αντί για  $(0.5581, 1.077)$  όπως στην σχέση 2.2.5.γ.

Εδώ αξίζει να σημειωθεί ότι τα αργεία του World Shipping Encyclopedia version 12.01 / IHS Fairplay Eds δίνουν το βύθισμα, αλλά δεν προσδιορίζουν αν είναι το βύθισμα σχεδίασης ή το Scantling. Το γεγονός αυτό είναι πιθανώς η κύρια αιτία των μεγαλύτερων αποκλίσεων των σημείων από την προσεγγιστική καμπύλη που παρατηρούνται στα διαγράμματα.

Αντιθέτως, τα δεδόμενα του εργαστηρίου μελέτης πλοίου, αν και είναι λίγα παρέχουν πληροφορίες όχι μόνο για το βύθισμα σχεδίασης αλλά και για το scantling. Συγκρίνοντας βυθίσματα των πλοίων των δύο προελεύσεων, λόγω του πλήθους και της μεγάλης διακύμανσης των δεδομένων, ήταν δύσκολο να διακριθούν τα βυθίσμτατα σχεδίασης από τα scantling. Άρα για να είμαστε "on the safe side" στην εκτιμήσεις μας, θεωρούμε ότι τα δεδομένα του World Shipping Encyclopedia version 12.01 / IHS Fairplay Eds είναι βυθίσματα σχεδίασης. Επόμένως, οι προσεγγιστικές καμπύλες των σχημάτων 2.2.5.α., 2.2.5.β. και 2.2.5.γ. αφορούν το βύθισμα σχεδίασης Τ<sub>des</sub>. Στο σχήμα 2.2.5.δ φαίνεται πως αυτά τα δύο μεγέθη μεταβάλλονται συναρτήσει του κοίλου. Το διάγραμμα κατασκευάστηκε στο Excel λόγω της δυνατότητας που παρέχει να προβάλλονται πολλές μεταβλητές και προσεγγιστικές καμπύλες σε ένα διάγραμμα.

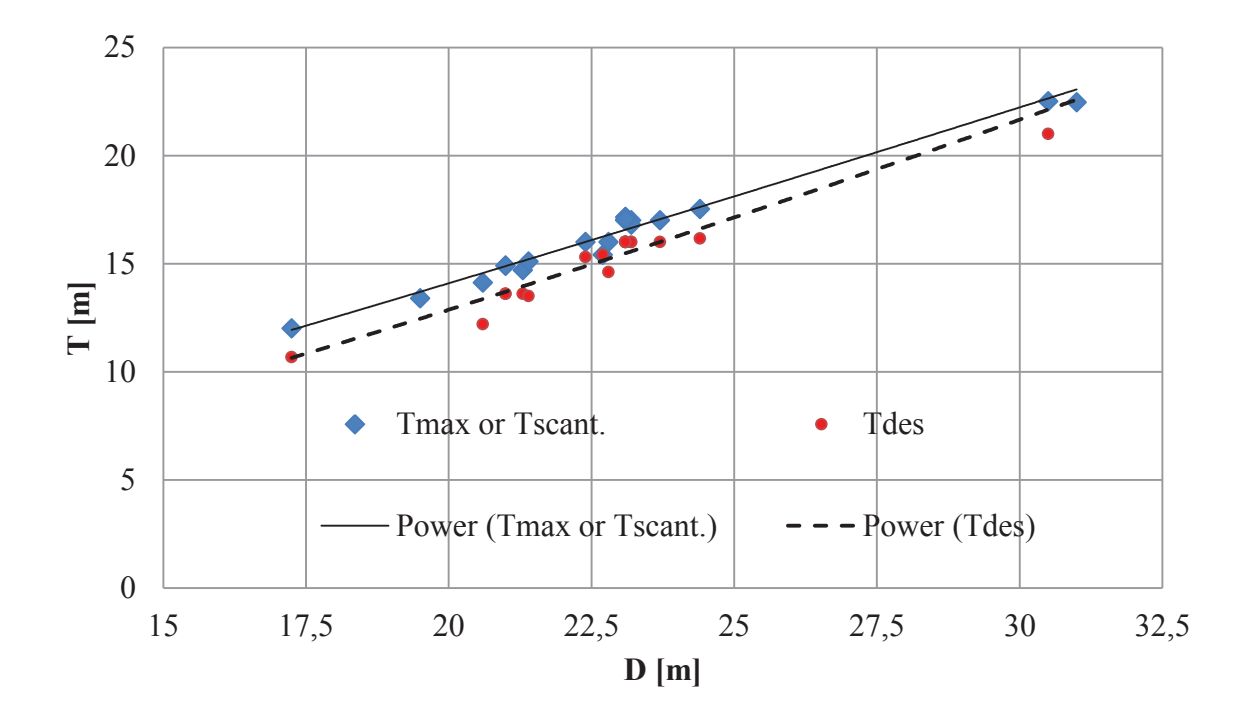

 $\Sigma$ χήμα 2.2.5.δ. Βυθίσματα Τ<sub>sc</sub> και Τ<sub>des</sub> συναρτήσει του κοίλου D.

Η καμπύλη η οποία προσεγγίζει το βύθισμα σχεδίασης Τ<sub>des</sub> δίνεται από την εξίσωση  $T = 0.2748 * D^{1,2841}$  και έχει συντελεστή συσχέτισης R=0,9644. Η προσεγγιστική καμπύλη του μέγιστου βυθίσματος Τ<sub>sc</sub> έχει εξίσωση:  $T = 0.4868 * D^{1,1236}$  και έχει συντελεστή συσχέτισης R=0, 9855.  $(2.2.6.\delta)$ 

Στο παρακάτω σχήμα δείχνουμε πώς συσχετίζονται αυτά τα δύο μεγέθη, δηλαδή πώς, έχοντας εκτιμήσει το T<sub>des</sub>, μπορεί ο μελετητής να εκτιμήσει το T<sub>sc</sub>.

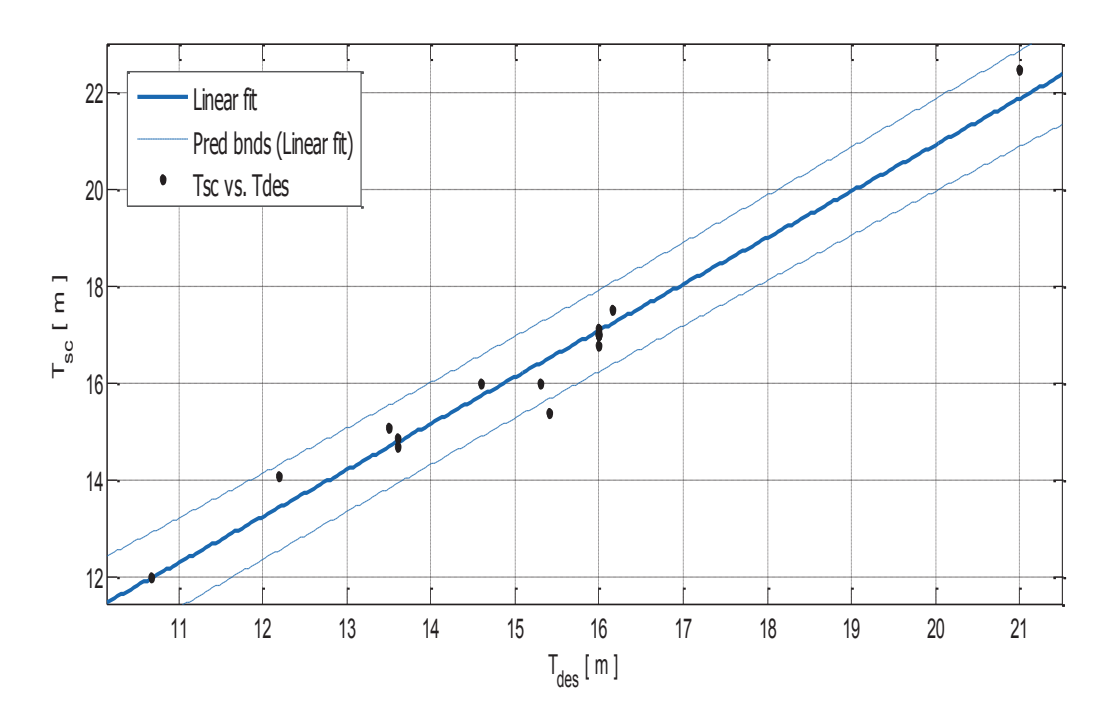

 $\sum$ *χήμα 2.2.5.ε. Βύθισμα Τ<sub>sc</sub> συνάρτηση του βυθίσματος σχεδίασης Τ<sub>des</sub>.* 

<u>Αποτελέσματα προσέγγισης</u>

Linear model Poly1:

 $f(x) = p1*x + p2$ Συντελεστές (με 95% confidence bounds):

 **p1 = 0.9568 (0.8657, 1.048) p2 = 1.789 (0.3945, 3.184)** 

 $T_{\text{sc}} = 0.9568 \times T_{\text{des}} + 1.789$  (5.2.5.)

### *Goodness of fit:*

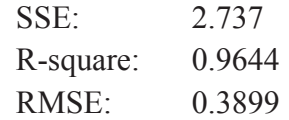

### 2.2.6. Λόγοι Κυρίων Διαστάσεων

### Ο λόγος Β/Τ

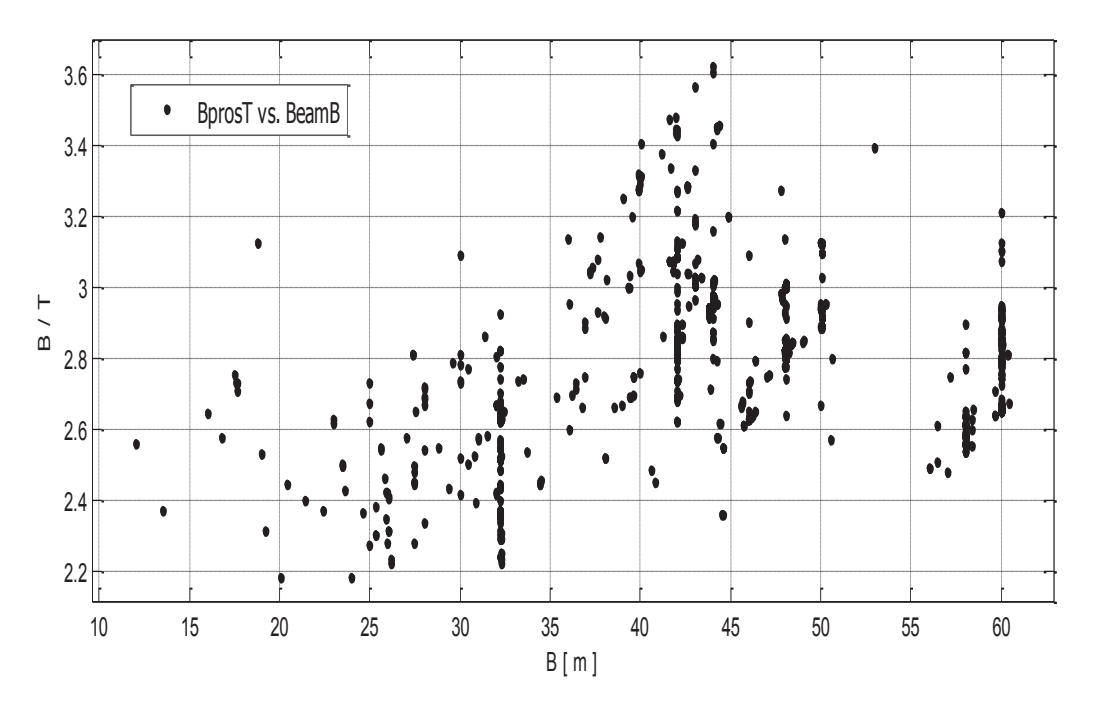

Σχήμα 2.2.6.α. Ο λόγος Β/Τ συναρτήσει του πλάτους Β.

### Παρατηρήσεις

Φαίνεται ότι δεν υπάρχει καμπύλη που να προσεγγίζει σε ικανοποιητικό βαθμό τα σημεία, αλλά γενικά το διάγραμμα μας δίνει μια χρήσιμη πληροφορία: για ένα δεδομένο πλάτος, ο σχεδιαστής, χρησιμοποιώντας το παραπάνω διάγραμμα, θα ξέρει την μέγιστη και την ελάχιστη τιμή που μπορεί να πάρει ο λόγος Β/Τ έτσι ώστε να κάνει μια καλή εκτίμηση του Β και του Τ από τα αντίστοιχα διαγράμματα.

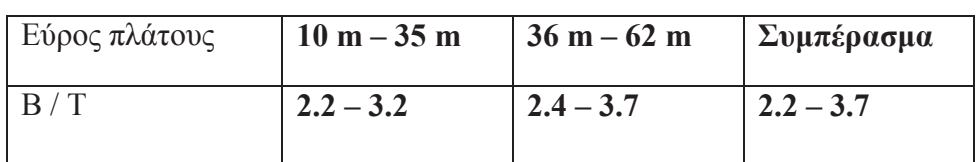

Σύμφωνα με τα δεδομένα μας, έχουμε:

Πίνακας 2.2.6.α. μεταβολή Β/Τ για δεδομένο πλάτους Β

Άρα συμπεραίνουμε ότι το ο λόγος Β/Τ μεταβάλλεται από 2.2 έως 3.7

### Freeboard  $(D-T)$ .

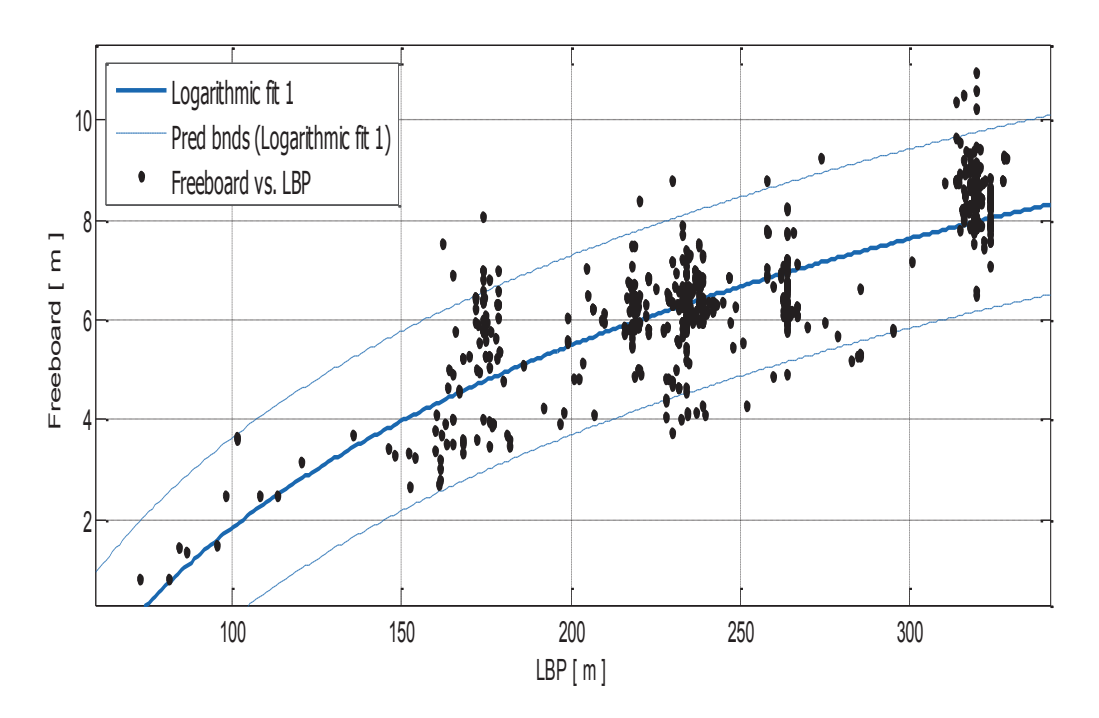

 $\Sigma$ χήμα 2.2.6.β. (D – T) συναρτήσει του μήκους  $L_{BP}$ .

Αποτελέσματα προσέγγισης

General model:

 $f(x) = a^*ln(x)+b$ Συντελεστές (με 95% confidence bounds):

 $a =$ 5.276 (5.118, 5.435)  $$  $-22.46 (-23.34, -21.58)$ 

 $(D-T) = 5.276 * ln(L_{BP}) - 22.46$ 

 $(2.2.6.\beta)$ 

### **Goodness of fit:**

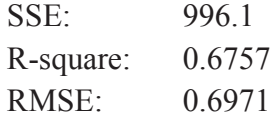

### Παρατηρήσεις

Αν και ο συντελεστής συσχέτισης είναι σχετικά χαμηλός, παρατηρείται από το διάγραμμα ότι η καμπύλη προσεγγίζει καλά τα freeboards των πλοίων με LBP μικρότερο από 150 m. Από 150 m και πάνω, υπάρχει μεγάλη διακύμανση. Ο λόγος της διακύμανσης αυτής είναι πιθανόν το γεγονός ότι θεωρήσαμε τα βυθίσματα που δίνονται από το IHS Fairplay, δηλαδή δεν προσδιορίζεται αν πρόκειται για T<sub>des</sub> ή T<sub>sc</sub>.

| Εύρος<br>μήκους<br>$L_{BP}$ | $0 - 100$ | 100-150 | 150-200 | 200-250 | 250-300 | 300-350  |
|-----------------------------|-----------|---------|---------|---------|---------|----------|
| $D-T$                       | $0.8 - 3$ | $2 - 5$ | $3 - 7$ | $4 - 8$ | $5 - 9$ | $6 - 11$ |

Για να διευκολύνεται η ανάλυση, φτιάχνουμε τον παρακάτω πίνακα:

Πίνακας 2.2.6.β. μεταβολή του freeboard για δεδομένο μήκος  $L_{BP}$ .

Παρακάτω φαίνονται τα διαγράμματα των λόγων LBP/B, LBP/D και Β/D συναρτήσεις του μήκους LBP

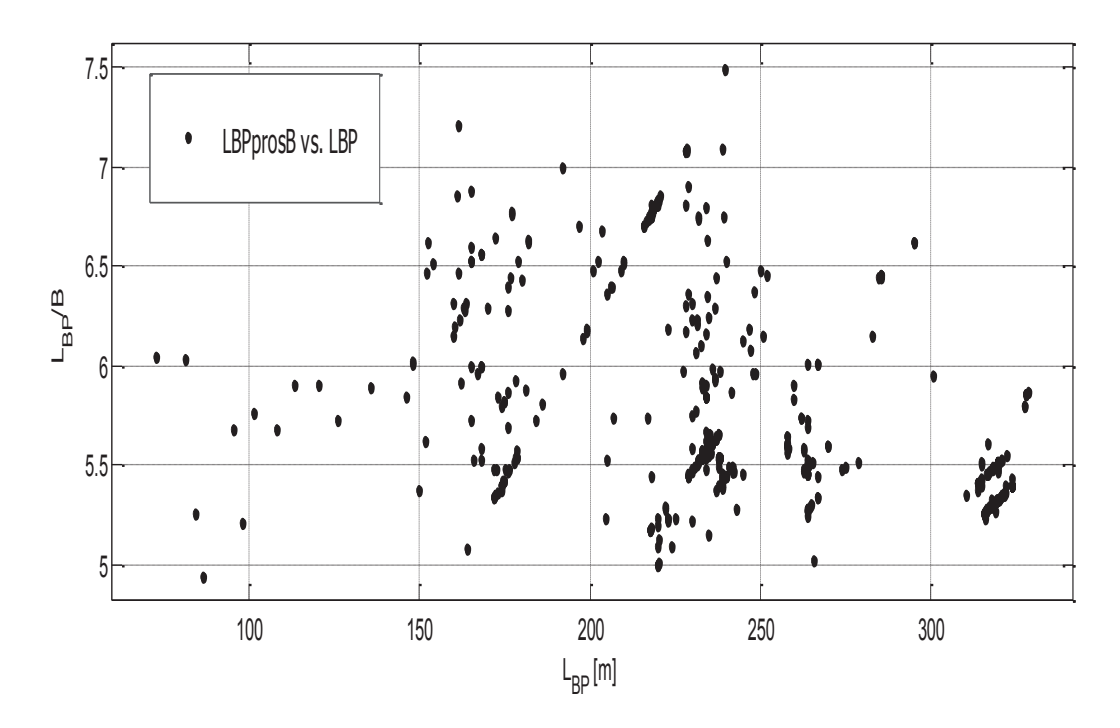

Σχήμα 2.2.6.γ. ο λόγος  $L_{BP}$ /Β συναρτήσει του  $L_{BP}$ .

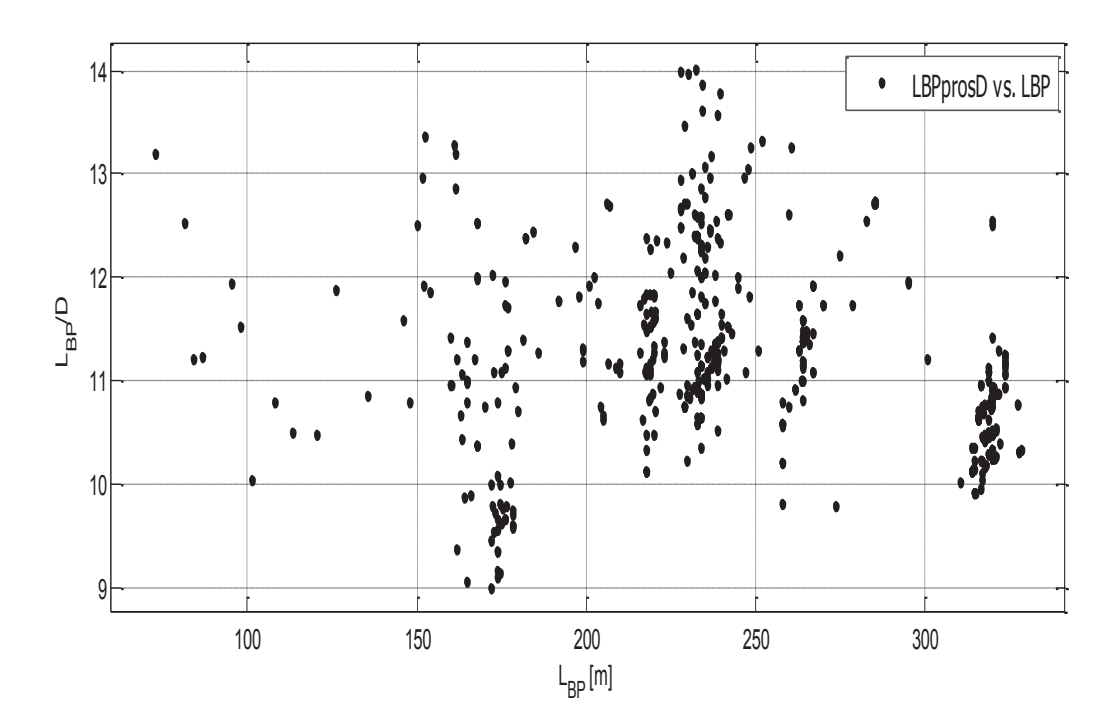

Σχήμα 2.2.6.δ. ο λόγος  $L_{BP}$  συναρτήσει του  $L_{BP}$ .

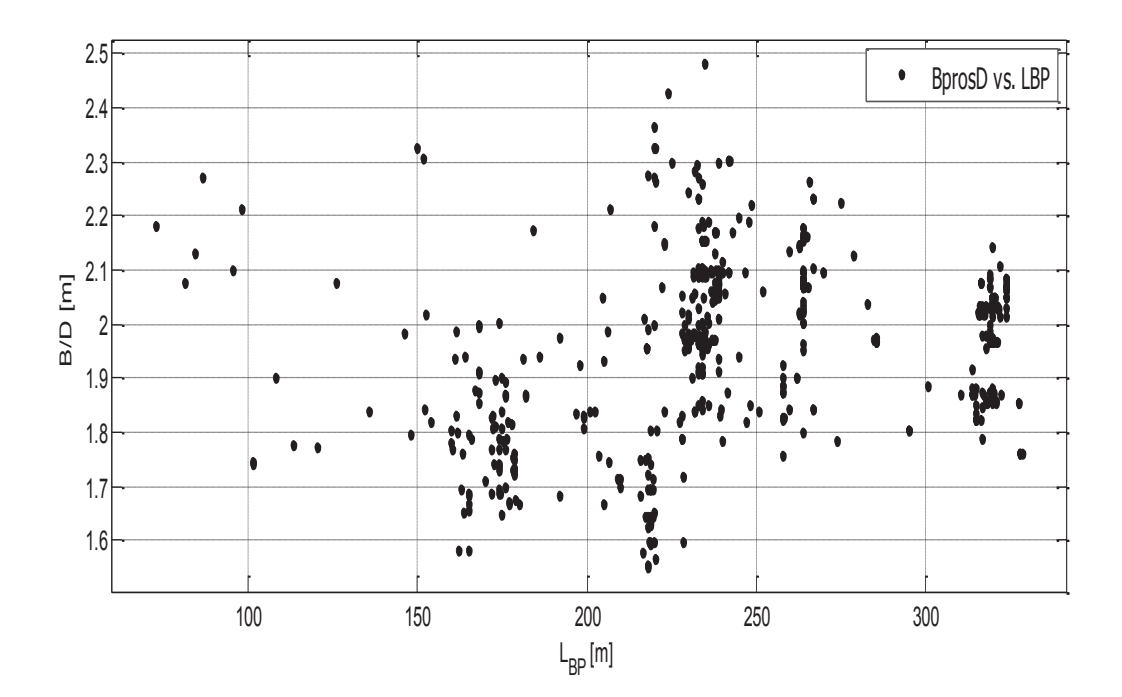

Σχήμα 2.2.6.ε. ο λόγος Β/D συναρτήσει του L<sub>BP</sub>.

| Εύρος<br>μήκους<br>$L_{BP}$ | $0 - 100$   | 100-150   | 150-200                   | 200-250     | 250-300      | 300-350     | συνολικά    |
|-----------------------------|-------------|-----------|---------------------------|-------------|--------------|-------------|-------------|
| $L_{BP}/B$                  | $5 - 6$     | $5.5 - 6$ | $5 - 7.3$                 | $5 - 7.5$   | $5 - 6.7$    | $5.3 - 6$   | $5 - 7,5$   |
| B/D                         | $2 - 2.3$   |           | $1.7 - 2.1$   $1.5 - 2.4$ | $1.5 - 2.5$ | $1.7 - 2.3$  | $1.7 - 2.2$ | $1,5 - 2,5$ |
| $L_{BP}/D$                  | $11 - 13.5$ | $10 - 12$ | $9 - 13.5$                | $10 - 14$   | $9.5 - 13.5$ | $10 - 13$   | $9 - 14$    |

Πίνακας 2.2.6.γ. Λόγοι  $L_{BP}/B$ , Β/D και  $L_{BP}/D$  συναρτήσει του μήκους  $L_{BP}$ .

### 2.2.7. Εκτόπισμα

Το εκτόπισμα δίνεται συναρτήσει του DWT. Με δεδομένο το DWT, το εκτόπισμα βρίσκεται κατευθείαν από το διάγραμμα. Ωστόσο, δίνεται και το διάγραμμα DWT/Δ συνάρτηση του DWT.

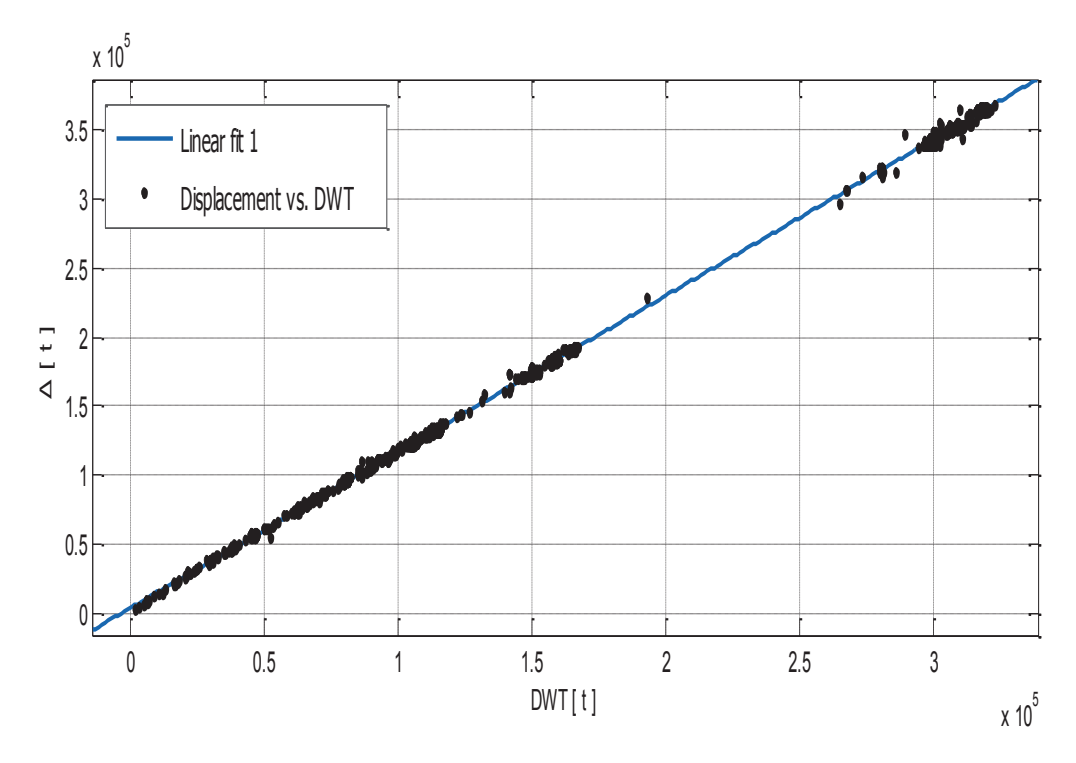

Σχήμα 2.2.7.α. Εκτόπισμα Δ συναρτήσει του DWT.

Αποτελέσματα προσέγγισης

Linear model Poly1:  $f(x) = p1*x + p2$ Συντελεστές (με 95% confidence bounds):  $p1 =$  $1.129(1.128, 1.13)$  $p2 =$ 4021 (3854, 4187)

### **Goodness of fit:**

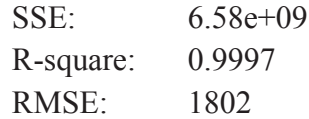

### Παρατηρήσεις

Το σχήμα 2.2.7.α. μας δίνει το εκτόπισμα συναρτήσει του DWT. Οι παράμετροι ποιότητας δείχνουν πόσο αξιόπιστες θα είναι οι εκτιμήσεις που γίνονται από αυτό το διάγραμμα. Παρατηρείται επίσης πόσο σγετικά ασήμαντη είναι η διαφόρα μεταξύ των συντελεστών της εξίσωσης 2.2.7.α. και αυτών που δίδονται για τα όρια πρόβλεψης με 95% εμπιστοσύνη.

Ακολούθως, παρουσιάζεται στο ίδιο διάγραμμα το Δdes vs. DWTdes και το Δmax vs.  $DWT<sub>max</sub>$ 

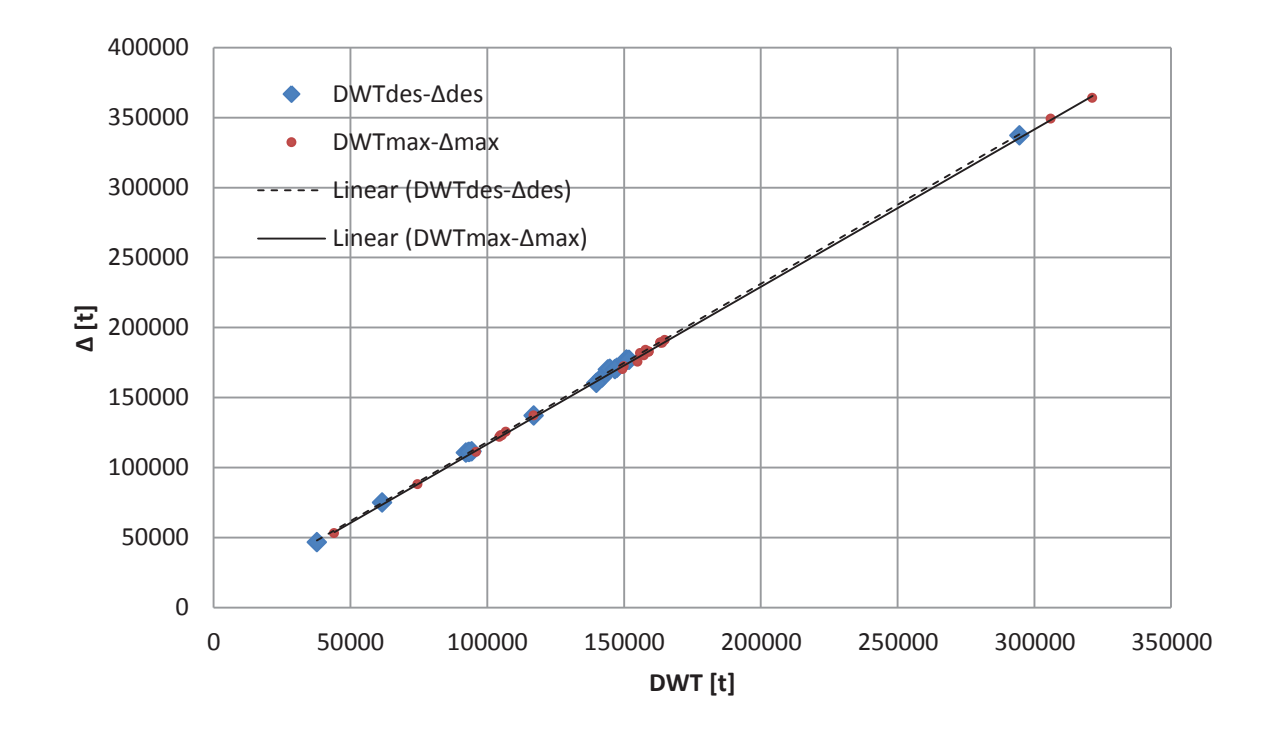

Σχήμα 2.2.7.β. Εκτόπισμα  $\Delta_{des}$ ,  $\Delta_{max}$  συναρτήσει του DWT<sub>des</sub>, DWT<sub>max</sub>, αντίστοιχα

Παρατηρούμε ότι οι δύο καμπύλες είναι ευθείες. Η ευθεία Δ<sub>des</sub> vs. DWT<sub>des</sub> έχει εξίσωση Δ = 1,1292 \* DWT + 5360,5 και συντελεστή προδιορισμού  $R^2$  = 0.9996. Ενώ η ευθεία Δ<sub>max</sub> vs. DWT<sub>max</sub> έχει εξίσωση  $\Delta = 1,1237$  \* DWT + 4386,4 και συντελεστή προδιορισμού  $R^2 = 0.9997$ .  $(2.2.7.6)$ 

Είναι σαφές από το διάγραμμα, αλλά και από τους εμπειρικούς τύπους που προκύπτουν ότι το ένα μέγεθος μπορεί να υπολογιστεί από την προσεγγιστική καμπύλη του άλλου χωρίς να προκύψει σημαντικό σφάλμα.

Στο σχήμα 2.2.7.γ παρουσίαζεται ο λόγος DWT/Δ συναρτήσει του DWT.

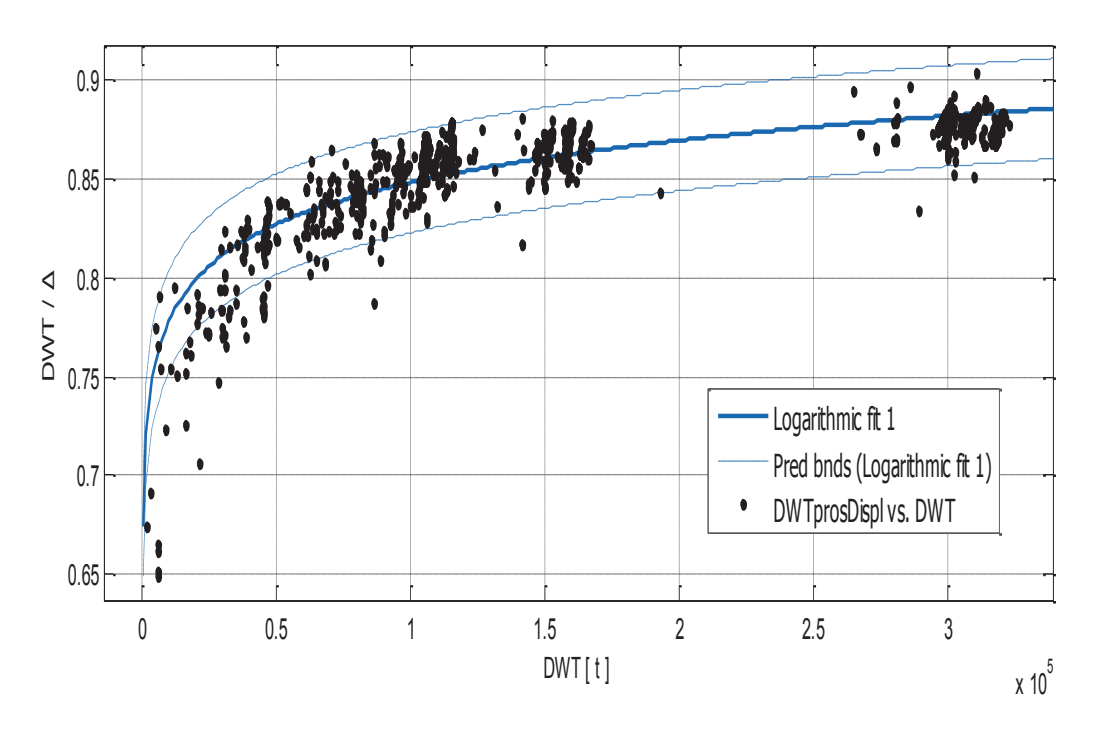

Σχήμα 2.2.7.γ. Λόγος DWT/Δ συναρτήσει του DWT

Αποτελέσματα προσέγγισης

General model log1:  $f(x) = a^*ln(x)+b$ Συντελεστές (με 95% confidence bounds):  $0.03062(0.02976, 0.03148)$  $a =$ 

 $$  $0.4957(0.4854, 0.506)$ 

$$
\frac{DWT}{A} = 0.03062 * \ln(DWT) + 0.4957
$$

 $(2.2.7.4)$ 

#### **Goodness of fit:**

 $\overline{\Lambda}$ 

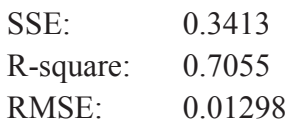

### Παρατηρήσεις

Για τον υπολογισμό του εκτοπίσματος, προτείνεται η χρήση του σχήματος και του εμπειρικού τύπου 2.2.7.α., όμως για να έχει ο μελετητής μια αίσθηση της αναλογίας των μεγεθών, καλό είναι να να ξέρει πώς μεταβάλλεται η συμβολή του DWT, άρα και του Lightship στο εκτόπισμα για δέδομένη μεταφορική ικανότητα  $(DWT)$ .

### 2.3. Εκτίμηση του Βάρους Άφορτου Σκάφους (Lightship LS)

Τις περισσότερες φορές, το LS, όπως αναφέρθηκε και από το κεφάλαιο 4, για δύο πλοία με το ίδιας τάξης μεγέθους DWT παρουσίαζε αξιοσημείωτες διαφορές. Παρακάτω παρουσιάζονται οι διάφοροι τρόποι εκτίμησης του LS που κρίθηκαν κατάλληλοι.

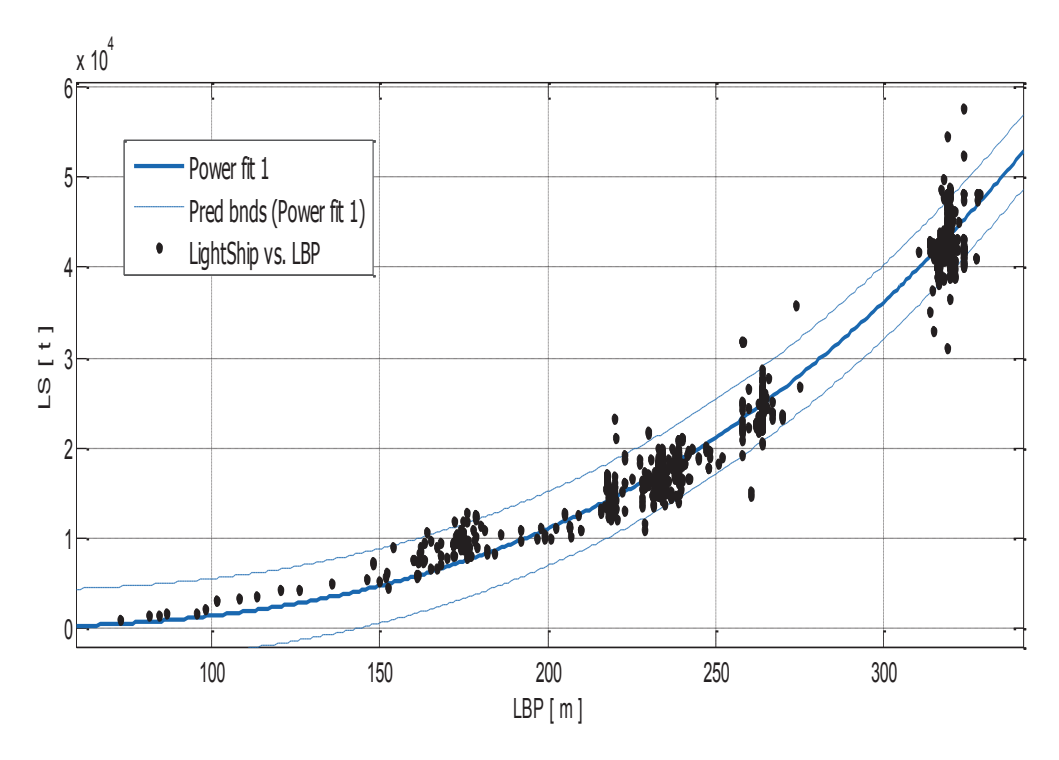

### 2.3.1. Lightship συνάρτηση του L<sub>BP</sub>

Σχήμα 2.3.1. Lightship LS συναρτήσει του  $L_{BP}$ 

Αποτελέσματα προσέγγισης

General model Power1:  $f(x) = a^*x^b$ Συντελεστές (με 95% confidence bounds):  $0.00213(0.001818, 0.002441)$  $a =$ 2.918 (2.893, 2.944)  $\mathbf{h} =$ 

### **Goodness of fit:**

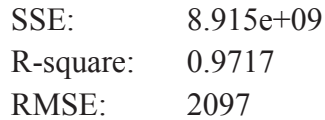

### Παρατηρήσεις

Δεν μπορεί να αμεληθεί η επίδραση των άλλων διαστάσεων στον υπολογισμό του βάρους κενού σκάφους ενός πλοίου, όπως θα δούμε λεπτομερώς στην συνέχεια. Αξίζει όμως να τονιστεί ο ρόλος που παίζει το μήκος στον υπολογισμό του LS όπως φαίνεται από τις παραμέτρους ποιότητας της προσέγγισης.

### 2.3.2. Lightship συνάρτηση του DWT

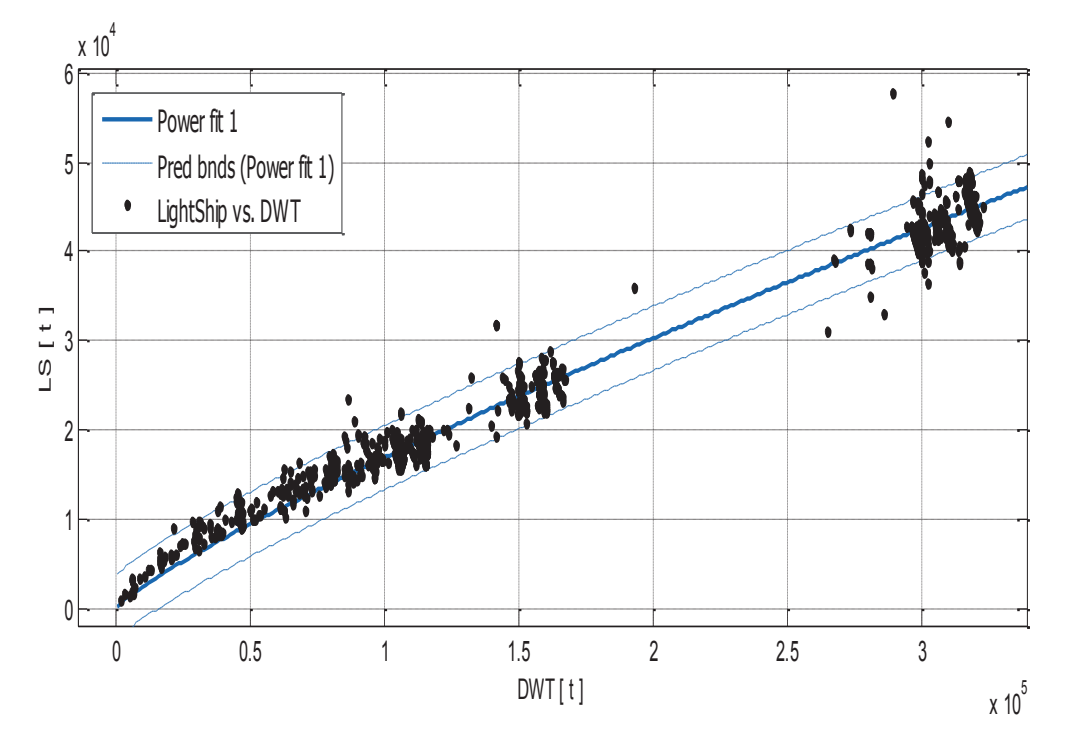

 $\Sigma$ χήμα 2.3.2.α. Lightship LS συναρτήσει του DWT

### Αποτελέσματα προσέγγισης

General model Power1:

 $f(x) = a^*x^{\wedge}b$ 

Συντελεστές (με 95% confidence bounds):

$$
a = 1.035(0.9518, 1.118)
$$

 $$  $0.8425(0.836, 0.8489)$
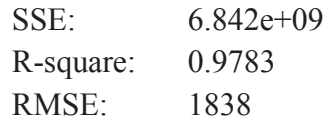

## Παρατηρήσεις

Όπως ήταν αναμενόμενο παρά την διακύμανση των σημείων, το LS παρουσιάζει μια αρκετά καλή συσχέτιση με το DWT. Εφόσον δώθηκε παραπάνω ο λόγος DWT/Δ συνάρτηση του DWT, στο διάγραμμα (2.3.2.β) παρουσιάζεται ο λόγος LS/Δ συνάρτηση του DWT, διότι ως γνωστόν το άθροισμα των δύο λόγων θα πρέπει να είναι 1 σε κάθε εκτίμηση.

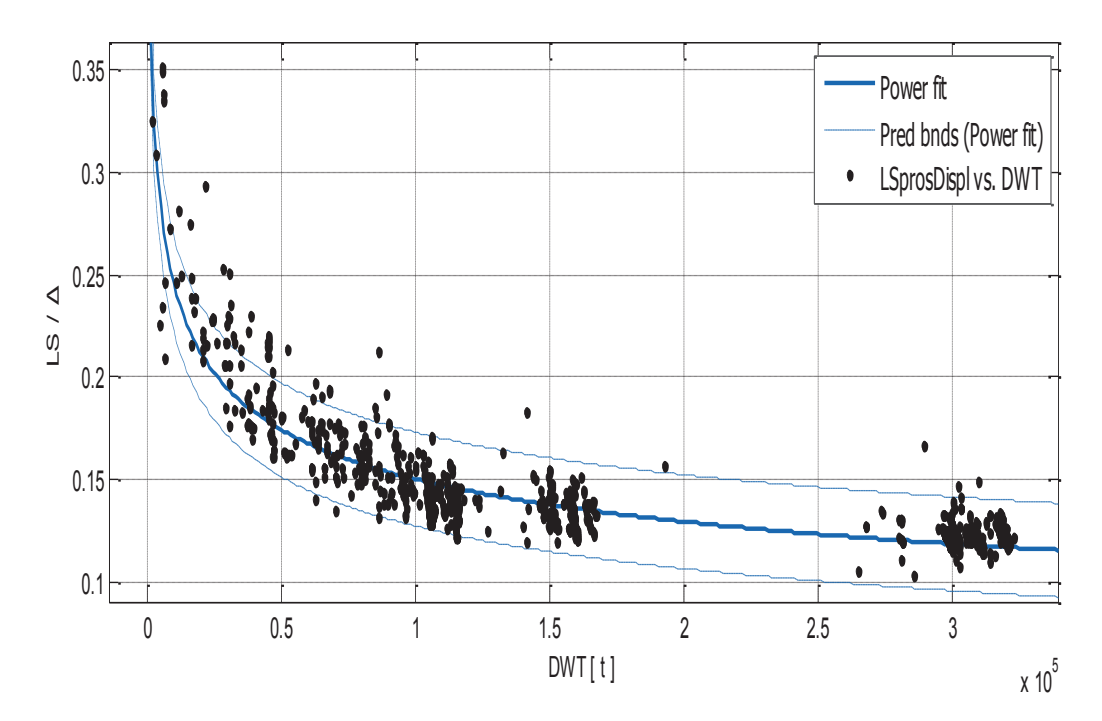

Σχήμα 2.3.2.β. ο λόγος LS/Δ συναρτήσει του DWT.

Αποτελέσματα προσέγγισης

General model Power1:

 $f(x) = a^*x^{\wedge}b$ 

Συντελεστές (με 95% confidence bounds):

 $1.769(1.677, 1.961)$  $a =$ 

 $-0.2141 (-0.2185, -0.2097)$  $$ 

$$
\frac{LS}{\Delta} = 1.769 * DWT^{-0.2141}
$$

 $(2.3.2.6)$ 

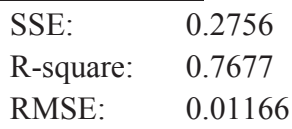

## Παρατηρήσεις

Αν και ο συντελεστής συσχέτισης είναι μικρός, η τάξη μεγέθους του όρου LS/Δ που θέλουμε να υπολογίσουμε είναι τόσο μικρή που η εκτίμησή του δεν εκτίθεται σε τραγικά σφάλματα.

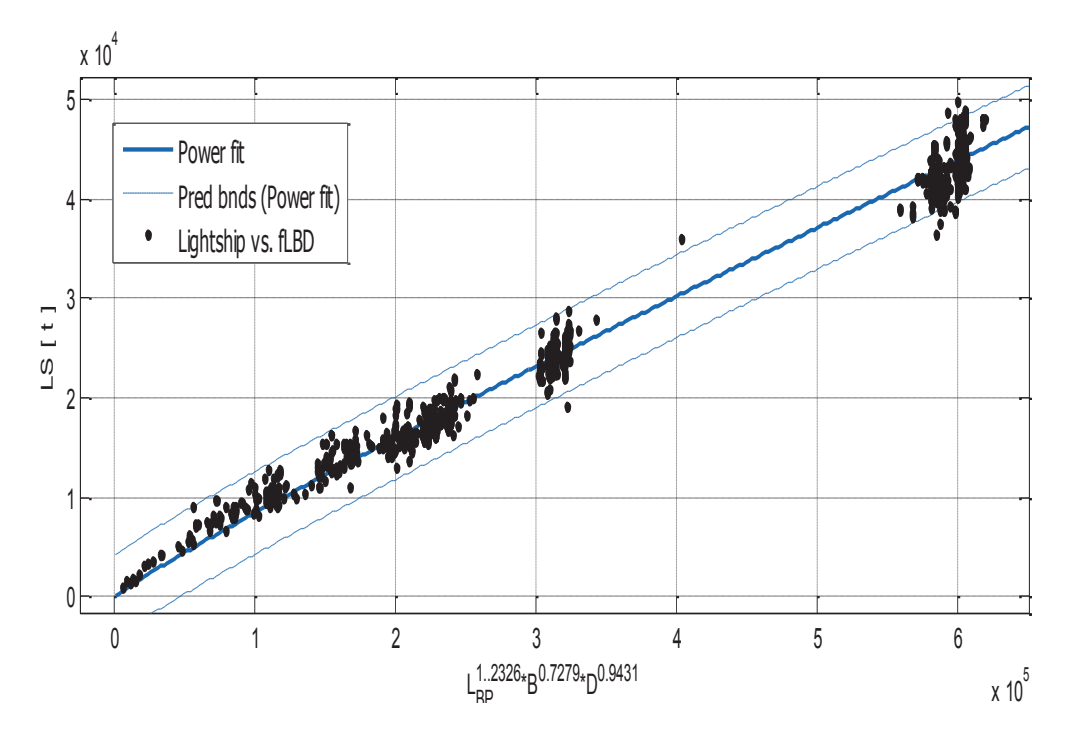

## 2.3.3. Lightship συνάρτηση των L<sub>BP</sub>, B και D

Σχήμα 2.3.3.δ. Lightship LS συναρτήσει του  $L_{BP}^{1.2326}$ \* $B^{0.7279}$ \* $D^{0.9431}$ .

Αποτελέσματα προσέγγισης

General model Power1:

 $f(x) = a^*x^b$ 

Συντελεστές (με 95% confidence bounds):

 $0.2151(0.1977, 0.2325)$  $a =$ 

 $0.9189(0.9127, 0.9251)$  $\mathbf{b} =$ 

$$
LS = 0.2151 \times (L_{BP}^{1.2326} B^{0.7279} D^{0.9431})^{0.9189}
$$
 (2.3.3)

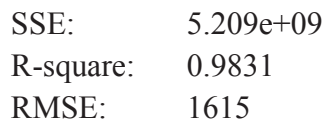

## Παρατηρήσεις

Οι εκθέτες του LBP, του B και του D βρέθηκαν με επαναληπτικές διαδικασίες βελτιστοποίησης στην εφαρμογή Evolver (βλ. παράρτημα 6.2). Ο στόχος ήταν η ελαχιστοποίηση του SSE, άρα μεγιστοποίηση του συντελεστή συσχέτισης R. Στη σγέση 2.3.3 φαίνεται ξεκάθαρα πόσο καθοριστικός παράγοντας είναι το μήκος στον υπολογισμό του LS. Παρατηρείται πως ο εκθέτης του πλάτους είναι ο μικρότερος. Πράγματι, στις υποκατηγορίες, λόγω των περιορισμών, το πλάτος είναι κάπως «τυποποιημένο». Γεγονός που μειώνει την βαρύτητα της επίδρασής του στην στατιστική ανάλυση.

## 2.3.4. Παρατηρήσεις

Έχοντας βρει με πολύ καλή εκτίμηση το εκτόπισμα Δ από την σχέση 2.2.7.α, μπορούμε να συκγρίνουμε τα αποτελέσματα από τα παραπάνω σχήματα ή/και τύπους με το απότελεσμα που δίνει ο γνωστός τύπος LS =  $\Delta$  – DWT. Με αυτόν τον τρόπο έχει κανείς μια ιδέα του σφάλματος που έχει γίνει στην εκτίμηση. Αντίστοιχη σύγκριση μπορεί να γίνει και χρησιμοποιώντας τα σχήματα με τους λόγους LS/ Δ και DWT/ Δ συναρτήσεις του DWT, έτσι ώστε LS/  $\Delta$  + DWT/  $\Delta$  = 1.

## 2.4. Εκτίμηση βαρών και όγκων.

## 2.4.1. Όγκος Φορτίου Veargo

Όπως θα ήταν αναμενόμενο, ο όγκος φορτίου σχετίζεται με το DWT. Από την άλλη μεριά, θεωρώντας το γεγονός ότι είναι όγκος ο οποίος πιάνει το μεγαλύτερο κομμάτι του πλοίου, τον εκφράζουμε καταρχήν συναρτήσει του μήκους LBP και στην συνέχεια του γινομένου L<sub>BP</sub>\*B\*D.

## Veargo Kat DWT

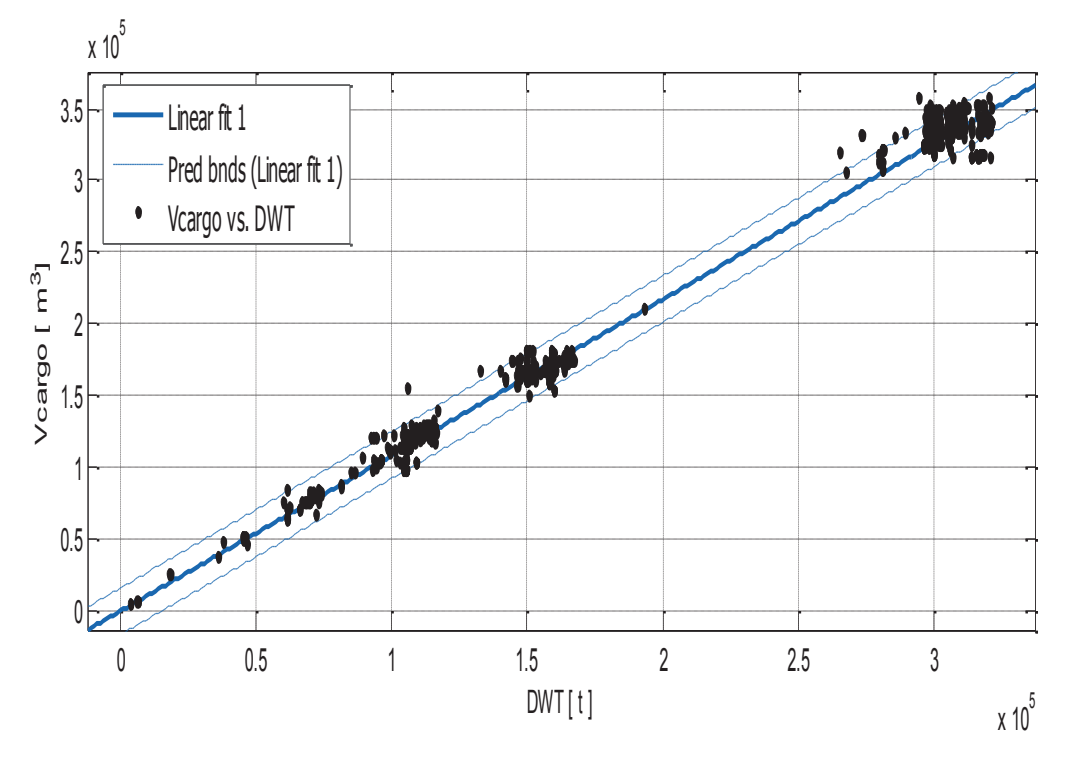

 $\Sigma$ χήμα 2.4.1.α. Όγκος φορτίου  $V_{\text{cargo}}$  συναρτήσει του DWT

## Αποτελέσματα προσέγγισης

Linear model Poly1:  $f(x) = p1*x + p2$ Συντελεστές (με 95% confidence bounds):  $p1 =$  $1.088(1.084, 1.092)$  $p2 =$  $-453.8$  ( $-1383$ ,  $475.6$ )

 $V_{\text{cargo}} = 1.088 * DWT - 453.8$ 

 $(2.4.1.a)$ 

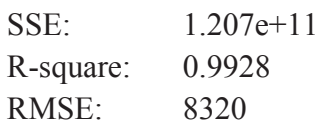

Πράγματι, η τιμή του συντελεστή προσδιορισμού (coefficient of determination) είναι πολύ καλή καθώς και η μορφή της καμπύλης σχετικά με την διακύμανση των σημείων. Επίσης το γεγονός ότι οι συντελεστές των ορίων πρόβλεψης, ειδικά αυτοί που πολλαπλασιάζουν το DWT, παρουσιάζουν πολύ μικρές διαφορές καθιστά την προσεγγιστική καμπύλη κατάλληλη για εκτίμηση του όγκου φορτίου από την μεταφορική ικανότητα.

Veargo kat L<sub>BP</sub>

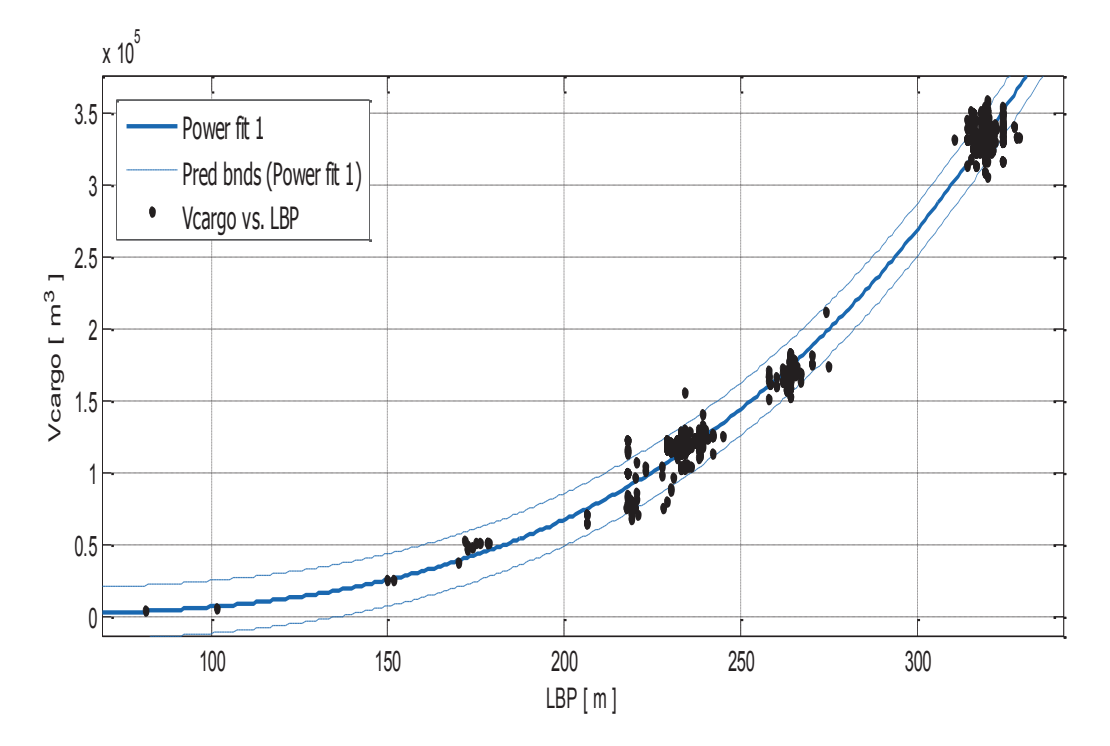

Σχήμα 2.4.1.β. Όγκος φορτίου  $V_{\text{cargo}}$  συναρτήσει του  $L_{BP}$ .

Αποτελέσματα προσέγγισης

General model Power1:

 $f(x) = a^*x^{\wedge}b$ 

Συντελεστές (με 95% confidence bounds):

- $a = 0.0008632(0.0007737, 0.0009527)$
- $$ 3.429 (3.411, 3.447)

$$
V_{\text{cargo}} = 0.00086 * L_{BP}^{3.429}
$$

 $(2.4.1.\beta)$ 

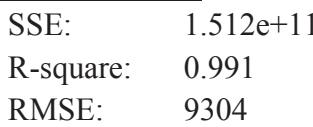

Έγοντας μόνο το μήκος στην διάθεή του, ο μελετητής μπορεί να πραγματοποιήσει μια καλή πρόβλεψη του όγκου φορτίου χρησιμοποιώντας το σχήμα ή την σχέση (2.4.1.β) που είναι πολύ καλής ποιότητας, σύμφωνα με την μορφή της καμπύλης ως προς την διακύμανση των δεδομένων. Φαίνεται επίσης πως συμπεριλαμβάνονται σχέδον όλα τα σημεία μέσα στο διάστημα 95% εμπιστοσύνης.

## Veargo και γινόμενο  $L_{BP} * B * D$

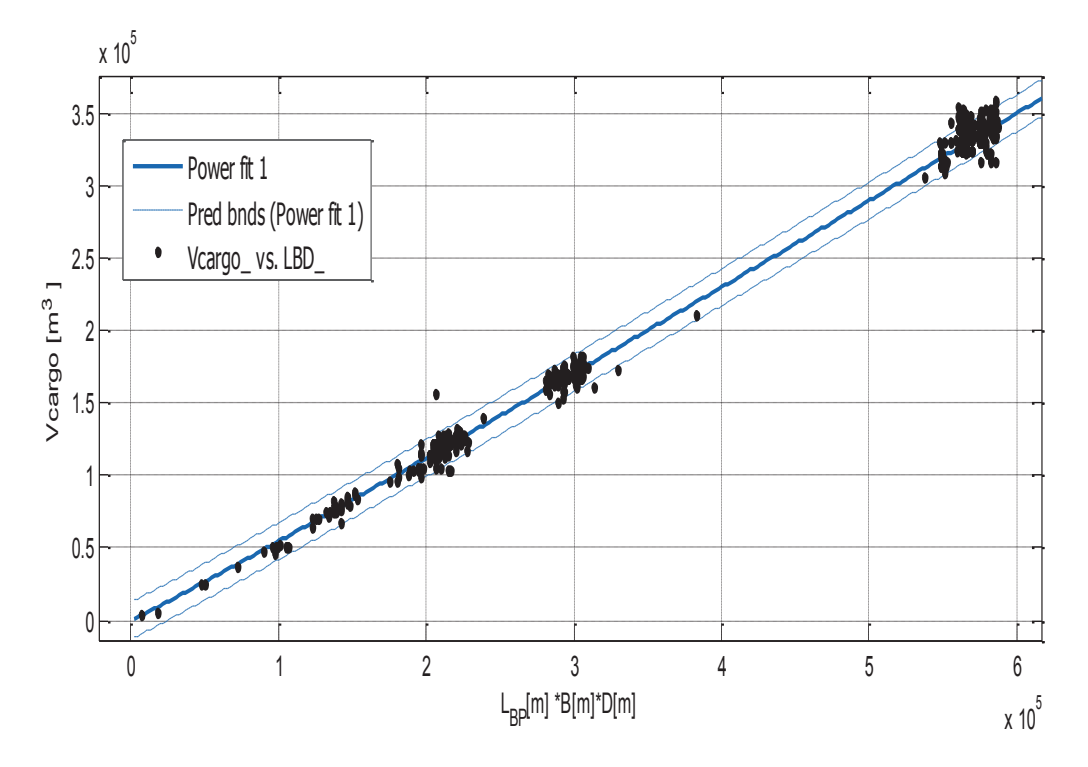

Σχήμα 2.4.1.γ. Όγκος φορτίου  $V_{\text{cargo}}$  συναρτήσει του γινομένου  $L_{BP}$ \* $B$ \* $D$ 

Αποτελέσματα προσέγγισης

General model Power1:

 $f(x) = a^*x^{\wedge}b$ Συντελεστές (με 95% confidence bounds):

- $0.3559(0.3381, 0.3736)$  $a =$
- $$  $1.037(1.033, 1.041)$

 $V_{\text{cargo}} = 0.3559 \times (L_{BP} * B * D)^{-1.037}$ 

 $(2.4.1.4)$ 

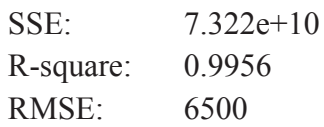

Στην προηγούμενη περίπτωση όπου θεωρήσαμε μόνο το L<sub>BP</sub> είχαμε μικρότερο συντελεστή συσχέτισης, μεγαλύτερα SSE και RMSE. Προφανώς θεωρώντας και τις τρείς διαστάσεις τα αποτελέσματα θα είναι πιο κοντά στις πραγματικές τιμές, αλλά οι διαφορές δεν είναι και τόσο σοβαρές.

## 2.4.2. Gross Tonnage GrT

Γνωρίζοντας ότι η ολική χωρητικότητα εξαρτάται από τον όγκο του πλοίου, αναμένεται να υπάρξει καλή συσχέτιση με το γινόμενο L<sub>BP</sub>\*B\*D και με το DWT. Εκτός από αυτά τα δύο, παρατηρήθηκε και μεγάλη εξάρτηση της GT από το μήκος μεταξύ καθέτων L<sub>BP</sub>.

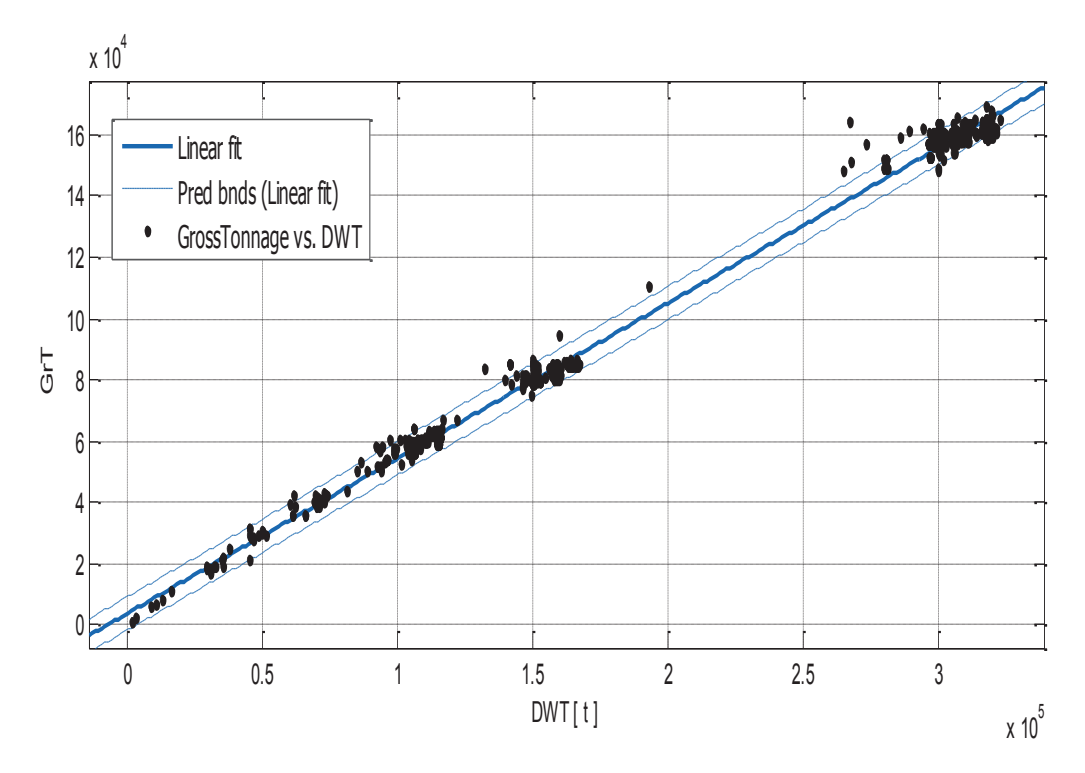

#### **Gross Tonnage Kat DWT**  $\bullet$

Σχήμα 2.4.2.α. Gross Tonnage GrT συναρτήσει του DWT.

Αποτελέσματα προσέγγισης

Linear model Poly1:  $f(x) = p1*x + p2$ Συντελεστές (με 95% confidence bounds):  $0.5064(0.505, 0.5079)$  $p1 =$ 3676 (3370, 3982)  $p2 =$ 

 $GrT = 0.5064 * DWT + 3676$ 

 $(2.4.2.a)$ 

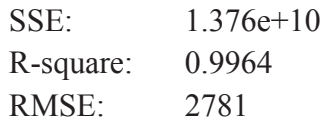

## Παρατηρήσεις

Η ολική χωρητικότητα εκτιμάται από μια γραμμική σχέση με το DWT. Η διακύμανση περιορίζεται από τα όρια πρόβλεψης των οποίων οι συντελεστές είναι περίπου ίδιοι με τους συντελεστές της σχέσης (2.4.2.α). Το σχήμα (2.4.2.β) δείχνει πως μεταβάλλεται ο λόγος GrT/DWT συναρτήσει του DWT.

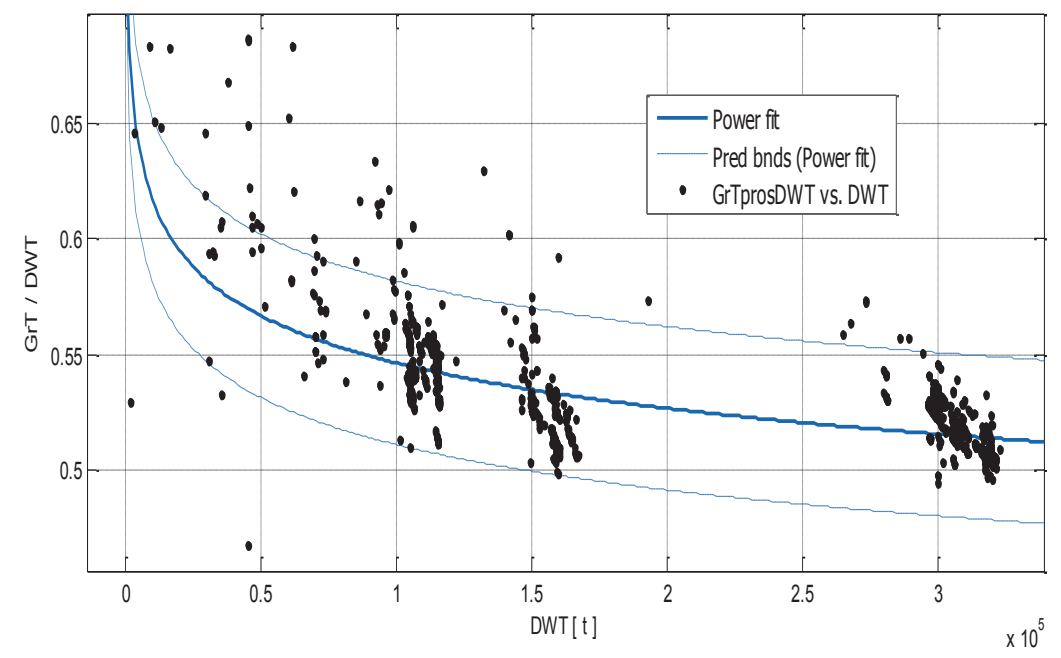

Σχήμα 2.4.2.β. Λόγος GrT/DWT συναρτήσει του DWT.

## Αποτελέσματα προσέγγισης

General model Power1:  $f(x) = a^*x^{\wedge}b$ Συντελεστές (με 95% confidence bounds):  $1.005(0.97, 1.04)$  $a =$  $b = -0.05293 (-0.05583, -0.05002)$ 

# $\frac{GrT}{DWT}$  1.005 \* DWT<sup>-0.05293</sup>

 $(2.4.2.\beta)$ 

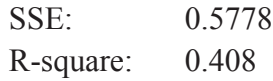

#### RMSE: 0.01802

### Παρατηρήσεις

Εδώ μας ενδιαφέρουν περισσότερο τα όρια των μεταβολών παρά η προσεγγιστική καμπύλη και ο τύπος που προτείνεται εφόσον η ποιότητα δεν είναι και τόσο καλή. Άρα «χοντρικά», μπορούμε να κρατήσουμε ότι ο λόγος GrT/DWT μεταβάλλεται μεταξύ 0.45 και 0.65, και η γενική τάση είναι να μειώνεται με την αύξηση του DWT.

## **Gross Tonnage Kat LBP**

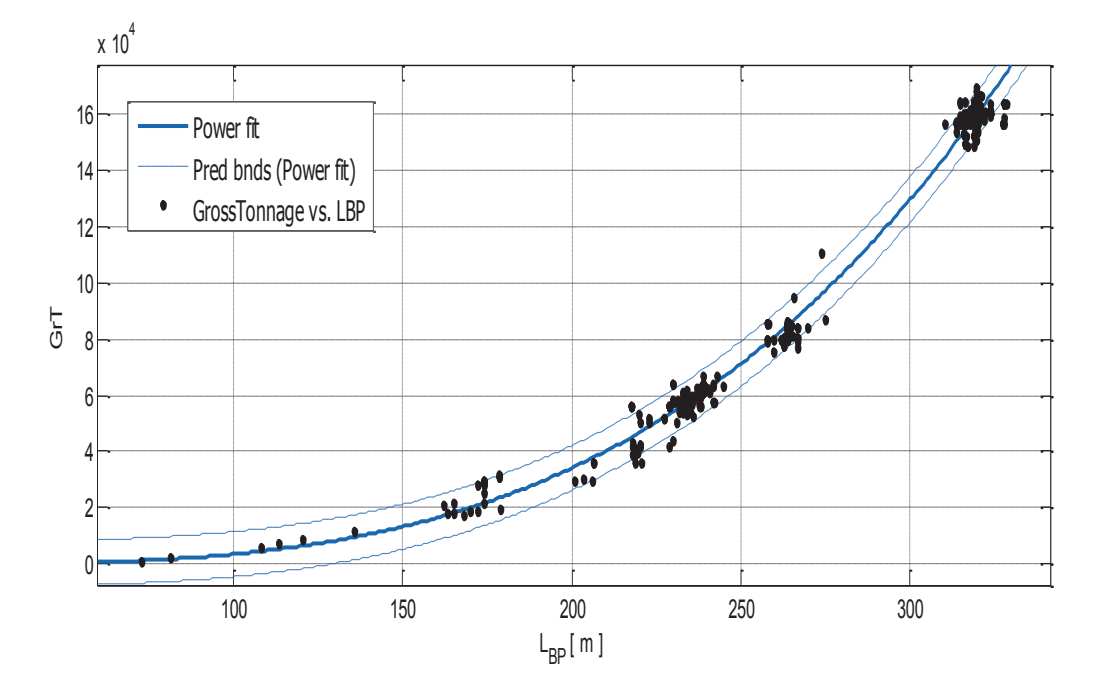

Σχήμα 2.4.2.γ. Gross Tonnage GrT συναρτήσει του LBP.

Αποτελέσματα προσέγγισης

General model Power1:

 $f(x) = a^*x^{\wedge}b$ 

Συντελεστές (με 95% confidence bounds):

- $a = 0.0009326(0.0008471, 0.001018)$
- $$  $3.287(3.271, 3.303)$

$$
GrT = 0.000933 * L_{BP}^{3.287}
$$

 $(2.4.2. \gamma)$ 

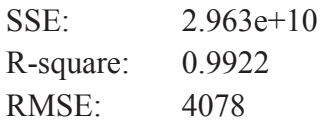

Όπως και με κάποια προηγούμενα μεγέθη, ειδικά με τα βάρη, εδώ μόνο με το μήκος, γίνεται αρκετά καλή εκτίμηση της ολικής χωρητικότητας. Η ποιότητα της προσεγγιστικής καμπύλης φαίνεται από την διακύμανση των δεδομένων, αλλά και από τις παραμέτρους ποιότητας.

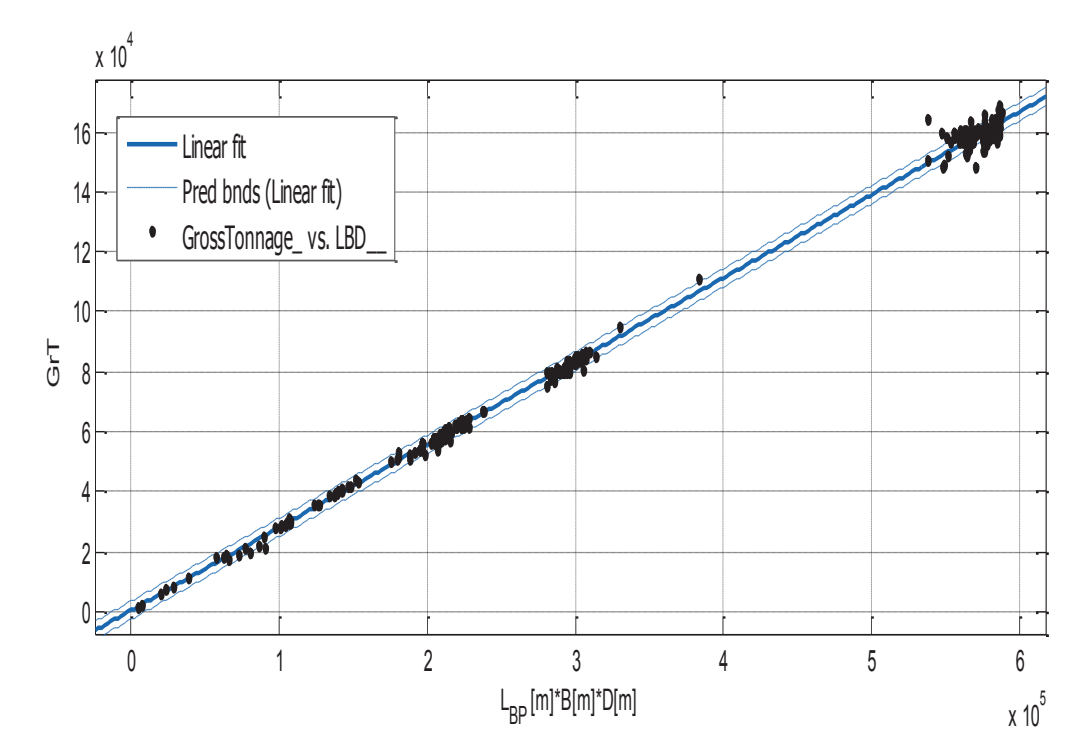

## • Gross Tonnage και γινόμενο  $L_{BP} * B * D$

Σχήμα 2.4.2.δ. Gross Tonnage GrT συναρτήσει του γινομένου  $L_{BP}$ \* $B$ \* $D$ 

Αποτελέσματα προσέγγισης

Linear model Poly1:  $f(x) = p1*x + p2$ Συντελεστές (με 95% confidence bounds):  $p1 =$  $0.2775(0.2771, 0.2779)$  $p2 =$ 335.3 (158.7, 511.8)

GrT =  $0.2775 * (L_{BP} * B * D) + 335.3$ 

 $(2.4.2.\delta)$ 

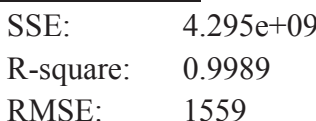

Με το σγήμα και τον τύπο 2.4.2.δ. γίνεται η πιο αξιόπιστη εκτίμηση της ολικής χωρητικότητας GrT σύμφωνα με τα δεδομένα μας, λόγω της μορφής της προσεγγιστικής καμπύλης και τις παραμέτρους ποιότητας. Επίσης, αξίζει να τονιστεί η σχετικά ασήμαντη διαφορά μεταξύ των συντελεστών της παραπάνω σχέσης με τους συντελεστές των ορίων πρόβλεψης.

#### 2.4.3. Net Tonnage NT

Στην παρούσα ανάλυση, παρουσιάζονται τέσσερις (4) τρόποι εκτίμησης της καθαρής γωρητικότητας : Ο πρώτος είναι από το DWT, ο δεύτερος από την ολική χωρητικότητα (GrT), ο τρίτος από τον όγκο Φορτίου Veargo και ο τέταρτος από το γινόμενο L<sub>BP</sub>\*B\*D. Παρακάτω παρουσιάζονται τα σχετικά διαγράμματα και τύποι για κάθε μια από τις 2 κατηγορίες.

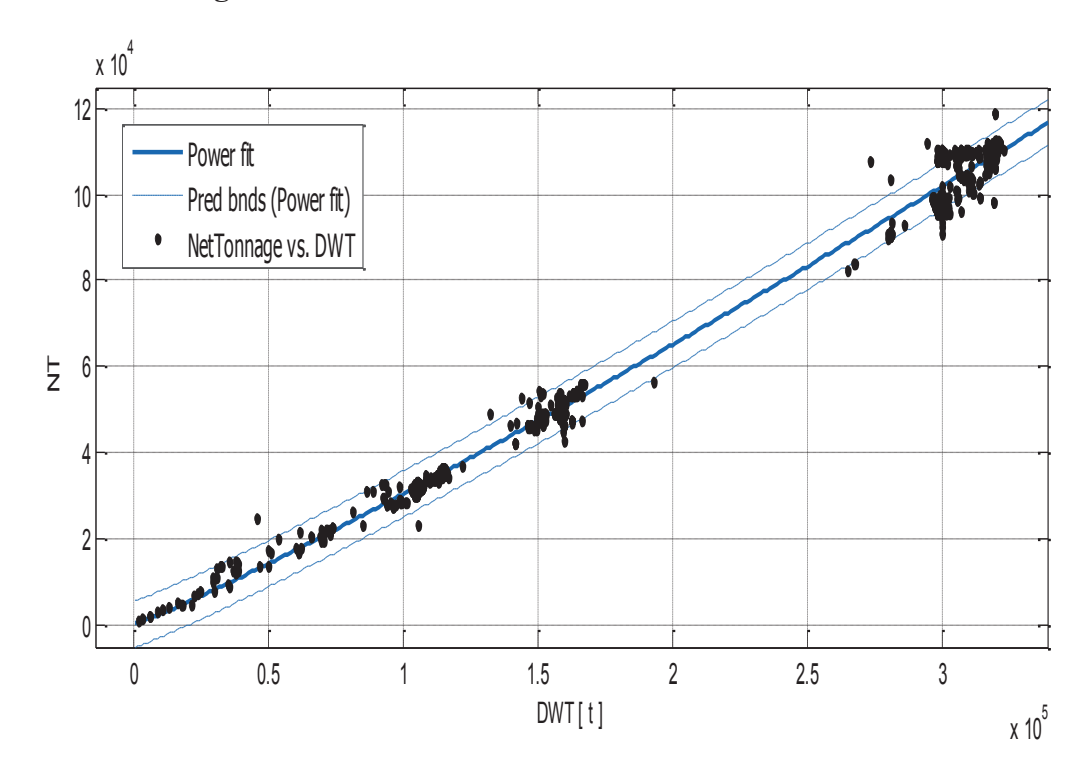

**Net Tonnage Kat DWT** 

Σχήμα 2.4.3.α. Net Tonnage NT συναρτήσει του γινομένου DWT.

#### Αποτελέσματα προσέγγισης

General model Power1:

 $f(x) = a^*x^{\wedge}b$ 

Συντελεστές (με 95% confidence bounds):

- $a =$  $0.09043(0.08442, 0.09643)$
- $$  $1.105(1.1, 1.11)$

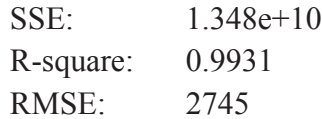

## Παρατηρήσεις

Έχουμε μια πολύ ικανοποιητική προσεγγιστική καμπύλη με πολύ καλή ποιότητα. Επίσης τα όρια πρόβλεψης με 95% εμπιστοσύνης τα οποία περιλαμβάνουν σγέδον όλα τα δεδομένα, δεν απέγουν πολύ από την κεντρική καμπύλη.

#### Net Tonnage Kat Gross Tonnage  $\bullet$

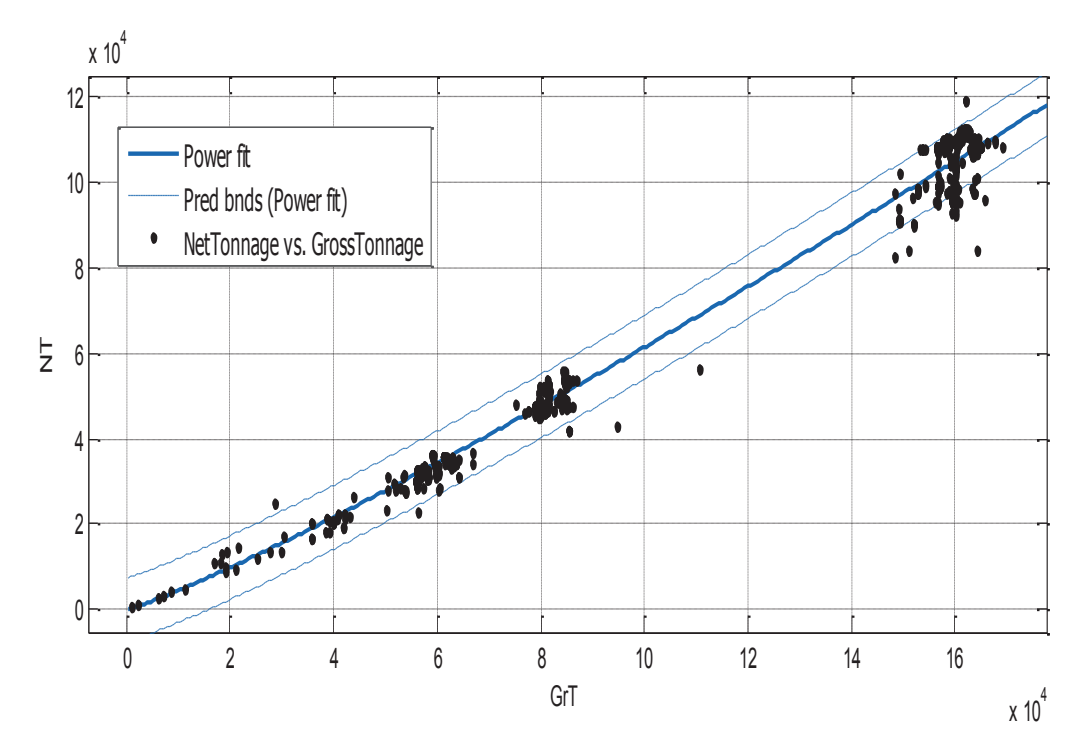

 $\Sigma$ χήμα 2.4.3.β. Net Tonnage NT συναρτήσει του Gross Tonnage GrT

Αποτελέσματα προσέγγισης

General model Power1:

 $f(x) = a^*x^b$ 

Συντελεστές (με 95% confidence bounds):

 $0.1238(0.1126, 0.1349)$  $a =$ 

 $1.139(1.131, 1.147)$  $$ 

NT =  $0.1238 * GrT$ <sup>1.139</sup>

 $(2.4.3.\beta)$ 

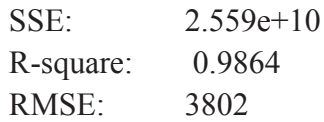

#### Παρατηρήσεις

Η καθαρή χωρητικότητα συσχετίζεται και με την ολική χωρητικότητα. Η συσχέτιση έχει καλές παραμέτρους, κάτι που καθιστά αξιόπιστη την εκτίμηση της ΝΤ από το σχήμα ή τον τύπο (2.4.3.β). Παρακάτω δίνεται το διάγραμμα του λόγου NT/GrT σαν συνάρτηση του GrT.

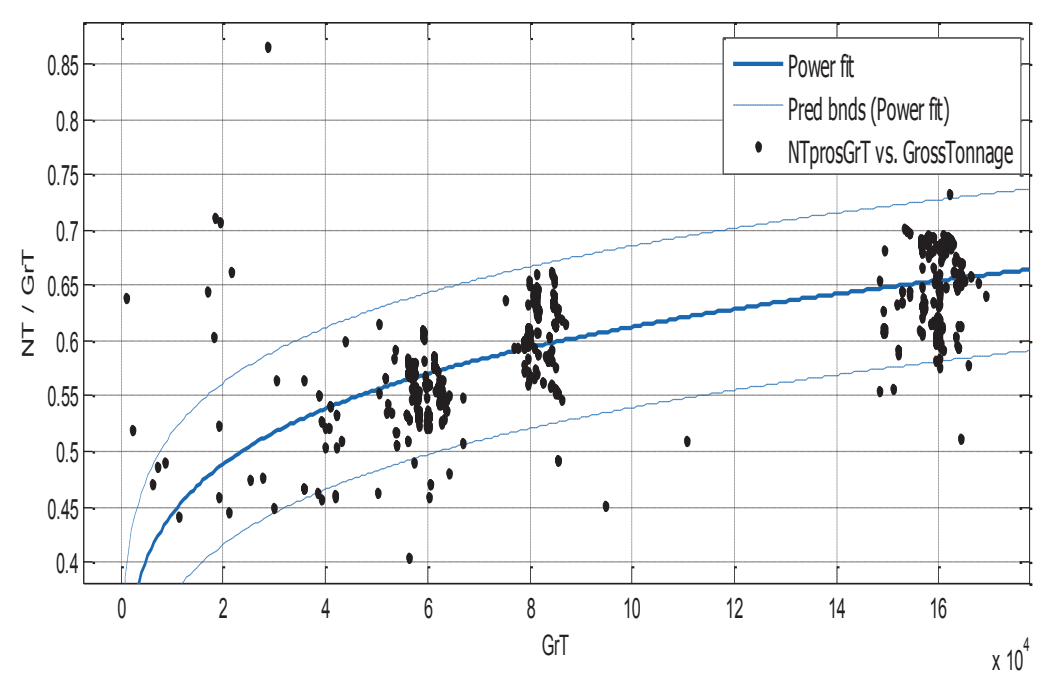

Σχήμα 2.4.3.γ. Λόγος ΝΤ/ GrT συναρτήσει του Gross Tonnage GrT

## Αποτελέσματα προσέγγισης

General model Power1:

 $f(x) = a^*x^{\wedge}b$ 

Συντελεστές (με 95% confidence bounds):

- $a =$  $0.122(0.1135, 0.1306)$
- $$  $0.1402(0.1341, 0.1462)$

 $= 0.122 * GrT$ <sup>0.1402</sup>  $NT$  $\overline{GrT}$ 

 $(2.4.3.4)$ 

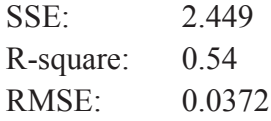

Παρά το γεγονός ότι η ποιότητα της προσέγγισης δεν είναι ικανοποιητική, ο μελετητής μπορεί να παρατηρείται ακόμα και με το «μάτι», πώς μεταβάλλεται η αναλογία των δύο μεγεθών για μια δεδομένη τιμή της ολικής χωρητικότητας.

## Net Tonnage και όγκος φορτίου

Ως γνωστόν η καθαρή χωρητικότητα αναφέρεται στο συνολικό χώρο που προσφερεται για τη μεταφορά φορτίου. Άρα αναμένουμε καλή συσχέτιση με τον όγκο φορτίου.

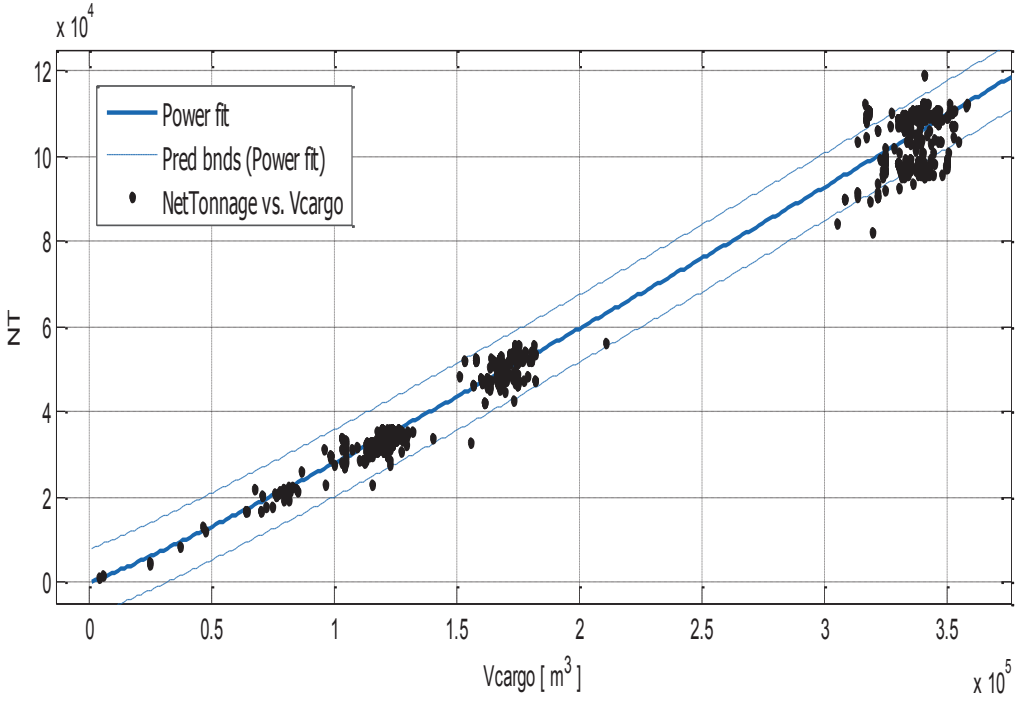

Σχήμα 2.4.3.δ. Net Tonnage NT συναρτήσει του  $V_{\text{cargo}}$ .

## Αποτελέσματα προσέγγισης

General model Power1:

 $f(x) = a^*x^b$ 

Συντελεστές (με 95% confidence bounds):

- $0.09892(0.08924, 0.1086)$  $a =$
- $1.09(1.082, 1.098)$  $$

NT =  $0.09892 * Vcargo$ <sup>1.09</sup>

 $(2.4.3.\delta)$ 

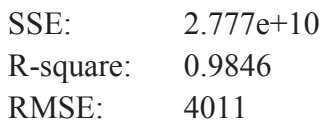

Όπως περιμέναμε, αρκεί να παρατηρηθεί η κατανομή των δεδομένων γύρω από την προσεγγιστική καμπύλη και ανάμεσα στα όρια πρόβλεψης με 95% εμπιστοσύνης για να διαπιστωθεί πόσο ικανοποιητική μπορεί να είναι μια εκτίμηση από την παραπάνω ανάλυση. Παρακάτω παρουσίαζεται η μεταβολή του λόγου NT/Vcargo συναρτήσει του Vcargo.

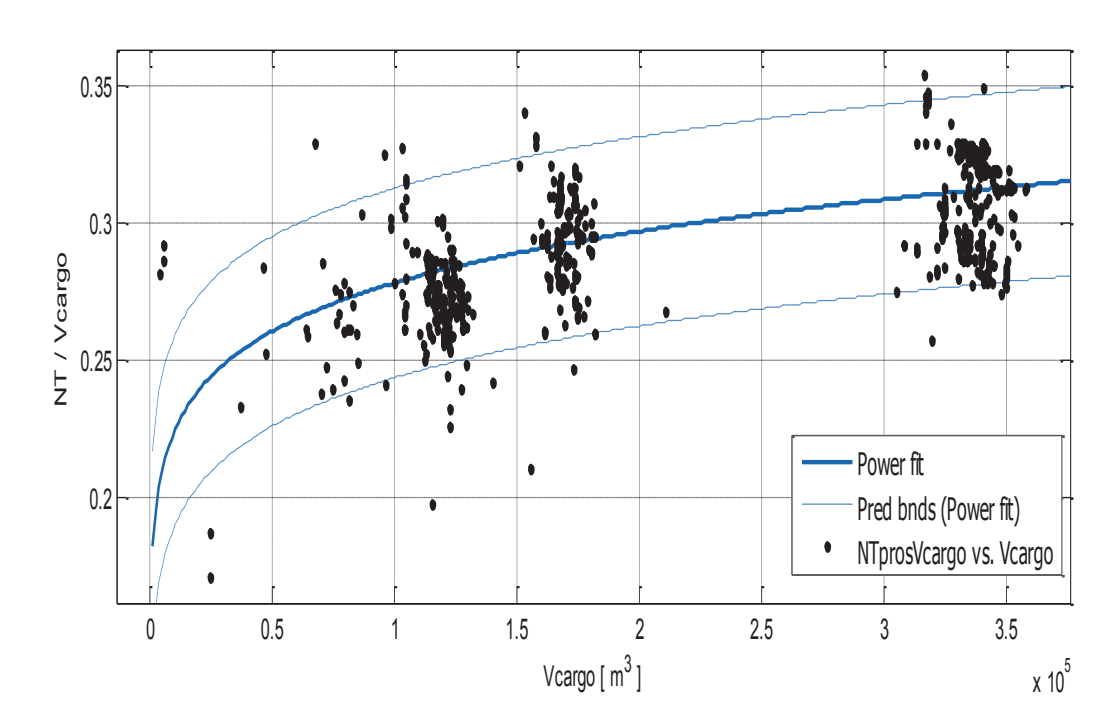

Σχήμα 2.4.3.ε. Λόγος ΝΤ/  $V_{\text{cargo}}$  συναρτήσει του  $V_{\text{cargo}}$ .

Αποτελέσματα προσέγγισης

General model Power1:

 $f(x) = a^*x^b$ 

Συντελεστές (με 95% confidence bounds):

 $0.09377(0.08723, 0.1003)$  $a =$ 

 $$  $0.09448(0.08876, 0.1002)$ 

$$
\frac{NT}{V_{cargo}} = 0.09377 * \text{Vcargo}^{0.09448} \tag{2.4.3.5}
$$

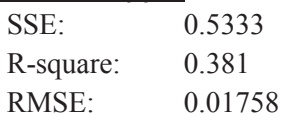

Το σχήμα 2.4.3.ε. παρέχει μια καλή εικόνα της μεταβολής της αναλογίας NT/Vcargo συναρτήσει του Veargo αν και η σχετική ποιότητα της καμπύλης ως προς την διακύμανση των δεδομένων δεν είναι ικανοποιητική.

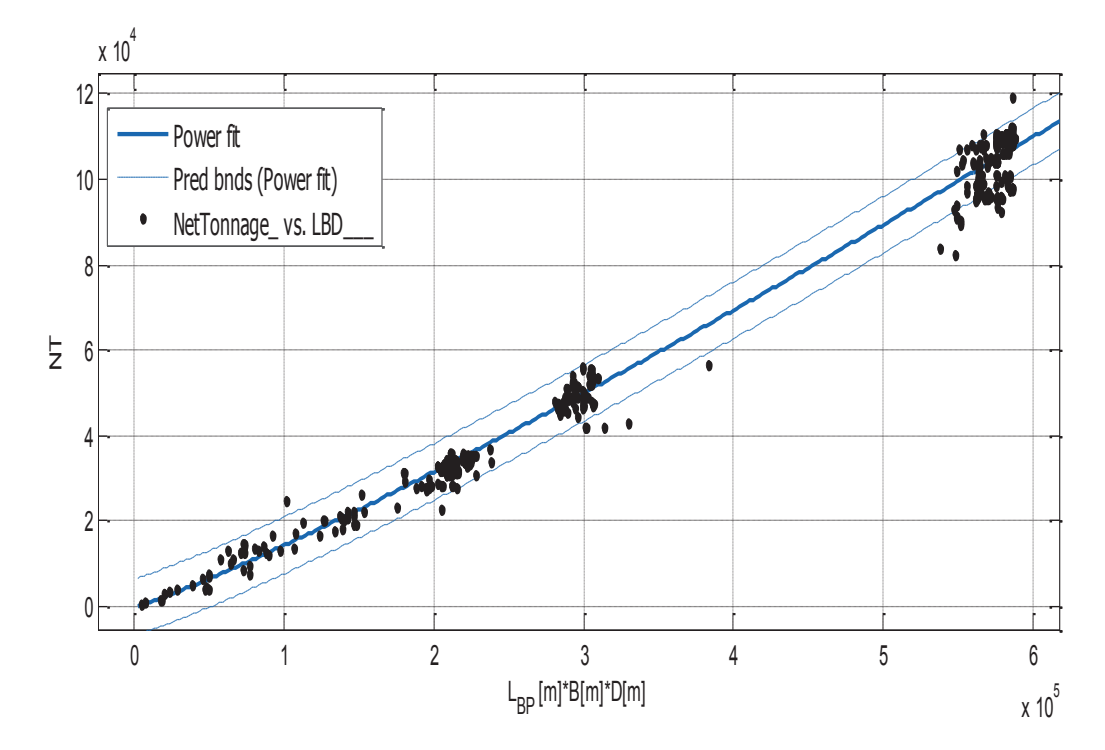

#### Net Tonnage και γίνόμενο  $L_{BP} * B * D$  $\bullet$

Σχήμα 2.4.3.ζ. Net Tonnage GrT συναρτήσει του γινομένου  $L_{BP}$ \* $B$ \* $D$ 

Αποτελέσματα προσέγγισης

General model Power1:

 $f(x) = a^*x^{\wedge}b$ 

Συντελεστές (με 95% confidence bounds):

- $0.02949(0.02688, 0.0321)$  $a =$
- $$  $1.137(1.131, 1.144)$

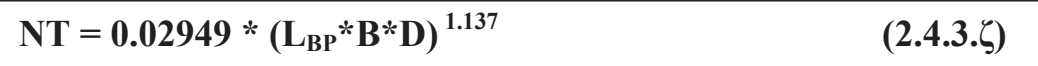

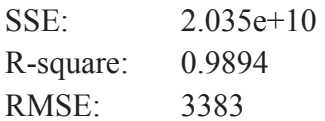

Τα παραπάνω μας παρέγουν την δυνατότητα εκτίμησης της καθαρής χωρητικότητας από το γινόμενο των κύριων διαστάσεων του πλοίου. Διαθέτοντας και τους έξι συντελεστες a και b, η πιθανότητα σφάλματος μειώνεται αρκετά.

#### 2.4.4. Suez Canal Tonnage SCT

Οι τρείς τρόποι εκτίμησης του Suez Canal Tonnage (SCT) που κρίθηκαν καλύτεροι μεταξύ πολλών άλλων είναι από το DWT, από την GrT και από το γινόμενο  $L_{BP}$ \*Β\*D. Όμως, η καμπύλη SCT = f ( $L_{BP}$ ) κρίθηκε επίσης κατάλληλη για την εκτίμηση του του SCT όπως φαίνεται στα διαγράμματα.

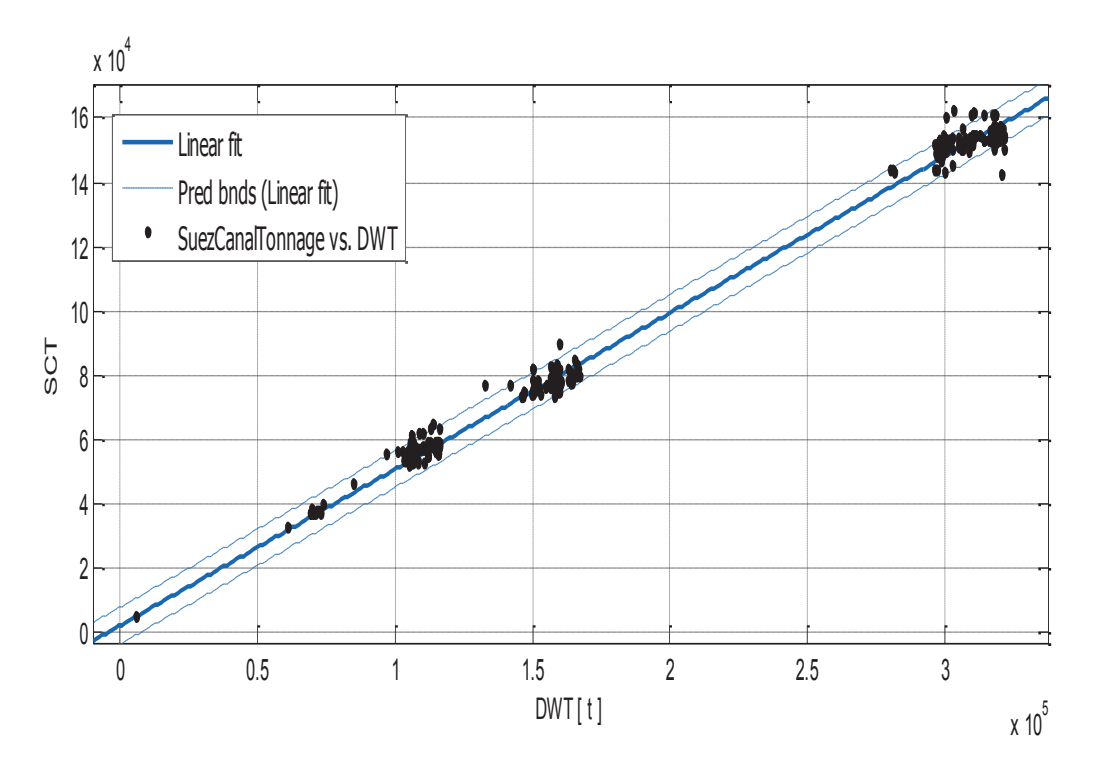

#### $\bullet$ **Suez Canal Tonnage Kat DWT**

 $\Sigma$ χήμα 2.4.4.α. Suez Canal Tonnage SCT συναρτήσει του DWT

Αποτελέσματα προσέγγισης

Linear model Poly1:  $f(x) = p1*x + p2$ Συντελεστές (με 95% confidence bounds):  $0.4869(0.4848, 0.4889)$  $p1 =$  $p2 =$ 2105 (1678, 2533)

 $SCT = 0.4869 * DWT + 2105$ 

 $(2.4.4.a)$ 

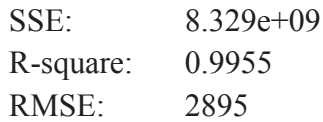

### Παρατηρήσεις

Παρατηρείται πως σχεδόν όλα τα σημεία περιλαμβάνονται στα όρια πρόβλεψης με 95% εμπιστοσύνη. Επίσης οι συντελεστές των ορίων αυτών δεν απέγουν πολύ από τους συντελεστές της σγέσης 2.4.4.α. Ο συνδυασμός των παραπάνω με τις παραμέτρους ποιότητας της προσεγγιστικής καμπύλης, καθιστά το σχήμα 2.4.4.α. (άρα και τον αντίστοιχο τύπο) κατάλληλο για εκτίμηση του SCT από το  $DWT$ .

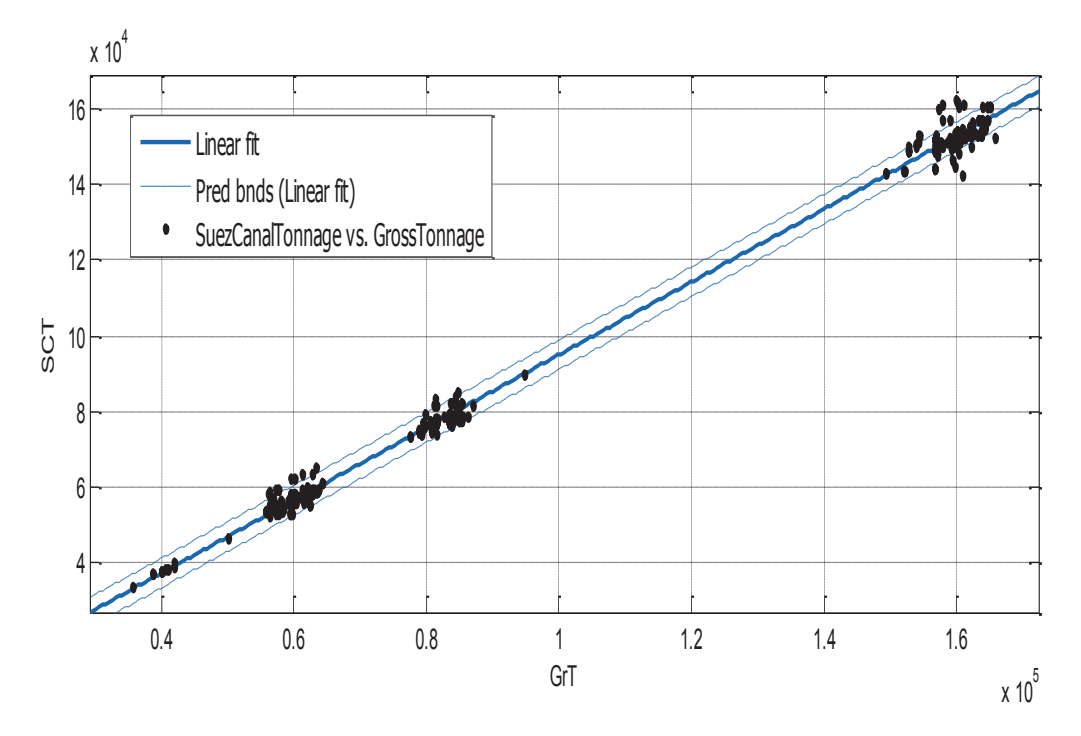

#### **Suez Canal Tonnage Kat Gross Tonnage**  $\bullet$

 $\Sigma$ χήμα 2.4.4.β. Suez Canal Tonnage SCT συναρτήσει του Gross Tonnage GrT

Αποτελέσματα προσέγγισης

Linear model Poly1:  $f(x) = p1*x + p2$ Συντελεστές (με 95% confidence bounds):  $p1 =$  $0.9656(0.9628, 0.9684)$  $p2 =$  $-1572$  ( $-1879, -1264$ )

 $SCT = 0.9656 * GrT - 1572$ 

 $(2.4.4.\beta)$ 

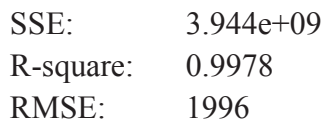

## Παρατηρήσεις

Τα παραπάνω δείχνουν πόσο καλή θα είναι η εκτίμηση του SCT από GrT για το μεγαλύτερο εύρος των τιμών της ολικής χωρητικότητας. Παρατηρείται μία μεγάλη διακύμανση στις τιμές του GrT μεγαλύτερες από περίπου 155 000. Σε τέτοιες περιπτώσεις η σύγκριση με τις εκτιμήσεις των άλλων διαγραμμάτων είναι πολύ σημαντική για πιο αξιόπιστα αποτελέσματα.

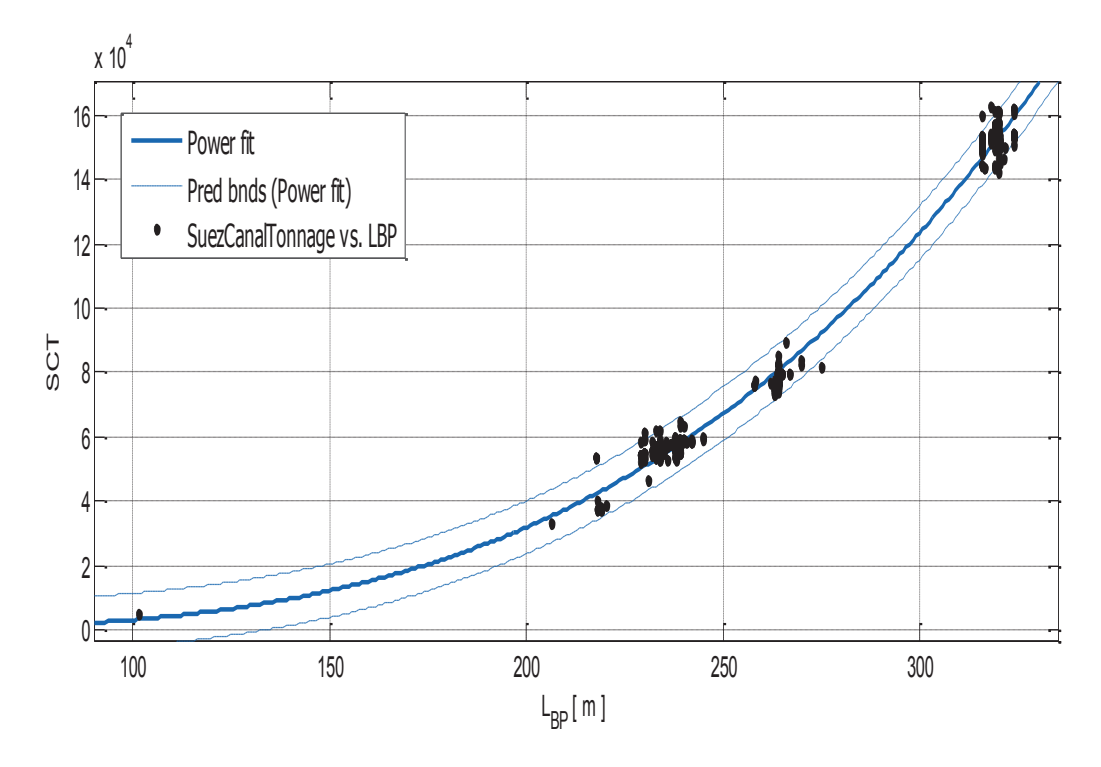

#### Suez Canal Tonnage και μήκος μεταξύ καθέτων  $\bullet$

 $\Sigma$ χήμα 2.4.4.γ. Suez Canal Tonnage SCT συναρτήσει του L<sub>BP</sub>.

General model Power1:  $f(x) = a^*x^b$ Συντελεστές (με 95% confidence bounds):  $a = 0.0006675(0.0005791, 0.0007558)$  $\mathbf{b} =$ 3.337 (3.314, 3.361)

SCT =  $0.00067 * L_{BP}^{3.337}$ 

Αποτελέσματα προσέγγισης

 $(2.4.4.4)$ 

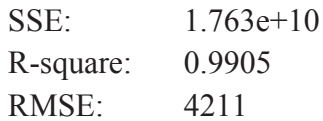

#### Παρατηρήσεις

Παρά το μικρότερο συντελεστή συσχέτισης από την προσεγγιστική καμπύλη του σχήματος (2.4.4.β), στο σχήμα (2.4.4.γ), με την βοήθεια των ορίων πρόβλεψης με 95% εμπιστοσύνης, το SCT των πλοίων με GrT > 155 000, προσεγγίζεται καλύτερα σύμφωνα με το δείγμα μας.

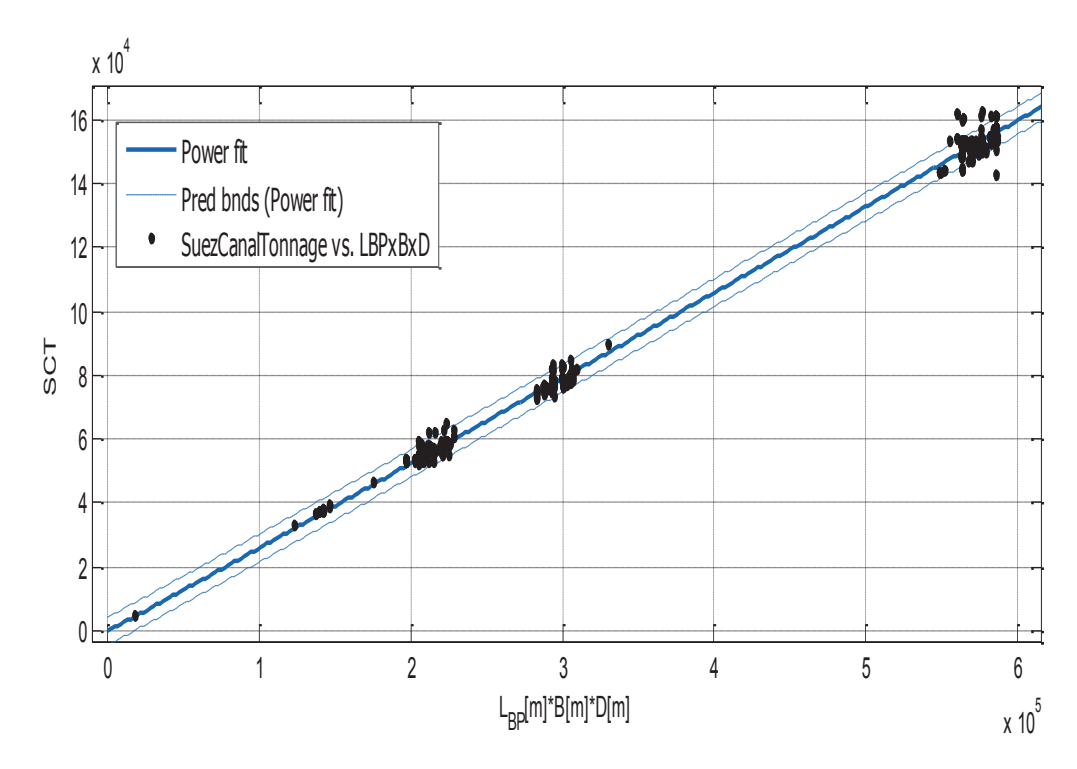

#### Suez Canal Tonnage και γινόμενο  $L_{BP} * B * D$  $\bullet$

Σχήμα 2.4.4.δ. Suez Canal Tonnage SCT συναρτήσει του γινομένου  $L_{BP}$ \* $B$ \* $D$ 

## Αποτελέσματα προσέγγισης

General model Power1:  $f(x) = a^*x^{\wedge}b$ Συντελεστές (με 95% confidence bounds):

- $a =$  $0.2218(0.2112, 0.2325)$
- $1.014(1.01, 1.017)$  $h =$

SCT =  $0.2218 * (L_{BP} * B * D)^{1.014}$ 

 $(2.4.4.\delta)$ 

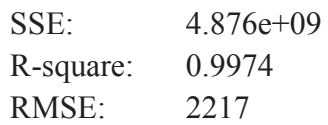

## Παρατηρήσεις

Θεωρώντας και τις άλλες κύριες διαστάσεις και όγι μόνο το μήκος μεταξύ καθέτων, αποκτούμε μια καμπύλη και ένα τύπο με καλύτερη στατιστική ποιότητα.

## 2.4.5. Όγκος Δεξαμενών Έρματος (Segregated Ballast Tanks - SBT)

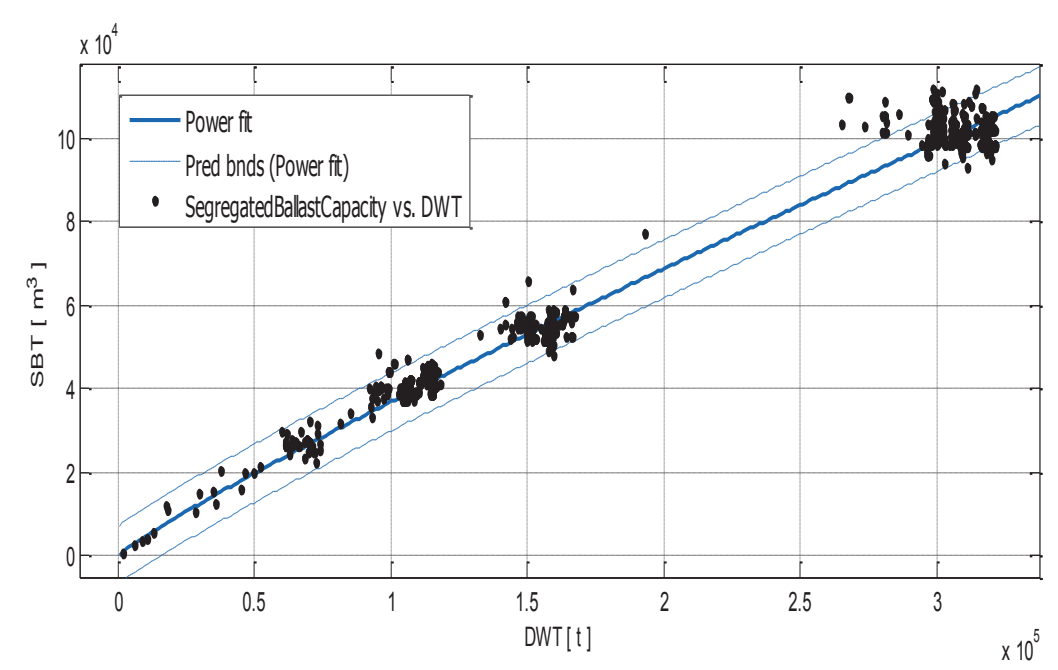

## Δεξαμενές έρματος και DWT

Σχήμα 2.4.5.α. Όγκος δεξαμενών έρματος SBT συναρτήσει του DWT.

## Αποτελέσματα προσέγγισης

General model Power1:  $f(x) = a^*x^b$ Συντελεστές (με 95% confidence bounds):

- $1.183(1.092, 1.274)$  $a =$
- $$  $0.8988(0.8926, 0.9049)$

SBT = 1.183 \* DWT  $0.8988$ 

 $(2.4.5.a)$ 

## **Goodness of fit:**

 $2.196e+10$  $SSE:$ R-square: 0.9841

#### RMSE: 3546

### Παρατηρήσεις

Τα παραπάνω δείχνουν πως ξέροντας το DWT ενός crude oil tanker, μπορεί να γίνει σχετικά καλή προκαταρκτική εκτίμηση του συνολικού όγκου των δεξαμενών έρματος. Αυτό παρατηρείται και από την μορφή της καμπύλης ως προς την κατανομή των δεδομενών στο διάγραμμα του σχήματος 2.4.5.α και από τις παραμέτρους ποιότητας της παλινδρόμησης (regression).

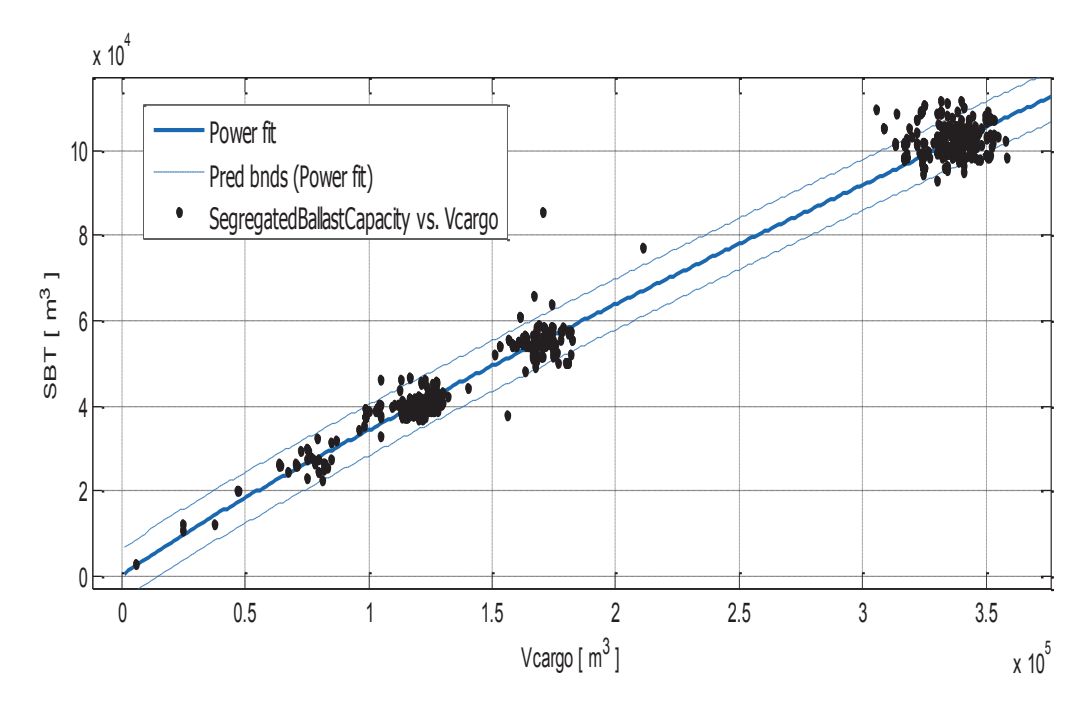

## Δεξαμενές έρματος και όγκος φορτίου

Σχήμα 2.4.5.β. Όγκος δεξαμενών έρματος SBT συναρτήσει του Vcargo.

Αποτελέσματα προσέγγισης

General model Power1:  $f(x) = a^*x^{\wedge}b$ Συντελεστές (με 95% confidence bounds):

- 1.142 (1.066, 1.218)  $a =$
- $$  $0.8956(0.8903, 0.9009)$

SBT = 1.142 \* Vcargo<sup>0.8956</sup>

 $(2.4.5.\beta)$ 

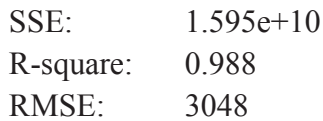

Και από το σγήμα 2.4.5.β. προκύπτει σεγτικά καλή εκτίμηση του όγκου SBT, αλλά τα σημεία που άπεχαν πολύ από την καμπύλη του σχήματος 2.4.5.α., συνεχίζουν να αυμπεριφέρονται με τον ίδιο τρόπο εδώ. Όμως, οι παράμετροι ποιότητας σε αυτή την περίπτωση είναι καλύτερες.

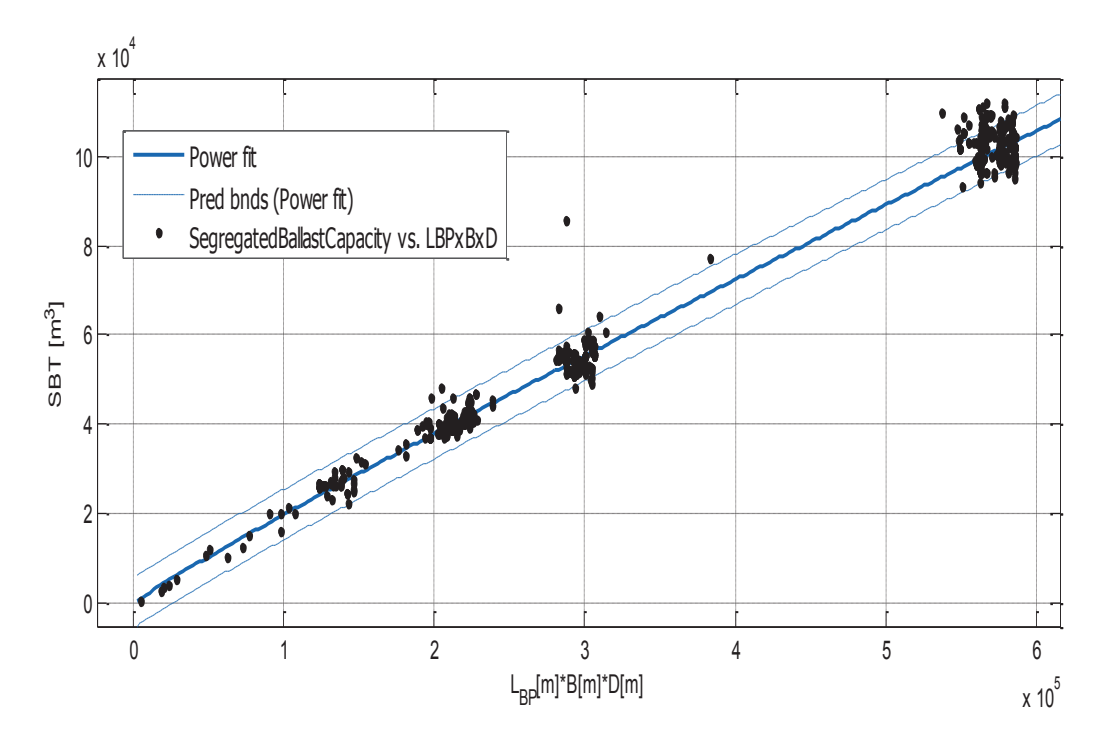

## Δεξαμενές έρματος και γινόμενο L<sub>BP</sub>\*B\*D

Σχήμα 2.4.5.γ. Όγκος δεξαμενών έρματος SBT συναρτήσει του γινομένου  $L_{BP} * B * D$ 

## Αποτελέσματα προσέγγισης

General model Power1:

 $f(x) = a^*x^b$ 

Συντελεστές (με 95% confidence bounds):

- $0.4435(0.4137, 0.4733)$  $a =$
- $h =$  $0.9305(0.9254, 0.9357)$

SBT = 0.4435 \* (L<sub>BP</sub>\*B\*D)<sup>0.9305</sup>

 $(2.4.5. \gamma)$ 

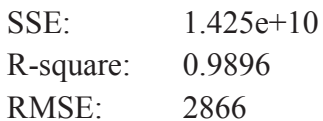

Το πρόβλημα που παρουσιάστηκε στα δύο προηγούμενα σγήματα παραμένει και εδώ, αλλά δεν παρουσιάζει σοβαρές συνέπειες επειδή τα σφάλματα στις προκειμένες περιπτώσεις δεν είναι πολύ μεγάλες.

## 2.4.6. Όγκος Fuel Oil και βάρος Diesel Oil

#### Όγκος Fuel Oil και ισχύς πρόωσης  $\bullet$

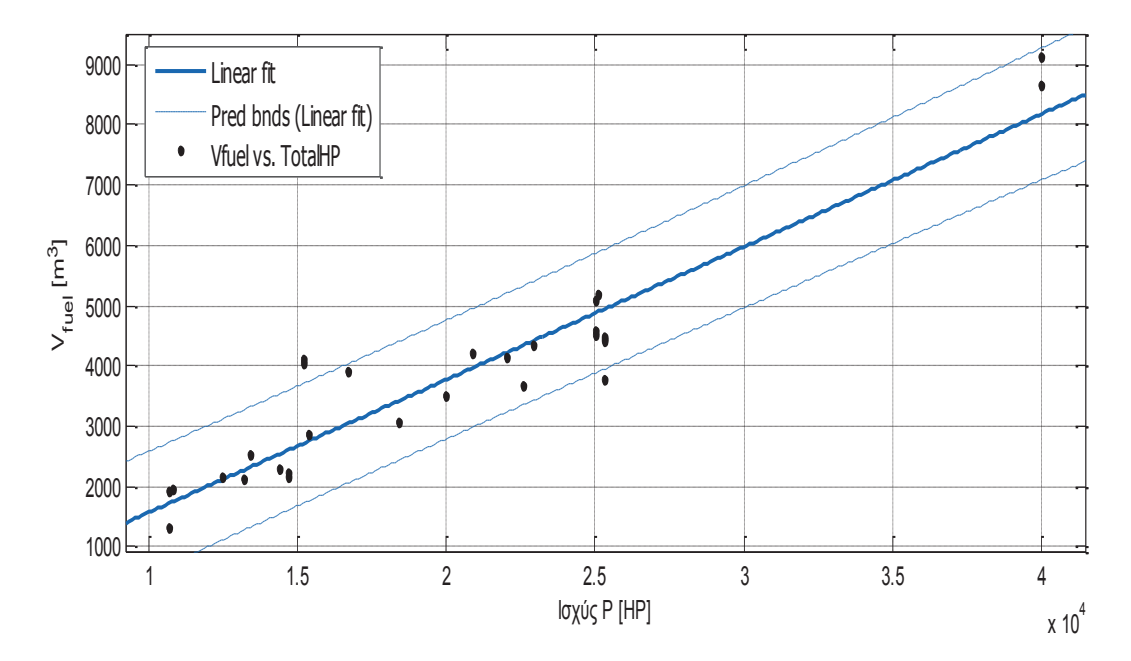

Σχήμα 2.4.6.α. Όγκος Fuel Oil V<sub>fuel</sub> συνάρτηση της ισχύος πρόωσης.

Αποτελέσματα προσέγγισης

Linear model poly1:  $f(x) = p1*x + p2$ Συντελεστές (με 95% confidence bounds):  $p1 =$  $0.2202(0.1913, 0.249)$  $p2 = -626.8 (-1244,-9.805)$ 

 $V_{\text{fuel}} = 0.2202 \cdot P - 626.8$ 

 $(2.4.6.a)$ 

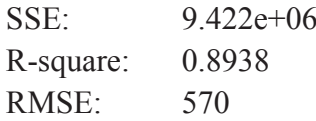

Στα δεδομένα μας, δεν έχουμε πληροφορίες σχετικά με την ακτίνα ενεργείας, αλλά βρήκαμε μια σχετικά καλή συσχέτιση με την ισχύ προώσης. Πρόκειται για την δεύτερη καλύτερη συσγέστιση που βρέθηκε για την εκτίμηση του συνολικού όγκου των δεξαμενών βαρέως καυσίμου. Η προσεγγιστική ευθεία είναι σχετικά καλής ποιότητας.

## • Όγκος Fuel Oil, Ισχύς πρόωσης και ταχύτητα υπηρεσίας

Επειδή όλα τα πλοία έχουν περίπου «τις ίδιες ταχύτητες» (τα περισσότερα 14-15 kn), υπήρχε πολύ μικρή συσχέτιση με την ταχύτητα. Αλλά σε συνδυασμό με την ισχύ πρόωσης, η εκτίμηση της οποίας παρουσιάζεται στην παράγραφο 2.5., πετύχαμε καλύτερα αποτελέσματα από την προηγούμενη περίπτωση.

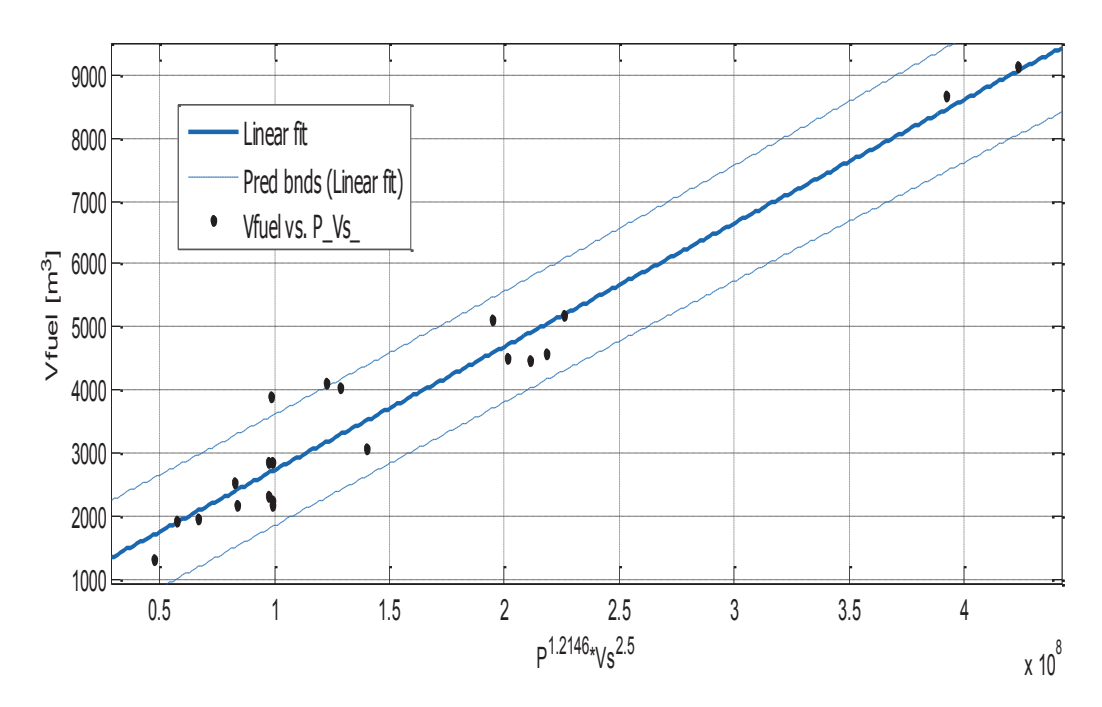

Σχήμα 2.4.6.β. V<sub>fuel</sub> συναρτήσει της ταχύτητας Vs και της ισχύος πρόωσης P.

### Αποτελέσματα προσέγγισης

Linear model Poly1:  $f(x) = p1*x + p2$ Coefficients (with 95% confidence bounds):  $p1 = 1.959e-05(1.732e-05, 2.187e-05)$  $p2 =$ 767.5 (351.7, 1183)

$$
V_{\text{fuel}} = 767.5 + 1.959 * (P^{1.2146} * V_s^{2.5}) * 10^{-5}
$$
 (2.4.6.β)

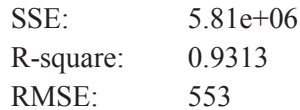

### Παρατηρήσεις

Κάποια σημεία ξεφεύγουν λίγο από την προσεγγιστική καμπύλη, αλλά περιλαμβάνονται στα όρια πρόβλεψης. Από τις παρανέτρους ποιότητας, παρατηρούμε πόσο καλά προσεγγίζει η σχέση 2.4.6.β. τα δεδομένα μας και τι προσέφερε η πρόσθεση της ταχύτητα υπηρεσίας..

## • Όγκος Diesel Oil

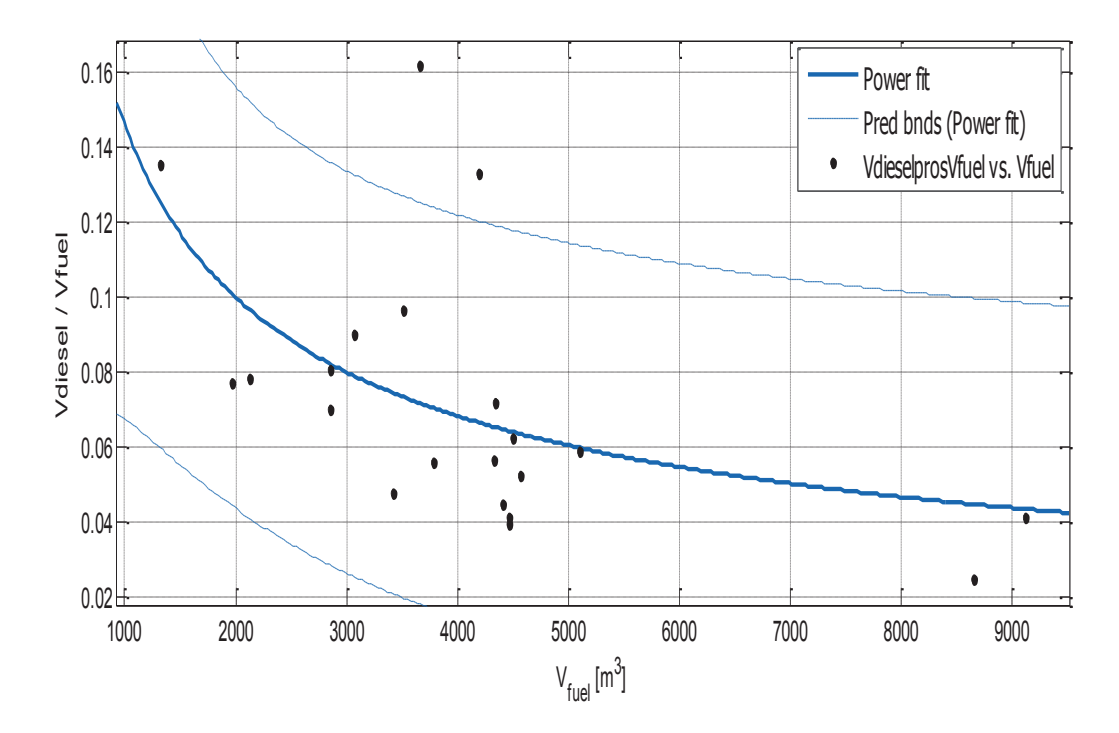

Σχήμα 2.4.6.γ. Λόγος V<sub>diesel</sub> / V<sub>fuel</sub> συναρτήσει του V<sub>fuel</sub>.

Αποτελέσματα προσέγγισης

General model Power1:

 $f(x) = a^*x^b$ Συντελεστές (με 95% confidence bounds):

- $6.493 (-14.55, 27.53)$  $a =$
- $-0.5495 (-0.9528, -0.1462)$  $$

$$
\frac{V_{diesel}}{V_{fuel}} = 6.493 * V_{fuel}^{-0.5495}
$$

 $(2.4.6.4)$ 

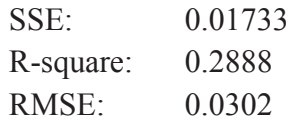

## Παρατηρήσεις

Σε αυτή την ανάλυση παρά τη μη ικανοποιητική ποιότητα της προσεγγιστικής καμπύλης, το πιο σημαντικό είναι ότι ο λόγος  $V_{\text{diesel}}/V_{\text{fuel}}$  μεταβάλλεται από 0.02 έως 0.16. Επίσης η γενική τάση είναι ότι για μικρές τιμές του Vfuel, ο λόγος αυτός παίρνει τις μέγιστες τιμές, και μειώνεται για μεγαλύτερες τιμές.

## 2.4.7. Ton per Centimeter Immersion TPC

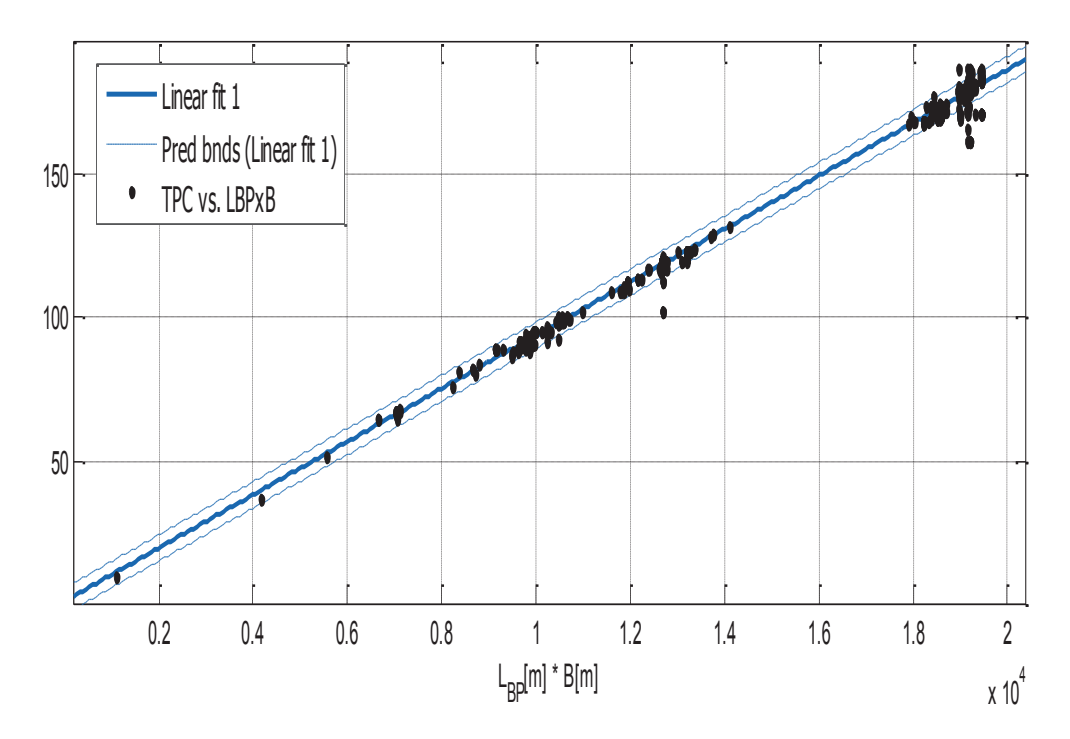

 $\Sigma$ χήμα 2.4.7. Ton per Centimeter Immersion συναρτήσει του  $L_{BP}$ \*Β

Αποτελέσματα προσέγγισης

Linear model Poly1:  $f(x) = p1*x + p2$ Συντελεστές (με 95% confidence bounds):  $p1 = 0.009206 (0.009178, 0.009233)$  $p2 =$ 1.911 (1.508, 2.314)

 $TPC = 0.009206*(L_{BP}*B) + 1.911$ 

 $(2.4.7)$ 

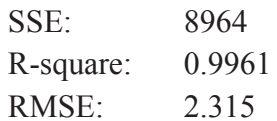

## 2.5. Εκτίμηση της Ισχύος Πρόωσης

Βάση του συντελεστή Αγγλικού Ναυαρχείου, κατασκευάζουμε το παρακάτω διάγραμμα, το οποίο σύνδέει την ισχύ πρόωσης P με τον όρο  $\Delta^{2/3}$ \*Vs<sup>3</sup>.

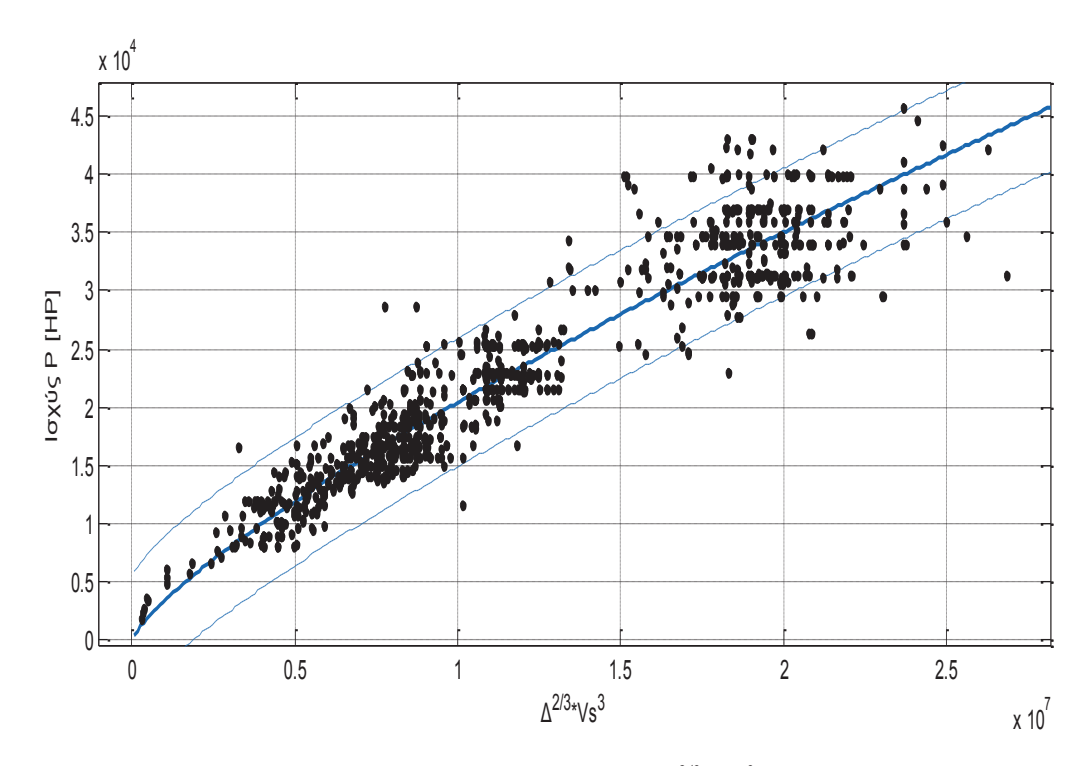

Σχήμα 2.5.α. Ισχύς Πρόωσης συναρτήσει του  $\Delta^{2/3}$ \* $Vs^3$ 

Αποτελέσματα προσέγγισης

General model Power1:

 $f(x) = a^*x^{\wedge}b$ Συντελεστές (με 95% confidence bounds):

- $0.07179(0.0552, 0.08838)$  $a =$
- $\mathbf{b} =$  $0.7791(0.7651, 0.7931)$

 $P = 0.07179 * (\Delta^{2/3} * \mathrm{Vs}^3)^{0.7791}$ 

 $(2.5.a)$ 

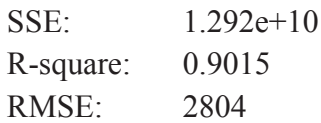

Στην εφαρμογή του excel Evolver (Παράρτημα 6.2), πραγματοποιήθηκε μια βελτιστοποίηση των εκθετών του εκτοπίσματος και της ταχύτητας, έτσι ώστε να έχουμε μια καλύτερη συσχέτιση μεταξύ της ισχύος και του όρου που περιλαμβάνει το εκτόπισμα και την ταχύτητα. Καταλήξαμε μετά από πολλές επαναλήψεις στο διάγραμμα που ακολουθεί:

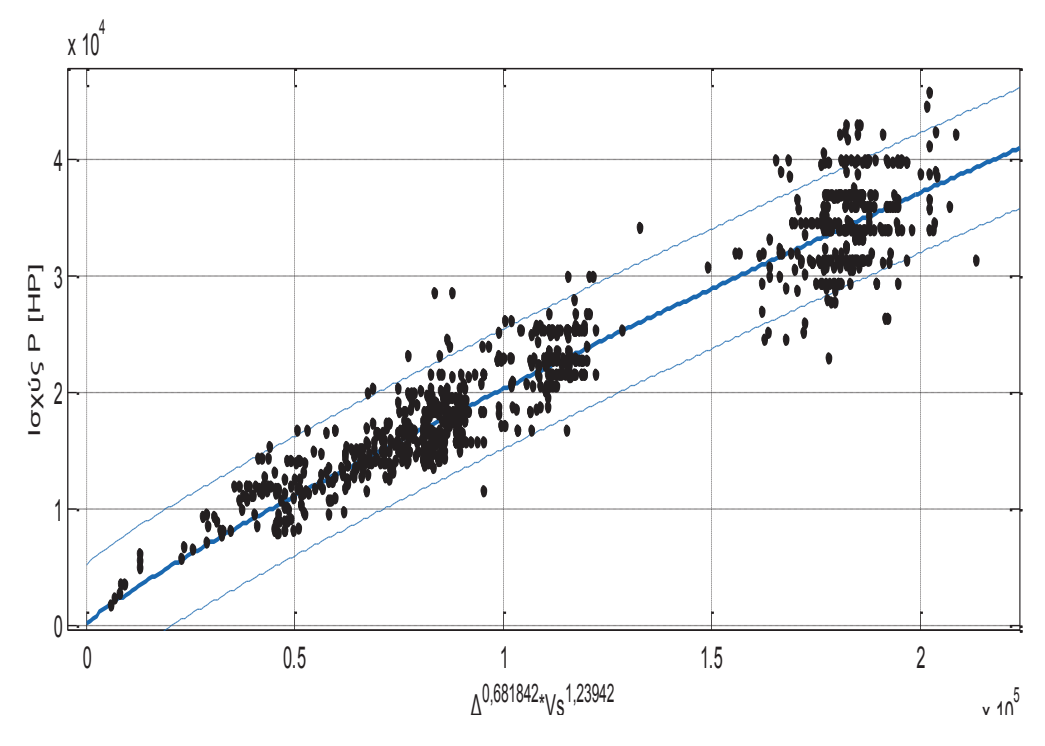

Σχήμα 2.5.β. Ισχύς Πρόωσης συναρτήσει του  $\varLambda^{0,681842}$ \* $V_S$ <sup>1,23942</sup>

Αποτελέσματα προσέγγισης

General model Power1:

 $f(x) = a^*x^b$ 

Συντελεστές (με 95% confidence bounds):

- $a =$  $0.8634(0.7122, 1.015)$
- $0.8741(0.8593, 0.8888)$  $$

$$
P = 0.8634 * (\Delta^{0.681842} * Vs^{1.23942})^{0.8741}
$$
 (2.5.β)

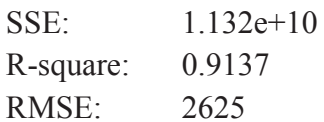

Φαίνεται πόσο βελτιώθηκαν οι παράμετροι ποιότητας της προσεγγιστικής καμπύλης, και η διακύμανση γύρω από την προσεγγιστική καμπύλη μειώθηκε για το δείγμα μας. Η σημαντικότερη παρατήρηση είναι η σημαντική μείωση του εκθέτη της ταχύτητας υπηρεσίας. Πράγματι, λόγω του γεγονότος ότι οι ταχύτητες έχουν περίπου τις ίδιες τιμές ανεξαρτήτως των μεγεθών του πλοίων, η «βαρύτητα» της ταχύτητας, εφόσον πρόκειται για στατιστική μέλετη, μειώθηκε σημαντικά.

## 3. EKTIMHEH ETOIXEIΩN PRODUCT TANKERS

Σε αυτό το κεφάλαιο, παρουσιάζονται οι αντίστοιχοι τρόποι εκτίμησης των κύριων χαρακτηριστικών για Product Tankers.

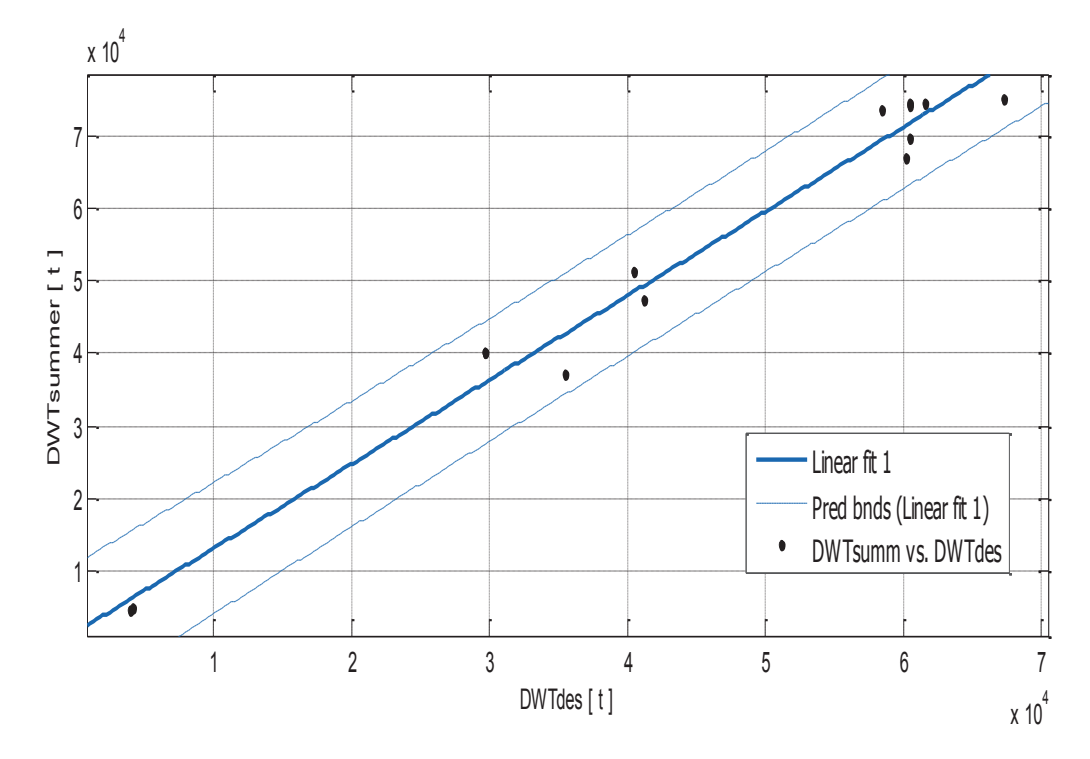

## 3.1. Εκτίμηση του DWTsummer

Σχήμα 3.1. DWT<sub>summer</sub> συναρτήσει του DWT<sub>design</sub>

Αποτελέσματα προσέγγισης

Linear model Poly1:  $f(x) = p1*x + p2$ Συντελεστές (με 95% confidence bounds):  $1.162(1.057, 1.268)$  $p1 =$  $p2 =$ 1479 (-3616, 6575)

 $DWT_{\text{summer}} = 1.162 * DWT_{\text{des}} + 1479$ 

 $(3.1)$ 

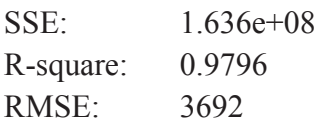

Όπως στην περίπτωση των crude oil tankers, τα πλοία με πληροφορίες σχετικά με το DWT<sub>summer</sub> ήταν πολύ λίγα. Παρατηρούμε επίσης ότι τα σημεία που απέχουν από την προσεγγιστική καμπύλη περιλαμβάνονται από τα όρια πρόβλεψης με 95% εμπιστοσύνη. Αυτή η πληροφορία μπορεί να αποδειχθεί πολύ χρήσιμη στις περιοχές όπυ παρατηρούνται μεγάλες διακυμάνσεις.

## 3.2. Εκτίμηση κυρίων διαστάσεων και εκτοπίσματος

## 3.2.1. Μήκος μεταξύ καθέτων L<sub>BP</sub>

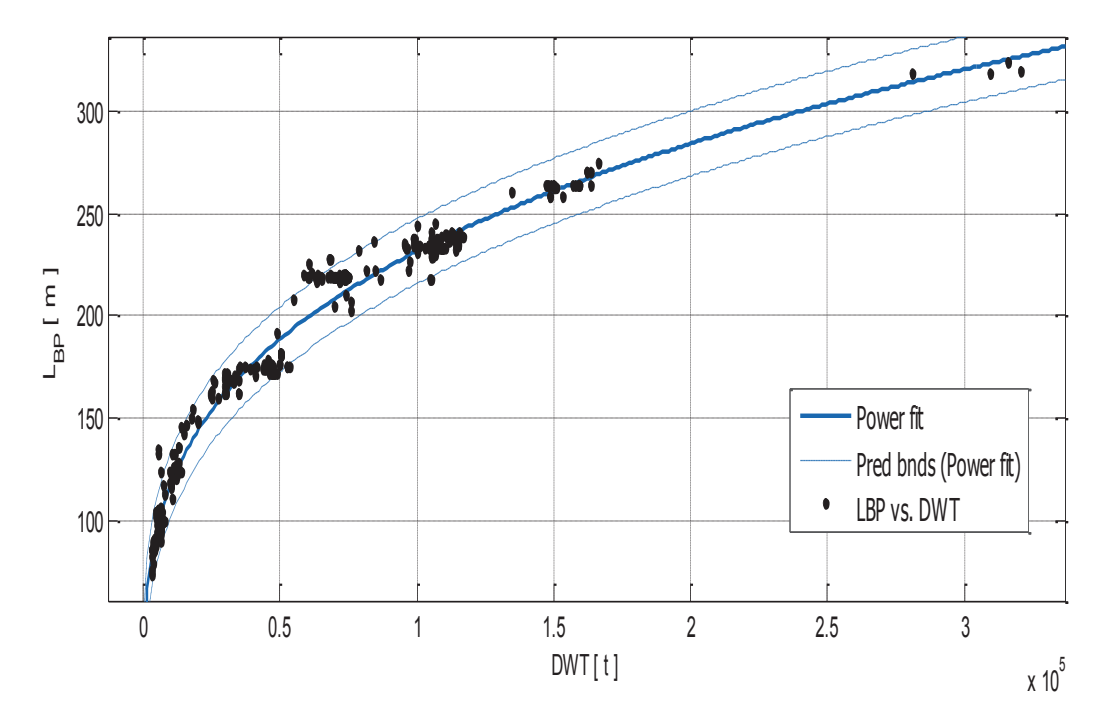

Σχήμα 3.2.1. Μήκος μεταξύ καθέτων L<sub>BP</sub> συναρτήσει του DWT

Αποτελέσματα προσέγγισης

General model Power1:

 $f(x) = a^*x^b$ 

Συντελεστές (με 95% confidence bounds):

- 7.68 (7.265, 8.096)  $a =$
- $0.2958(0.291, 0.3006)$  $$

# $L_{BP} = 7.68 * DWT^{0.2958}$

 $(3.2.1)$ 

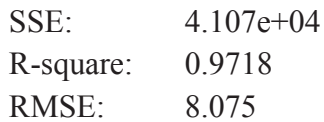

#### Παρατηρήσεις

Σε αντίθεση με τα crude oil, τα περισσότερα product tankers είναι μικρότερου μεγέθους. Παρατηρούμε ότι όχι μόνο συσσορεύονται σχέον όλα τα σημεία γύρω από την προσεγγιστική καμπύλη αλλά περιλαμβάνονται επίσης ανάμεσα στα όρια πρόβλεψης με 95% εμπιστοσύνη. Σημαντικό επίσης είναι το γεγονός ότι η προσεγγιστική καμπύλη έχει πολύ καλή συμπεριφορά σε όλο το εύρος των DWT του δείγματός μας.

## 3.2.2. Ολικό μήκος L<sub>OA</sub>

Το ολικό μήκος L<sub>OA</sub> έχει μια γραμμική σχέση με το μήκος μεταξύ καθέτων L<sub>BP</sub>. πρόκειται για μια από τις πιο καλύτερες εκτιμήσεις με έναν συντελεστή συσχέτισης που είναι περίπου 1. Φαίνεται επίσης από τα διαγράμματα ποσό καλή είναι η προσεγγιστική ευθεία.

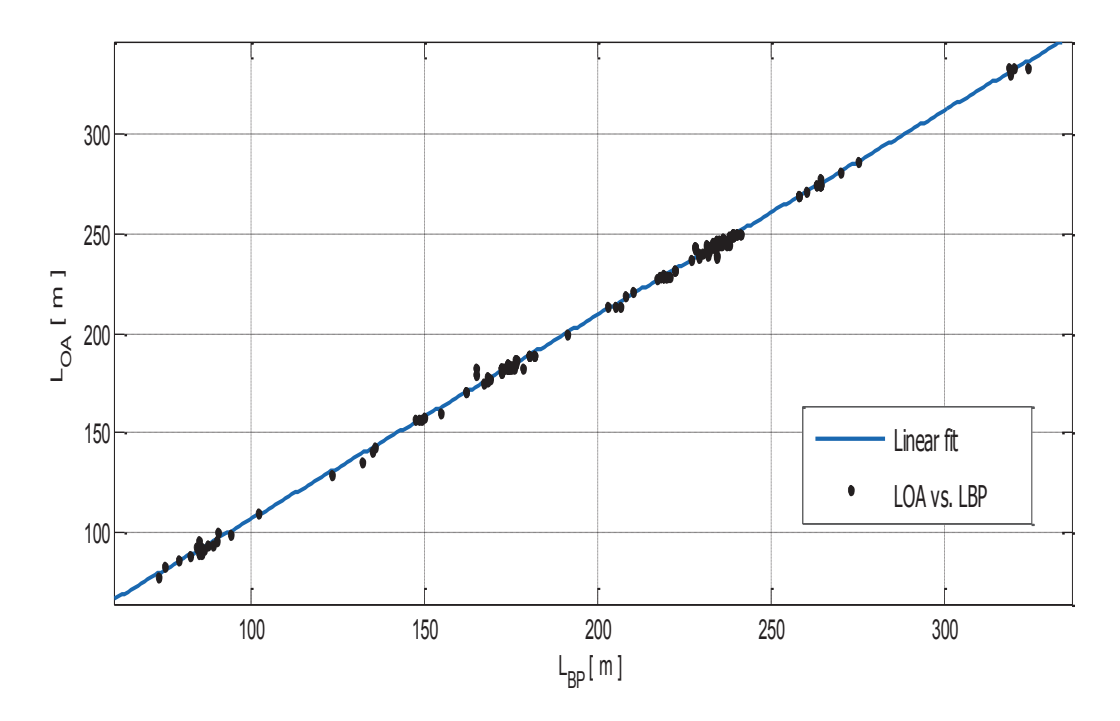

 $\Sigma$ χήμα 3.2.2. Ολικό μήκος  $L_{OA}$  συναρτήσει του  $L_{BP}$ 

#### Αποτελέσματα προσέγγισης

Linear model Poly1:  $f(x) = p1*x + p2$ Συντελεστές (με 95% confidence bounds):  $1.022(1.019, 1.025)$  $p1 =$  $p2 =$ 5.13 (4.482, 5.777)

 $L_{OA} = 1.022 \times L_{BP} + 5.13$ 

 $(3.2.2)$ 

## **Goodness of fit:**

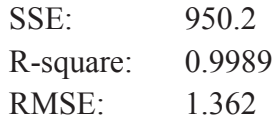

## Παρατηρήσεις

Πολύ μικρές διαφορές μεταξύ των συντελεστών της εξίσωσης (3.2.2) και των ορίων πρόβλεψης. Οι βέλτιστες παράμετροι ποιότητας έγουν πολύ ικανοποιητικές τιμές και φαίνεται από το διάγραμμα ότι ακόμα κι αν χρησιμοποιείται η σχέση (3.2.2) χωρίς τα όρια πρόβλεψης, η πιθανότητα να γίνει σημαντικό σφάλμα είναι σχεδόν μηδενική.

## 3.2.3. Πλάτος Β

## Πλάτος και μήκος μεταξύ καθέτων

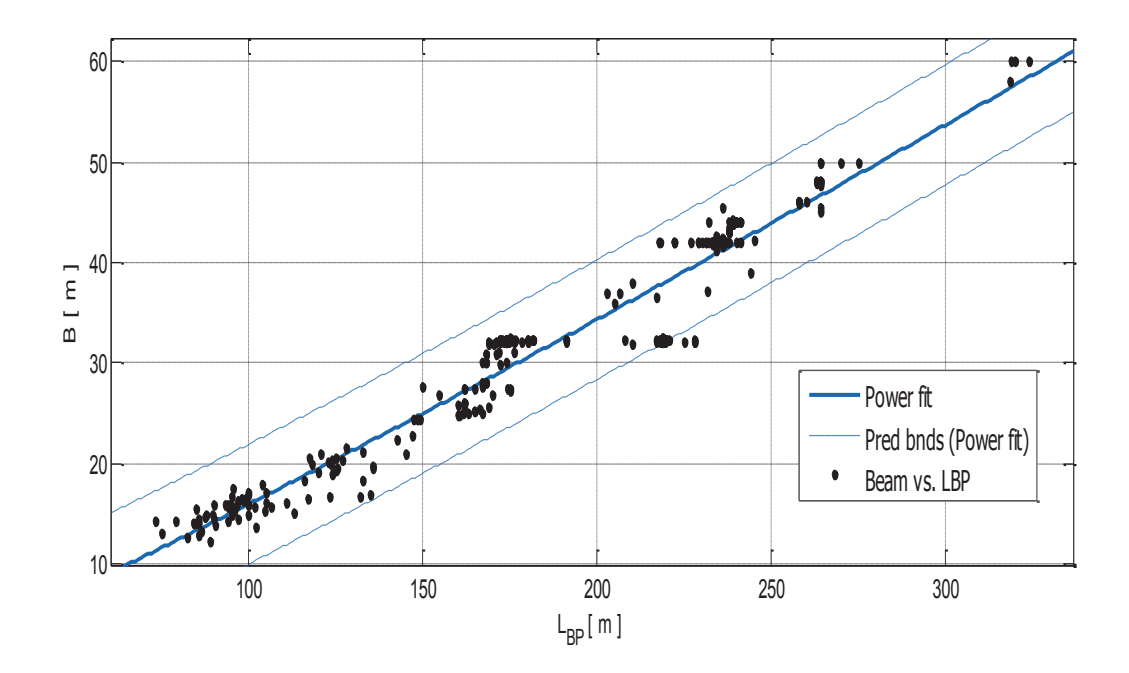

Σχήμα 3.2.3.α. Πλάτος Β συναρτήσει του L<sub>BP</sub>

#### Αποτελέσματα προσέγγισης

General model Power1:

 $f(x) = a^*x^{\wedge}b$ Συντελεστές (με 95% confidence bounds):  $0.09931(0.08023, 0.1184)$  $a =$  $$  $1.104(1.068, 1.139)$ 

# $B = 0.09931 * L_{BP}^{1.104}$

 $(3.2.3.a)$ 

## **Goodness of fit:**

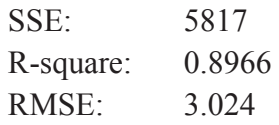

#### Παρατηρήσεις

Εδώ, όπως και στο κεφάλαιο 5, παρατηρείται το φαίνομενο των «τυποποιημένων πλατών». Παρ'όλα αυτά, η προσεγγιστική καμπύλη δεν ξεφεύγει πολύ από την διακύμανση των σημείων. Μαζί με τα όρια πρόβλεψης, αποτελούν ενα καλό εργαλείο για εκτίμηση του πλάτους, από το μήκος μεταξύ καθέτων.

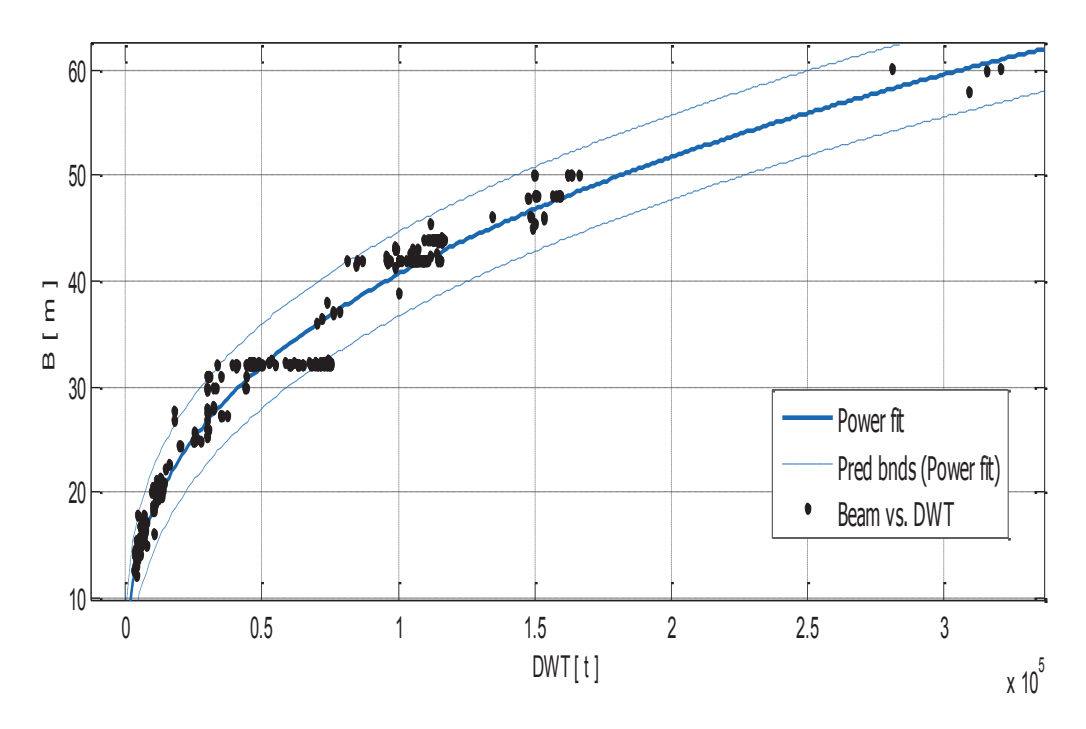

#### Πλάτος και DWT  $\bullet$

Σχήμα 3.2.3.β. Πλάτος Β συναρτήσει του DWT.

#### Αποτελέσματα προσέγγισης

General model Power1:

 $f(x) = a^*x^{\wedge}b$ Συντελεστές (με 95% confidence bounds):  $0.7505(0.6881, 0.8128)$  $a =$  $$  $0.3468(0.3395, 0.3541)$ 

# $B = 0.7505 * DWT$ <sup>0.3468</sup>

 $(3.2.3.\beta)$ 

### **Goodness of fit:**

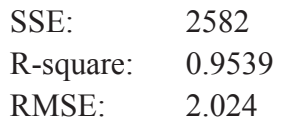

### Παρατηρήσεις

Εμφανίζονται πιο έντονα οι περιοχές με σταθερά πλάτη στα 32 και 42 m περίπου. Αξίζει όμως να συγκεντρώσουμε την προσοχή μας, στα πλοία με DWT μικρότερο των 50 000 t και να δούμε πόσο ιδανικά συμπεριφέρεται η καμπύλη. Αυτό είναι πολύ σημαντικό για την παρούσα ανάλυση διότι όπως αναφέρθηκε πιο πάνω, τα περισσότερα product tankers που είχαμε στην διάθεσή μας, ήταν μικρότερου μεγέθους.

### 3.2.4. Koílo D

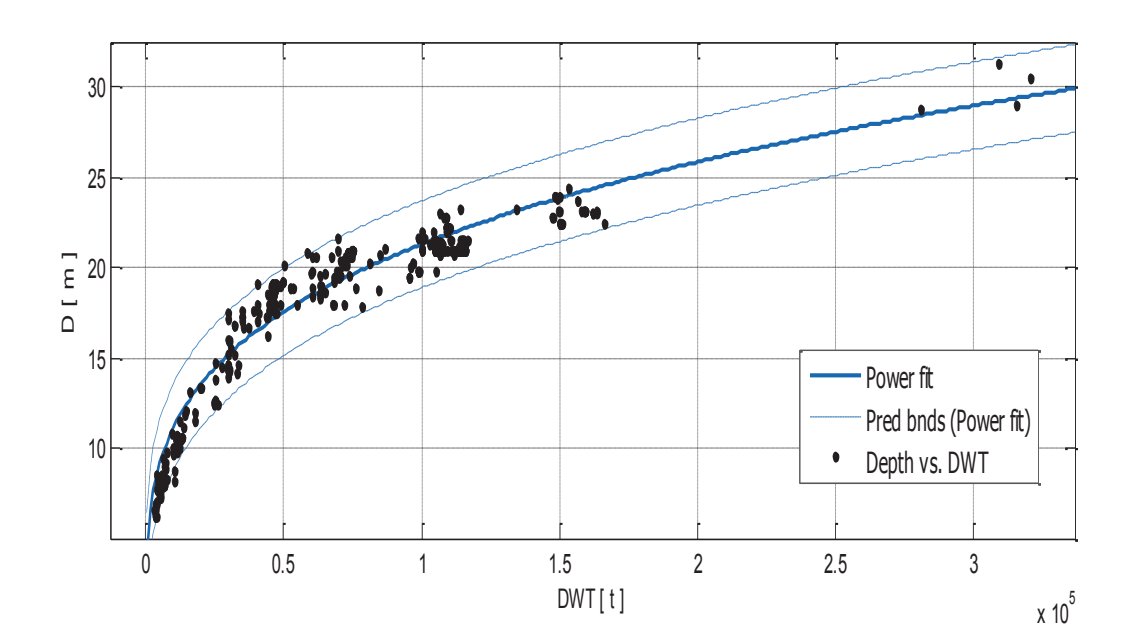

**Κοίλο και DWT** 

Σχήμα 3.2.4.α. Κοίλο D συναρτήσει του DWT.
General model Power1:

 $f(x) = a^*x^b$ Συντελεστές (με 95% confidence bounds):  $0.855(0.7803, 0.9297)$  $a =$  $$  $0.2793(0.2716, 0.2871)$ 

 $D = 0.855 * DWT$ <sup>0.2793</sup>

 $(3.2.4.a)$ 

#### **Goodness of fit:**

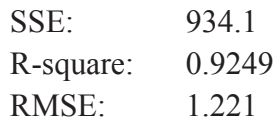

#### Παρατηρήσεις

Ειδικά εδω, και οι τρείς καμπύλες πολύ χρήσιμες στους υπολογισμούς. Πράγματι, αν και οι παράμετροι ποιότητας είναι σχετικά καλές, φαίνεται από το σγήμα (3.2.4.α) ότι τα σημεία δεν κατανέμονται ομοιόμορφα γύρω από την προσεγγιστική καμπύλη, αλλά ανάμεσα στην καμπύλη και ένα από τα όρια πρόβλεψης. Συνεπώς, ο μελετήτης πρέπει να επιλέγει κατάλληλα τους συντελεστές σύμφωνα με το DWT που δίνεται.

### Κοίλο και μήκος μεταξύ καθέτων

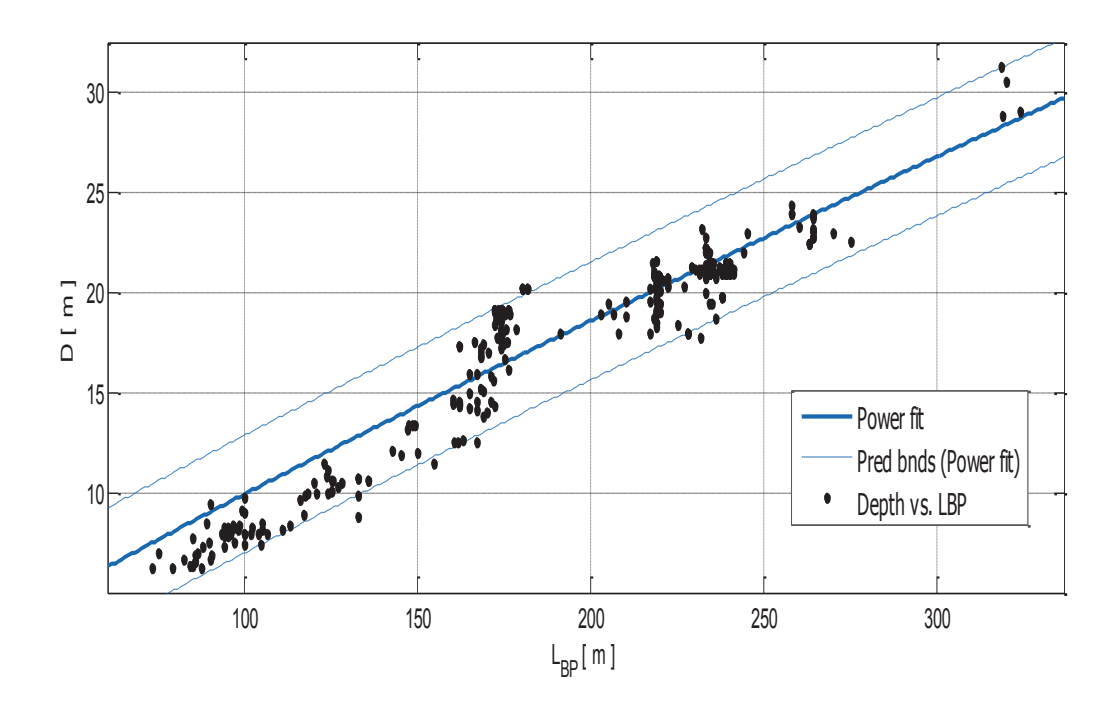

Σχήμα 3.2.4.β. Κοίλο D συναρτήσει του  $L_{BP}$ 

General model Power1:

 $f(x) = a^*x^{\wedge}b$ Συντελεστές (με 95% confidence bounds):  $0.1577(0.1316, 0.1839)$  $a =$  $0.9003(0.8694, 0.9311)$  $$ 

 $D = 0.1577 * L_{BP}^{0,9003}$ 

 $(3.2.4.\beta)$ 

#### **Goodness of fit:**

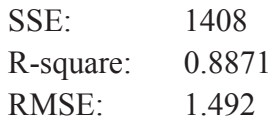

#### Παρατηρήσεις

Και εδώ η συσχέτιση D-L<sub>BP</sub> είναι προφανώς λιγότερο καλή από την D-DWT. Η συσχέτιση δεν είναι και τόσο ικανοποιητική. Μεγάλο ενδιαφέρον παρουσιάζουν τα όρια πρόβλεψης γιατί μερικά σημεία για κάποιες τιμές του L<sub>BP</sub> παρουσίασαν την τάση να μαζεύονται προς κάτω όριο πρόβλεψης.

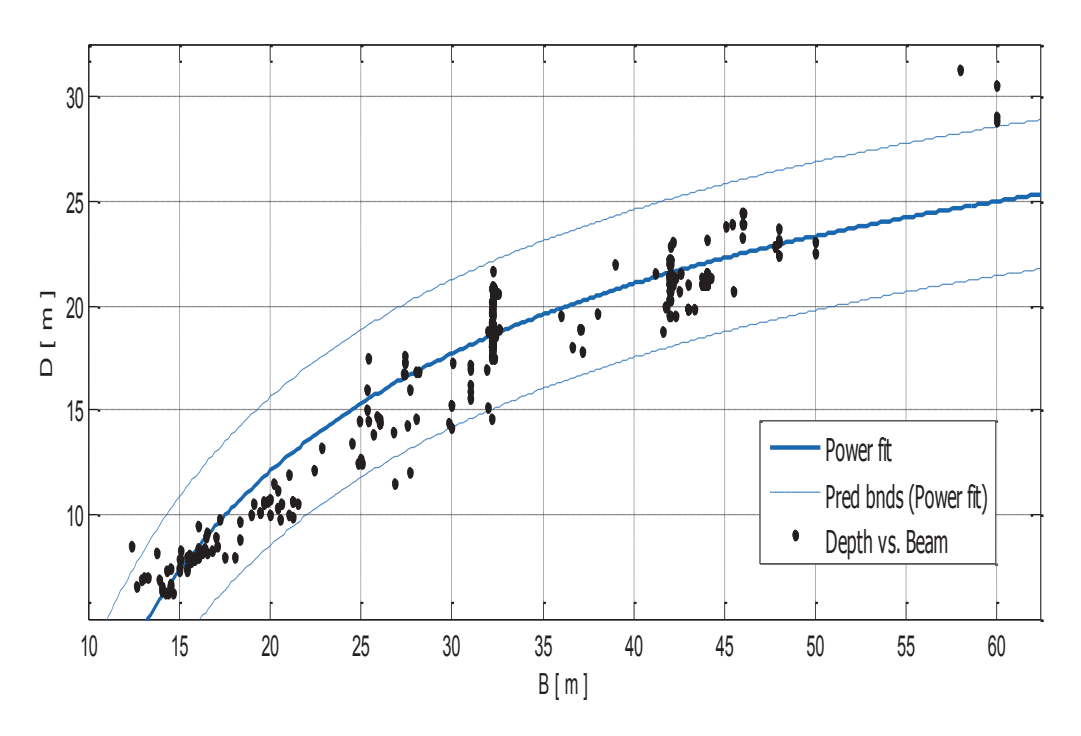

#### Κοίλο και πλάτος

 $\Sigma$ χήμα 3.2.4.γ. Κοίλο D συναρτήσει του πλάτους Β

General model Power2:

 $f(x) = a^*x^{\wedge}b + c$ 

Συντελεστές (με 95% confidence bounds):

 $-138.7(-162.4, -115.1)$  $a =$ 

 $$  $-0.5121 (-0.6429, -0.3814)$ 

42.02 (35.39, 48.64)  $c =$ 

 $D = 42.02 - 138.7 * B^{-0.5121}$  $(3.2.4.4)$ 

#### **Goodness of fit:**

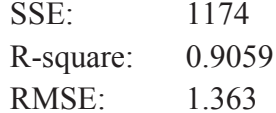

#### Παρατηρήσεις

Όπως παρατηρείται και από το διάγραμμα, όταν το πλάτος είναι μεγαλύτερο από 50 m, ο παραπάνω τύπος δεν δίνει καλές εκτιμήσεις του κοίλου. Με το επόμενο διάγραμμα παρέχουμε έναν τύπο, ο οποίος αν και δεν είναι τόσο καλός όσο ο προηγούμενος, για πλοία με πλάτος μικρότερο από 50 m, προσεγγίζει κάπως καλύτερα τα πλοία με πλάτος μεγαλύτερο των 50 m.

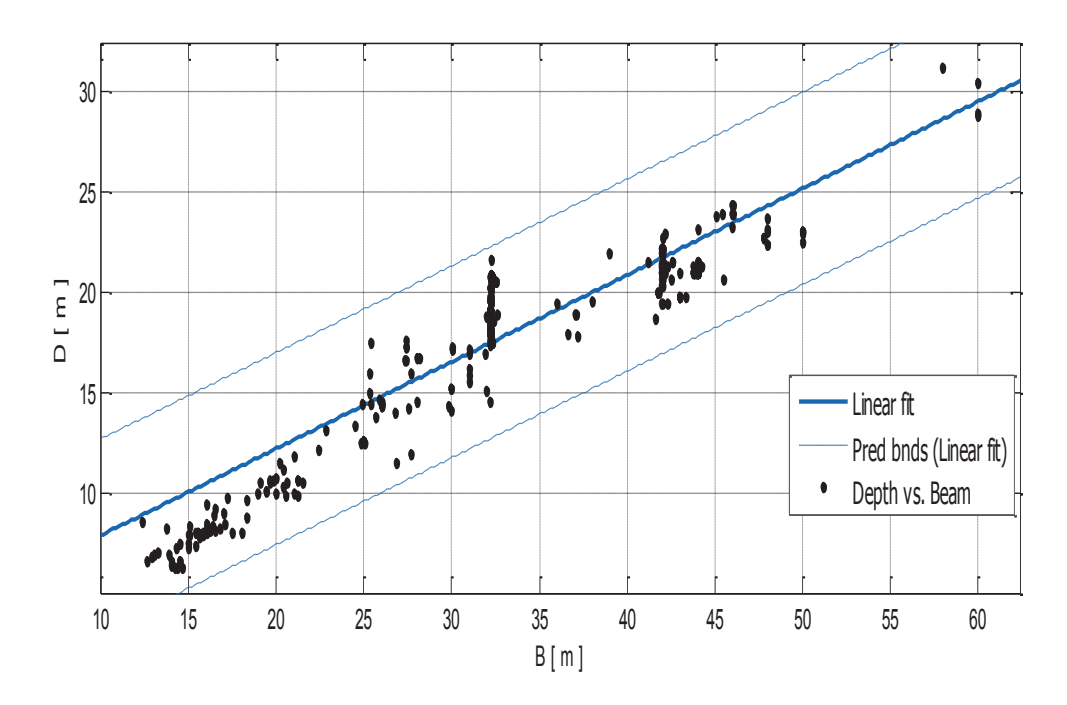

Σχήμα 3.2.4.δ. Κοίλο D συναρτήσει του πλάτους Β

Linear model Poly1:  $f(x) = p1 * x + p2$ Συντελεστές (με 95% confidence bounds):  $0.4319(0.4164, 0.4473)$  $p1 =$  $p2 =$  $3.61$   $(3.053, 4.168)$ 

 $D = 0.4319 * B + 3.61$  $(3.2.4.\delta)$ 

#### **Goodness of fit:**

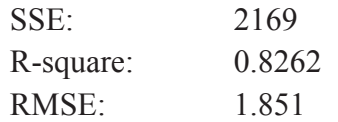

#### 3.2.5. Βύθισμα Τ

**Βύθισμα και DWT** 

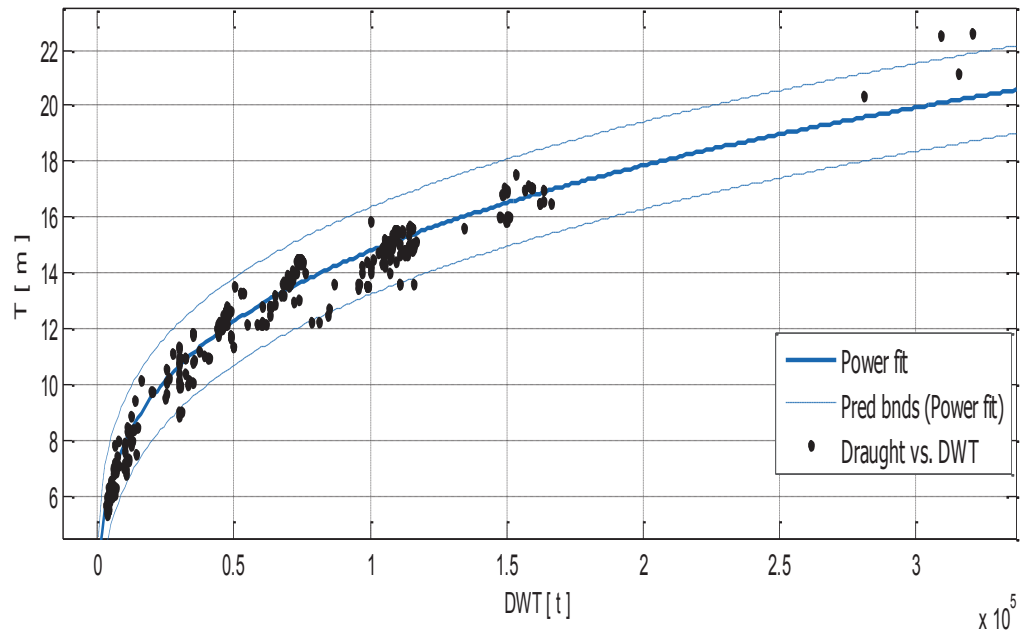

Σχήμα 3.2.5.α. Βύθισμα Τ συναρτήσει του DWT.

Αποτελέσματα προσέγγισης

General model Power1:  $f(x) = a^*x^b$ Συντελεστές (με 95% confidence bounds):

 $0.6497(0.6095, 0.6898)$  $a =$ 

 $$  $0.2715(0.266, 0.277)$ 

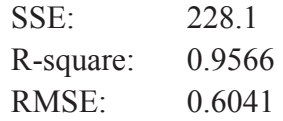

#### Παρατηρήσεις

Αρκετά καλή κατανομή των σημείων γύρω από την προσεγγιστική καμπύλη της οποίας η ποιότητα αποδεικνύεται και από τις παραμέτρους που δίνονται στο goodness of fit. Ωστόσο, για να αποφευχθούν πιθανά σφάλματα, για DWT > 200000 t, συνιστάται η χρήση των συντελεστών του άνω ορίου πρόβλεψης, δηλαδή a=0.6898  $και b=0,277.$ 

# Βύθισμα και μήκος μεταξύ καθέτων

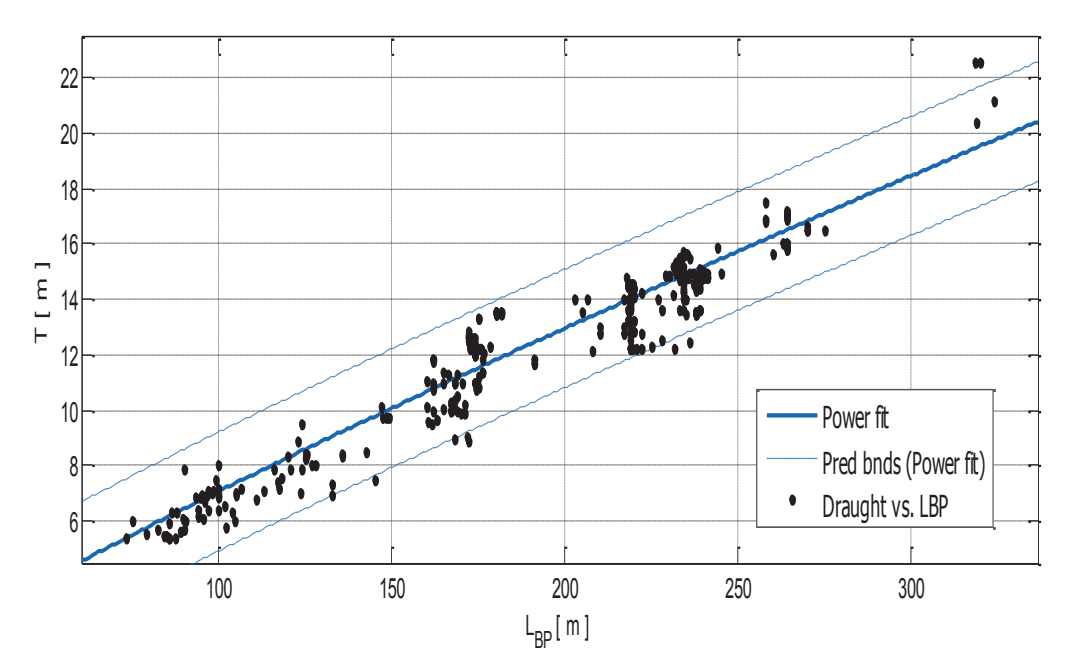

 $\Sigma$ χήμα 3.2.5.β. Βύθισμα Τ συναρτήσει του  $L_{BP}$ .

Αποτελέσματα προσέγγισης

General model Power1:

 $f(x) = a^*x^b$ 

Συντελεστές (με 95% confidence bounds):

 $0.1272(0.1105, 0.1439)$  $a =$ 

 $$  $0.8728(0.8484, 0.8972)$ 

 $T = 0$ , 1272 \*  $L_{BP}^{0.8728}$ 

 $(3.2.5.\beta)$ 

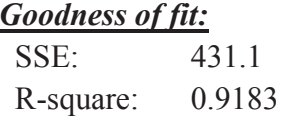

RMSE: 0.8266

#### Παρατηρήσεις

Μολονότι το συνολικό σφάλμα είναι σχετικά χαμηλό, η συσχέτιση μεταξύ των μεγεθών δεν είναι και τόσο ικανοποιητική. Όμως πλοία μήκους μέχρι 200 m δεν φαίνονται να παρουσιάσουν ιδιαίτερο πρόβλημα. Για μεγαλύτερα πλοία, αναμένονται σφάλματα.

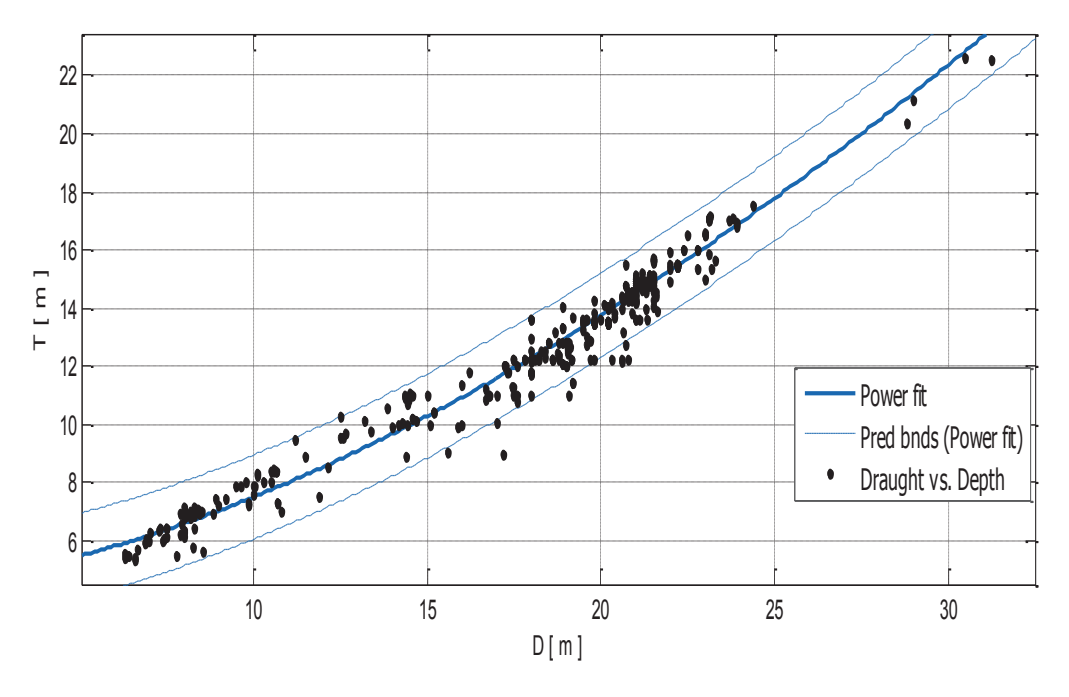

#### Βύθισμα και κοίλο  $\bullet$

Σχήμα 3.2.5.γ. Βύθισμα Τ συναρτήσει του κοίλου D.

Αποτελέσματα προσέγγισης

General model Power2:

 $f(x) = a^*x^{\wedge}b + c$ 

Συντελεστές (με 95% confidence bounds):

- $0.07041(0.04864, 0.09218)$  $a =$
- $1.628(1.537, 1.719)$  $$
- 4.508 (4.166, 4.85)  $c =$

 $T = 4,508 + 0.07041 * D$ <sup>1.628</sup>

 $(3.2.5.\gamma)$ 

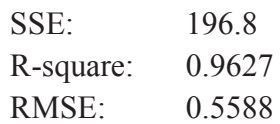

#### Παρατηρήσεις

Πρόκειται για την προσεγγιστική καμπύλη με την καλύτερη ποιότητα για την εκτίμηση του βυθίσματος. Αρκεί να παρατηρηθεί πώς κατανέμονται τα σημεία γύρω απο την καμπύλη και την τιμή του συνολικού σφάλματος (SSE και RMSE).

Ομοίως με τα crude oil tankers, παρακάτω παρουσιάζονται οι μεταβολές του T<sub>des</sub> και του Τ<sub>sc</sub> συναρτήσει του κοίλου.

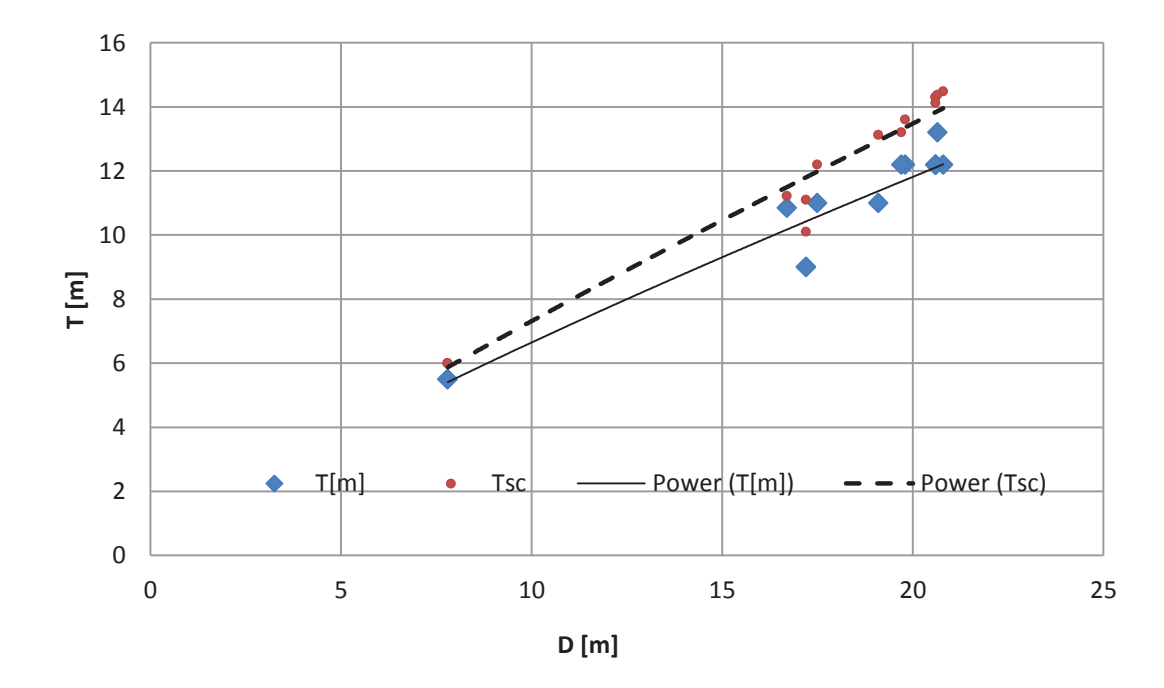

 $\Sigma$ χήμα 3.2.5.δ. Βυθίσματα Τ<sub>sc</sub> και Τ<sub>des</sub> συναρτήσει του κοίλου D.

Η καμπύλη η οποία προσεγγίζει το βύθισμα σχεδίασης Tdes δίνεται από την εξίσωση

 $T = 0.984 * D^{0.8297}$  και έχει συντελέστης προδιορισμού (coefficient of determination)  $R^2 = 0.9424.$ 

Ενώ η προσεγγιστική καμπύλη του μέγιστου βυθίσματος Τ<sub>sc</sub> έχει εξίσωση:

 $T = 0.9603$  \*  $D$ <sup>0.8818</sup> και έχει συντελέστης προδιορισμού (coefficient of determination)  $\mathbf{R}^2 = 0.9697$ .  $(3.2.6.\delta)$ 

To σχήμα 3.2.5.ε. παρουσιάζει το βύθισμα scantling T<sub>sc</sub> συναρτήσει του βυθίσματος σχεδίασης Tdes.

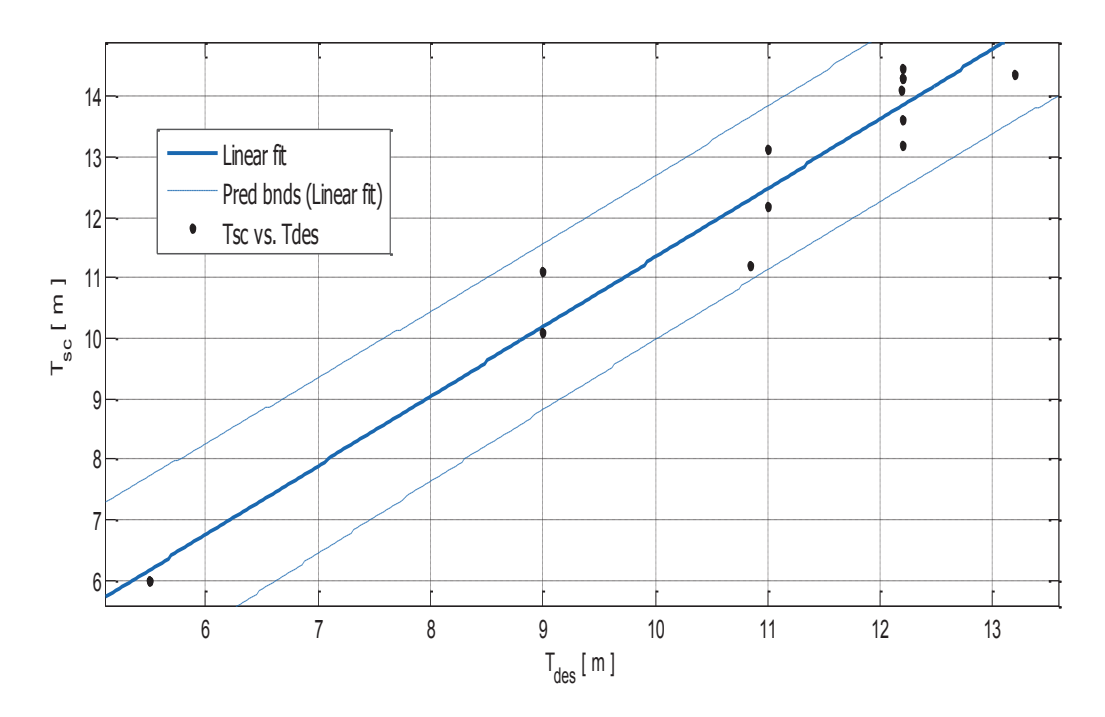

 $\sum$ χήμα 3.2.5.ε. Βύθισμα Τ<sub>sc</sub> συναρτήσει του βυθίσματος σχεδίασης Τ<sub>des</sub>.

Linear model Poly1:

 $f(x) = p1 * x + p2$ Συντελεστές (με 95% confidence bounds):

 $p1 = 1.147(1.001, 1.294)$  $p2 = -0.1433 (-1.737, 1.451)$ 

 $T_{sc} = 1.147 * T_{des} - 0.1433$ 

 $(3.2.5.\epsilon)$ 

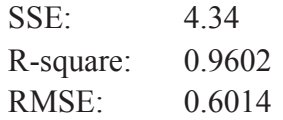

#### 3.2.6. Λόγοι Κυρίων Διαστάσεω

# Ο λόγος Β/Τ

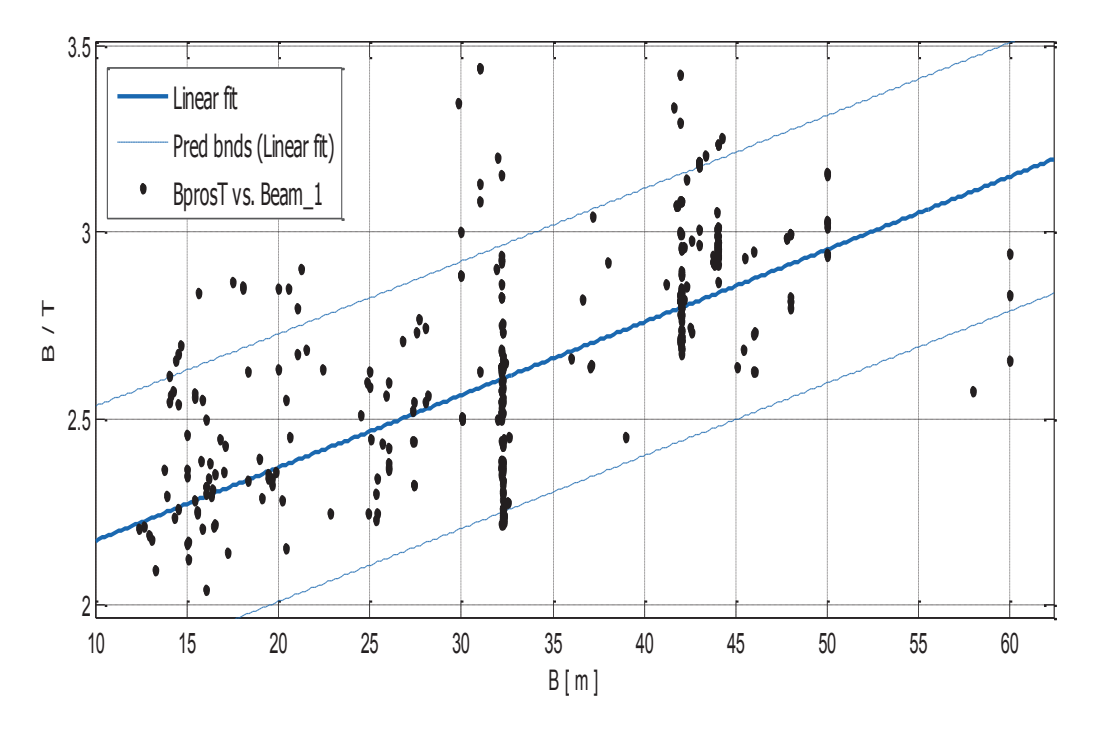

Σχήμα 3.2.6.α. Ο λόγος Β/Τ συναρτήσει του πλάτους Β.

#### Αποτελέσματα προσέγγισης

Linear model Poly1:  $f(x) = p1 * x + p2$ Συντελεστές (με 95% confidence bounds):  $p1 = 0.002708 (0.002295, 0.003121)$  $p2 =$  $2.112(2.027, 2.198)$ 

#### **Goodness of fit:**

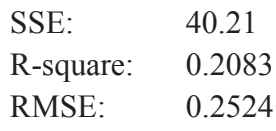

### Παρατηρήσεις

Από τις παραμέτρους ποιότητας φαίνεται ότι η προσεγγιστική καμπύλη δεν είναι και τόσο καλή.

Σύμφωνα με τα δεδομένα μας, έχουμε:

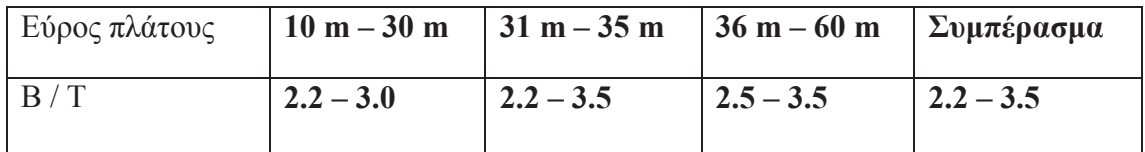

Πίνακας 3.2.6.α. μεταβολή Β/Τ για δεδομένο πλάτους Β

Freeboard  $(D-T)$ .

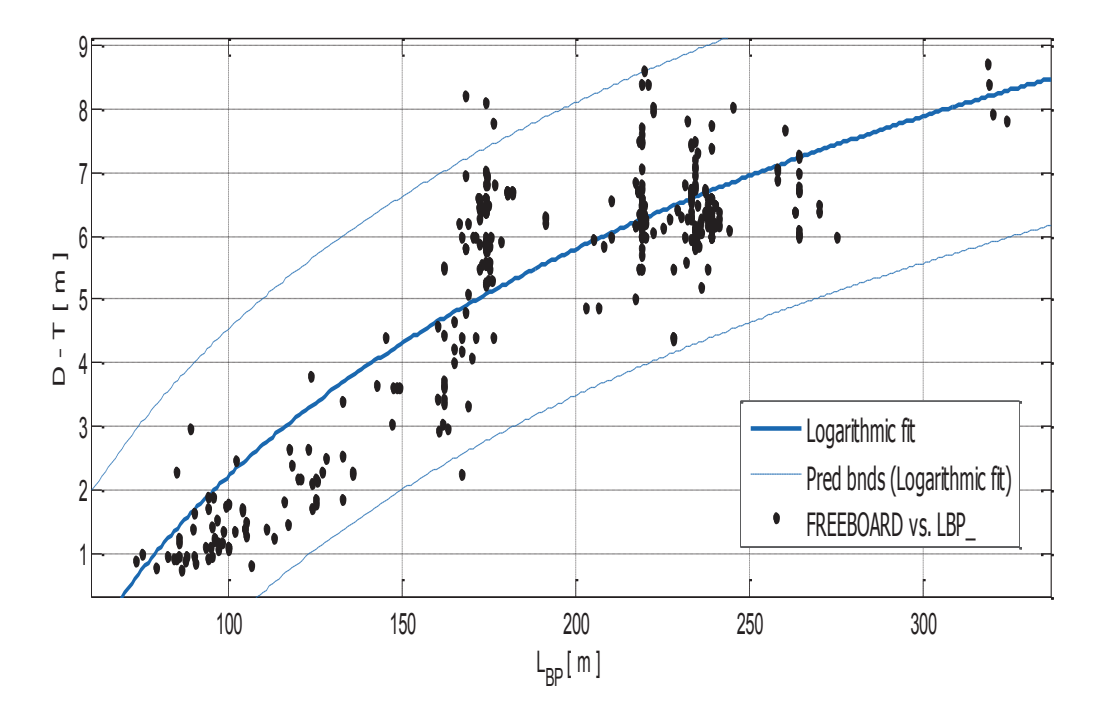

 $\Sigma$ χήμα 3.2.6.β. (D - T) συναρτήσει του μήκους  $L_{BP}$ .

# Αποτελέσματα προσέγγισης

General model log1:

 $f(x) = a^*ln(x)+b$ 

Συντελεστές (με 95% confidence bounds):

- $a =$ 5.154 (4.911, 5.398)
- $-21.51 (-22.79, -20.22)$  $$

$$
(D-T) = 5.154 * ln (L_{BP}) - 21.51
$$

 $(3.2.6. \gamma)$ 

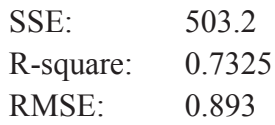

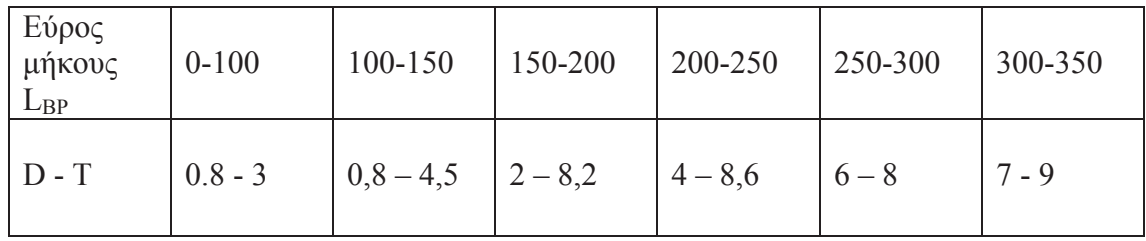

Για να διευκολύνεται η ανάλυση, φτιάχνουμε τον παρακάτω πίνακα:

Πίνακας 3.2.6.β. μεταβολή του freeboard για δεδομένο μήκος  $L_{BP}$ .

Παρακάτω φαίνονται τα διαγράμματα των λόγων LBP/B, LBP/D και Β/D συναρτήσεις του μήκους LBP

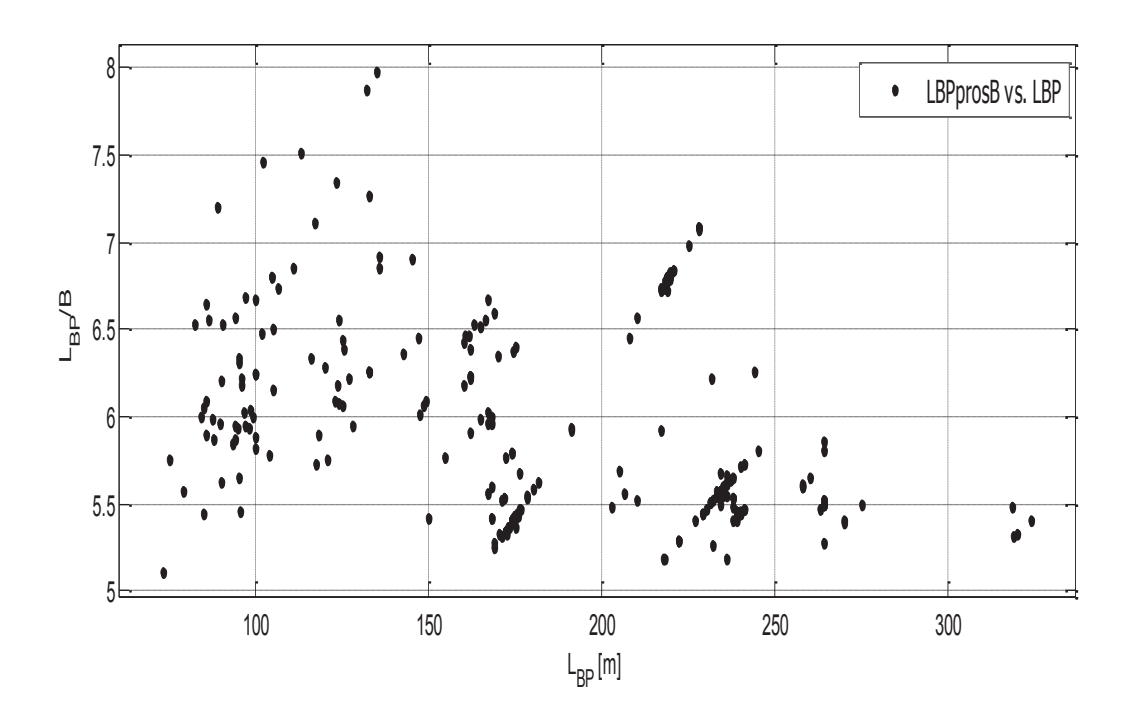

 $\Sigma$ χήμα 3.2.6.γ. ο λόγος  $L_{BP}$ /Β συναρτήσει του  $L_{BP}$ .

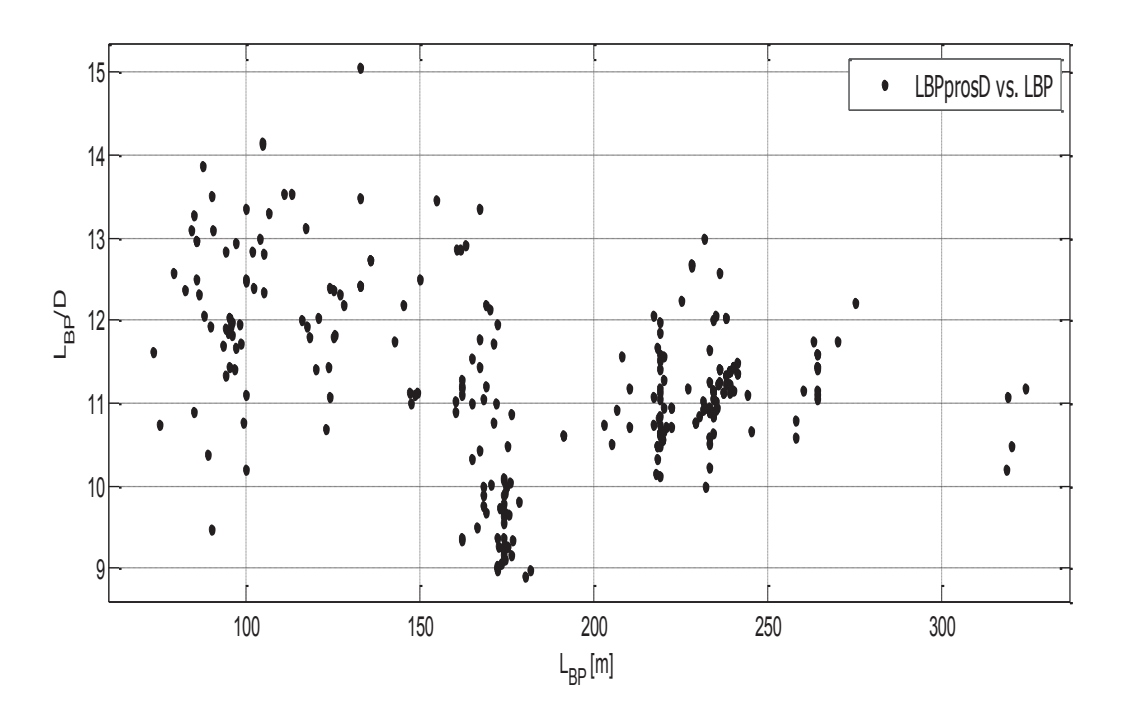

*Σχήμα 3.2.6.δ. ο λόγος*  $L_{BP}$ */D συναρτήσει του*  $L_{BP}$ *.* 

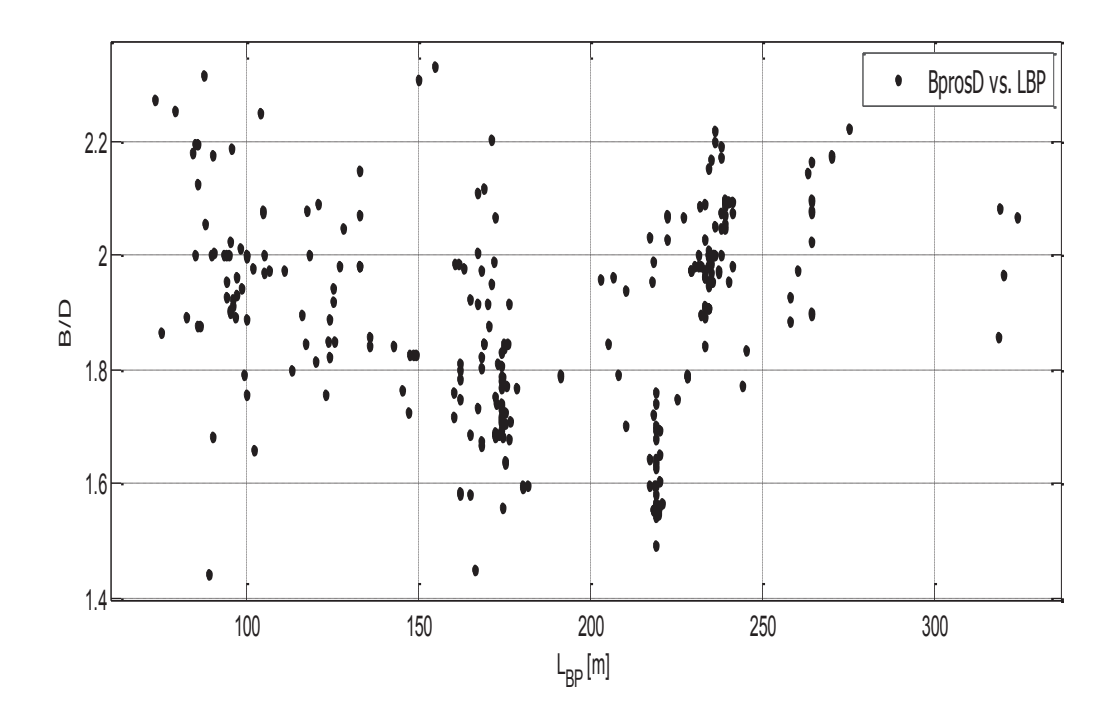

 $\sum$ *χήμα 3.2.6.ε. ο λόγος Β/D συναρτήσει του L<sub>BP</sub>.* 

| Εύρος<br>μήκους<br>$L_{BP}$ | $0 - 100$   | 100-150       | 150-200                | 200-250                 | 250-300       | 300-350     | συνολικά    |
|-----------------------------|-------------|---------------|------------------------|-------------------------|---------------|-------------|-------------|
| $L_{BP}/B$                  | $5 - 7.3$   | $5.5 - 8$     | $5.3 - 6.7$            | $5.2 - 7.2$   $5.3 - 6$ |               | $5.3 - 5.5$ | $5 - 7.3$   |
| B/D                         | $1.4 - 2.4$ | $1.6 - 2.3$   | $1.4 - 2.4$            | $1.5 - 2.3$             | $1.8 - 2.3$   | $1.8 - 2.2$ | $1.4 - 2.4$ |
| $L_{BP}/D$                  | $9.5 - 14$  | $10.5 - 13.5$ | $8.8 - 13.5$   10 - 13 |                         | $10.5 - 12.3$ | $10 - 11.3$ | $8.8 - 14$  |

Πίνακας 3.2.6.γ. Λόγοι  $L_{BP}/B$ , Β/D και  $L_{BP}/D$  συναρτήσει του μήκους  $L_{BP}$ .

### 3.2.7. Εκτόπισμα

Το εκτόπισμα δίνεται συναρτήσει του DWT. Παρακάτω δίνεται και το διάγραμμα DWT/Δ συναρτήσει του DWT.

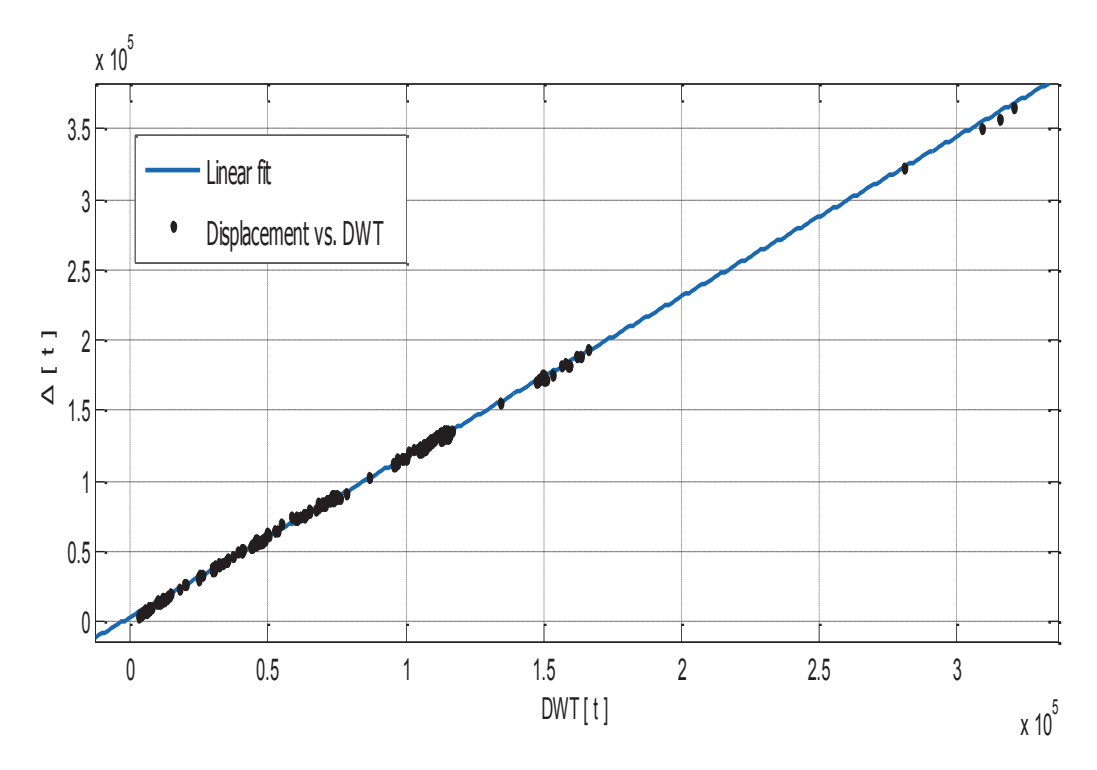

 $\Sigma$ χήμα 3.2.7.α. Εκτόπισμα Δ συναρτήσει του DWT.

Αποτελέσματα προσέγγισης

Linear model Poly1:

 $f(x) = p1*x + p2$ 

Συντελεστές (με 95% confidence bounds):

 $p1 =$  $1.138(1.135, 1.14)$ 

 $p2 =$ 3358 (3129, 3588)

 $\Delta$  = 1.138 \* DWT + 3358

 $(3.2.7.a)$ 

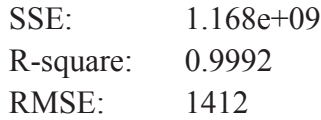

#### Παρατηρήσεις

Πρόκειται για μια από τις καλύτερες παλιδρομήσεις που έχουν πραγματοποιηθεί στην παρούσα εργασία. Οι παράμετροι ποιότητας δείχνουν πόσο αξιόπιστες θα είναι οι εκτιμήσεις που γίνονται από αυτό το διάγραμμα. Παρατηρείται επίσης πόσο είναι σχετικά ασήμαντη η διαφορά μεταξύ των συντελεστών της εξίσωσης 2.2.7.α. και αυτών που δίδονται για τα όρια πρόβλεψης με 95% εμπιστοσύνη.

Ακολούθως, παρουσιάζεται στο ίδιο διάγραμμα το Δ<sub>des</sub> vs DWT<sub>des</sub> και το Δ<sub>max</sub> vs  $DWT_{max}$ 

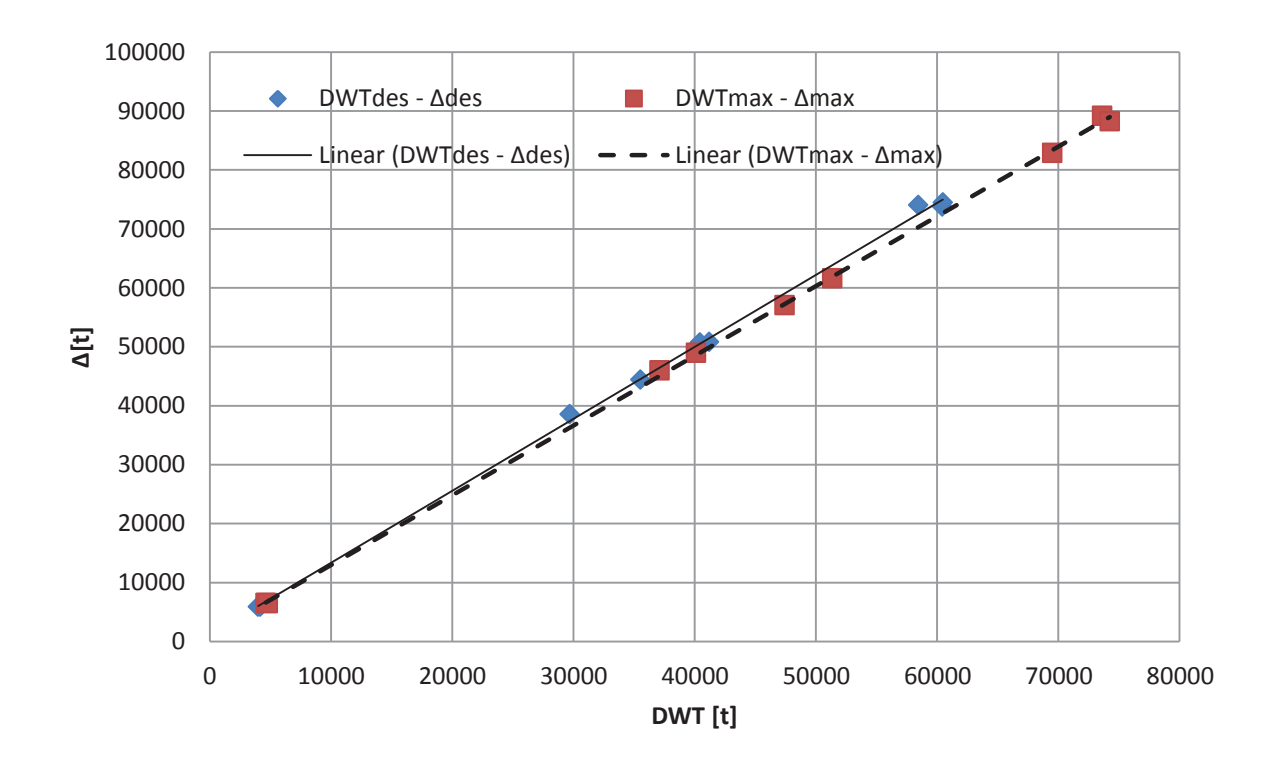

 $\Sigma$ χήμα 3.2.7.β. Εκτόπισμα  $\Delta_{des}$ ,  $\Delta_{max}$  συναρτήσει του DWT<sub>des</sub>, DWT<sub>max</sub>, αντίστοιχα

Παρατηρούμε ότι οι δύο καμπύλες είναι ευθείες. Η ευθεία Δ<sub>des</sub> vs DWT<sub>des</sub> έγει εξίσωση Δ = 1,2205 \* DWT + 1151.7 και συντελεστή προδιορισμού  $R^2$  = 0.999. Eνώ η ευθεία Δ<sub>max</sub> vs DWT<sub>max</sub> έχει εξίσωση  $\Delta = 1,1824$  \* DWT + 1179.5 και συντελεστή προδιορισμού  $R^2 = 0.9996$ .  $(3.2.7. \beta)$ 

Όπως και στην περίπτωση των Crude Oil Tankers, από το σχήμα 3.2.7.β., αλλά και από τους εμπειρικούς τύπους που προκύπτουν το ένα μέγεθος μπορεί να υπολογιστεί από την προσεγγιστική καμπύλη του άλλου, αλλά στα product tankers το σφάλμα θα είναι μεγαλύτερης τάξης μεγέθους από την περίπτωση των crude oil.

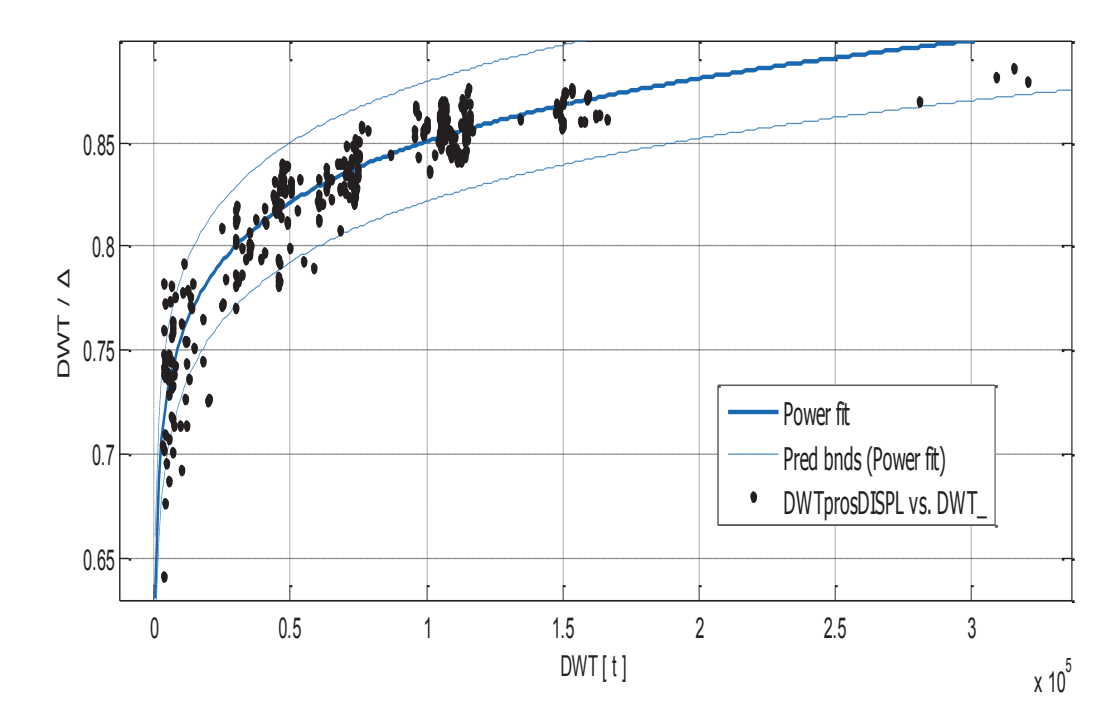

Στο επόμενο διάγραμμα δίνεται ο λόγος DWT/Δ συναρτήσει του DWT.

Σχήμα 3.2.7.γ. Λόγος DWT/Δ συναρτήσει του DWT

Αποτελέσματα προσέγγισης

General model Power1:  $f(x) = a^*x^{\wedge}b$ Συντελεστές (με 95% confidence bounds):

> $0.475(0.466, 0.484)$  $a =$

 $0.05057(0.04887, 0.05228)$  $$ 

$$
\frac{DWT}{\Delta} = 0,475 * DWT^{0.05057}
$$

 $(3.2.7. \gamma)$ 

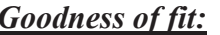

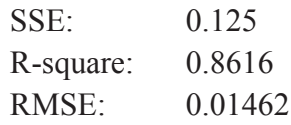

#### Παρατηρήσεις

Η προσεγγιστική καμπύλη του σχήματος 3.2.7.γ. παρουσιάζει καλύτερη ποιότητα από την περίπτωση των crude oil tankers. Όμως αυτό το διάγραμμα χρησιμεύει περισσότερο για να παρέχει στον μελετητή μια ιδέα για το πώς μεταβάλλεται η συμβολή του DWT, άρα και του Lightship στο εκτόπισμα για δέδομένη μεταφορική ικανότητα (DWT).

# 3.3. Εκτίμηση του Βάρους Άφορτου Σκάφους (Lightship LS)

# 3.3.1. Lightship συναρτήσει του L<sub>BP</sub>

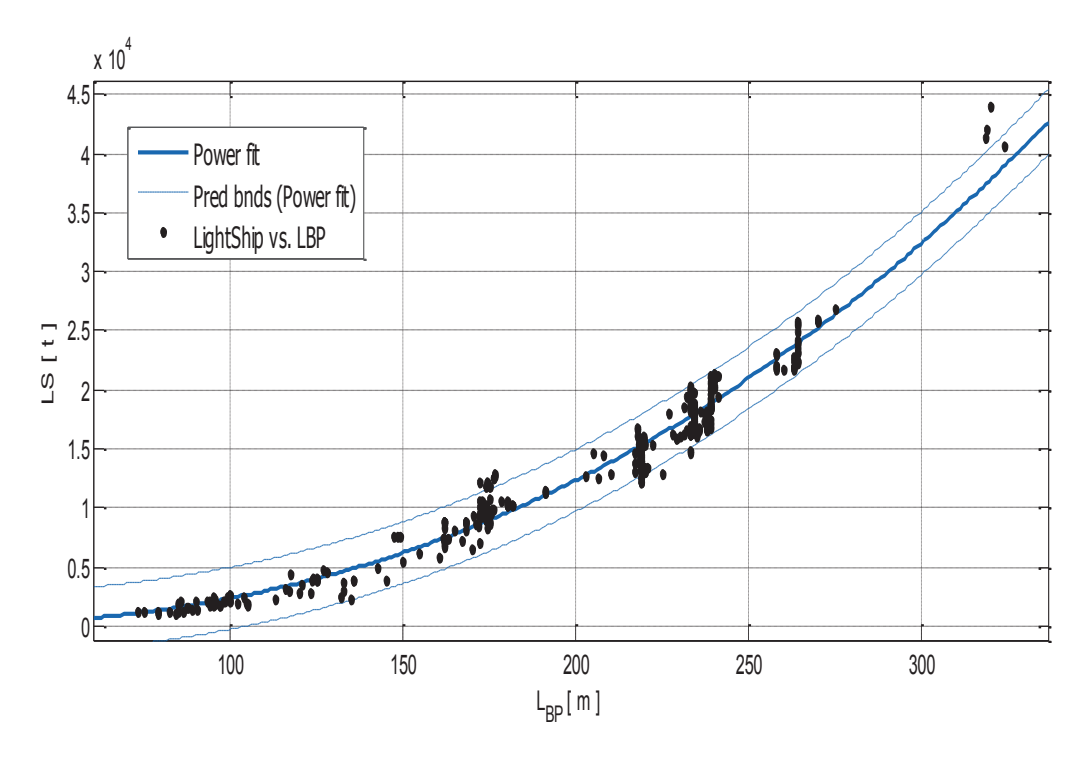

 $\Sigma$ χήμα 3.3.1.α. Lightship LS συναρτήσει του  $L_{BP}$ 

Αποτελέσματα προσέγγισης

General model Power1:  $f(x) = a^*x^b$ Συντελεστές (με 95% confidence bounds):  $a =$  $0.04123(0.02918, 0.05329)$ 2.38 (2.327, 2.434)  $$ 

LS =  $0.04123$  \*L<sub>BP</sub>  $2.38$ 

 $(3.3.1)$ 

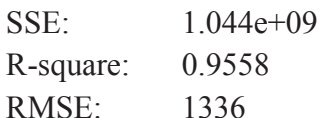

Σε σχέση με τα crude oil tankers, η καμπύλη του σχήματος 3.3.1 φαίνεται να προσεγγίζει καλύτερα τα σημεία, ειδικά για πλοία με L<sub>BP</sub> μικρότερο των 200 m. Αν και το Lightship εξαρτάται από τις κύριες διαστάσεις του πλοίου μήκος, πλάτος, κοίλο), εδώ αποδειχνύεται πόσο καθοριστικό είναι το μήκος στην εκτίμηση του βάρους κενού σκάφους.

#### 3.3.2. Lightship συναρτήσει του DWT

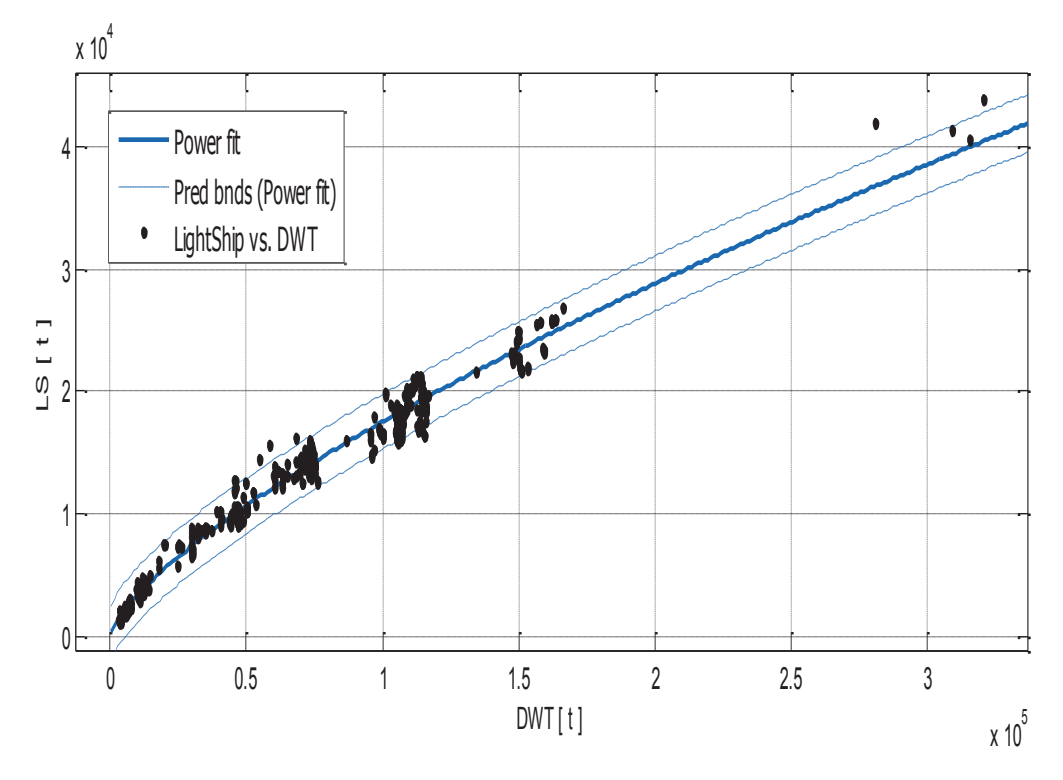

Σχήμα 3.3.2.β. Lightship LS συναρτήσει του DWT

Αποτελέσματα προσέγγισης

General model Power1:  $f(x) = a^*x^b$ Συντελεστές (με 95% confidence bounds):

- $a =$ 4.489 (3.79, 5.189)
- $0.7184(0.7049, 0.7319)$  $$

# LS = 4,489 \* DWT  $^{0.7184}$

 $(3.3.2.a)$ 

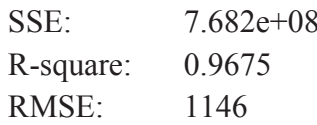

Έγουμε μια πολύ καλή κατανομή των σημείων γύρω από την προσεγγιστική καμπύλη και τα σχεδόν όλα τα σημεία περιέχονται ανάμεσα στα όρια πρόβλεψης με 95% εμπιστοσύνη. Ακόμα και αν τα μεγαλύτερα πλοία δεν προσεγγίζονται καλά από την καμπύλη, αξίζει όμως να σημειώνεται πόσο καλή εκτίμηση μπορεί να πραγματοποιείται για πλοία με DWT έως και 200 000 t.

Στο σχήμα 3.3.2.β. παρουσιάζεται ο λόγος LS/Δ συναρτήσει του DWT.

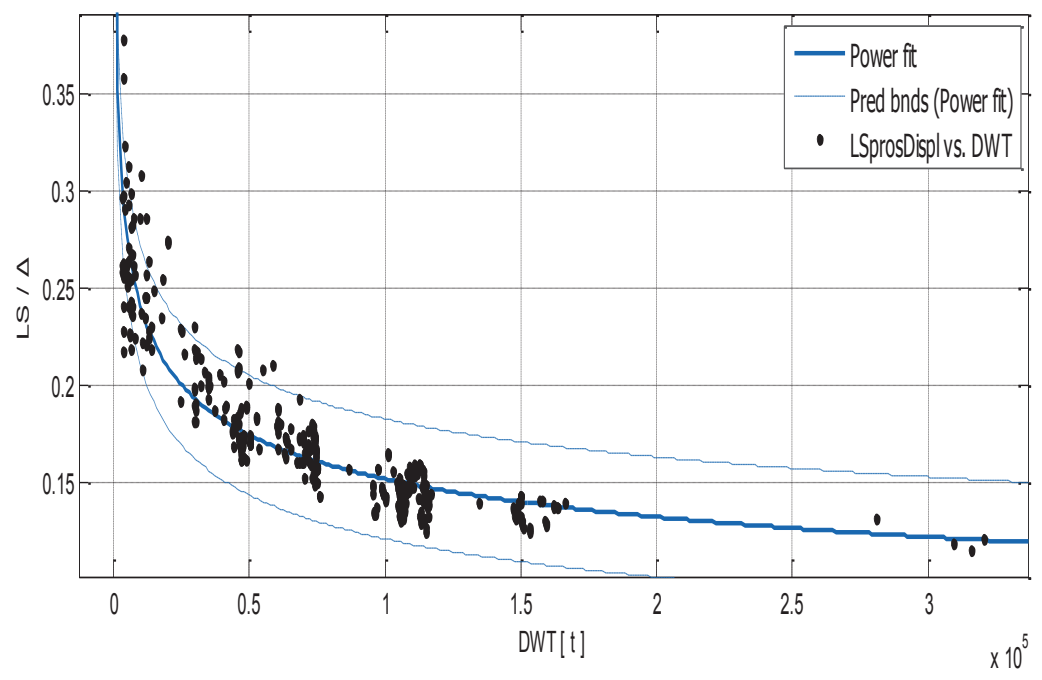

Σχήμα 3.3.2.β. ο λόγος LS/Δ συναρτήσει του DWT.

Αποτελέσματα προσέγγισης

General model Power1:  $f(x) = a^*x^{\wedge}b$ Συντελεστές (με 95% confidence bounds):  $a =$ 1.526 (1.425, 1.628)

> $-0.2008(-0.207, -0.1945)$  $\mathbf{b} =$

 $\frac{LS}{4} = 1.526 * DWT^{-0.2008}$ 

 $(3.3.2.\beta)$ 

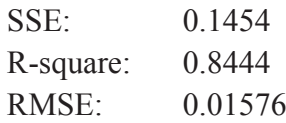

Υψηλότερη συσγέτιση από τα crude oil, και μικρότερο συνολικό σγετικό σφάλμα (RMSE). Η σημαντικότερη παρατήρηση είναι ότι σε αντίθεση με τα προηγούμενα σχήματα και σχέσεις για την εκτίμηση του Lightship, το σχήμα 3.3.2.β. προσεγγίζει με έναν πολύ καλό τρόπο τα πλοία με  $DWT > 200000$  t.

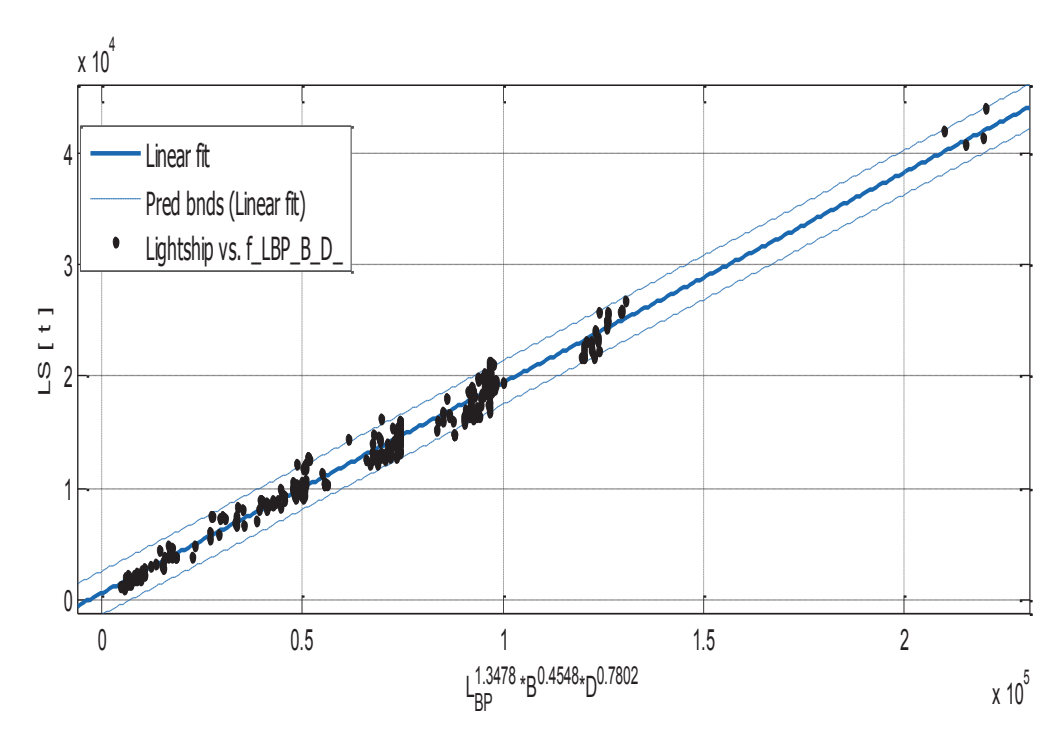

### 3.3.3. Lightship συναρτήσει των L<sub>BP</sub>, B και D

Σχήμα 3.3.3.γ. Lightship LS συναρτήσει του  $L_{BP}^{1.2326}$ \* $B^{0.7279}$ \* $D^{0.9431}$ .

Αποτελέσματα προσέγγισης

Linear model Poly1:  $f(x) = p1*x + p2$ Συντελεστές (με 95% confidence bounds):  $0.1883(0.1859, 0.1908)$  $p1 =$  $p2 =$ 610.5 (416.7, 804.3)

LS =  $0.1883 \times (L_{BP}^{1.3478} B^{0.4548} D^{0.7802}) + 610, 5$  $(3.3.3)$ 

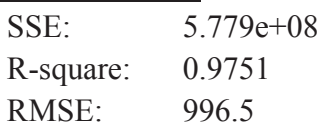

Το πρόβλημα λύθηκε όπως στο κεφάλαιο 5 με το Evolver. Αντιθέτως, με βάση τα δεδομένα, τις καλύτερες παραμέτρους ποιότητας παρουσιάζει η ευθεία και όγι η εκθετική καμπύλη (crude oil). Επαληθεύεται και εδώ η «κυριαργία» του μήκους στο συνολικό βάρους κενού σκάφους.

#### 3.3.4. Παρατηρήσεις

Έχοντας βρει με πολύ καλή εκτίμηση το εκτόπισμα Δ από το σχήμα 3.2.7.α, μπορούμε να συκγρίνουμε τα αποτελέσματα από τα παραπάνω διαγράμματα (ή εμπειρικούς τύπους) με το απότελεσμα που δίνει η γνωστή σχέση  $LS = \Delta - DWT$ . Με αυτόν τον τρόπο έχει κανείς μια ιδέα του σφάλματος που έχει γίνει στην εκτίμηση. Αντίστοιχη σύγκριση μπορεί να γίνει και με τους λόγους LS/  $\Delta$  + DWT/  $\Delta$  = 1.

#### 3.4. Εκτίμηση βαρών και όγκων.

#### 3.4.1. Όγκος Φορτίου Veargo

Οι συσχετίσεις που παρουσιάζονται είναι ίδιες με προηγουμένως.

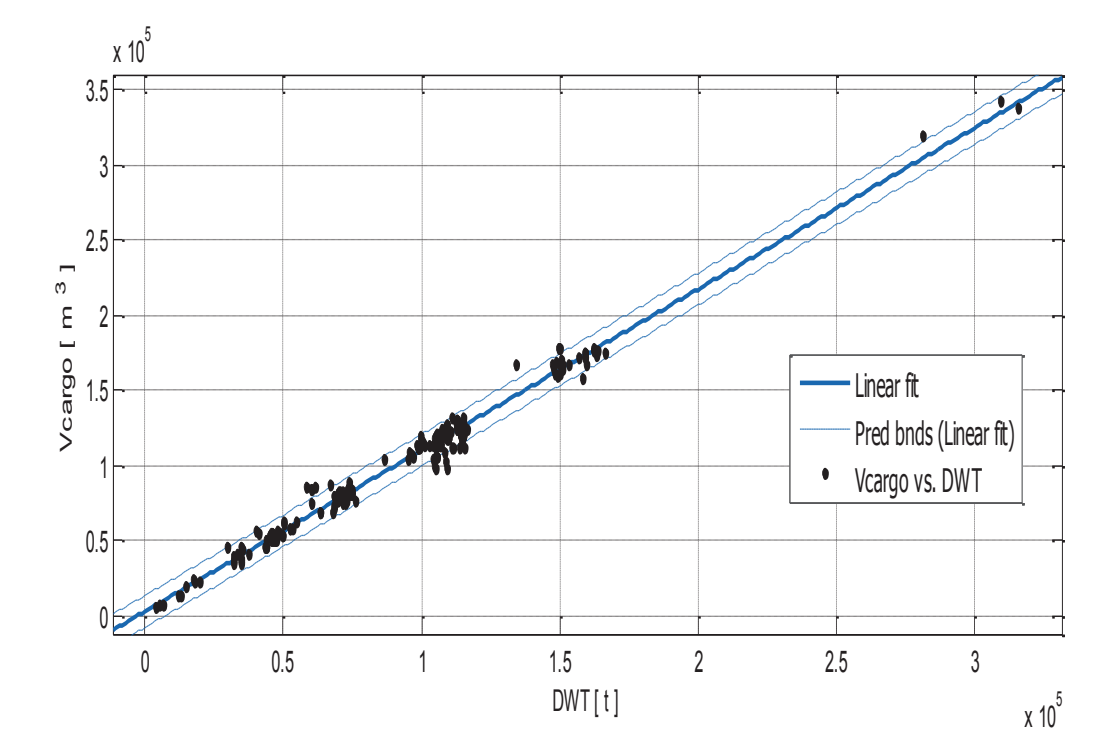

#### Vcargo Kat DWT

Σχήμα 3.4.1.α. Όγκος φορτίου V<sub>cargo</sub> συναρτήσει του DWT

Linear model Poly1:  $f(x) = p1 * x + p2$ Συντελεστές (με 95% confidence bounds):  $1.073(1.06, 1.086)$  $p1 =$ 2489 (1261, 3716)  $p2 =$ 

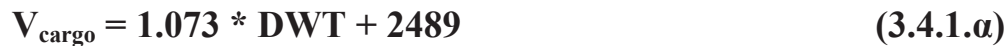

#### **Goodness of fit:**

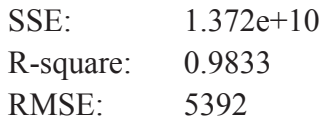

#### Παρατηρήσεις

Παρατηρούμε ότι η ευθεία ακολουθεί με πολυ μικρό σφάλμα την διακύμανση των δεδομένων και οι συντελεστές 95% confidence δεν απέχουν πολύ από τους συντελεστές της σχέσης (3.4.1.α). Το γεγονός αυτό ελαχιστοποιεί την πιθανότητα σφάλματος επειδή όπως φαίνεται από το διάγραμμα, σχεδόν όλα τα σημεία περιλαμβάνονται στα όρια πρόβλεψης.

# Veargo kat L<sub>BP</sub>

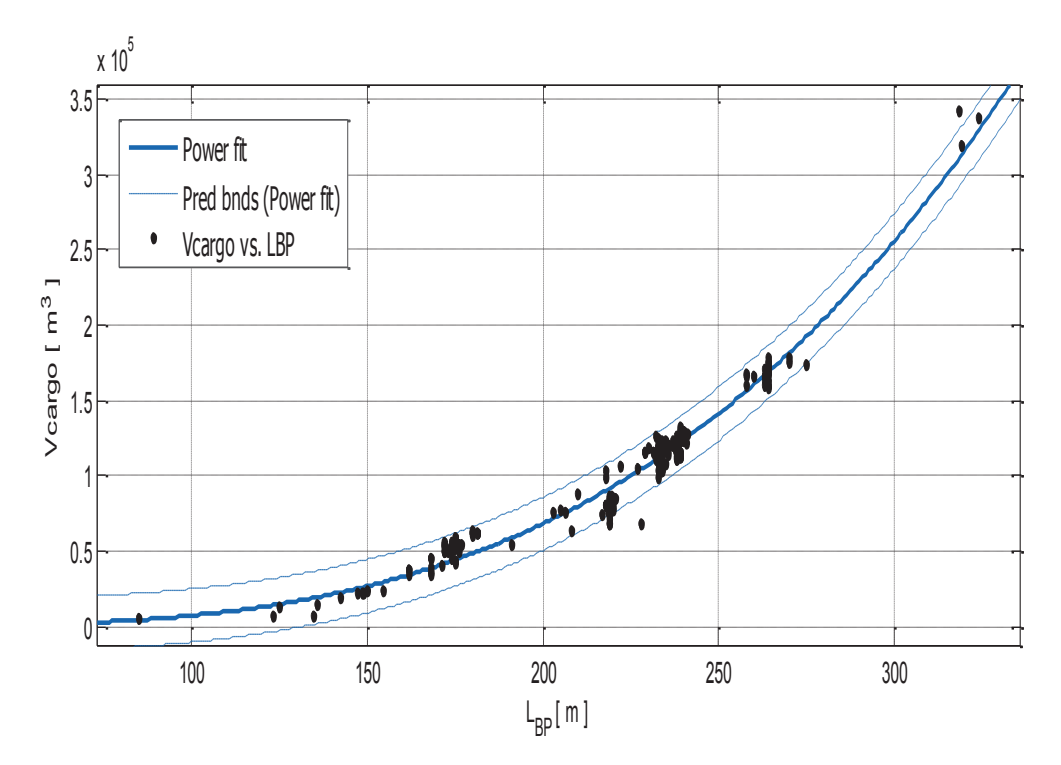

Σχήμα 3.4.1.β. Όγκος φορτίου  $V_{\text{careo}}$  συναρτήσει του  $L_{BP}$ .

General model Power1:

 $f(x) = a^*x^b$ Συντελεστές (με 95% confidence bounds):  $a = 0.002075(0.001298, 0.002851)$  $$ 3.266 (3.198, 3.335)

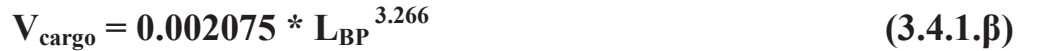

#### **Goodness of fit:**

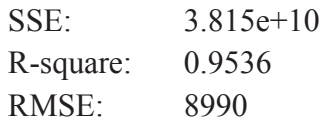

#### Παρατηρήσεις

Το διάγραμμα του σχήματος (3.4.1.β) είναι πολύ σημαντικό γιατί παρέχει στον μελετητή την δυνατότητα να έχει μια πολύ καλή εκτίμηση του όγκου φορτίου μόνο από το μήκος μεταξύ καθέτων, δηλαδή στα πρώτα στάδια της προμελέτης.

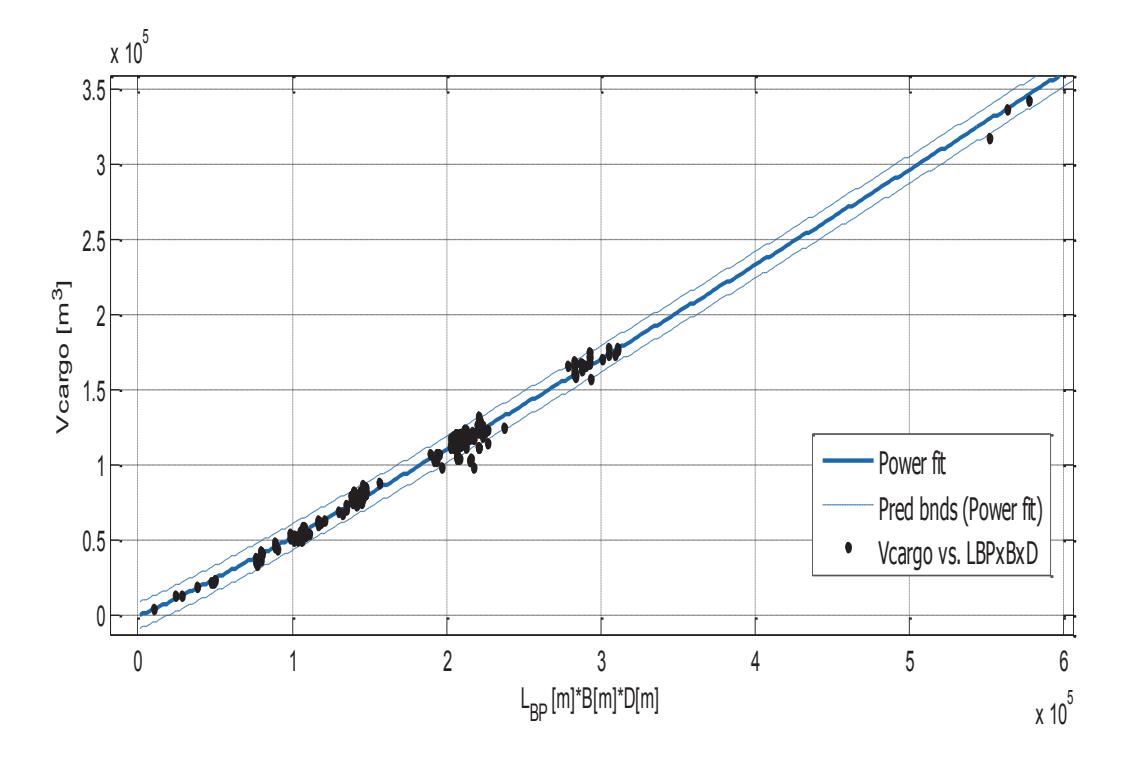

#### Veargo και γινόμενο L<sub>BP</sub>\*B\*D

Σχήμα 3.4.1.γ. Όγκος φορτίου  $V_{\text{cargo}}$  συναρτήσει του γινομένου  $L_{BP}$ \* $B$ \* $D$ 

General model Power1:

 $f(x) = a^*x^b$ Συντελεστές (με 95% confidence bounds):  $0.2083(0.1814, 0.2351)$  $a =$  $$  $1.08(1.069, 1.09)$ 

 $V_{\text{cargo}} = 0.2083 * (L_{BP} * B * D)^{-1.08}$  $(3.4.1.4)$ 

#### **Goodness of fit:**

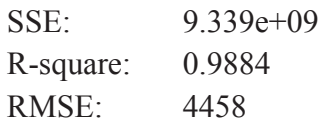

#### Παρατηρήσεις

Λαμβάνοντας υπ'όψην και τις άλλες δύο κύριες διαστάσεις, έχουμε όπως αναμενόταν καλύτερα αποτελέσματα, δηλαδή καλύτερη συσχέτιση και μικρότερο συνολικό σφάλμα. Τα όρια πρόβλεψης, των οποίων οι συντελεστές δεν διαφέρουν πολύ από αυτούς της προτεινόμενης προσεγγιστικής καμπύλης, περιλαμβάνουν σχεδόν όλα τα δεδομένα, κάτι που καθιστά ακόμα πιο αξιόπιστες τις εκτιμήσεις.

#### 3.4.2. Gross Tonnage GrT

#### **Gross Tonnage Kat DWT**

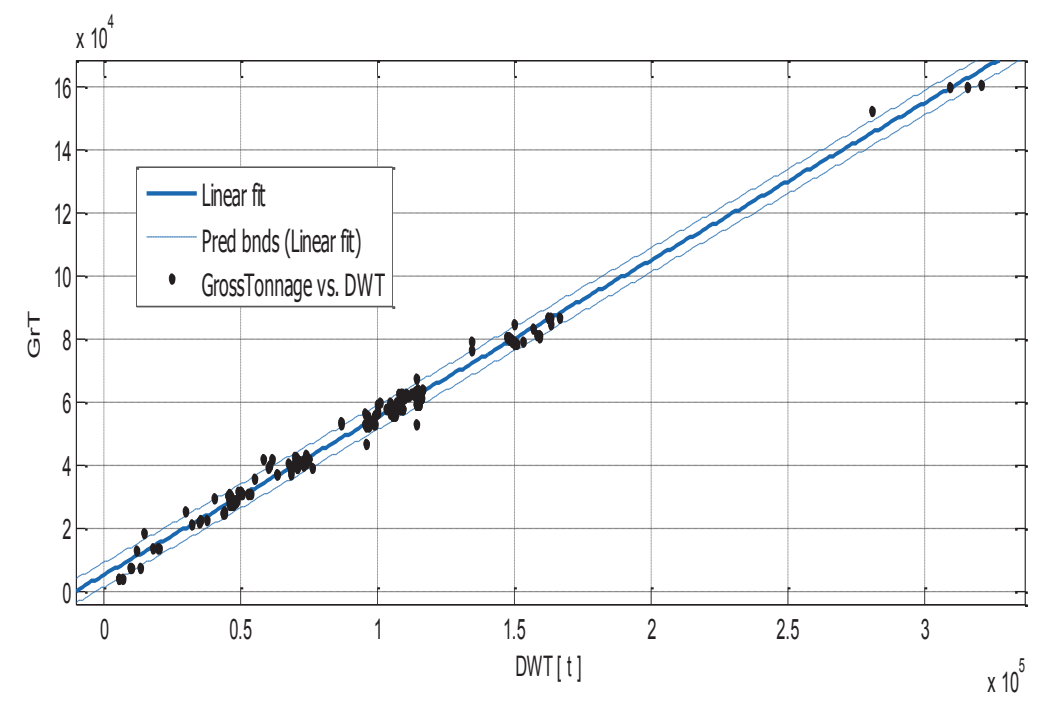

Σχήμα 3.4.2.α. Gross Tonnage GrT συναρτήσει του DWT.

Linear model Poly1:  $f(x) = p1 * x + p2$ Συντελεστές (με 95% confidence bounds):  $0.4981(0.4937, 0.5025)$  $p1 =$  $p2 =$ 5485 (5050, 5920)

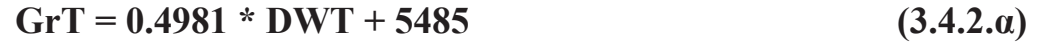

#### **Goodness of fit:**

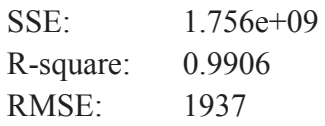

#### Παρατηρήσεις

Πολύ υψηλός συντελεστής συσχέτισης και καλός περιορισμός της διακύμανσης των δεδομένων από τα όρια πρόβλεψης. στο σχήμα (3.4.2.β) δείχνουμε τη μεταβολή του λόγου GrT/DWT συναρτήσει του DWT

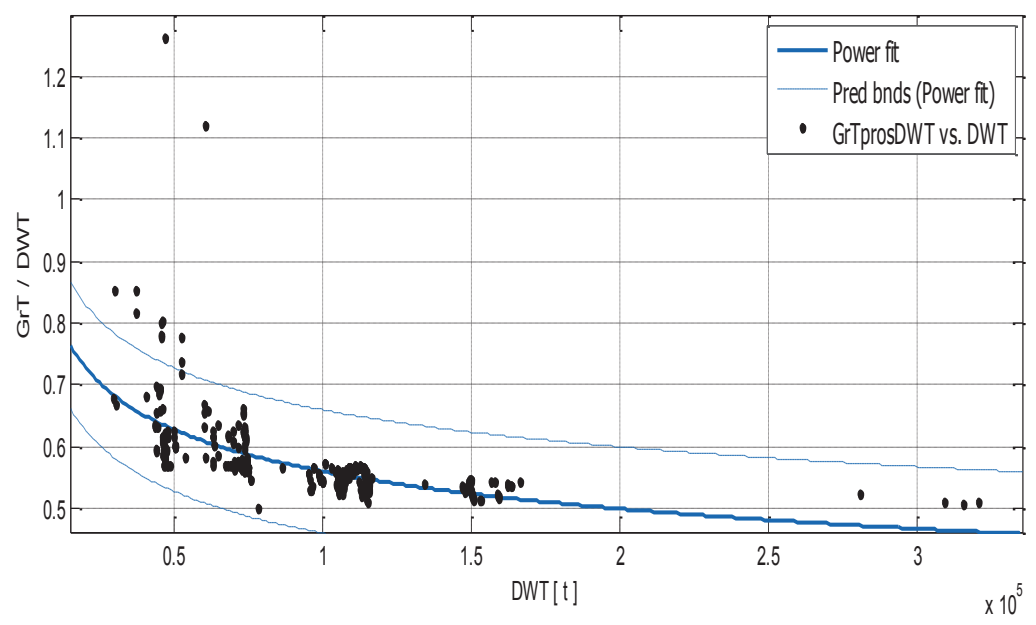

Σχήμα 3.4.2.β. Λόγος GrT/DWT συναρτήσει του DWT.

Αποτελέσματα προσέγγισης

General model Power1:  $f(x) = a^*x^{\wedge}b$ Συντελεστές (με 95% confidence bounds): 3.709 (2.886, 4.532)  $a =$ 

 $b = -0.1641 (-0.1837, -0.1445)$ 

 $= 3.709 * DWT -0.1641$  $\bm{GrT}$  $DWT$ 

#### **Goodness of fit:**

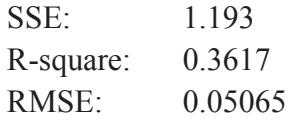

#### Παρατηρήσεις

Εδώ μας ενδιαφέρουν περισσότερο τα όρια των μεταβολών παρά η προσεγγιστική καμπύλη και ο τύπος που προτείνεται, εφόσον η ποιότητα δεν είναι ικανοποιητική για όλο το εύρος των δεδομένων μας. Κρατάμε ότι, ο λόγος αυτός είναι μεγαλύτερος για μικρά πλοία και μειώνεται καθώς αυξάνεται το μέγεθος του πλοίου.

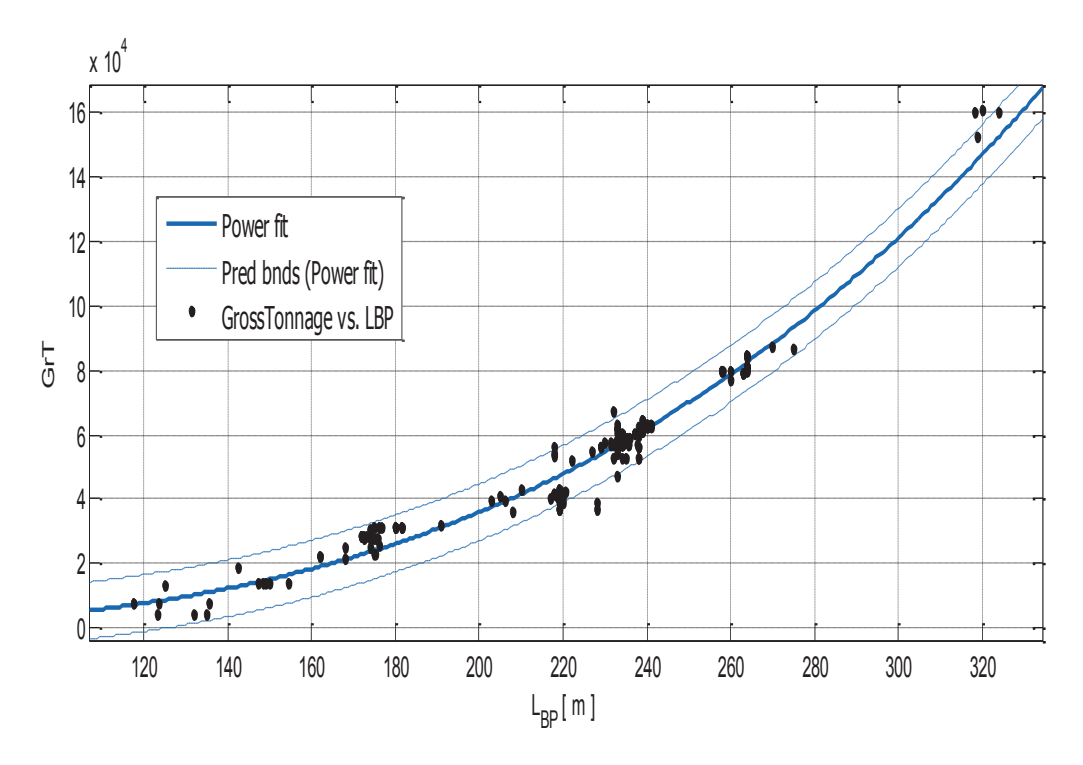

#### **Gross Tonnage Kat L<sub>BP</sub>**  $\bullet$

Σχήμα 3.4.2.β. Gross Tonnage GrT συναρτήσει του LBP.

Αποτελέσματα προσέγγισης

General model Power1:  $f(x) = a^*x^{\wedge}b$ Συντελεστές (με 95% confidence bounds):

- $a =$  $0.00465(0.003006, 0.006294)$
- $$ 2.994 (2.929, 3.058)

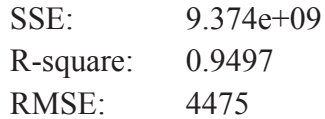

#### Παρατηρήσεις

Το σχήμα 3.4.2.γ παρέχει την δυνατότητα εκτίμησης της ολικής γωρητικότητας από το μήκος. Με μια σχετικά καλής ποιότητας προσεγγιστική καμπύλη παρέγεται μια προκαταρκτική ιδέα για την τάξη μεγέθους του GrT.

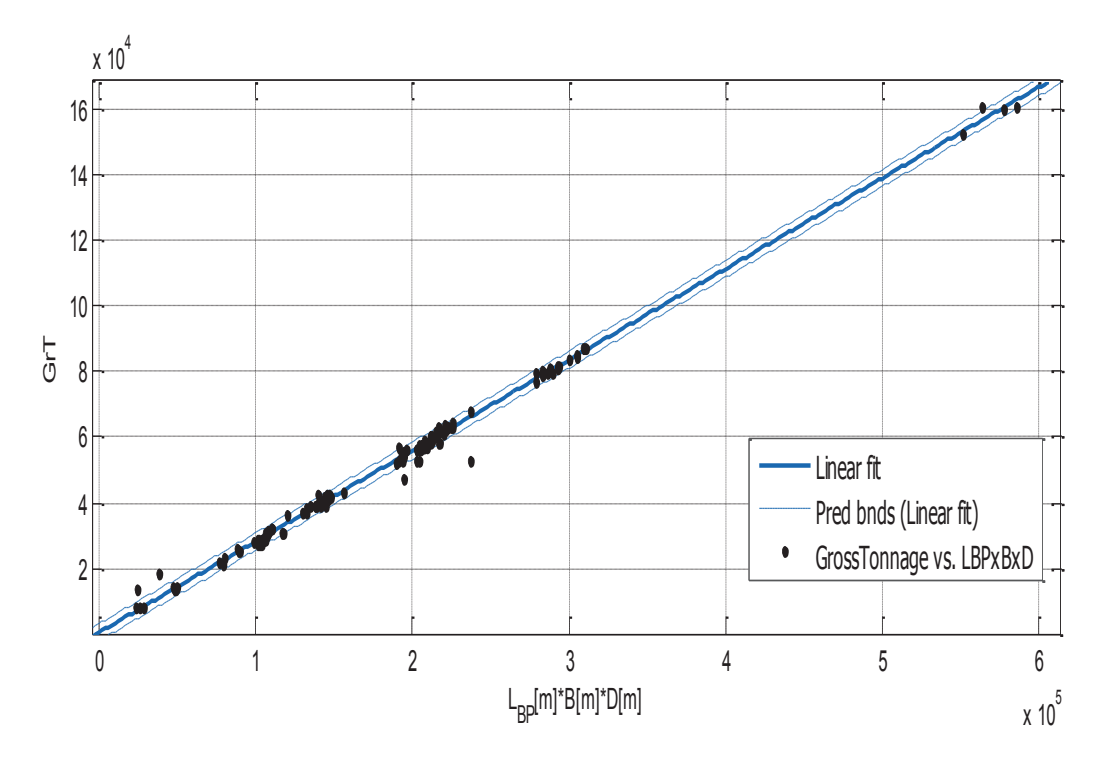

#### Gross Tonnage και γινόμενο L<sub>BP</sub>\*B\*D  $\bullet$

Σχήμα 3.4.2.γ. Gross Tonnage GrT συναρτήσει του γινομένου  $L_{BP}$ \* $B$ \* $D$ 

Αποτελέσματα προσέγγισης

Linear model Poly1:

 $f(x) = p1*x + p2$ 

Συντελεστές (με 95% confidence bounds):

 $0.2769(0.2752, 0.2786)$  $p1 =$ 

 $p2 =$ 562.9 (235.1, 890.6)

GrT =  $0.2769 * (L_{BP} * B * D) + 562.9$ 

 $(3.4.2. \gamma)$ 

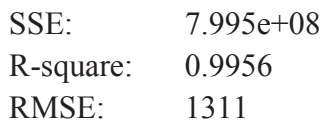

#### Παρατηρήσεις

Σύμφωνα με τις άνω παραμέτρους, το σγήμα 3.4.2. γπαρουσιάζει ην καλύτερη ποιότητα για εκτίμηση της ολικής χωρητικότητας. Παρατηρείται επίσης από το διάγραμμα πώς συσσορεύνονται τα σημεία γύρω από την προσεγγιστική ευθεία και ανάμεσα στα όρια πρόβλεψης.

### 3.4.3. Net Tonnage NT

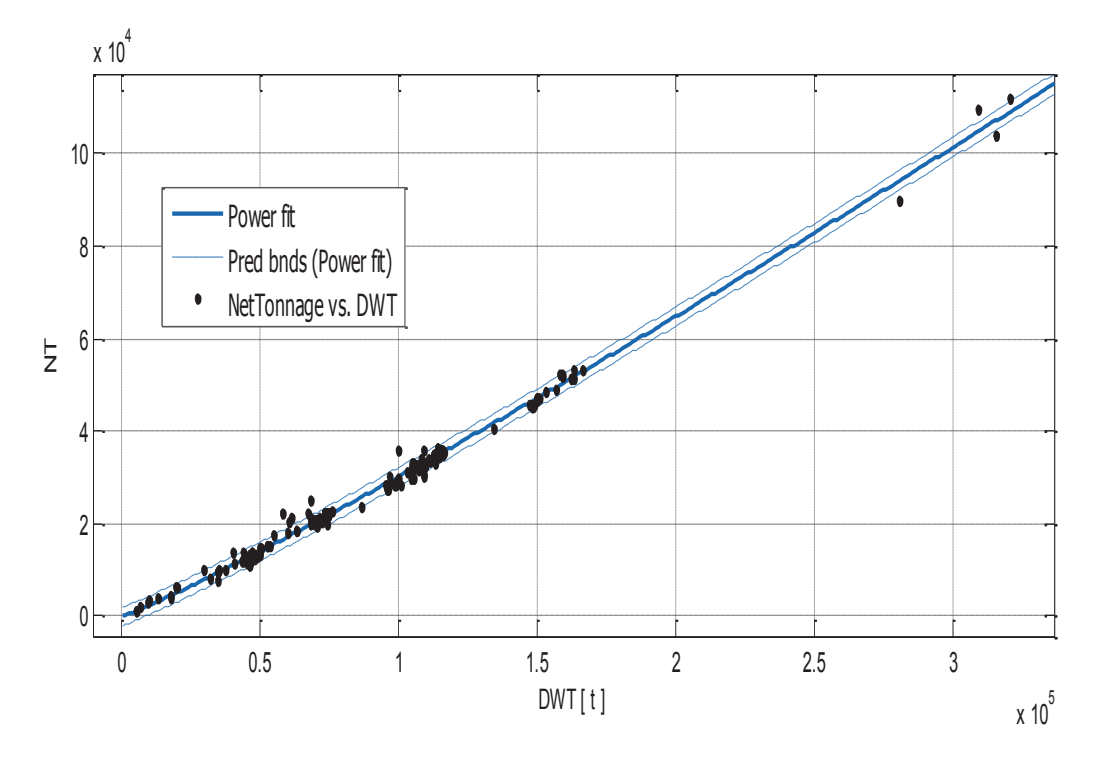

# **Net Tonnage Kat DWT**

 $\Sigma$ χήμα 3.4.3.α. Net Tonnage NT συναρτήσει του γινομένου DWT.

Αποτελέσματα προσέγγισης

General model Power1:

 $f(x) = a^*x^b$ 

Συντελεστές (με 95% confidence bounds):

- $0.09199(0.08409, 0.09989)$  $a =$
- $$  $1.103(1.096, 1.11)$

NT =  $0.09199 * DWT$ <sup>1.103</sup>

 $(3.4.3.a)$ 

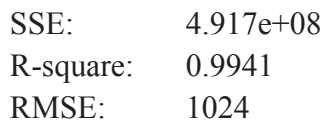

#### Παρατηρήσεις

Εφόσον ο όγκος φορτίου συσγετίζεται με το DWT, αναμέναμε μια επίσης καλή συσχέτιση της καθαρής χωρητικότητας με το DWT. Πράγματι, η καμπύλης προσέγγισης από μόνη της θα παρέχει πολύ καλή εκτίμηση του ΝΤ, επίσης θεωρώντας και τα όρια πρόβλεψης, η εκτίμηση αποκτά μεγαλύτερη ακρίβεια γιατί η πλειοψηφία των δεδομένων βρίσκεται εντός αυτών των ορίων.

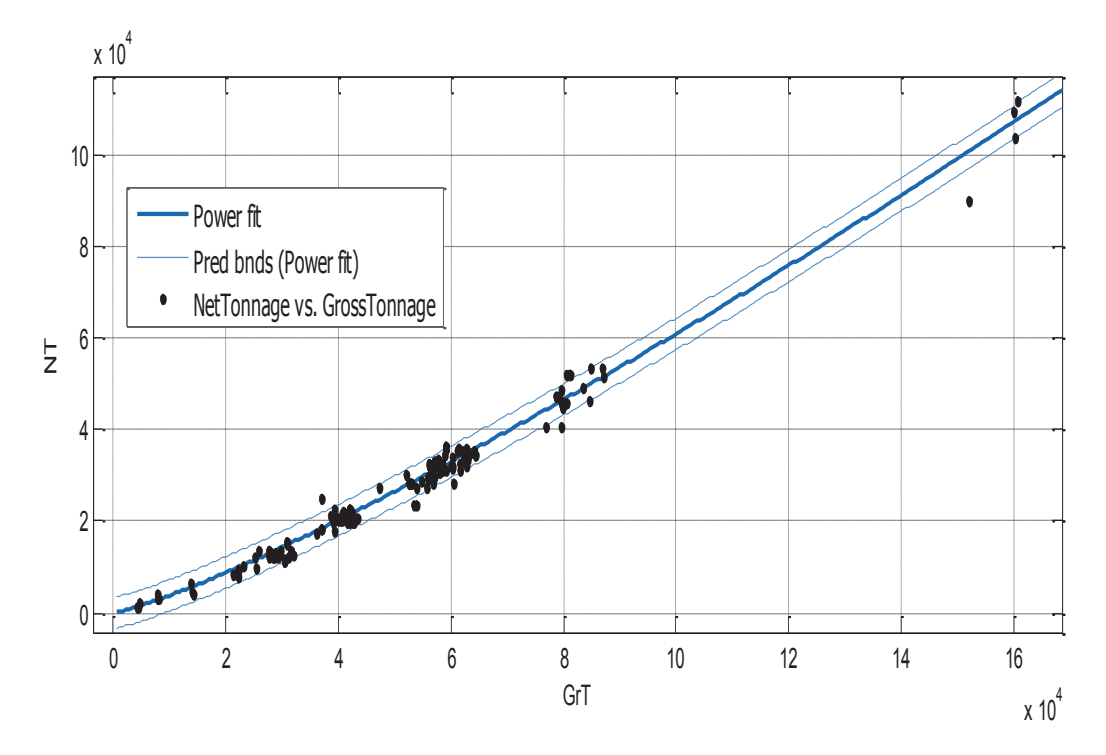

#### **Net Tonnage Kat Gross Tonnage**  $\bullet$

 $\Sigma$ χήμα 3.4.3.β. Net Tonnage NT συναρτήσει του Gross Tonnage GrT

Αποτελέσματα προσέγγισης General model Power1:  $f(x) = a^*x^b$ Συντελεστές (με 95% confidence bounds):  $0.06077(0.05162, 0.06992)$  $a =$  $$  $1.2(1.187, 1.214)$ 

 $NT = 0.06077 * GrT$ <sup>1.2</sup>

 $(3.4.3.\beta)$ 

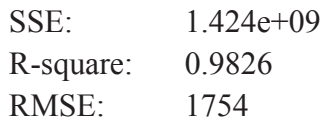

#### Παρατηρήσεις

Ως γνωστόν για να έχουμε την καθαρή χωρητικότητα, αφαιρούμε από την ολική τους χώρους που δεν προσφέρονται στην μεταφορά του φορτίου. Παρατηρούμε στο σχήμα πολύ καλή συσχέτιση μεταξύ των δύο μεγεθών με ελάχιστο συνολικό σφάλμα, όπως το αναμέναμε.

Στο επόμενο σχήμα δείχνουμε πώς μεταβάλλεται NT/GrT συναρτήσει του GrT.

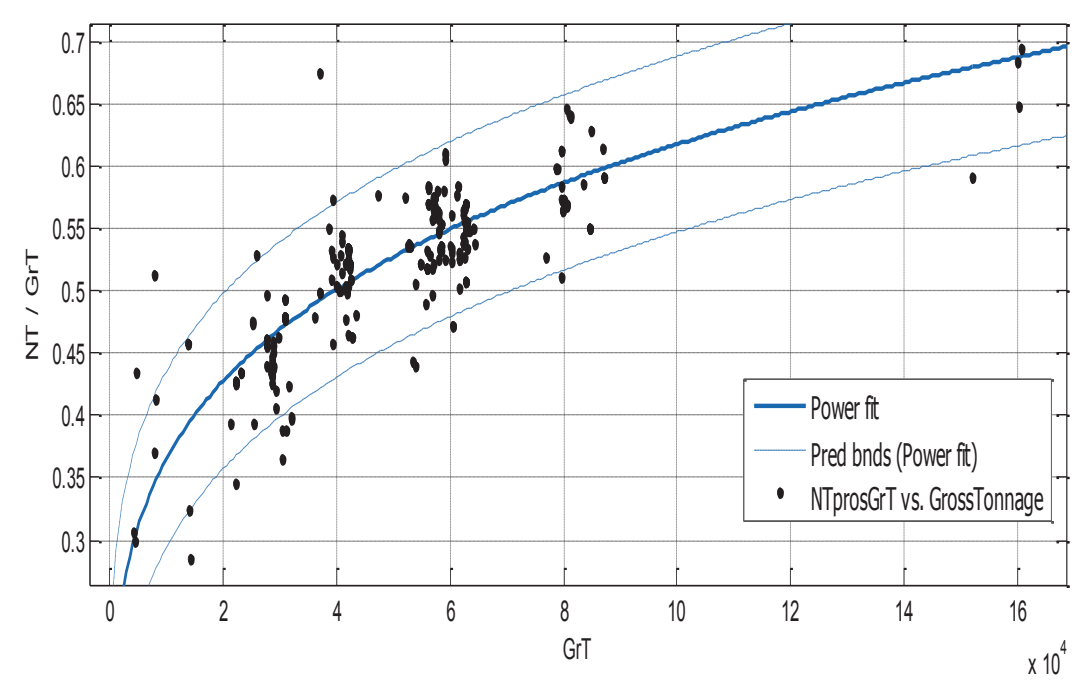

Σχήμα 3.4.3.γ. Λόγος ΝΤ/ GrT συναρτήσει του Gross Tonnage GrT

#### Αποτελέσματα προσέγγισης

General model Power1:

 $f(x) = a^*x^{\wedge}b$ Συντελεστές (με 95% confidence bounds):

- $0.04451(0.03701, 0.052)$  $a =$
- $$  $0.2286(0.213, 0.2441)$

$$
\frac{NT}{GrT} = 0.04451 * GrT^{0.2286}
$$

 $(3.4.3.4)$ 

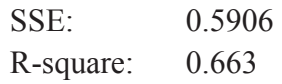

#### RMSE: 0.03572

#### Παρατηρήσεις

Το σχήμα 3.4.3.γ παρέχει στον μελετητή την δυνατότητα να ξέρει για κάθε τιμή της ολικής γωρητικότητας πως θα είναι η αναλογία NT/GrT, άρα ποια περίπου η τάξη μεγέθους της καθαρής χωρητικότητας.

#### Net Tonnage και όγκος φορτίου  $\bullet$

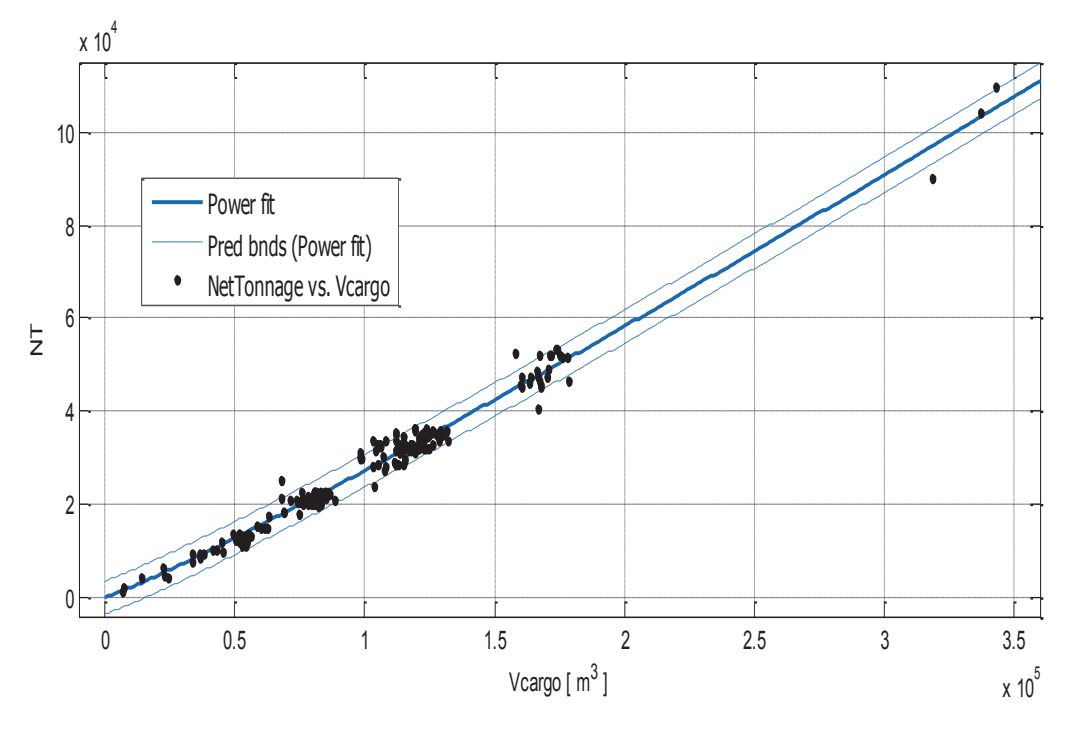

Σχήμα 3.4.3.δ. Net Tonnage NT συναρτήσει του  $V_{\text{cargo}}$ .

#### Αποτελέσματα προσέγγισης

General model Power1:

 $f(x) = a^*x^b$ 

Συντελεστές (με 95% confidence bounds):

- $0.08928(0.07435, 0.1042)$  $a =$
- $$  $1.097(1.083, 1.111)$

1.097  $NT = 0.08928 * V_{\text{cargo}}$ 

 $(3.4.3.\delta)$ 

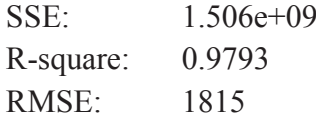

Όπως αναφέρθηκε πιο πάνω, η καθαρή γωρητικότητα δεν μπορεί να μην συσχετίζεται με τον όγκο φορτίου. Η μορφή της προσεγγιστικής καμπύλης ως προς την διακύμανση των σημείων και οι παράμετροι ποιότητας δείχνουν πόσο αξιόπιστες θα είναι οι εκτίμηση του ΝΤ από αυτό το διάγραμμα.

Παρακάτω παρουσίαζεται η μεταβολή του λόγου NT/Vcargo συναρτήσει του Vcargo.

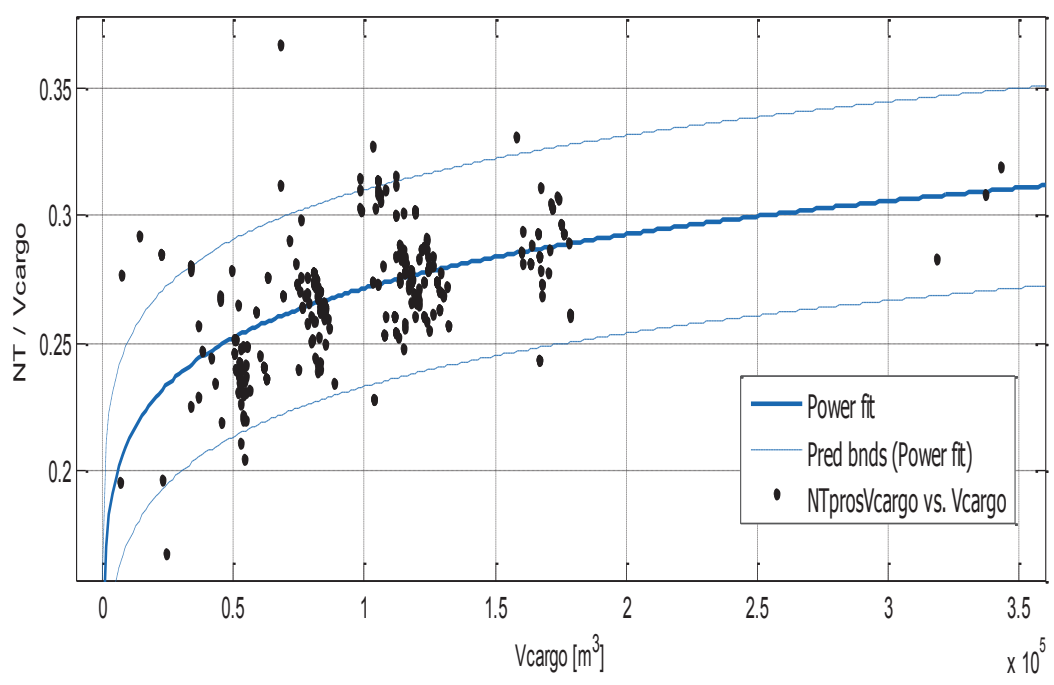

Σχήμα 3.4.3.ε. Λόγος ΝΤ/  $V_{\text{cargo}}$  συναρτήσει του  $V_{\text{cargo}}$ .

Αποτελέσματα προσέγγισης

General model Power1:

 $f(x) = a^*x^{\wedge}b$ 

Συντελεστές (με 95% confidence bounds):

 $a =$  $0.07858$   $(0.06486, 0.09229)$ 

 $$  $0.1077$   $(0.09249, 0.1229)$ 

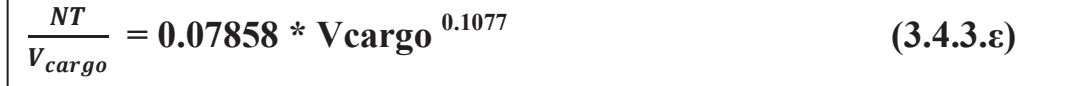

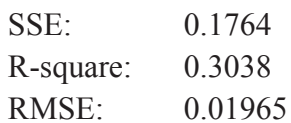

Net Tonnage και γίνόμενο L<sub>BP</sub>\*B\*D  $\bullet$ 

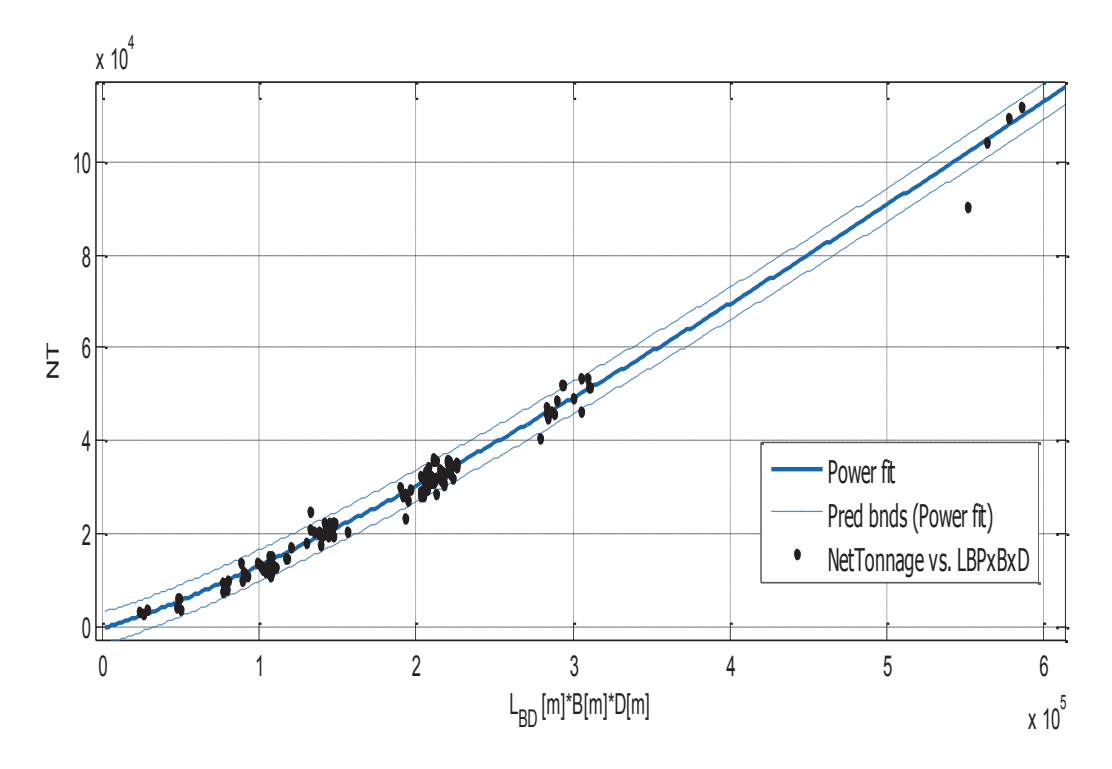

Σχήμα 3.4.3.ζ. Net Tonnage GrT συναρτήσει του γινομένου  $L_{BP}$ \* $B$ \* $D$ 

Αποτελέσματα προσέγγισης

General model Power1:  $f(x) = a^*x^b$ Συντελεστές (με 95% confidence bounds):  $0.01423(0.01189, 0.01657)$  $a =$ 

 $$  $1.194(1.181, 1.207)$ 

$$
NT = 0.01423 * (L_{BP} * B * D)^{1.194}
$$

 $(3.4.3.\zeta)$ 

# **Goodness of fit:**

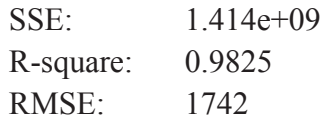

### Παρατηρήσεις

Υψηλή συσχέτιση και καλή συμπεριφορά της προσεγγιστικής καμπύλης σε όλο το έυρος των τιμών L<sub>BP</sub>\*B\*D.

#### 3.4.4. Suez Canal Tonnage SCT

# Suez Canal Tonnage Kat DWT

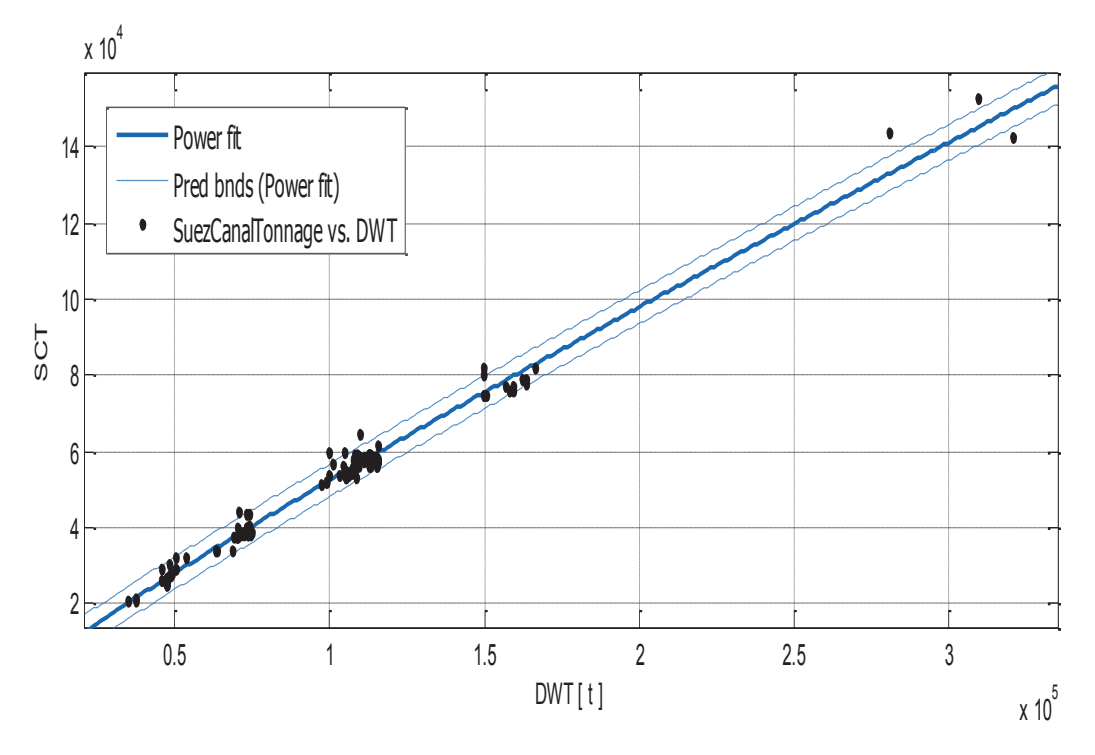

Σχήμα 3.4.4.α. Suez Canal Tonnage SCT συναρτήσει του DWT

# Αποτελέσματα προσέγγισης

General model Power1:

 $f(x) = a^*x^b$ 

Συντελεστές (με 95% confidence bounds):

- $a =$  $1.621(1.381, 1.862)$
- $$  $0.9019(0.8892, 0.9146)$

# SCT =  $1.621 * DWT$ <sup>0.9019</sup>

 $(3.4.4.a)$ 

#### **Goodness of fit:**

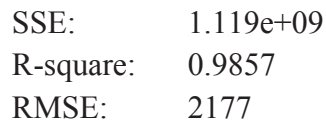

# Παρατηρήσεις

Εκτός από τα τρία μεγαλύτερα πλοία, τα υπόλοιπα μαζεύονται γύρω από την καμπύλη προσέγγισης η οποία σύμφωνα με τις παραμέτρους ποιότητας είναι σχετικά πολύ καλή.

Suez Canal Tonnage Kat Gross Tonnage

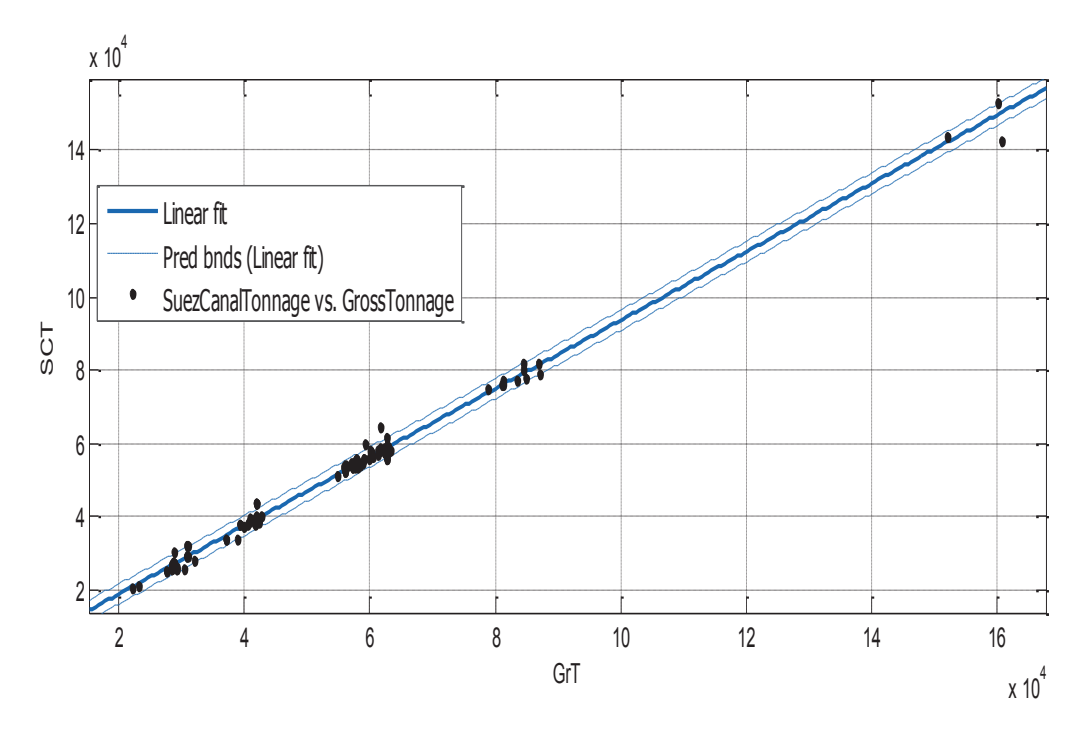

Σχήμα 3.4.4.β. Suez Canal Tonnage SCT συναρτήσει του Gross Tonnage GrT

Linear model Poly1:  $f(x) = p1*x + p2$ Συντελεστές (με 95% confidence bounds):  $0.9349(0.9257, 0.944)$  $p1 =$  $p2 =$ 175.4 (-333.9, 684.8)

# $SCT = 0.9349 * GrT + 175.4$

 $(3.4.4.\beta)$ 

# **Goodness of fit:**

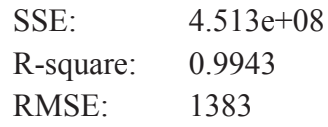

# Παρατηρήσεις

Με ένα μειωμένο συνολικό σφάλμα και τόσο υψηλή συσχέτιση, το σχήμα 3.4.4.β αποτελεί μια από την καλύτερη μέθοδο εκτίμησης του Suez Canal Tonnage για τα product tankers σύμφωνα με τα χρησιμοποιούμενα δεδομένα στην παρούσα εργασία. Αξιζεί να παρατηρηθεί από το διάγραμμα πόσο καλά προσεγγίζονται τα σημεία από την επιλεγμένη καμπύλη.

#### Suez Canal Tonnage και μήκος μεταξύ καθέτων  $\bullet$

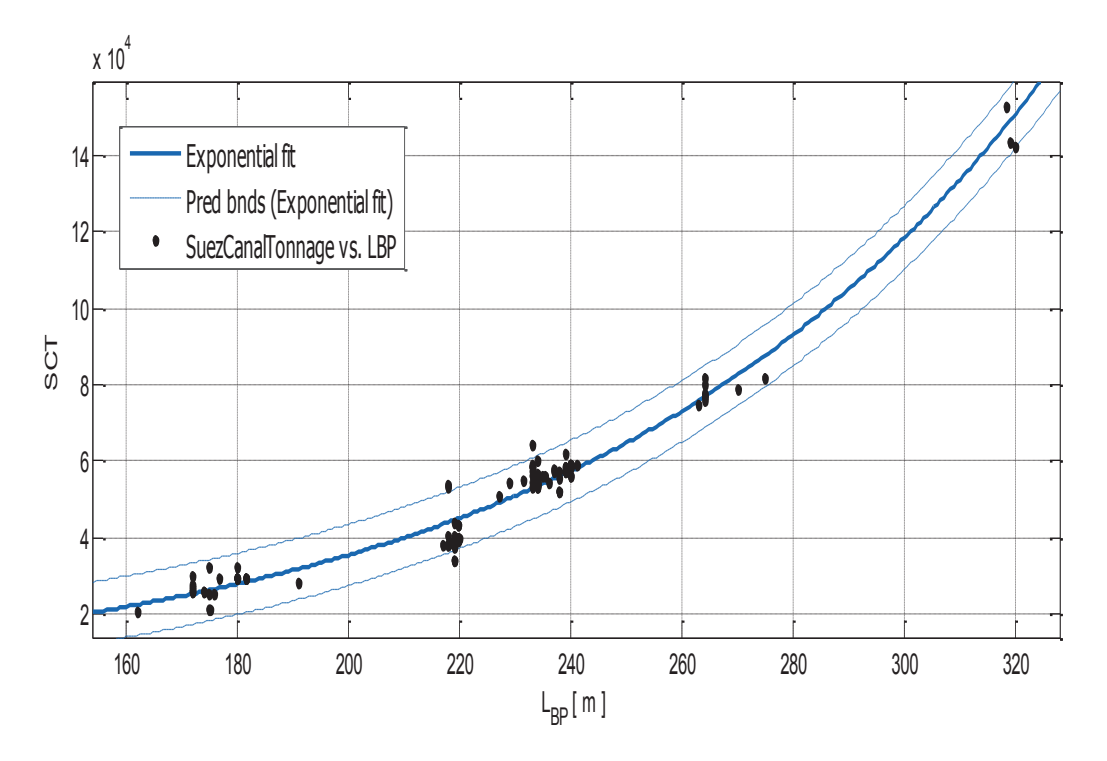

Σχήμα 3.4.4.γ. Suez Canal Tonnage SCT συναρτήσει του L<sub>BP</sub>.

Αποτελέσματα προσέγγισης

General model Exp1:  $f(x) = a^*exp(b^*x)$ Συντελεστές (με 95% confidence bounds): 3158 (2919, 3397)  $a =$ 

 $$  $0.01209(0.01178, 0.0124)$ 

SCT = 3158 \*  $e^{0.01209 \times L_{BP}}$ 

 $(3.4.4.4)$ 

### **Goodness of fit:**

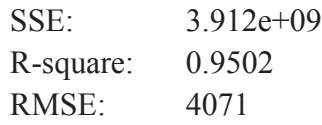

## Παρατηρήσεις

Μικρότερη συσχέτιση και μεγαλύτερο συνολικό σφάλμα, αλλά παραμένει ικανοποιητική μέθοδος εκτίμησης του SCT και αποδειχνύεται για ακόμη μια φορά το πόσο καθοριστικό βήμα είναι η επιλογή του μήκους στην προμελέτη.

Suez Canal Tonnage και γινόμενο L<sub>BP</sub>\*B\*D  $\bullet$ 

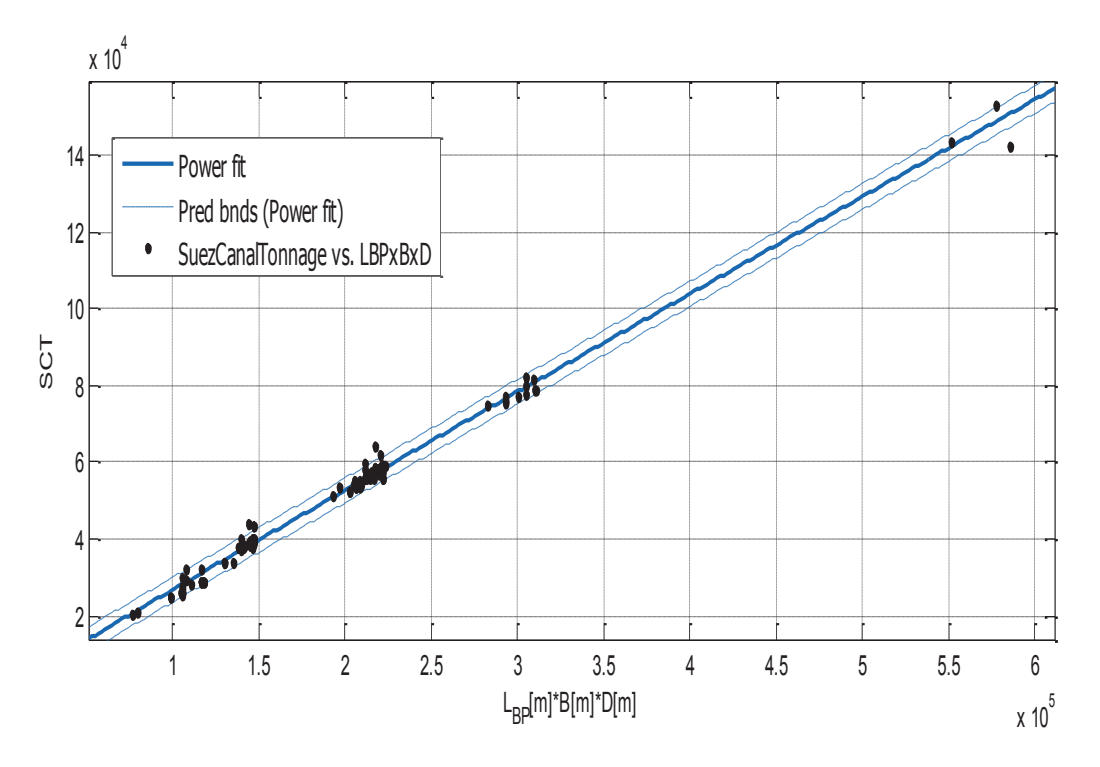

Σχήμα 3.4.4.δ. Suez Canal Tonnage SCT συναρτήσει του γινομένου  $L_{BP}$ \* $B$ \* $D$ 

General model Power1:  $f(x) = a^*x^{\wedge}b$ 

Συντελεστές (με 95% confidence bounds):

 $0.3333(0.292, 0.3747)$  $a =$ 

 $$  $0.9807(0.9706, 0.9908)$ 

SCT = 0.3333 \*  $(L_{BP} * B * D)^{0.9807}$ 

 $(3.4.4.\delta)$ 

### **Goodness of fit:**

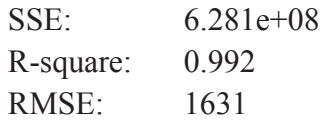

# Παρατηρήσεις

Αντίθετα με την προηγούμενη περίπτωση, εδώ λάβαμε υπ' όψην το πλάτος και το κοίλο. Παρατηρούνται τα εξής: μειώθηκε σημαντικά το συνολικό σφάλμα, αυξήθηκε πάρα πολύ η συσχέτιση και στο σχήμα τα σημεία συσσορεύονται γύρω από την προσεγγιστική καμπύλη.
### 3.4.5. Όγκος Δεξαμενών Έρματος SBT

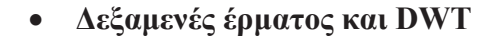

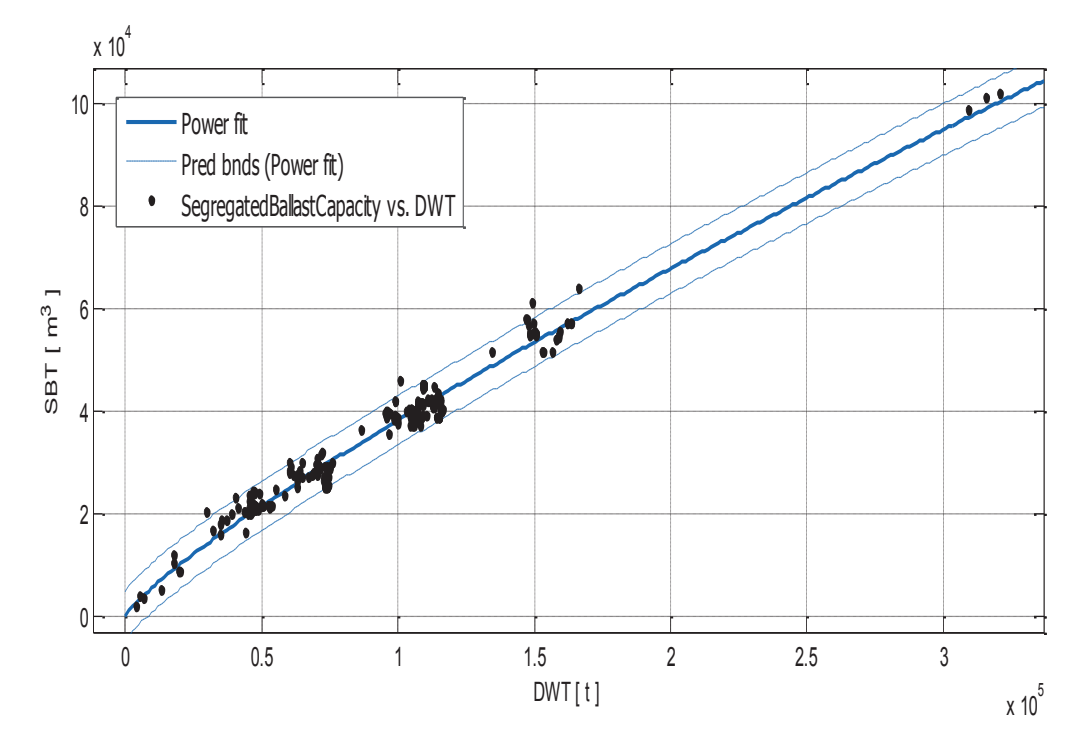

Σχήμα 3.4.5.α. Ογκος δεξαμενών έρματος SBT συναρτήσει του DWT.

Αποτελέσματα προσέγγισης

General model Power1:

 $f(x) = a^*x^b$ 

Συντελεστές (με 95% confidence bounds):

 $a =$ 2.741 (2.257, 3.224)

 $$  $0.8289(0.8137, 0.8441)$ 

```
SBT = 2.741 * DWT ^{0.8289}
```
 $(3.4.5.\alpha)$ 

### **Goodness of fit:**

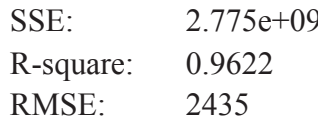

### Παρατηρήσεις

Με μία τόσο υψηλή συσχέτιση, ο μελετητής μπορεί να εκτιμήσει στην αρχική φάση της προμελέτης, διαθέτοντας το DWT, τον συνολικό όγκο των δεξαμενών έρματος: αρκεί να γίνει χρήση της σχέσης ή του διαγράμματος όπου παρατηρείται μια πολύ καλή προσέγγιση των δεδομένων από την καμπύλη. Επίσης, για οποιοδήποτε DWT, εκτός από δύο ή τρια πλοία, όλα τα σημεία βρίσκονται εντός ορίων πρόβλεψης.

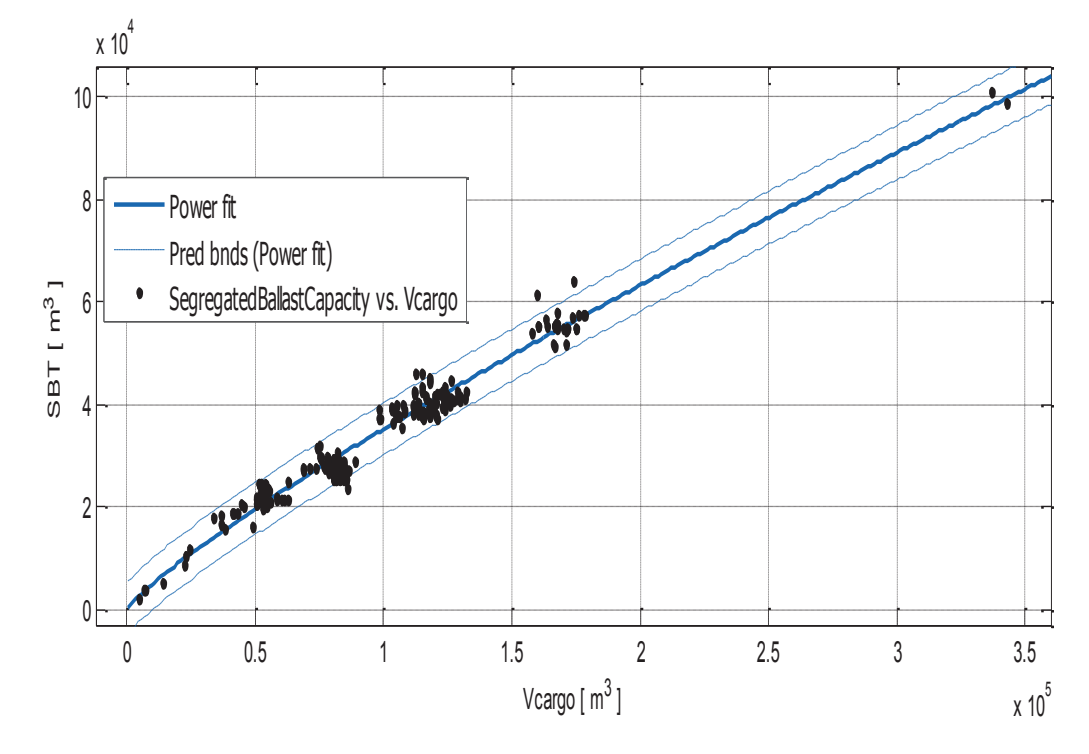

# Δεξαμενές έρματος και όγκος φορτίου

Σχήμα 3.4.5.β. Όγκος δεξαμενών έρματος SBT συναρτήσει του Vcargo.

## Αποτελέσματα προσέγγισης

General model Power1:  $f(x) = a^*x^{\wedge}b$ Συντελεστές (με 95% confidence bounds):  $2.081(1.651, 2.51)$  $a =$ 

 $0.8457(0.828, 0.8634)$  $$ 

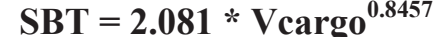

 $(3.4.5.\beta)$ 

### **Goodness of fit:**

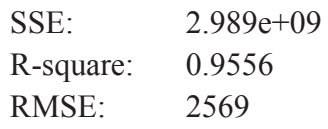

### Παρατηρήσεις

Αντίθετα με τα crude oil tankers, εδώ η καμπύλη είναι καλή για όλο το εύρος των όγκων φορτίου και παρέχει εκτιμήσεις με ελάχιστα σφάλματα, λαμβάνοντας υπόψη την διακύμανση των σημείων.

Δεξαμενές έρματος και γινόμενο L<sub>BP</sub>\*B\*D

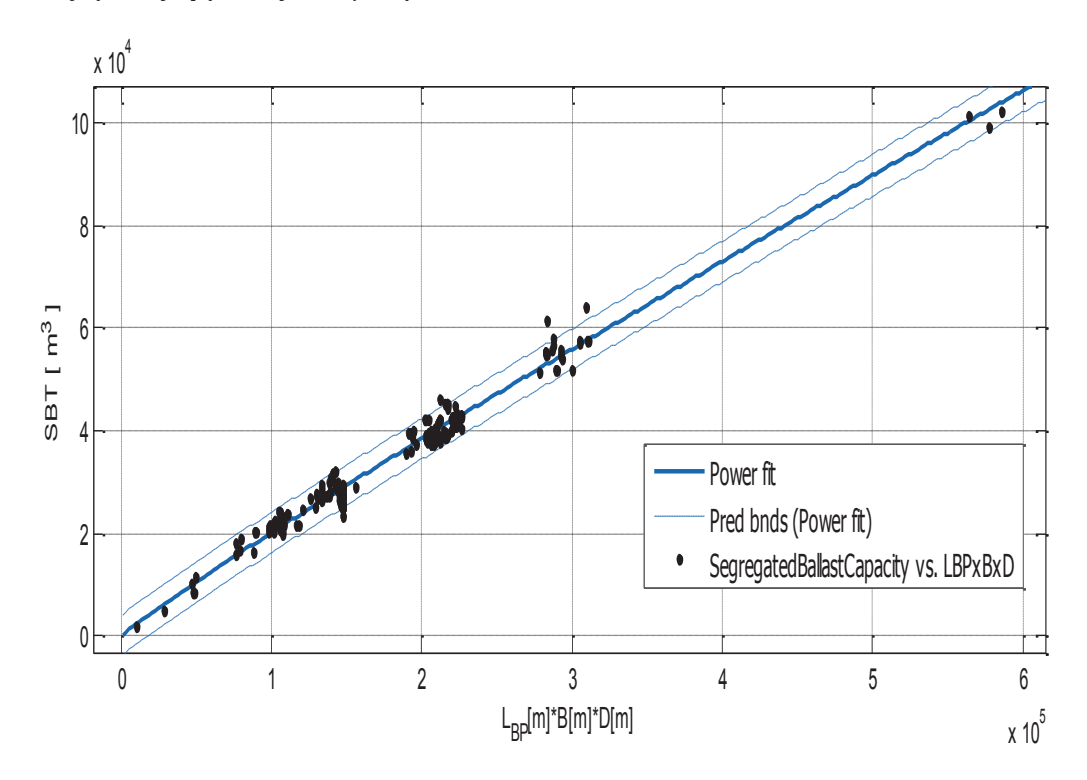

Σχήμα 3.4.5.γ. Όγκος δεξαμενών έρματος SBT συναρτήσει του γινομένου  $L_{BP} * B * D$ 

Αποτελέσματα προσέγγισης

General model Power1:

 $f(x) = a^*x^{\wedge}b$ 

Συντελεστές (με 95% confidence bounds):

 $a =$  $0.4702(0.3916, 0.5488)$ 

 $0.9266(0.913, 0.9402)$  $$ 

SBT = 0.4702 \* (L<sub>BP</sub>\*B\*D)<sup>0.9266</sup>

 $(3.4.5. \gamma)$ 

### **Goodness of fit:**

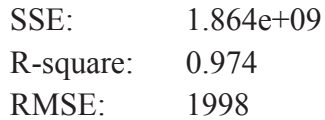

### Παρατηρήσεις

Ισχύουν ότι ειπώθηκε στην προηγούμενη περίπτωση αλλά με δύο πλεονεκτήματα επιπλέον : μικρότερο συνολικό σφάλμα και πολύ καλύτερη συσχέτιση των στοιχείων.

### 3.4.6. Όγκος Fuel Oil και όγκος Diesel Oil

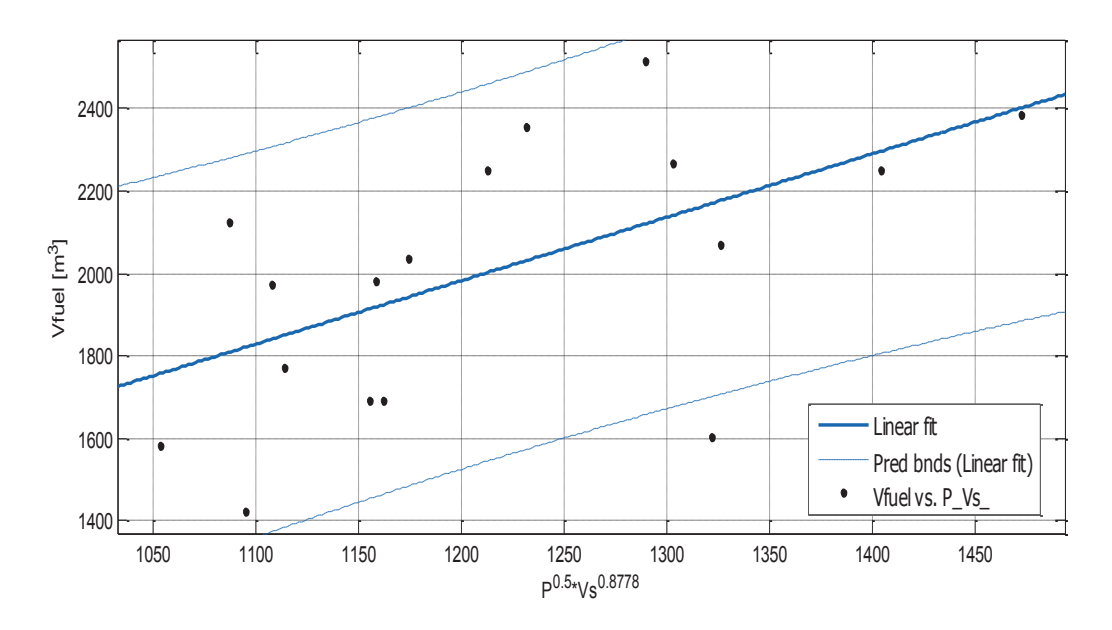

### Όγκος Fuel Oil, ταχύτητα υπηρεσίας και ισχύς πρόωσης

 $\Sigma$ χήμα 3.4.6.α.  $V_{\text{fuel}}$ συναρτήσει της ταχύτητας Vs και της ισχύος πρόωσης P.

### Αποτελέσματα προσέννισης

Linear model Poly1:  $f(x) = p1*x + p2$ Συντελεστές (με 95% confidence bounds): 1.539 (0.4199, 2.659)  $p1 =$  $p2 =$ 135.2 (-1226, 1496)

 $V_{\text{fuel}} = 1.539*(P^{0.5} * V_s^{0.8778}) + 135.2$ 

 $(3.4.6)$ 

### **Goodness of fit:**

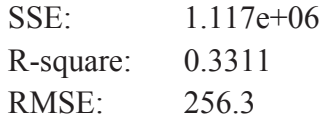

### Παρατηρήσεις

Ενώ στα crude oil tankers, βρήκαμε καλύτερα αποτελέσματα συσγετίζοντας τα ίδια μεγέθη, εδώ έχουμε πολύ μικρή συσχέτιση και το σφάλμα (SSE) έχει αρκετά μεγάλη τιμή λαμβάνοντας υπ' όψην την τάξη μεγέθους των τιμών του V<sub>fuel</sub> και το πλήθος των δεδομένων. Οι εκθέτες βρέθηκαν με την βοήθεια του Evolver. Αν και θα είχαμε μια πιο σαφή εικόνα αν διαθέταμε περισσότερα δεδομένα, κρίθηκε ενδιαφέρον να παρουσιάσουμε έστω και το διάγραμμα για να δούμε πως μεταβάλλεται ο όγκος καυσίμου V<sub>fuel</sub> συναρτήσει της ταχύτητας υπηρεσίας και της ισχύος πρόωσης.

#### Όγκος Diesel Oil  $\bullet$

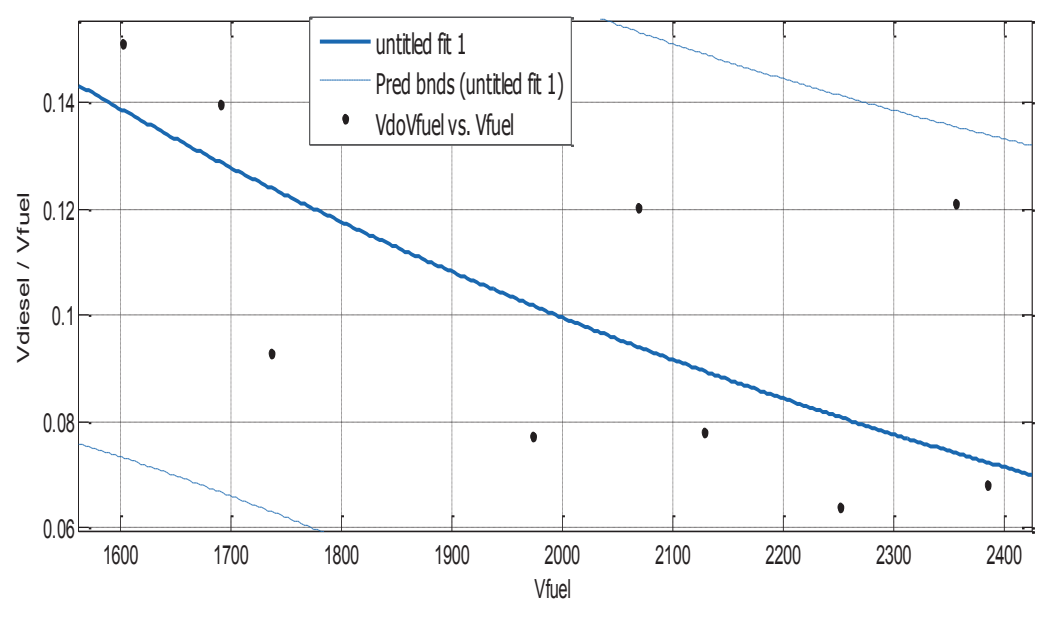

Σχήμα 3.4.6.β. Λόγος  $V_{\text{diesel}}/V_{\text{fuel}}$  συναρτήσει του  $V_{\text{fuel}}$ .

### Παρατηρήσεις

Η πιο σημαντική παρατήρηση είναι ότι ο λόγος  $V_{\text{diesel}}/V_{\text{fuel}}$  μεταβάλλεται από 0.02 έως 0.16. Επίσης όπως και στην περίπτωση των crude oil tankers, ο λόγος  $V_{\text{diesel}}/V_{\text{fuel}}$  μειώνεται με την αύξηση του όγκου  $V_{\text{fuel}}$ .

### 3.4.7. Ton per Centimeter Immersion TPC

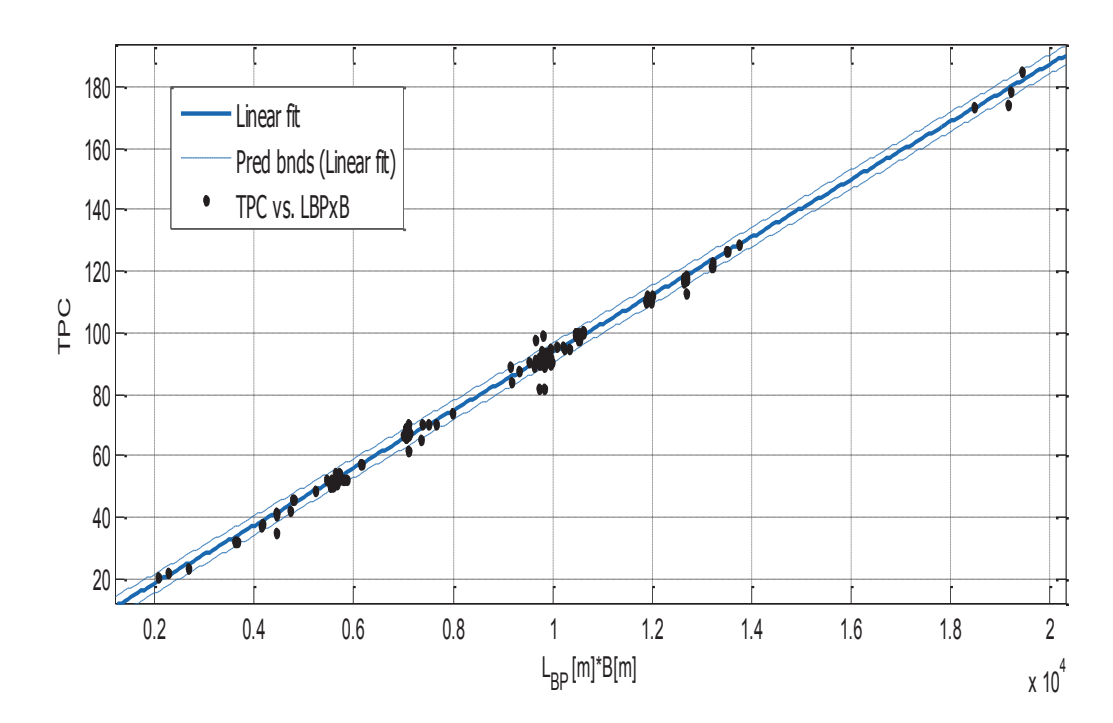

Σχήμα 3.4.7. Τοn per Centimeter Immersion συναρτήσει του  $L_{BP}$ \*Β

Linear model Poly1:  $f(x) = p1 * x + p2$ Συντελεστές (με 95% confidence bounds):  $p1 = 0.009393(0.009335, 0.009451)$  $-0.3297 (-0.8516, 0.1922)$  $p2 =$ 

 $TPC = 0.00939*(L_{BP}*B) - 0.3297$ 

 $(3.4.7)$ 

### **Goodness of fit:**

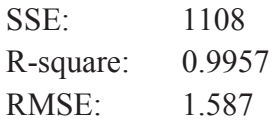

### 3.5. Εκτίμηση της Ισχύος Πρόωσης

Βάση του συντελεστή Αγγλικού Ναυαρχείου, κατασκευάζουμε το παρακάτω διάγραμμα, το οποίο σύνδέει την ισχύ πρόωσης Ρ με τον όρο  $\Delta^{2/3}$ \*Vs<sup>3</sup>.

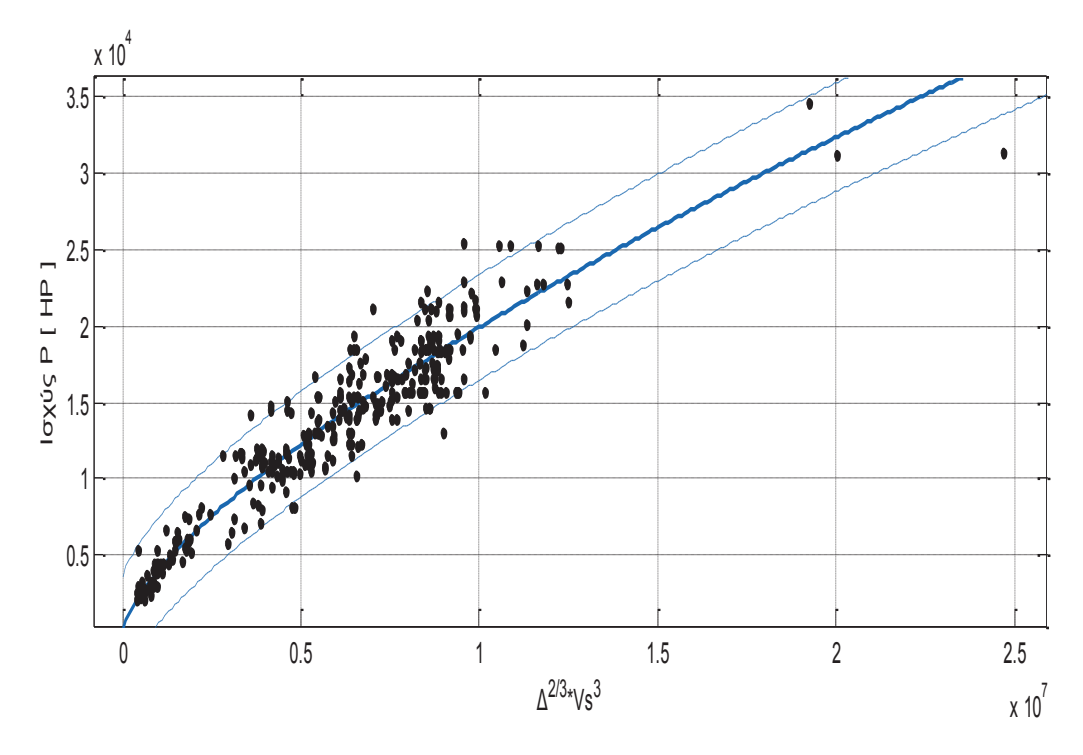

Σχήμα 3.5.α. Ισχύς Πρόωσης συναρτήσει του  $\varDelta^{2/3}\,{}^*\!V\!s^3$ 

General model Power1:

 $f(x) = a^*x^{\wedge}b$ Συντελεστές (με 95% confidence bounds):  $0.2488(0.1459, 0.3517)$  $a =$  $$  $0.7004(0.6744, 0.7265)$ 

 $P = 0.2488 * (\Delta^{2/3} * Vs^3)^{-0.7004}$ 

 $(3.5.a)$ 

### **Goodness of fit:**

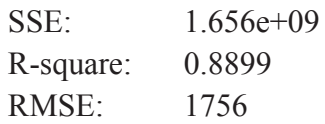

### Παρατηρήσεις

Στο Evolver, πραγματοποιήθηκε μια βελτιστοποίηση των εκθέτων 2/3 και 3, έτσι ώστε να έχουμε μια καλύτερη συσχέτιση μεταξύ της ισχύος και του όρου που περιλαμβάνει το εκτόπισμα και την ταχύτητα. Καταλήξαμε μετά από πολλές επαναλήψεις στο διάγραμμα που ακολουθεί:

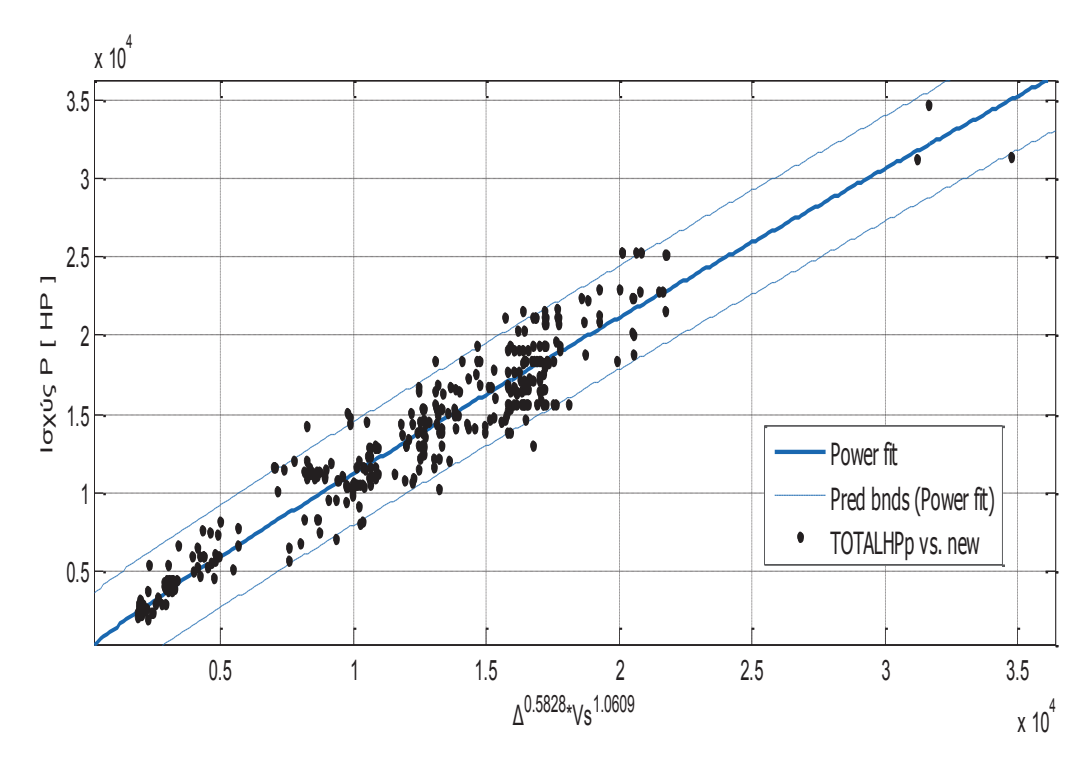

Σχήμα 3.5.β. Ισχύς Πρόωσης συναρτήσει του  $\varLambda^{0,681842}$ \* $V_S$ <sup>1,23942</sup>

General model Power1:

 $f(x) = a^*x^b$ Συντελεστές (με 95% confidence bounds):  $a =$  $2.53(1.738, 3.321)$  $0.9119(0.8795, 0.9444)$  $\mathbf{b} =$ 

 $P = 2.53 * (\Delta^{0.5828} * Vs^{1.0609})^{0.9119}$  $(3.5.\beta)$ 

### **Goodness of fit:**

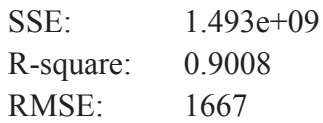

### Παρατηρήσεις

Προφανώς βελτιώθηκε όχι μονο η συσχέτιση, αλλά και το συνολικό σφάλμα. Επίσης μειώθηκε και η διακύμανση γύρω από την προσεγγιστική. Όπως και στα crude oil tankers, και εδώ μειώνεται η δράση της ταχύτητας.

# **4. SHUTTLE TANKERS**

### 4.1. Ορισμός και κύρια χαρακτηριστικά

Ένα Shuttle Tanker είναι ένα εξειδικευμένο πλοίο που κατασκευάζεται για την μεταφορά πετρελαίου από παράκτιες (offshore) εγκαταστάσεις κοιτασμάτων σε τερματικούς σταθμούς onshore και διυλιστήρια. Αναφέρονται συνήθως ως "floating pipelines", γιατί παίζουν το ρόλο των συμβατικών pipelines, αλλά η γρήση τους προτιμάται γιατί παρουσιάζει μερικά πλεονεκτήματα μεταξύ άλλων την μεγαλύτερη ικανότητα άντλησης φορτίου και το γεγονός ότι προσφέρουν ευελιξία προορισμού.

H Maritime Research Institute Netherlands (MARIN) αναφέρει ότι τα shuttle tankers υψηλό συντελεστή γάστρας και η γάστρα τους, σύμφωνα με τις αναφορές της Teekay Offshore Partners L.P., ενισχύεται περισσότερο για να έχουν πολύ καλή αντοχή σε κόπωση. Επίσης, ένα Shuttle Tanker είναι είτε είδικα κατασκευασμένο, είτε είναι αποτέλεσμα μετασκευής ενός υπάργοντος συμβατικού δεξαμενοπλοίου. Λαμάνοντας υπ' όψην τους τρεις παραπάνω λόγους, κρίθηκε σκόπιμο να μελετηθούν ξεχωριστά τα shuttle tankers

### 4.2. Κύριες Διαστάσεις

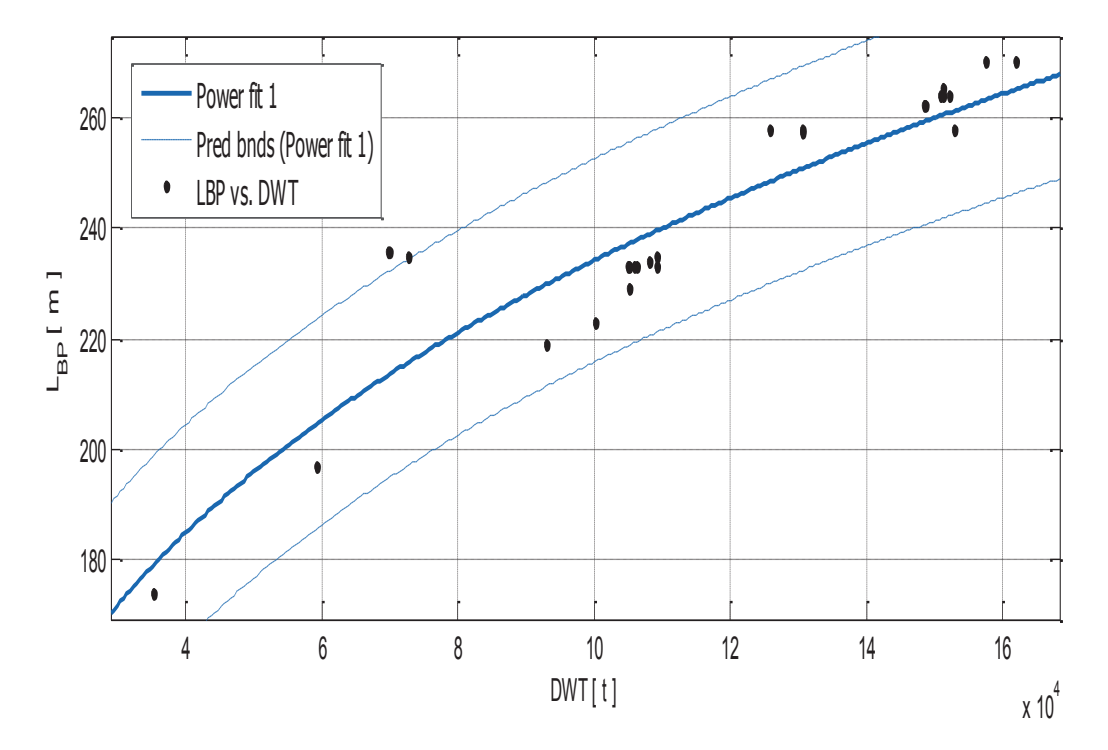

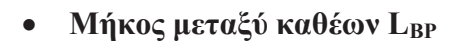

 $\Sigma$ χήμα 4.2.1. μήκος μεταξύ καθέτων  $L_{BP}$  συναρτήσει του DWT

General model Power1:

 $f(x) = a^*x^{\wedge}b$ Coefficients (with 95% confidence bounds): 12.05 (6.917, 17.19)  $a =$  $0.2577(0.221, 0.2944)$  $$ 

 $L_{BP} = 12.05 * DWT$ <sup>0.2577</sup>

 $(4.2.1)$ 

### **Goodness of fit:**

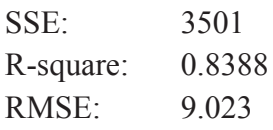

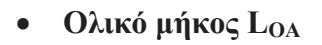

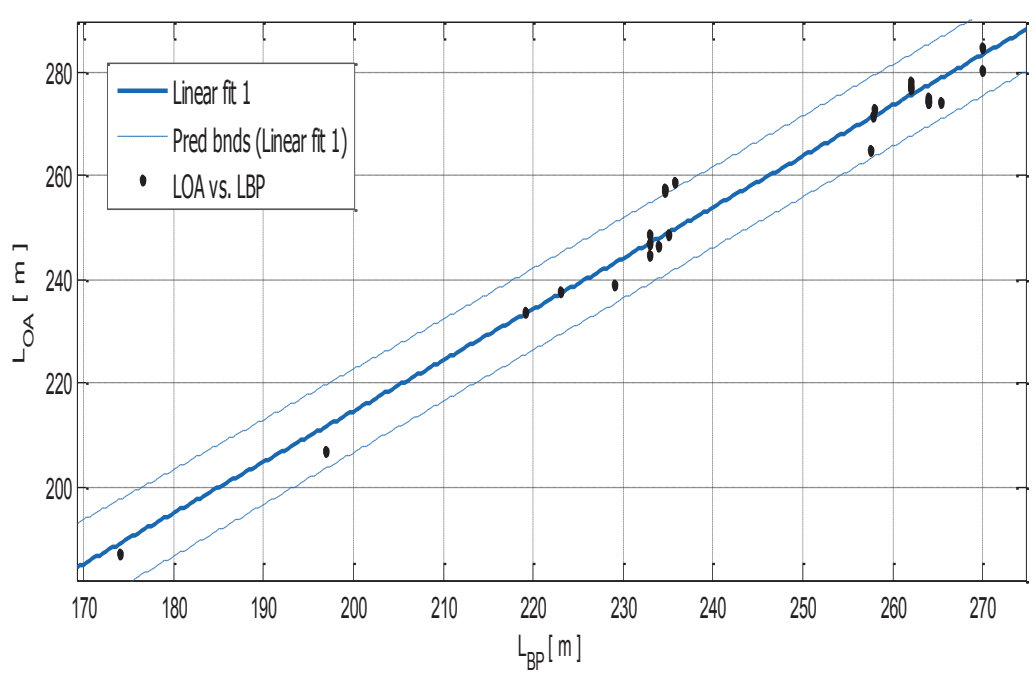

Σχήμα 4.2.2. Ολικό μήκος  $L_{OA}$  συναρτήσει του  $L_{BP}$ 

Αποτελέσματα προσέγγισης

Linear model Poly1:

 $f(x) = p1*x + p2$ 

Coefficients (with 95% confidence bounds):

 $0.983(0.9306, 1.035)$  $p1 =$  $p2 =$  $18.03(5.531, 30.53)$ 

 $L_{OA} = 0.983 * L_{BP} + 18.03$ 

 $(4.2.2)$ 

### **Goodness of fit:**

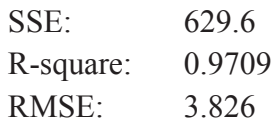

Πλάτος Β  $\bullet$ 

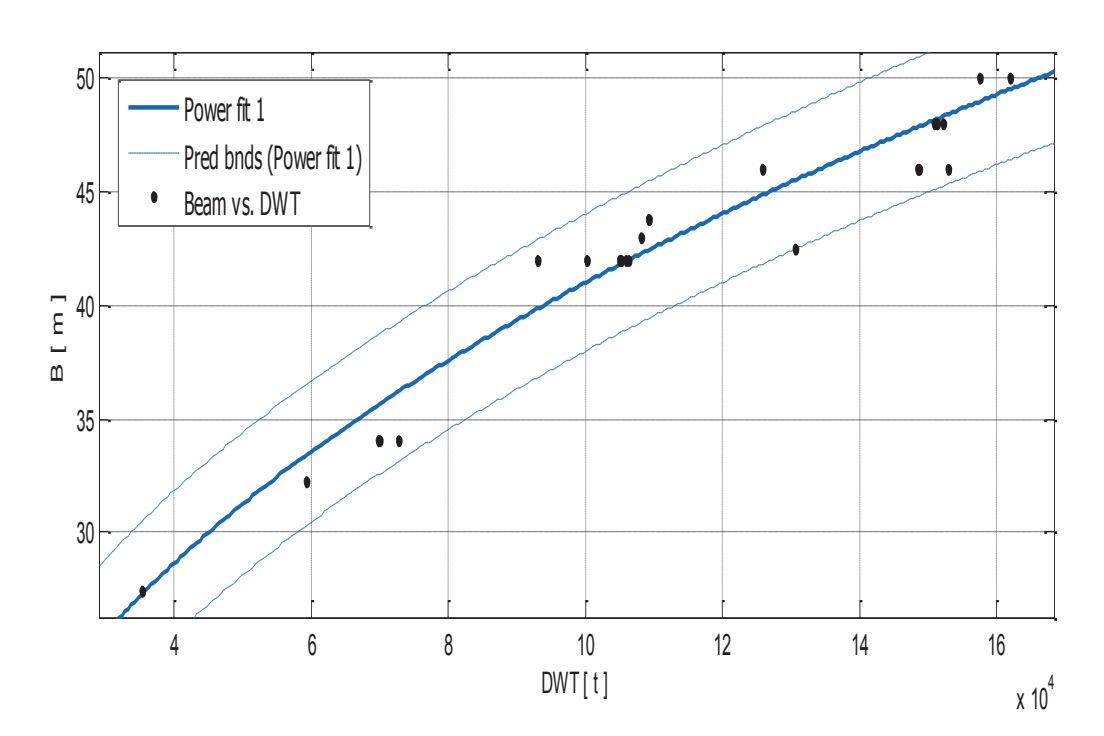

Σχήμα 4.2.3. πλάτος Β συναρτήσει του DWT

Αποτελέσματα προσέγγισης

General model Power1:

 $f(x) = a^*x^{\wedge}b$ 

Coefficients (with 95% confidence bounds):

- $0.4522(0.2631, 0.6414)$  $a =$
- $0.3915(0.3556, 0.4275)$  $$

# $B = 0.4522 * DWT ^{0.3915}$

 $(4.2.3)$ 

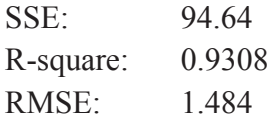

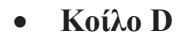

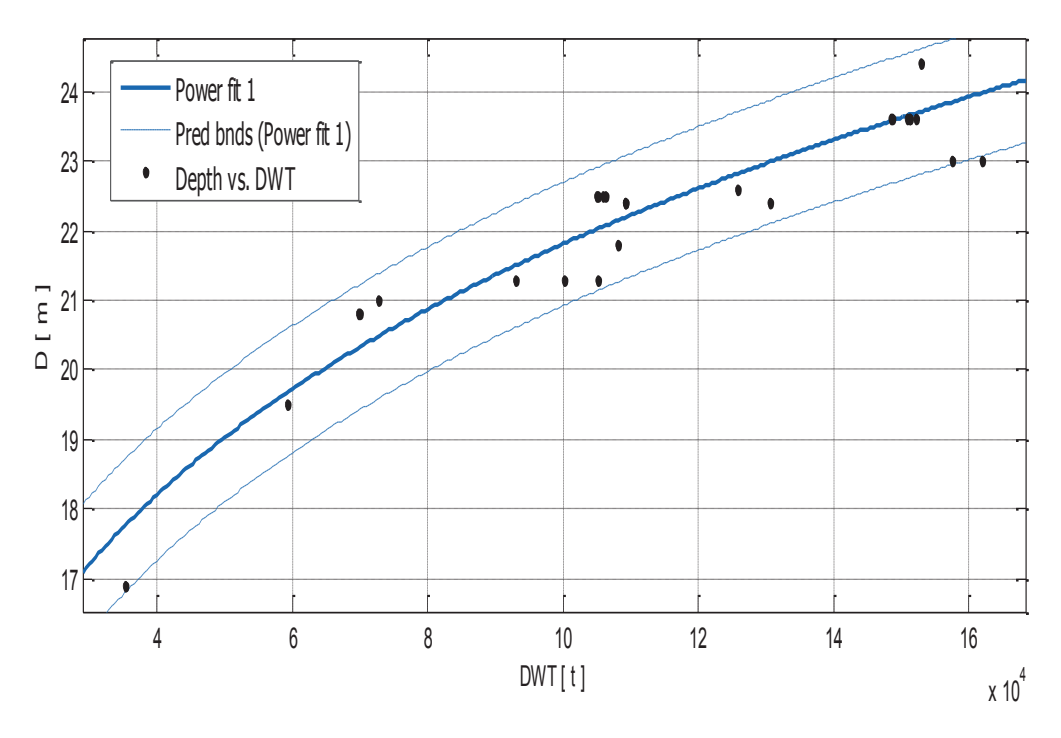

Σχήμα 4.2.4. Κοίλο D συναρτήσει του DWT

General model Power1:

 $f(x) = a^*x^{\wedge}b$ 

Coefficients (with 95% confidence bounds):

- $2.256(1.77, 2.743)$  $a =$
- $0.1971(0.1785, 0.2157)$  $$

# $D = 2.256 \times DWT ^{0.1971}$

 $(4.2.4)$ 

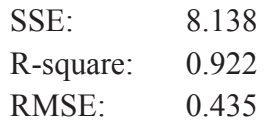

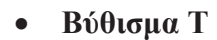

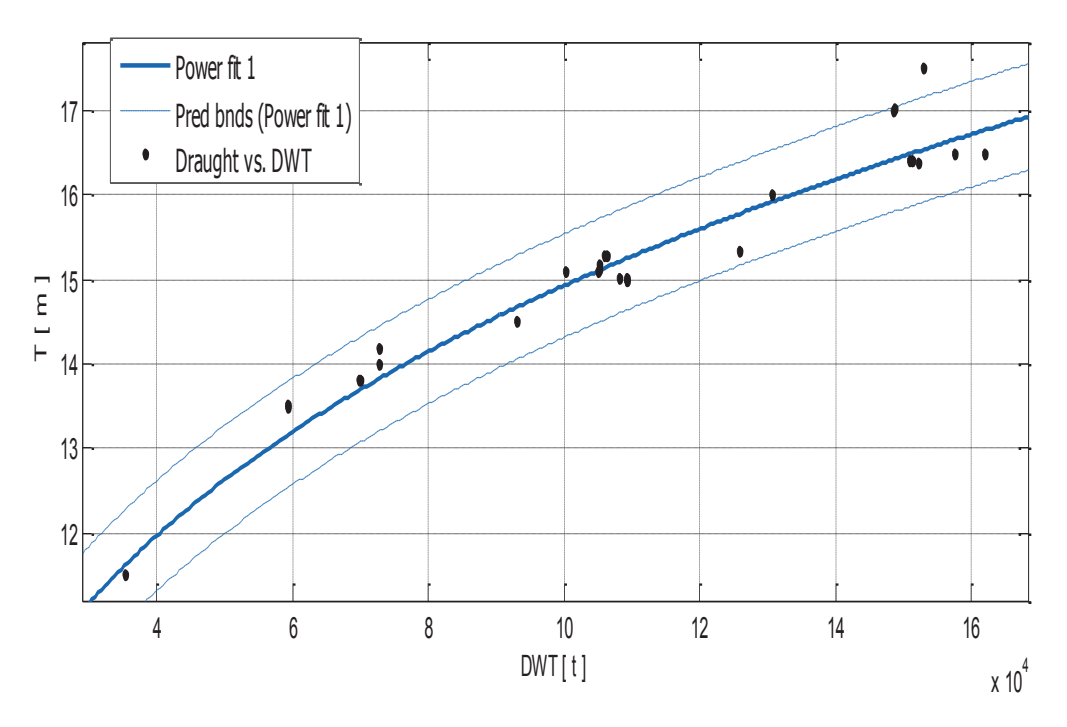

Σχήμα 4.2.5. βύθισμα Τ συναρτήσει του DWT

General model Power1:  $f(x) = a^*x^{\wedge}b$ 

Coefficients (with 95% confidence bounds):

 $0.9294(0.7237, 1.135)$  $a =$ 

 $0.2412(0.2221, 0.2602)$  $$ 

# $T = 0.9294 * DWT ^{0.2412}$

 $(4.2.5)$ 

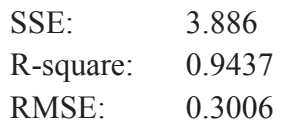

# · **Åçèê LBP/B**

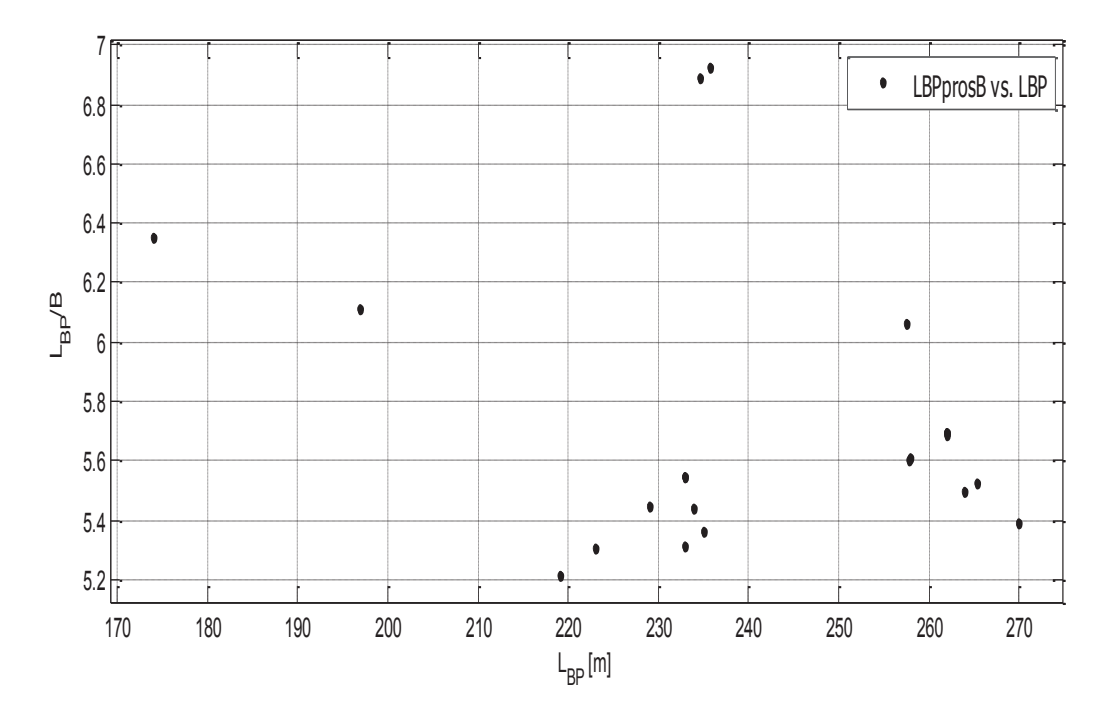

 $\sum$ *χήμα* 4.2.6. *Λόγος B* / *T* συναρτήσει του  $L_{BP}$ 

Ο λόγος L<sub>BP</sub>/Β παίρνει τιμές από 5.12 έως 6.93

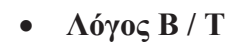

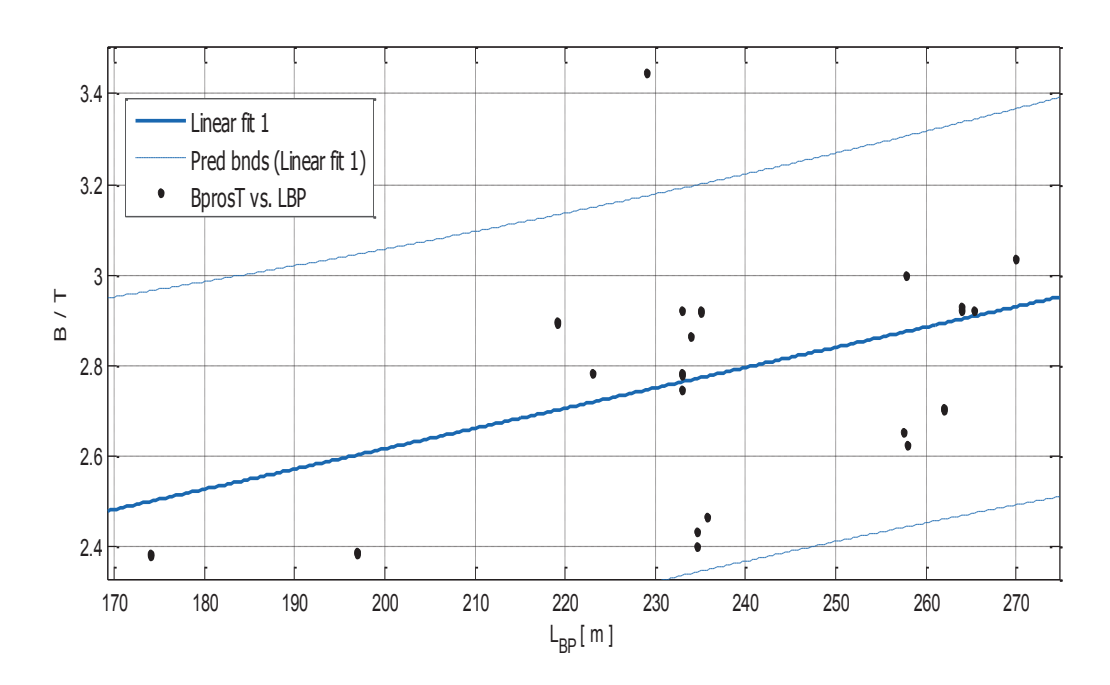

 $\sum$ *χήμα 4.2.7. Λόγος Β / Τ συναρτήσει του*  $L_{BP}$ 

Linear model Poly1:

 $f(x) = p1 * x + p2$ Coefficients (with 95% confidence bounds):  $p1 = 0.004478(0.001608, 0.007348)$  $1.721(1.036, 2.406)$  $p2 =$ 

### **Goodness of fit:**

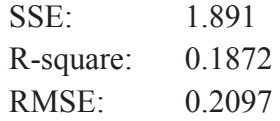

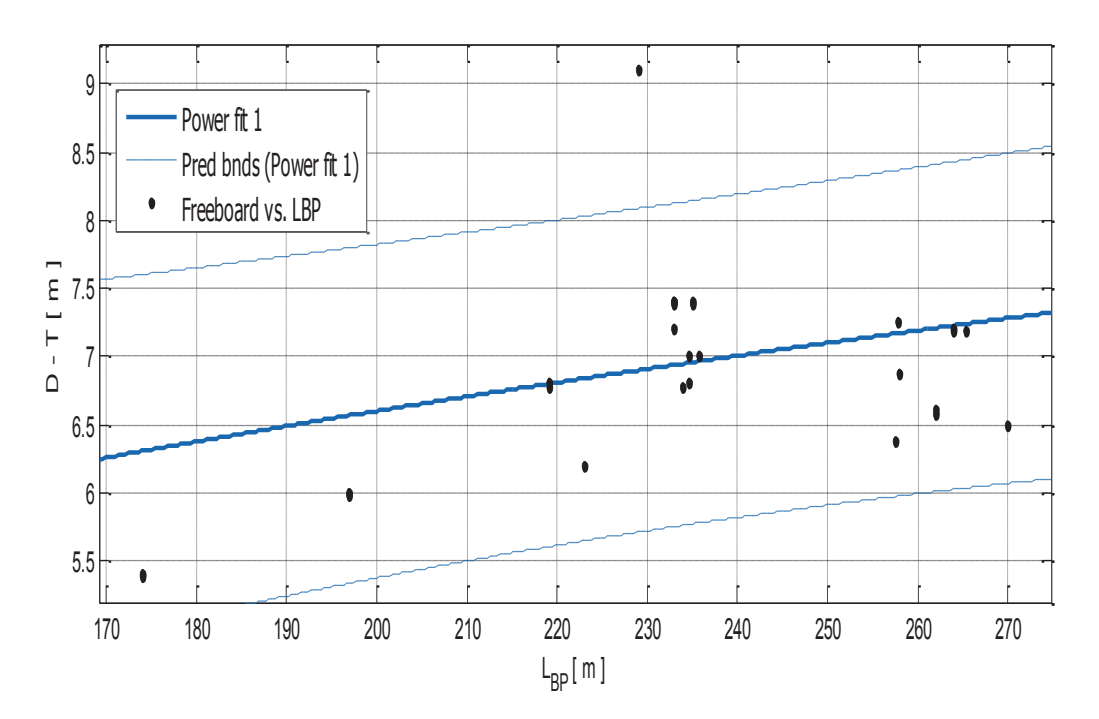

#### Freeboard  $D-T$  $\bullet$

 $\Sigma$ χήμα 4.2.8. Freeboard (D – T) συναρτήσει του L<sub>BP</sub>.

Αποτελέσματα προσέγγισης

General model Power1:

 $f(x) = a^*x^b$ 

Coefficients (with 95% confidence bounds):

- $a =$  $1.162 (-0.5344, 2.859)$
- $0.3278(0.06105, 0.5945)$  $$

### **Goodness of fit:**

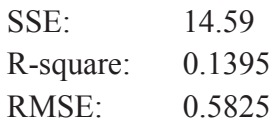

### 4.3. Lightship

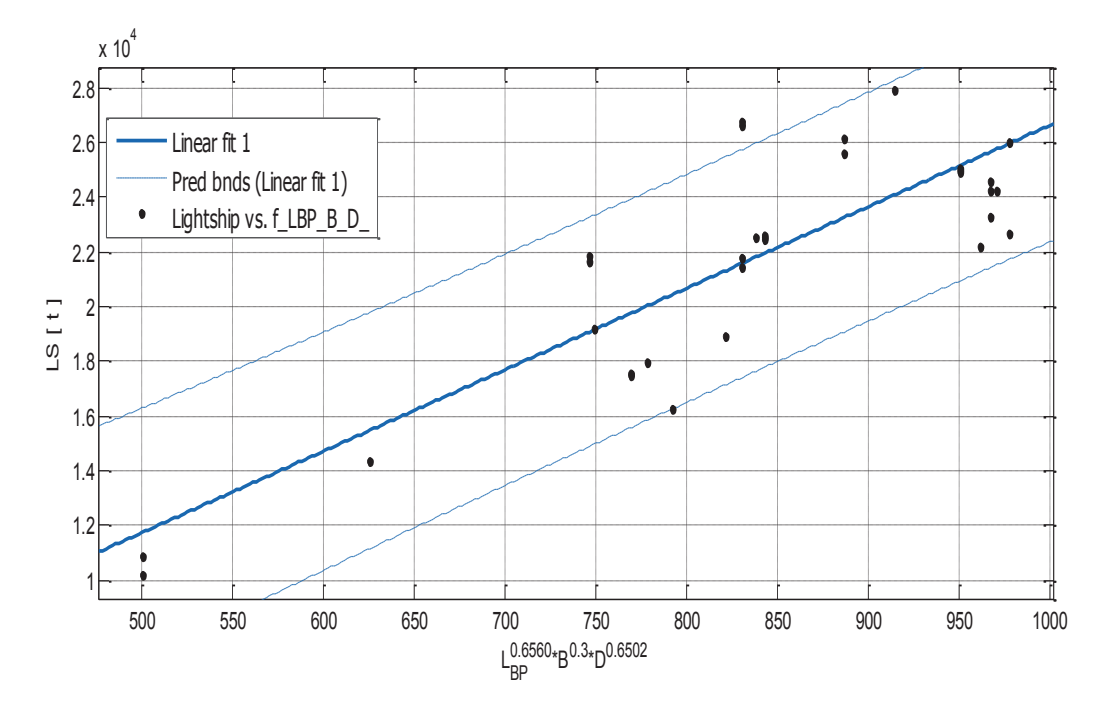

#### Lightship και γινόμενο L<sub>BP</sub>\*B\*D  $\bullet$

Σχήμα 4.3.1. Lightship LS συναρτήσει του  $L_{BP}^{0.656}$ \* $B^{0.3}$ \* $D^{0.6502}$ 

Αποτελέσματα προσέγγισης

Linear model Poly1:

 $f(x) = p1 * x + p2$ Coefficients (with 95% confidence bounds):

29.78 (24.28, 35.28)  $p1 =$ 

 $-3152$   $(-7773, 1468)$  $p2 =$ 

LS = 29.78 \*  $(L_{BP}^{0.6560}$  \* B<sup>0.3</sup> \* D<sup>0.6502</sup>) – 3152  $(4.3.1)$ 

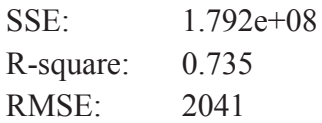

#### Lightship Kat DWT  $\bullet$

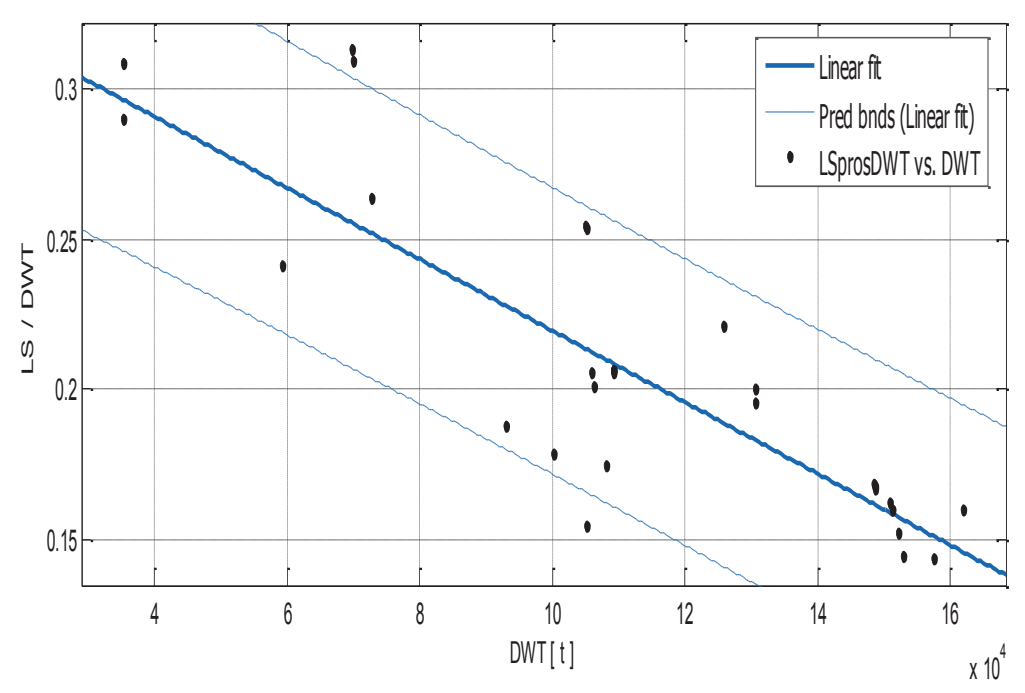

Σχήμα 4.3.2. Λόγος LS/DWT συναρτήσει του DWT.

Αποτελέσματα προσέγγισης

Linear model Poly1:

 $f(x) = p1*x + p2$ Coefficients (with 95% confidence bounds):  $p1 = -1.183e-06$  (-1.403e-06, -9.634e-07)  $0.3378(0.3126, 0.363)$  $p2 =$ 

#### LS  $= 0.3378 - 1.183 * DWT*10^{-6}$  $DWT$

 $(4.3.2)$ 

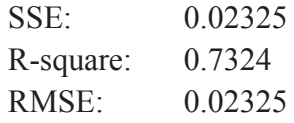

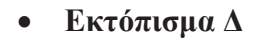

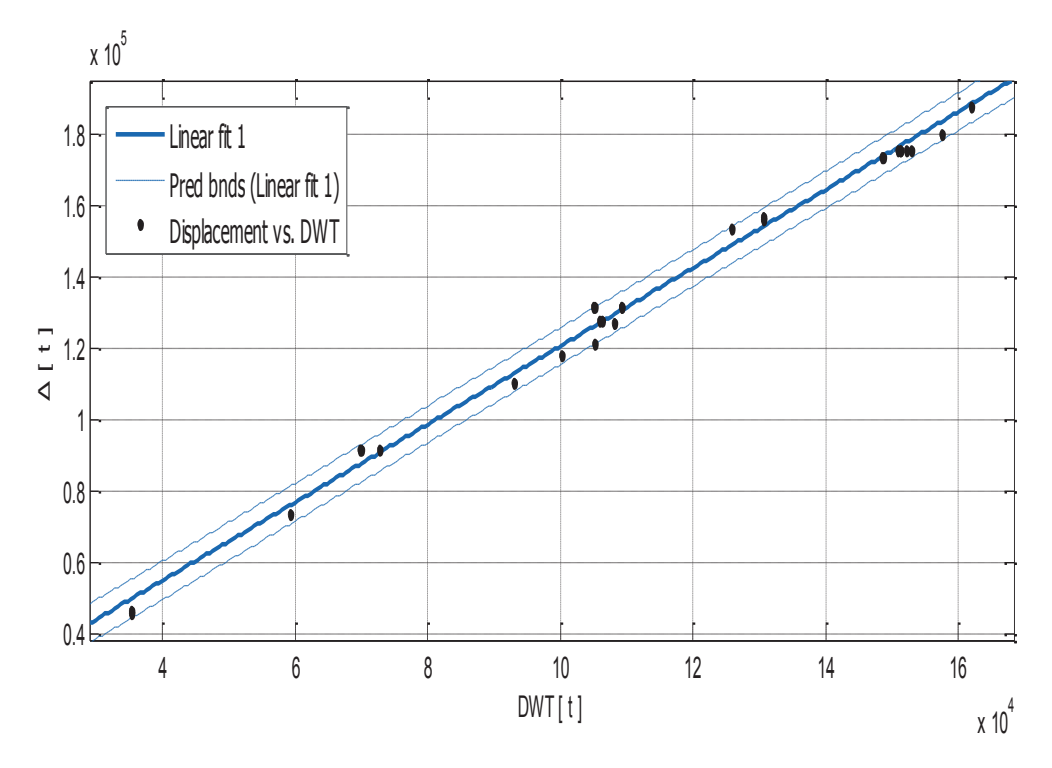

Σχήμα 4.3.3. εκτόπισμα Δ συναρτήσει του DWT.

Linear model Poly1:  $f(x) = p1*x + p2$ Coefficients (with 95% confidence bounds):  $p1 =$  $1.094(1.07, 1.118)$  $p2 = 1.129e+04(8555, 1.402e+04)$ 

 $\Delta = 1,094 * DWT + 11290$ 

 $(4.3.3)$ 

### **Goodness of fit:**

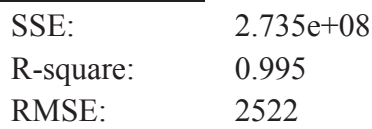

# Παρατηρήσεις

Η σχέση (4.3.2) δίνει τον λόγο LS/DWT συναρτήσει του DWT. Παρατηρείται μεγάλη διακύμανση των σημείων και σχετικά χαμηλή συσχέτιση μεταξύ τους. Όμως παρέχεται αρκετά καλή εκτίμηση του LS, η οποία μπορεί να συγκριθεί με την τιμή που προκύπτει από LS =  $\Delta$  - DWT. Η εκτίμηση της τιμής του εκτπίσματος παρέχεται από το σχήμα και την σχέση (4.3.3). Το σχήμα 4.3.1 δίνεται κυρίως για να δείξει την σχέση που έχει το LS με τις κύριες διαστάσεις. Ωστόσο, αν έχουν εκτιμηθεί σωστά οι κύριες διαστάσεις, η τιμή του LS που προκύπτει είναι εξίσου ικανοποιητική με αυτή του σγήματος 4.3.2.

### 4.4. Βάρη και όγκοι

## > Όγκος Φορτίου

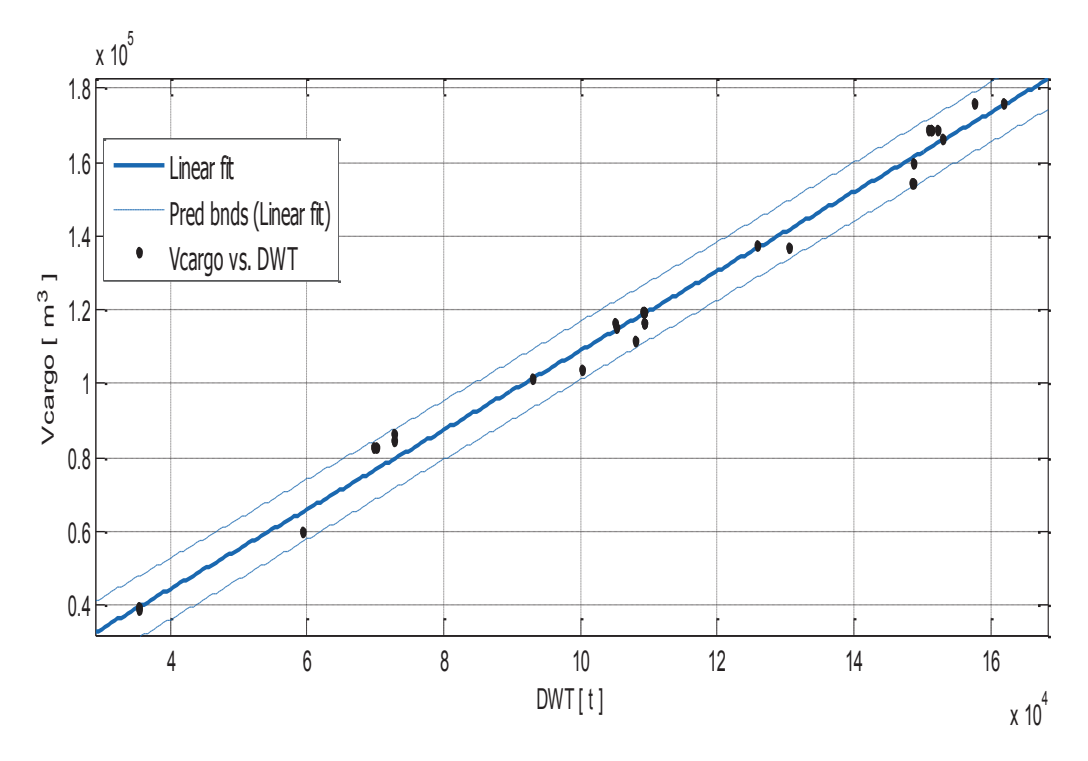

### Όγκος φορτίου και DWT

Σχήμα 4.4.1.α. Όγκος φορτίου  $V_{careo}$  συναρτήσει του DWT.

Αποτελέσματα προσέγγισης

Linear model Poly1:  $f(x) = p1*x + p2$ Coefficients (with 95% confidence bounds):  $p1 =$  $1.073(1.037, 1.11)$  $p2 =$ 1698 (-2501, 5897)

# $V_{\text{cargo}} = 1.073 * DWT + 1698$

 $(4.4.1.a)$ 

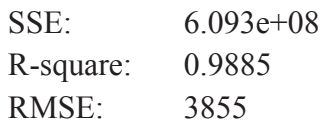

#### Όγκος φορτίου και γινόμενο L<sub>BP</sub>\*B\*D  $\bullet$

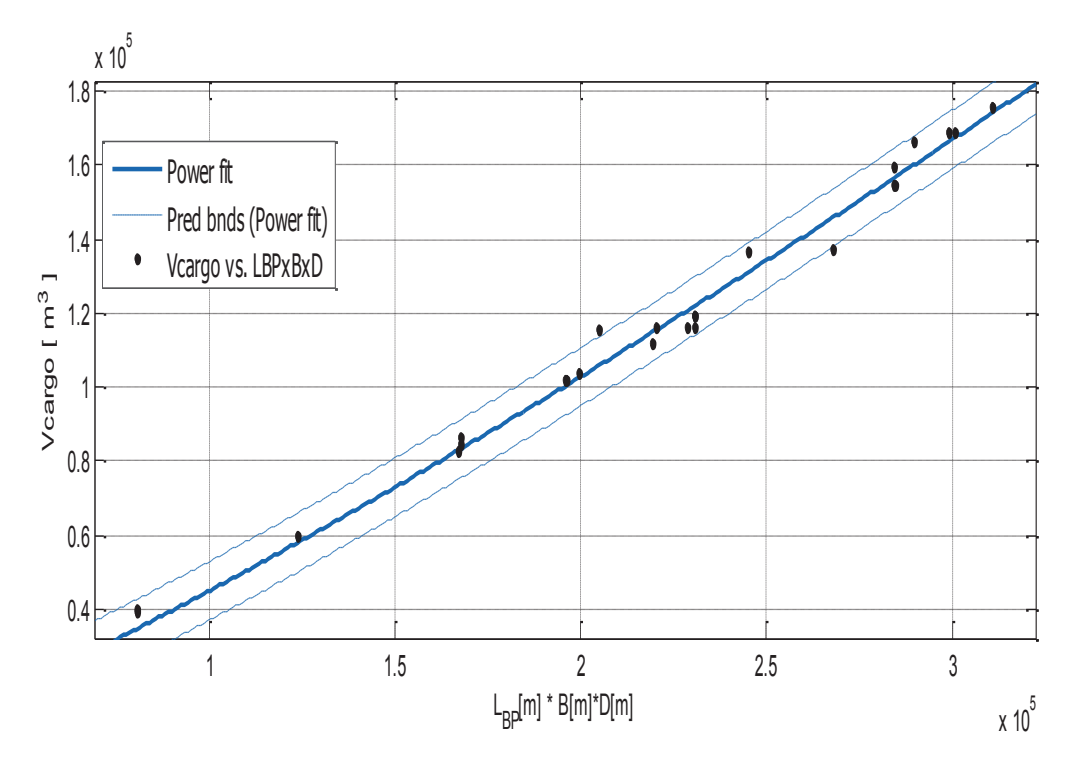

Σχήμα 4.4.1.β. Όγκος φορτίου  $V_{\text{cargo}}$  συναρτήσει του γινομένου  $L_{BP}$ \*Β\*D.

Αποτελέσματα προσέγγισης

General model Power1:

 $f(x) = a^*x^b$ 

Coefficients (with 95% confidence bounds):

$$
a = 0.04776 (0.01907, 0.07646)
$$

 $1.195(1.146, 1.243)$  $$ 

$$
V_{\rm cargo} = 0.04776~^{*}(L_{\rm BP}*B*D)^{~1.195}
$$

 $(4.4.1.\beta)$ 

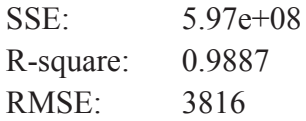

# > Όγκος δεξαμενών έρματος

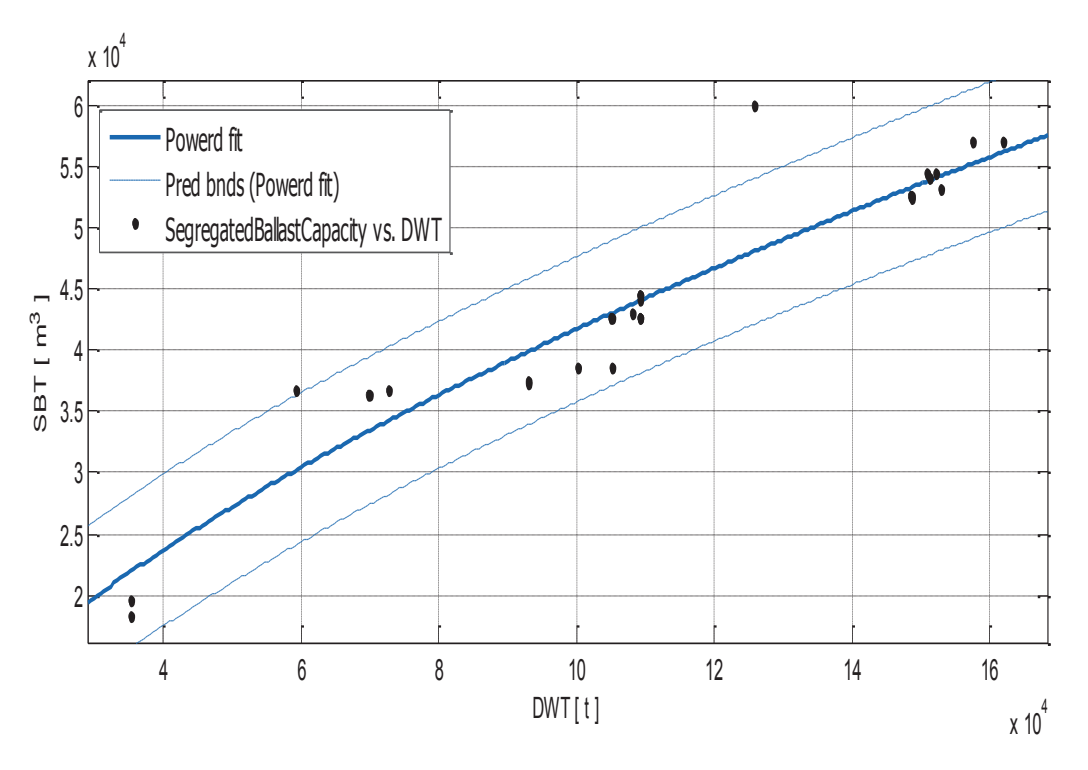

Σχήμα 4.4.2. Όγκος δεζαμενών έρματος SBT συναρτήσει του DWT.

Αποτελέσματα προσέγγισης

General model Power1:

 $f(x) = a^*x^{\wedge}b$ Coefficients (with 95% confidence bounds):  $a =$ 34.46 (3.263, 65.66)  $$  $0.6166(0.539, 0.6941)$ 

# SBT = 34.66 \*  $(DWT)^{0.6166}$

 $(4.4.2)$ 

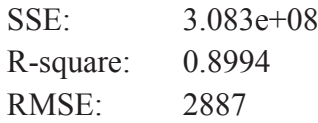

#### $\blacktriangleright$ **Tonnages**

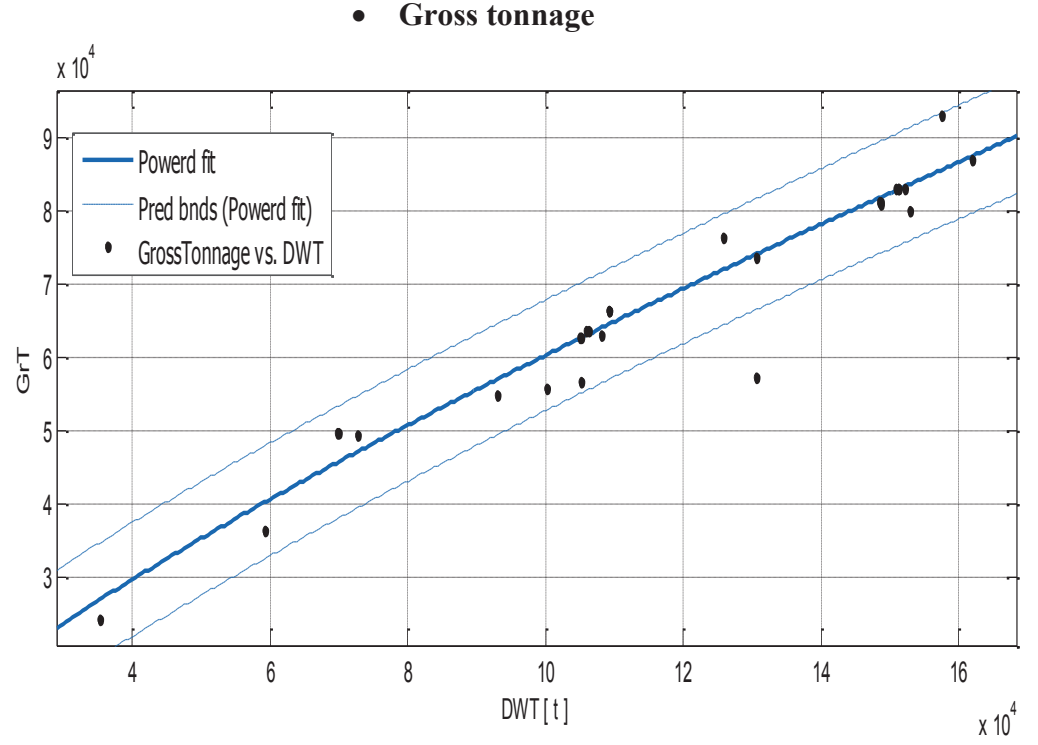

Σχήμα 4.4.3.α. Gross Tonnage συναρτήσει του DWT.

Αποτελέσματα προσέγγισης

General model Power1:

 $f(x) = a^*x^{\wedge}b$ 

Coefficients (with 95% confidence bounds):

- 8.375 (1.881, 14.87)  $a =$
- $$  $0.7716(0.7053, 0.8379)$

GrT =  $8.375 * (DWT)^{0.7716}$ 

 $(4.4.3.\alpha)$ 

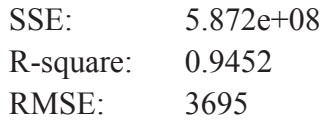

#### Suez canal tonnage  $\bullet$

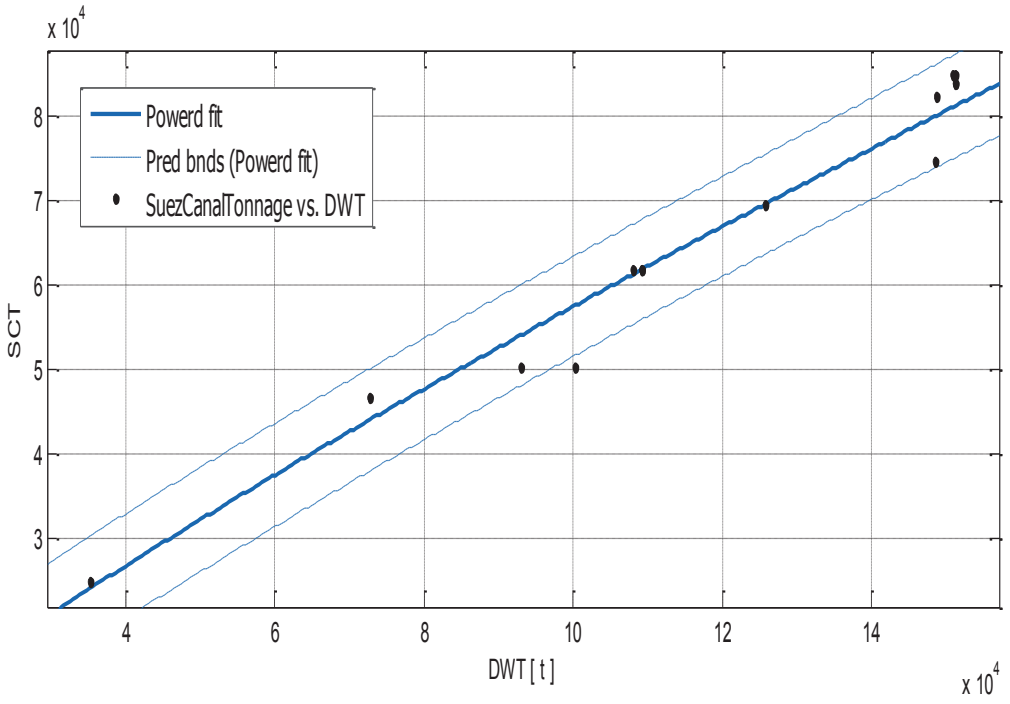

Σχήμα 4.4.3.β. Suez Canal Tonnage συναρτήσει του DWT.

Αποτελέσματα προσέγγισης

General model Power1:

 $f(x) = a^*x^{\wedge}b$ 

Coefficients (with 95% confidence bounds):

- 3.681 (0.5029, 6.859)  $a =$
- $0.8387(0.7649, 0.9125)$  $$

SCT =  $3.681 * (DWT)^{0.8387}$ 

 $(4.4.3.\beta)$ 

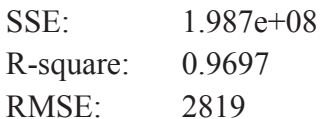

### Net tonnage

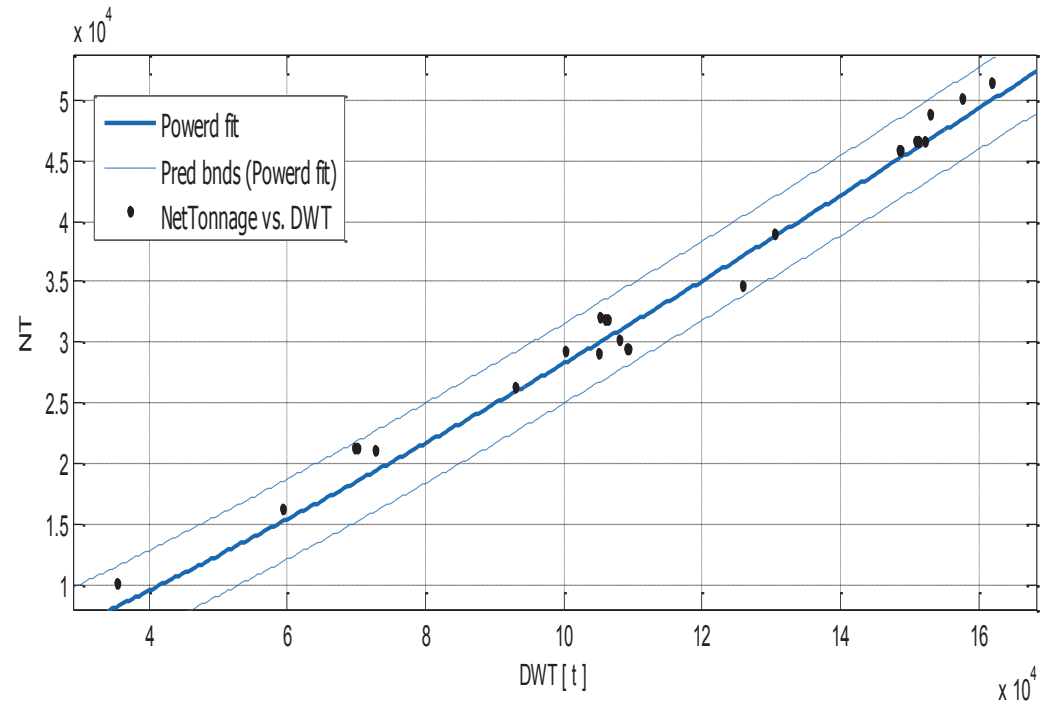

 $Σχήμα 4.4.3.γ$ . Net Tonnage συναρτήσει του DWT.

Αποτελέσματα προσέγγισης

General model Power1:

 $f(x) = a^*x^{\wedge}b$ 

Coefficients (with 95% confidence bounds):

 $a = 0.03511(0.00878, 0.06145)$ 

 $b = 1.181 (1.117, 1.245)$ 

# NT =  $0.03511 * (DWT)^{1.181}$

 $(4.4.3.4)$ 

### **Goodness of fit:**

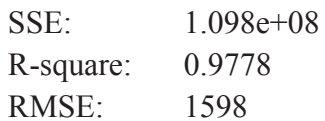

### Συμπέρασμα

Το γενικό συμπέρασμα είναι ότι οι εμπειρικοί τύποι που παράχθηκαν σε αυτή την ενότητα διαφέρουν πολύ από τους αντίστοιχους των άλλων δύο κατηγοριών. Βέβαια, το δείγμα είχε πολύ λίγα πλοία για αυτή την κατηγορία, αλλά εκτός από αυτό, σύμφωνα με τα διαθέσιμα στοιχεία, πιστεύουμε πως οι διαφορές οφείλονται στις ιδιαιτερότητες που παρουσιάζουν τα Shuttle tankers σε αντίθεση με τα συμβατικά δεξαμενόπλοια.

Παρατηρούμε ότι, η εκτίμηση σχεδόν όλων των μεγεθών πραγματοποιείται από το DWT. Ο λόγος είναι ότι στις εκτιμήσεις των κύριων διαστάσεων, τα σφάλματα ήταν σχετικά μεγάλα. Με το DWT που είναι δεδομένο από την αρχή περιορίζουμε το μέγεθος του σφάλματος γιατί αν προσπαθήσουμε να εκτιμήσουμε τα άλλα χαρακτηριστικά από τις κύριες διαστάσεις που έχουν ήδη σημαντικά σφάλματα, τα σφάλματα αυτά θα αυξάνονται συνεχώς. Τα άλλα στοιχεία μπορούν να υπολογίζονται από τα διαγράμματα των crude oil tankers.

### 5. ΣΥΜΠΕΡΑΣΜΑΤΑ

Στην παρούσα εργασία, πραγματοποιήθηκε στατιστική ανάλυση σε περίπου 2800 δεξαμενόπλοια με σκοπό να ευρηθούν πιθανές σγέσεις μεταξύ των στοιγείων και να παραχθούν εμπειρικοί τύποι. Η μελέτη έγινε ξεχωριστά για crude oil, product tankers και shuttle tankers. Στο κεφάλαιο 4, αναφέραμε τις ιδιαιτερότητες που παρουσιάζουν τα shuttle tankers, και γι' αυτούς τους λόγους εξετάστηκαν ξεγωριστά, και τα αποτελέσματα έδειξαν σημαντικές διαφορές σε σχέση με τις άλλες δύο κατηγορίες, δηλαδή τα crude oil και τα product tankers.

Όμως κάποιοι εμπειρικοί τύποί των crude oil και τα product tankers, παρουσιάζουν πολύ μικρές διαφορές. Στην πραγαματικότητα, μερικά crude oil tankers μεταφέρουν και product oil, αλλά γενικά τα crude oil tankers είναι μεγαλύτερα πλοία από τα product tankers.

Ένας από τους κύριους λόγους που μας οδήγησε σε μια ξεγωριστή ανάλυση. είναι το μέγεθος των πλοίων. Στα διαθέσιμα δεδομένα, πολλά crude oil είναι πολύ μεγάλων διαστάσεων ενώ τα περισσότερα product tankers είναι μικρότερου μεγέθους. Ως αποτέλεσμα είχαμε μεγάλη συσσόρευση των product tankers σε ένα άκρο του διαγράμματος και των crude oil tankers στο άλλο. Η προσεγγιστική καμπύλη, η οποία στα αγγλικά αναφέρεται ως fitting curve ή trendline (γραμμή τάσης, κυριολεκτικά) προσεγγίζει τα σημεία σύμφωνα με την κατανομή (διακύμανση τους). Επομένως με την προσπάθειά μας να τα βάζουμε όλα στο ίδιο διάγραμμα, είγαμε τις εξής συνέπειες : πολύ καλή προσσέγγιση των μεγάλων πλοίων και λιγότερο καλή των μικρότερων στα crude oil tankers, και το αντίστροφο για τα product tankers.

Αλλος κύριος λόγος είναι το πλήθος των διαθέσιμων δεδομένων για κάθε κατηγορία: είχαμε διαθέσιμα 2100 crude oil tankers, 630 product tankers και 50 shuttle tankers. Σε μια στατιστική ανάλυση, το πλήθος των δεδομένων παίζει σημαντικό ρόλο. Στην περίπτωσή μας, τα crude oil tankers είγαν πολύ μεγάλη βαρύτητα στα αποτελέσματα, εφόσον αποτελούσαν περισσότερο από το 75% των συνολικών δεδομένων. Ας δούμε στα παρακάτω διαγράμματα πώς κατανέμονται τα σημεία από τις τρεις κατηγορίες:

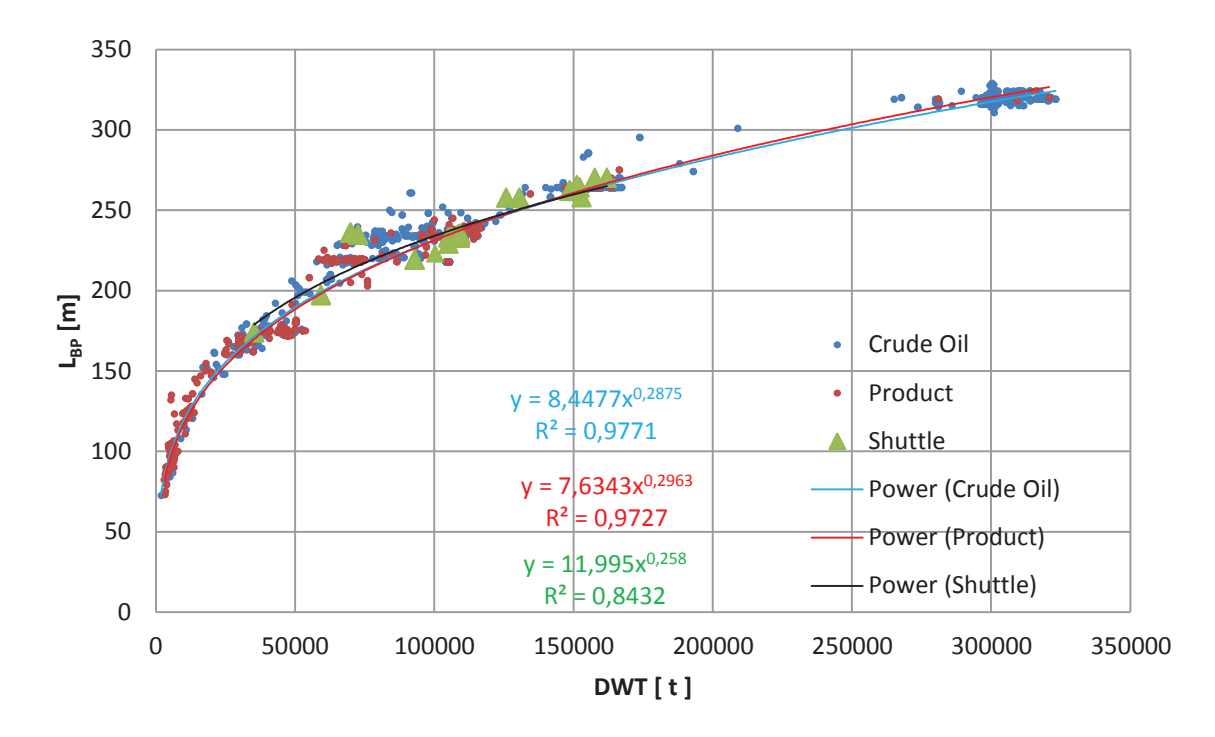

Μήκος μεταξύ καθέτων L<sub>BP</sub> συναρτήσει του DWT  $\bullet$ 

Σχήμα 5.1. Μήκος μεταζύ καθέτων L<sub>BP</sub> συναρτήσει του DWT

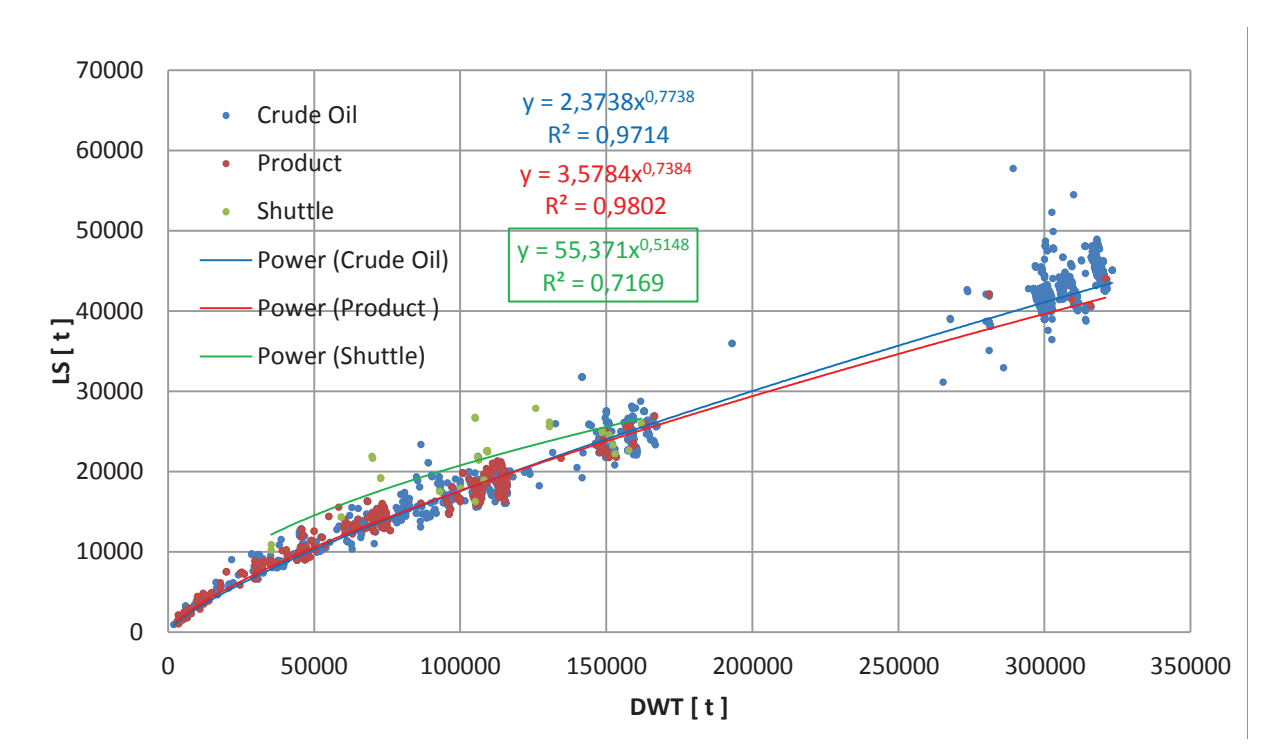

### Lightship συναρτήσει του DWT

Σχήμα 5.2. LightShip συναρτήσει του DWT

# A. **DWT 50 000 t**

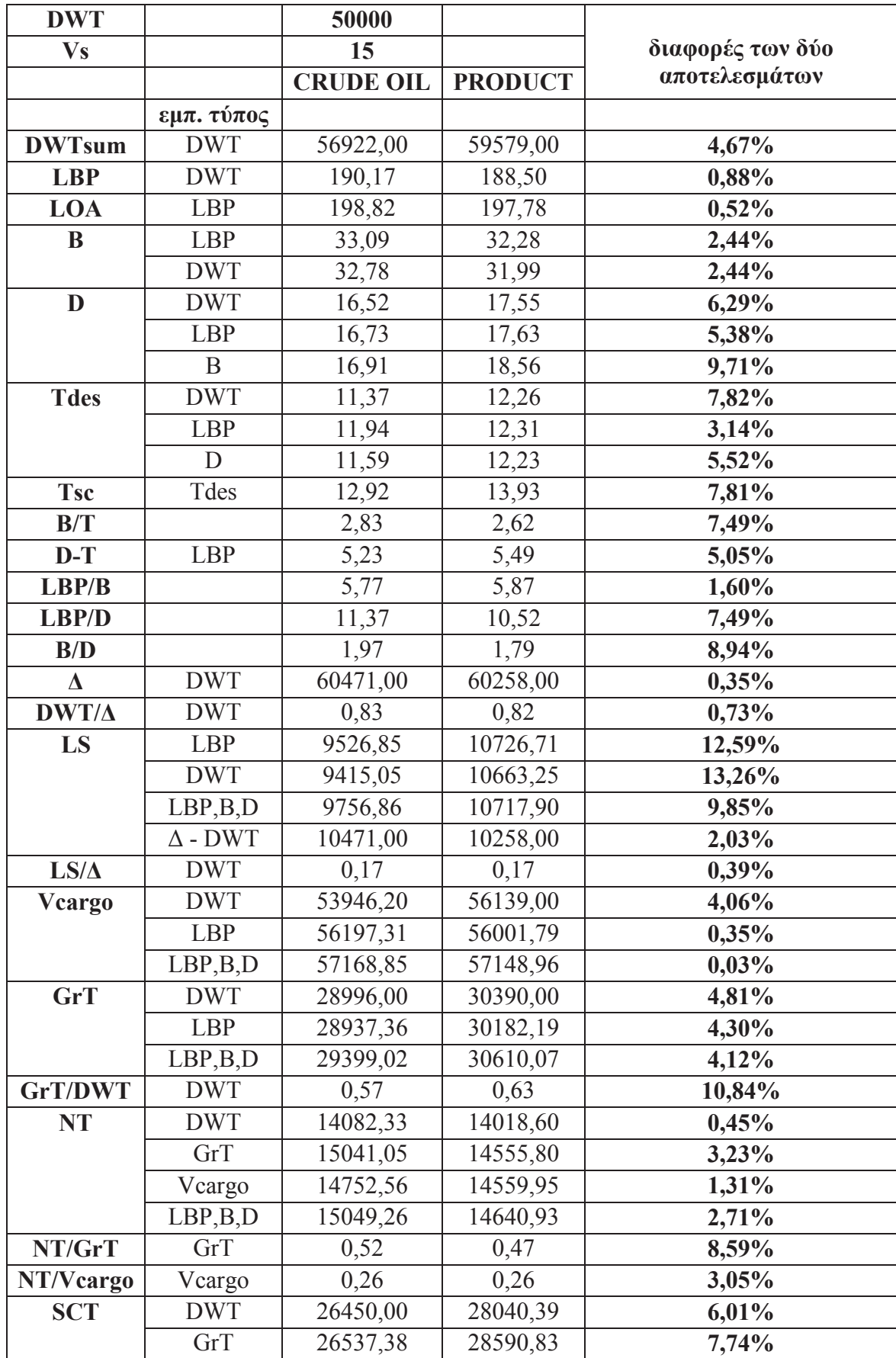

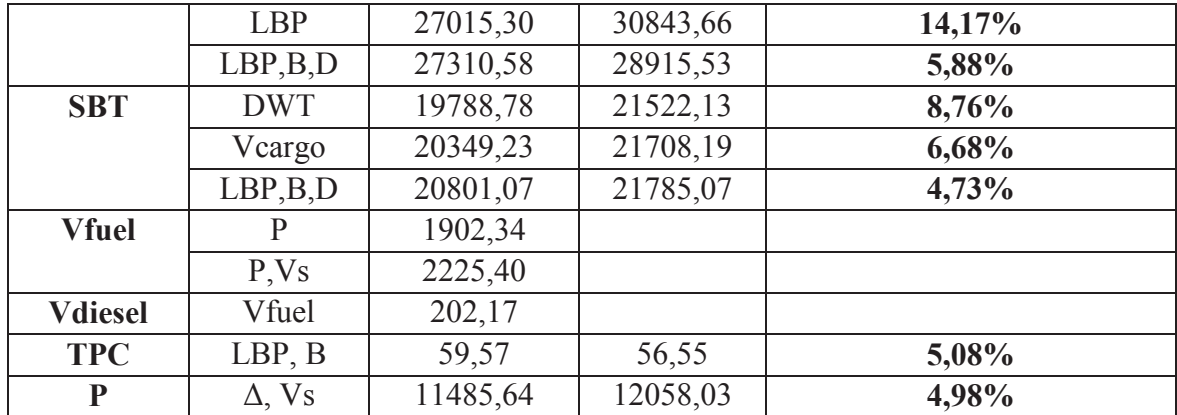

# *- 5.1. - 50 000 t DWT*

Παρατηρούμε πως για κάποια στοιχεία όπως το L<sub>BP</sub>, το εκτόπισμα Δ, ο όγκος φορτίου V<sub>cargo</sub> κλπ. οι διαφορές είναι σχετικά μικρές ενώ για το lightship LS, την ισχύ P, κλπ. Οι αποκλίσεις είναι σημαντικές.

# B. **DWT 150 000 t**

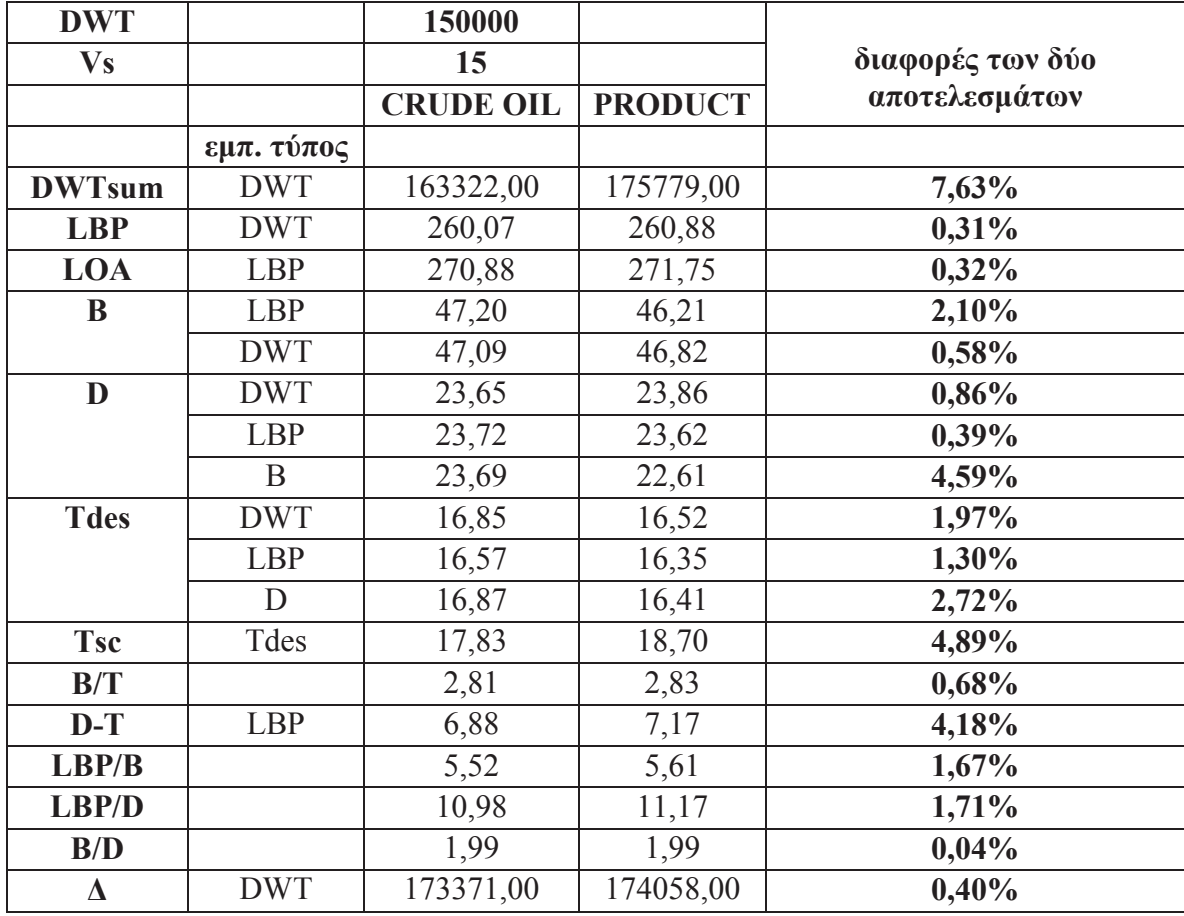

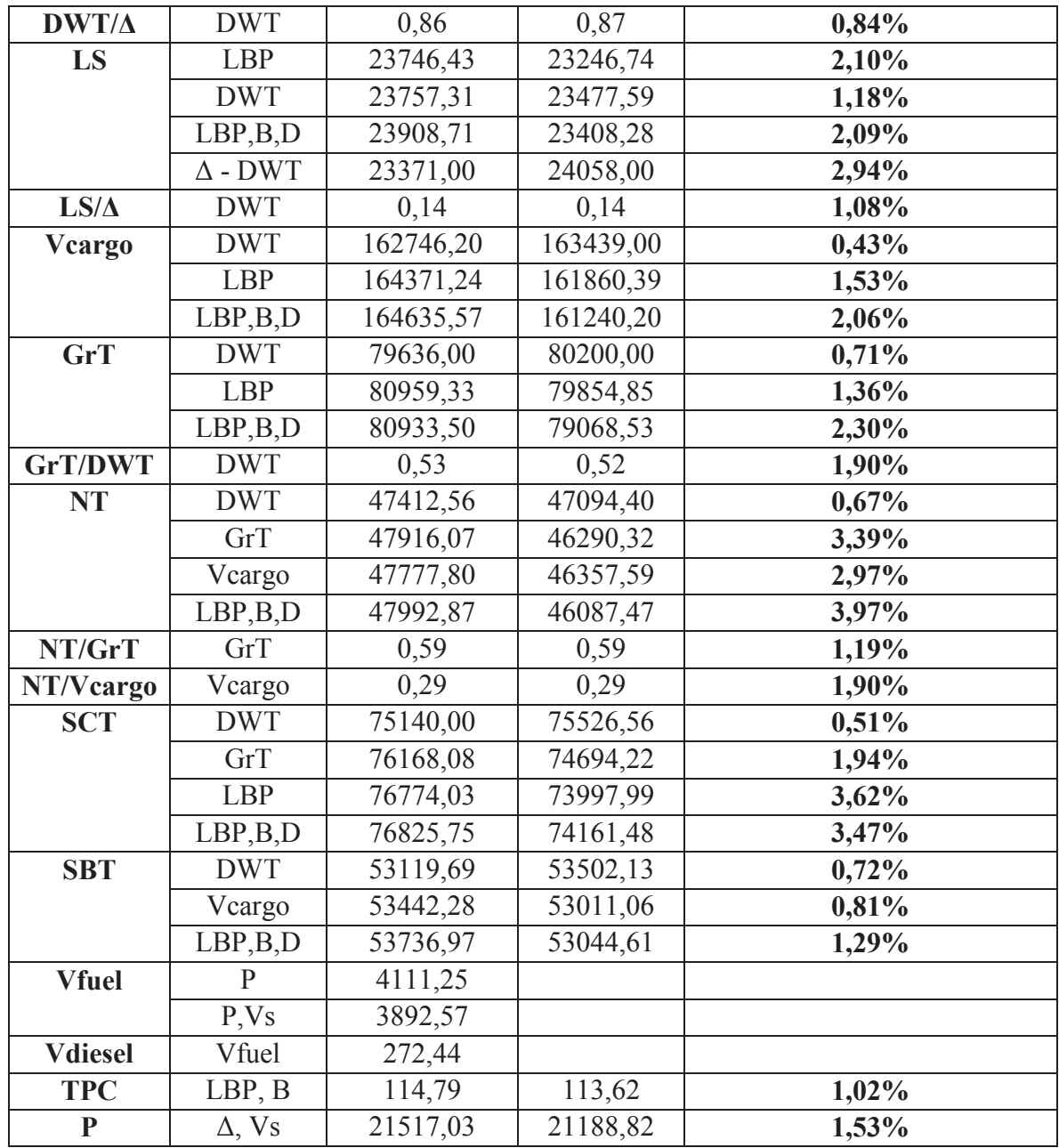

# *- 5.2. - 150 000 t DWT*

Η πιο σημαντική παρατήρηση είναι με την αύξηση του μεγέθους του πλοίου, οι διαφορές που παρατηρήθηκαν στον πίνακα 5.1. μεταβάλλονται : κάποιες από αυτές μειώνονται και άλλες αυξάνονται. Πιο συγκεκριμένα , για το L<sub>BP</sub> η διαφορά μειώθηκε από 0,88% σε 0,31%, για το εκτόπισμα η διαφορά αυτή παρέμεινε σχεδόν γιατί μεταβλήθηκε μόνο από 0,35% σε 0,40%. Όμως όσον αφορά τον όγκο φορτίου, για κάθε τρόπο προσέγγισης η διαφόρα μεταβληθηκε σημαντικά : από 4,06% σε 0,43%, από 0,35% σε 1,53% και από 0,03% σε 2,06% αντίστοιχα.

Eπίσης το LS και η ισχύς παρουσίαζαν μεγάλες αποκλίσεις στην προηγούμενη περίπτωση, αλλά εδώ παρατηρείται σημαντική μείωση των αποκλίσεων αυτών.

# C. DWT  $300000t$

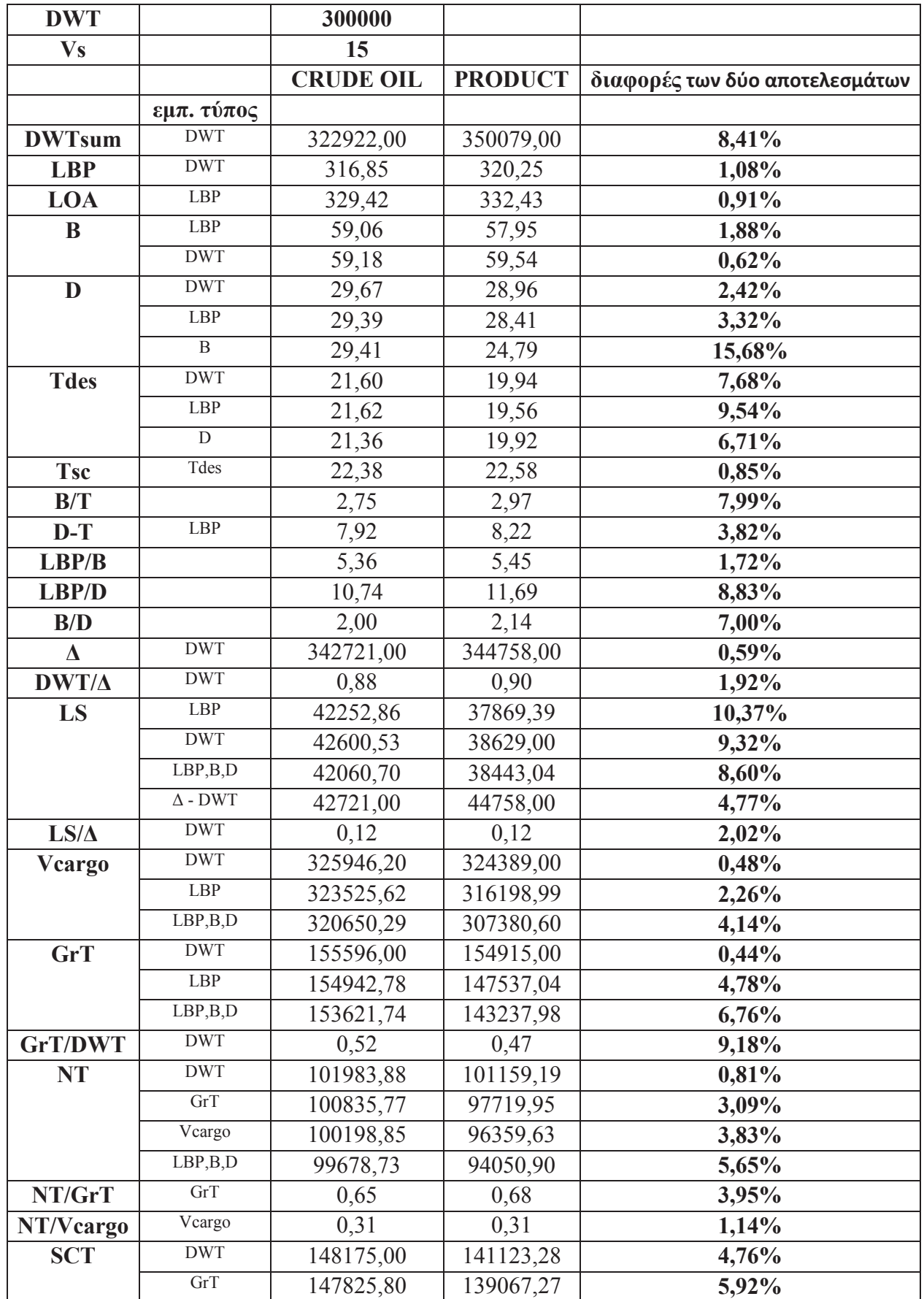

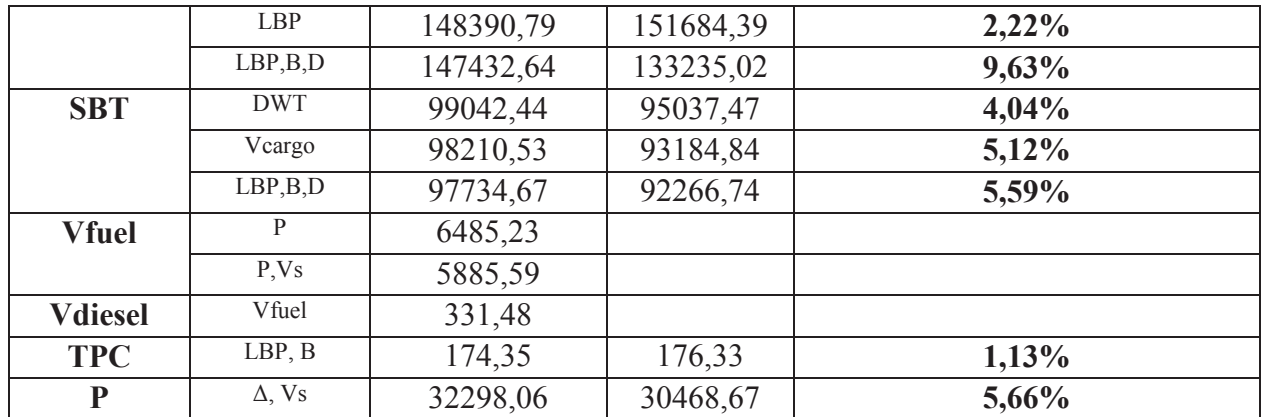

Πίνακας 5.3. διαφορές αποτελεσμάτων για πλοίο με 300 000 t DWT

Παρατηρούνται και εδώ μεταβολές στις αποκλίσεις μεταξύ των δύο ομάδων εμπειρικών τύπων.

### $\triangleright$  LIGHTSHIP LS

Στα σχήματα του βάρους άφορτου σκάφους (lightship LS) των κεφαλαίων 2 και 3 παρατηρήθηκε συγκέντρωση σημείων σε κάποιες περιοχές του DWT. Στα διάθεσιμα δεδομένα, τα δεξαμενόπλοια χωρίζονται στις εξής υποκατηγορίες : Aframax -Panamax - Suezmax - VLCC - ULCC.

Παρακάτω παρουσιάζονται για κάθε υποκατηγορία, διαγράμματα και εμπειρικοί τύποι για εκτίμηση του LS από το DWT.

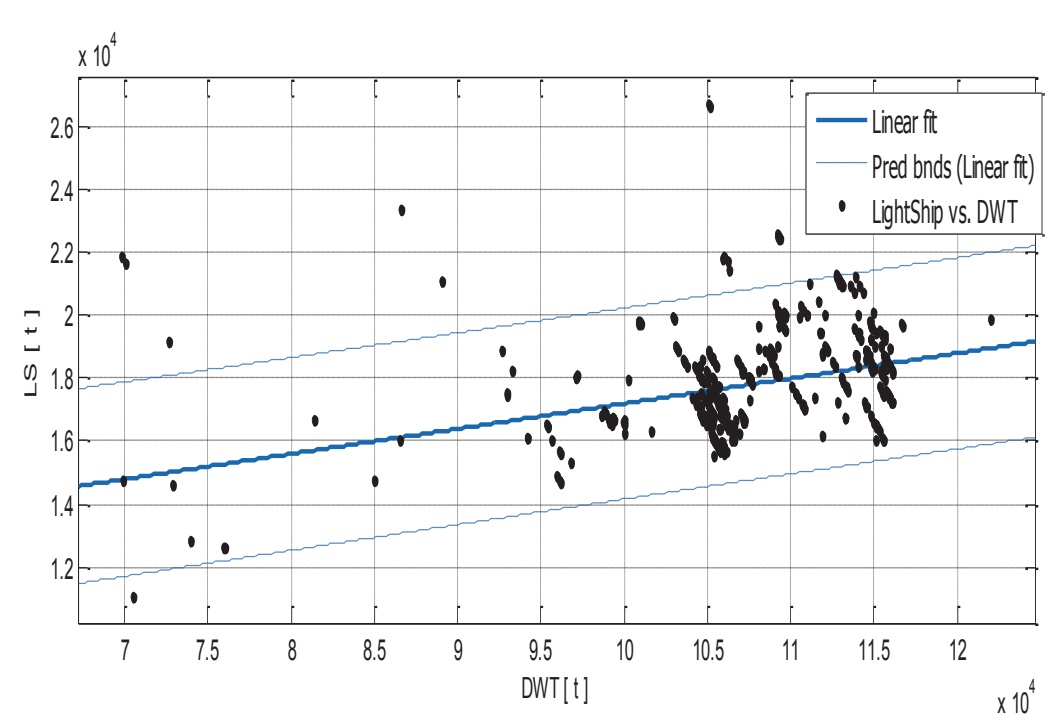

Aframax  $\circ$ 

Σχήμα 5.4.1. LS συναρτήσει του DWT - AFRAMAX

### <u>Αποτελέσματα προσέγγισης</u>

Linear model Poly1:  $f(x) = p1 * x + p2$ Coefficients (with 95% confidence bounds):  **p1 = 0.08006 (0.0647, 0.09542) p2 = 9190 (7532, 1.085e+04)** 

LS =  $0.08006 * DWT + 9190$  (5.4.1)

### *Goodness of fit:*

 SSE: 1.892e+09 R-square: 0.1167 RMSE: 1546

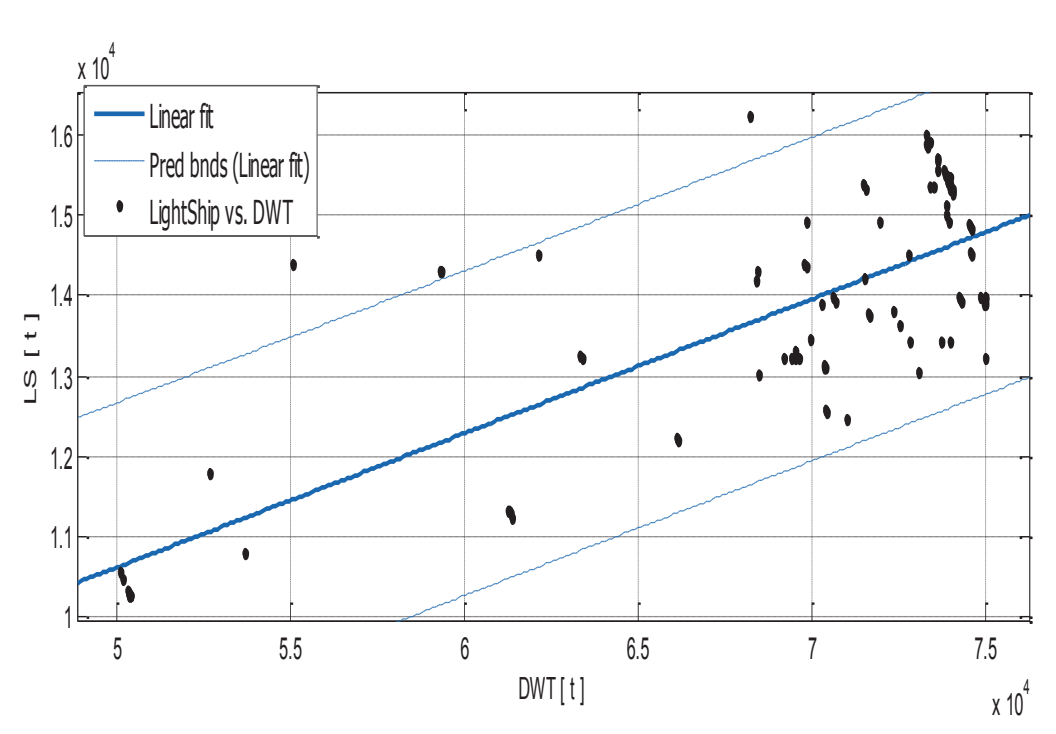

o **Panamax** 

 $Σχήμα 5.4.2.$  LS συναρτήσει του DWT - PANAMAX

# <u>Αποτελέσματα προσέγγισης</u>

Linear model Poly1:

 $f(x) = p1*x + p2$ Coefficients (with 95% confidence bounds):

 **p1 = 0.1672 (0.1464, 0.1879)** 

$$
p2 = 2258 (831.7, 3684)
$$

### *Goodness of fit:*

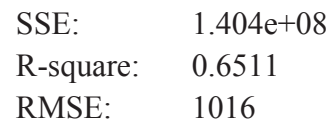

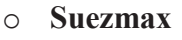

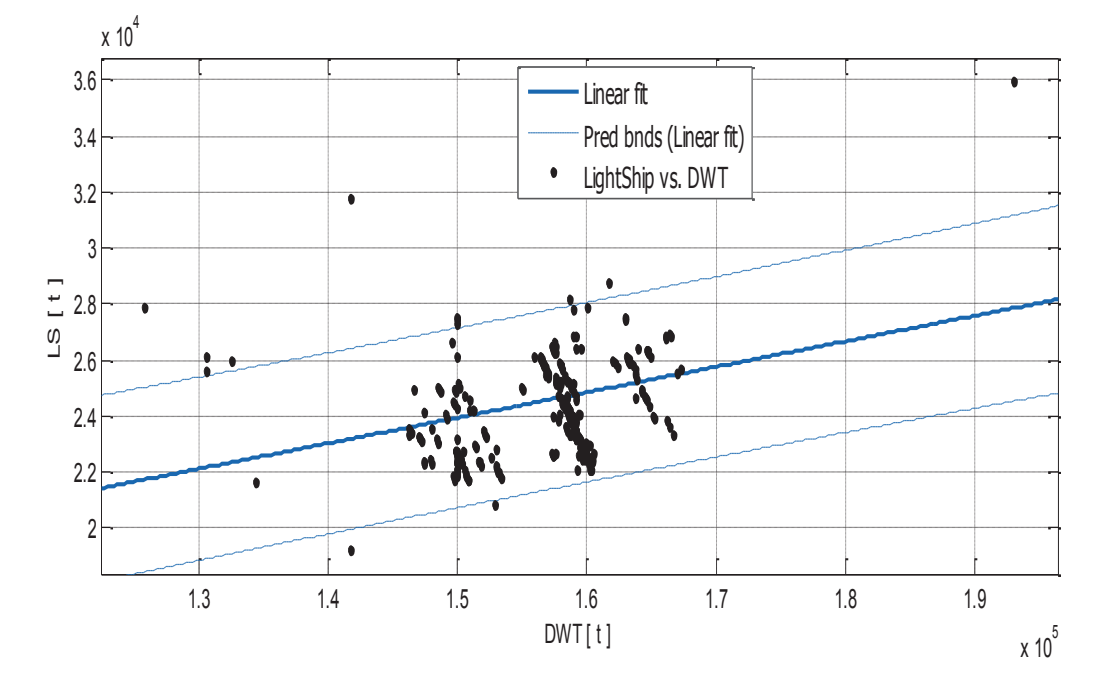

 $Σχήμα 5.4.3.$  LS συναρτήσει του *DWT - SUEZMAX* 

<u>Αποτελέσματα προσέγγισης</u>

Linear model Poly1:  $f(x) = p1*x + p2$ Coefficients (with 95% confidence bounds):  **p1 = 0.09101 (0.06675, 0.1153)** 

 **p2 = 1.029e+04 (6480, 1.41e+04)** 

LS =  $0.09101 * DWT + 10290$  (5.4.3)

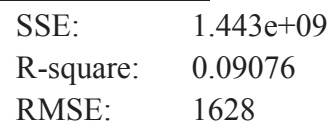

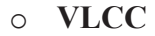

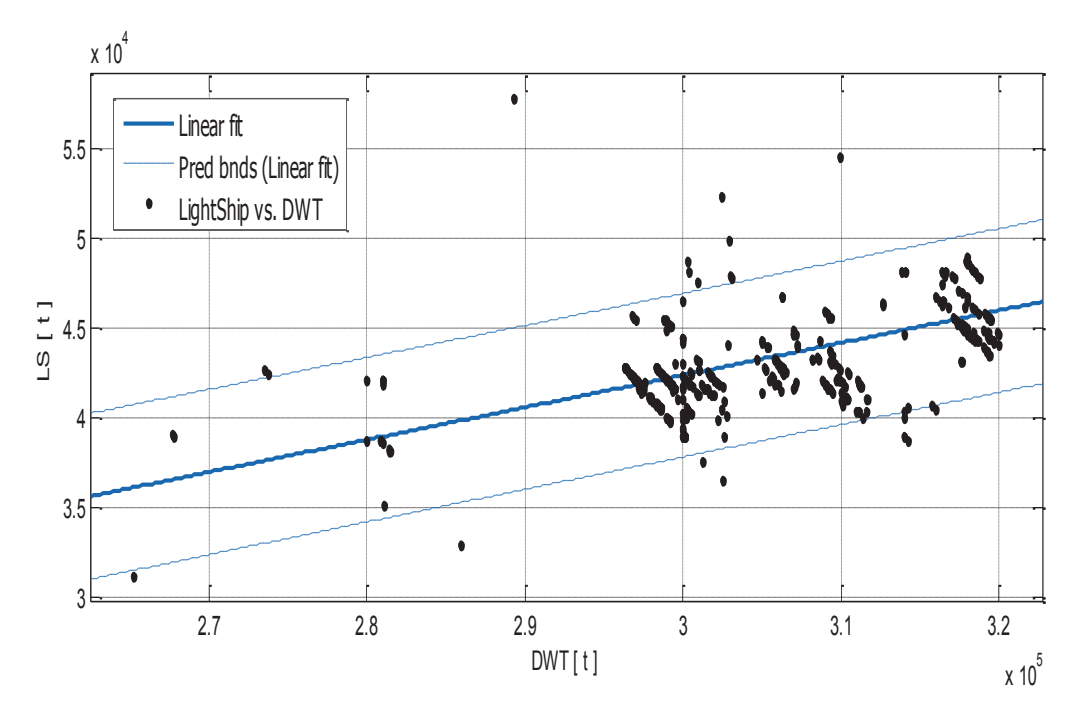

Σχήμα 5.4.4. LS συναρτήσει του DWT - VLCC

Linear model Poly1:  $f(x) = p1 * x + p2$ Coefficients (with 95% confidence bounds):  $p1 = 0.1798(0.1612, 0.1984)$  $p2 = -1.159e+04$  (-1.729e+04, -5886)

# $LS = 0.1798 * DWT - 11590$

 $(5.4.4)$ 

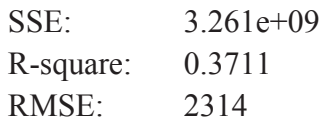

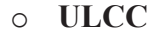

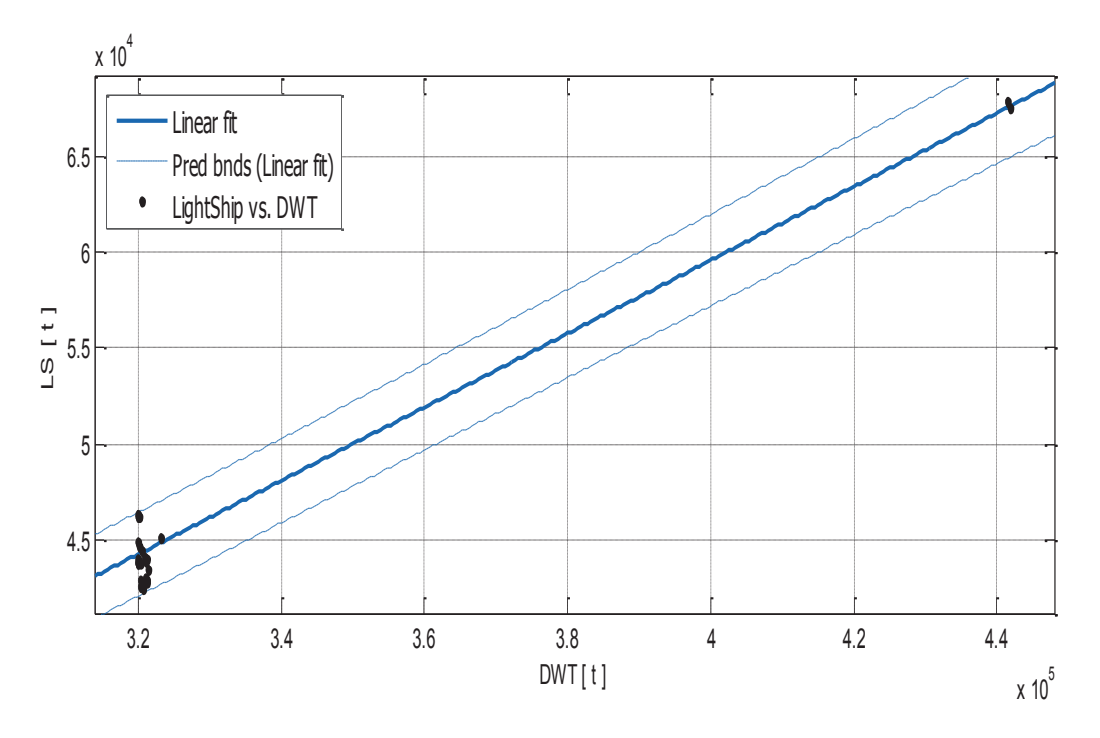

Σχήμα 5.4.5. LS συναρτήσει του DWT - ULCC

Linear model Poly1:  $f(x) = p1*x + p2$ Coefficients (with 95% confidence bounds):  $0.1922(0.1794, 0.2051)$  $p1 =$  $p2 = -1.728e+04$  (-2.146e+04, -1.31e+04)

# $LS = 0.1922 * DWT - 17280$

 $(5.4.5)$ 

### **Goodness of fit:**

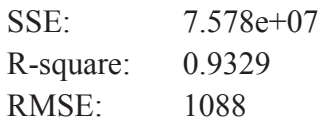

Ακόμα και αν η ποιότητα προσέγγισης σε μερικές υποκατηγορίες δεν είναι ικανοποιητική, τα παραπάνω σγήματα και οι αντίστοιγοι εμπειρικοί τύποι δίνουν περίπου τα ίδια αποτελέσματα με τις σχέσεις (2.3.2.α) και (3.3.2.α) (βλ. πίνακας 5.4). Όμως, παρουσιάζουν επιπλέον το εξής πλεονέκτημα : Ο μελετητής έχει μια σαφέστερη εικόνα της διακύμανσης των σημείων. Το γεγονός αυτό του παρέχει την δυνατότητα να αντιλαμβάνεται καλύτερα την τάξη μεγέθους του σφάλματος που προκύπτει κατά την εκτίμηση.
Ο παρακάτω πίνακας δείχνει τις διαφορές ανάμεσα στα αποτελέσματα που προκύπτουν από τις σχέσεις (2.3.2.α) και (3.3.2.α) τα αποτελέσματα των σχέσεων  $(5.4)$ 

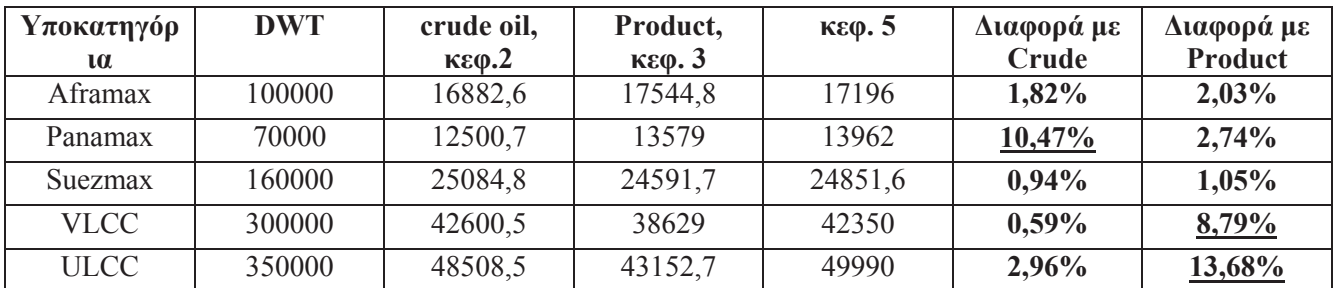

#### Πίνακας 5.4. Συγκριτικός πίνακας αποτελεσμάτων υποκατηγοριών για το Light Ship

Παρατηρούμε ότι οι διαφορές είναι σχετικά μικρές εκτός από αυτές που είναι υπογραμμισμένες. Πράγματι, στα διαθέσιμα δεδομένα, τα product tankers μεγάλου μεγέθους ήταν πολύ λιγά, τα περισσότερα ήταν crude oil tankers. Επομένως, η διαφορά με τα product tankers είναι πολύ μεγάλης τάξης μεγέθους. Στα panamax, τα περισσότερα πλοία είναι product tankers, γι' αυτόν τον λόγο η συνολική προσέγγιση είναι καλύτερη για τα product και χειρότερη για τα crude oil tankers.

# 6. HAPAPTHMATA

Εδώ παρουσιάζονται με περισσότερες λεπτομέρειες οι διαδικασίες που πραγματοποιήθηκαν στα λογισμικά Matlab 2012 και Evolver 5.7. - 2010.

## 6.1. Curve Fitting με το MATLAB 2012b – ΠΑΡΑΡΤΗΜΑ 6.1.

Η διαδικασία του Curve fitting με το Matlab βασίζεται στην μέθοδο των Ελαγίστων Τετραγώνων, η οποία περιγράφηκε στην εισαγωγή. Εφόσον, σε κάποιες παραγράφους της εργασίας έγινε χρήση του Excel (ειδικά στις περιπτώσεις που είχαμε περισσότερες από μία σειρές δεδομένων), αξίζει να αναφερθεί ότι και το Excel διαθέτει αυτή την δυνατότητα και χρησιμοποιεί την ίδια μέθοδο. Όμως, στην διπλωματική αυτή εργασία, προτιμήθηκε το Matlab από το Excel λόγω διαφόρων πλεονεκτημάτων που παρουσιάζει:

- Ενώ το Excel παρέχει 5 τυποποιημένα είδη γραμμών τάσης (trendlines: Exponential, Linear, Logarithmic, Polynomial  $k\alpha$  Power), το Matlab παρέγει και άλλες εκτός από αυτές (Gaussian f(x) = a1\*exp(-((x-b1)/c1)^2), Fourier  $a1*exp(-(x-b1)/c1)^2)$  και άλλες). Αυτό είναι πολύ γρήσιμο σε περίπτωση που η βέλτιστη προσέγγιση δεν μπορεί να βρεθεί με τα τυποποιημένα trendlines που παρέγει το Excel. Επίσης για τα trendlines που διαθέτει και το Excel, το Matlab παρέγει στον γρήστη την δυνατότητα να αυξάνει το πλήθος των συντελεστών του εμπειρικού τύπου, έτσι ώστε να πετύχει καλύτερη προσέγγιση.
- Κάποιες φορές, τα δεδομένα δεν προσεγγίζονται καλά από τα τυποποιημένα είδη καμπυλών προσέγγισης. Με το πρόγραμμα Matlab, ο γρήστης έγει την δυνατότητα να εισάγει την εξίσωση που κατά την γνώμη του προσεγγίζει καλύτερα τα δεδομένα, και στην συνέχεια το Matlab του υπολογίζει τους βέλτιστους συντελεστές.
- Για κάθε επιλεγμένη καμπύλη προσέγγισης, ο χρήστης εξετάζει την ποιότητα προσέγγισης με βάση 4 συντελεστές (SSE, R-square, Adjusted R-square και RMSE).

Στις επόμενες γραμμές, περιγράφεται η διαδικασία κατασκευής καμπύλης προσέγγισης με Matlab 2012b.

Με την εκκίνηση του Matlab 2012b, εμφανίζεται το παρακάτω παράθυρο:

| MATLAB R2012b                                                                                                    |                                                                                               |                                                               |                                          |                                                  |                             |                                                           |         |                                                                                                    | $\Box$ 0                                           | $\mathbf{Z}$             |
|----------------------------------------------------------------------------------------------------|-----------------------------------------------------------------------------------------------|---------------------------------------------------------------|------------------------------------------|--------------------------------------------------|-----------------------------|-----------------------------------------------------------|---------|----------------------------------------------------------------------------------------------------|----------------------------------------------------|--------------------------|
| APPS<br>HOME<br><b>PLOTS</b>                                                                                                    |                                                                                               |                                                               |                                          |                                                  |                             |                                                           | 2日      | <b>C</b> 2 Search Documentation                                                                                                    |                                                    | $\overline{A}$<br>$\rho$ |
| ₩<br>Find Files<br>Compare<br>Open<br><b>Import</b><br>New<br>New<br><b>Data</b><br>Script                                                                                                    | New Variable<br>H<br>Open Variable<br><b>Save</b><br>Clear Workspace<br>Workspace<br>VARIABLE | Analyze Code<br>Run and Time<br><b>Clear Commands</b><br>CODE | 88<br>Ŧ<br>Simulink<br>Layout<br>Library | O Preferences<br>Set Path<br><b>HCI Parallel</b> | $\overline{\bm{v}}$<br>Help | <b>A</b> Community<br>Request Support<br><b>RESOURCES</b> |         |                                                                                                    |                                                    |                          |
| FILE<br>面酒<br>1b.<br>C: > Users > user > Documents > MATLAB                                                                                                    |                                                                                               |                                                               | SIMULINK                                 | <b>ENVIRONMENT</b>                               |                             |                                                           |         |                                                                                                    |                                                    | $\frac{1}{2}$            |
| Current Folder                                                                                                    | $\Theta$<br>Command Window                                                                    |                                                               |                                          |                                                  |                             |                                                           | $\odot$ | <b>Workspace</b>                                                                                                    |                                                    | $\bullet$                |
|                                                                                                    |                                                                                               |                                                               |                                          |                                                  |                             |                                                           |         |                                                                                                    |                                                    |                          |
| Name -                                                                                                    | fx »                                                                                          |                                                               |                                          |                                                  |                             |                                                           |         | Name:                                                                                                    | Value                                              | M                        |
| aframax.fig<br>Analyse statistique sous matlab.pdf<br>B vs DWT.fig<br>BprosT vs DWT.fig<br>D vs DWT.fig<br>D-T vs LBP.fig<br>DWT vs Afig<br>EulerAnneck.asv<br>EulerAnneck.m<br>fminsearchanneck.m<br>GrT vs DWT.fig<br>LBP vs DWT.fig                                      |                                                                                               |                                                               |                                          |                                                  |                             |                                                           |         | <b>H</b> DWT<br>LightShip<br>$\times$                                                                                                    | <795x1 double><br><795x1 double><br>$\mathfrak{m}$ | Na<br>Na                 |
| LBPprosB vs LBP.fig<br>LOA vs LBP.fig                                                                                                    |                                                                                               |                                                               |                                          |                                                  |                             |                                                           |         |                                                                                                    |                                                    |                          |
| LS vs LBD.fig                                                                                                    |                                                                                               |                                                               |                                          |                                                  |                             |                                                           |         | <b>Command History</b><br>1 1-1-1-2012 11:00 Fp -- 1                                                                                                    |                                                    | $\odot$                  |
| LSpresDWT vs DWT.fig<br>NT vs DWT.fig<br>OF nl prog.m<br>panamax.fig<br>SBT vs DWT.fig<br>SBT vs LBD.fig<br>SCT vs DWT.fig<br>suezmax.fig<br>T vs DWT fig<br>TimoIntroDesDonnees.asv<br>TimoIntroDesDonnees.m<br>timoshencoJohn.m<br>timoshenkoAnneck.asv<br><b>Details</b> | $\boldsymbol{\wedge}$                                                                         |                                                               |                                          |                                                  |                             |                                                           |         | sides all<br>$+ 8/7/2018$ 12:55 pp -- 8<br>Lotter all<br>$-1 - 4/7/2013$ 2:41 pp $-1$<br>---- 8/7/2013 7:27 pp -- 1<br>$+1 - 10/7/2013$ 2:12 mp $-1$<br>$-1 - 12/7/2012$ 2:52 mm $-1$<br>$-1 - 12/7/2013$ 1:19 pp $-1$<br><b>Southernall</b><br>$-14 - 14/7/2013$ 2:24 pp $-1$<br><b>College all</b><br>$+14/7/2013$ 1:38 mm $-1$<br>$-14/7/2013$ 7:05 pp -- 8<br>seless all<br>$+ 15/7/2013$ 12:21 pp $-1$ |                                                    | ×<br>$\bullet$ [m]       |

Σχήμα 6.1.1. αρχικό παράθυρο Matlab 2012b

Στην καρτέλα Home, υπάρχει μια εικόνα "Import data" που επιτρέπει την μεταφορά δεδομένων ή αρχείων από άλλα λογισμικά όπως π.χ. Excel, Word, Notepad, κλπ.

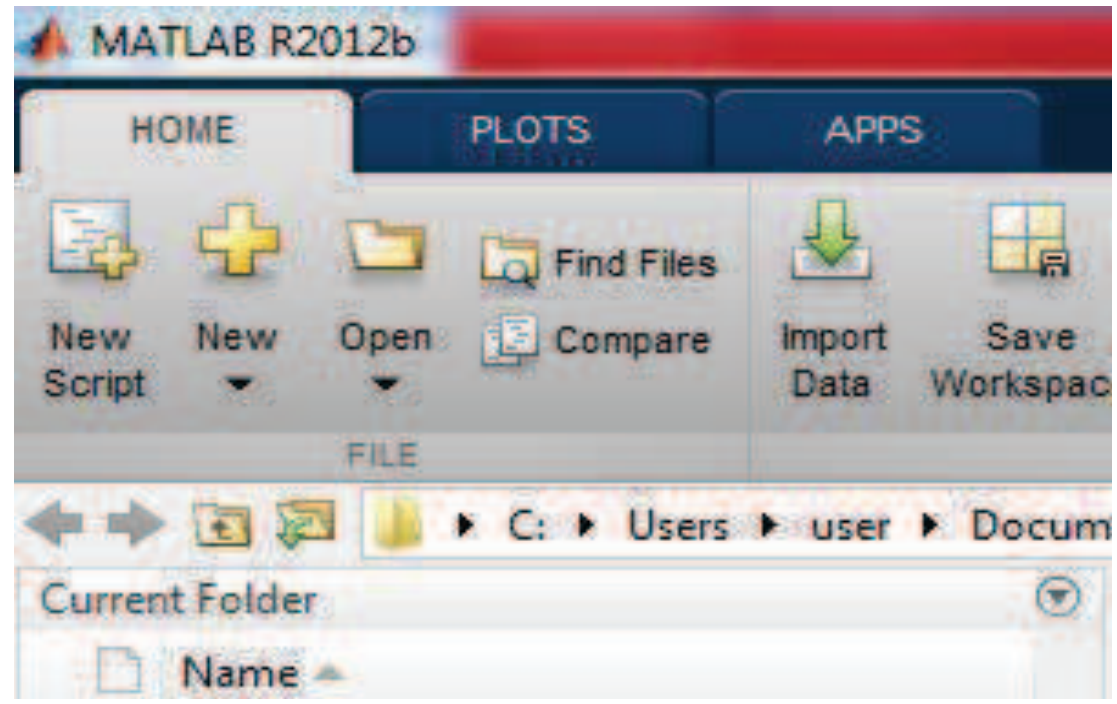

Σχήμα 6.1.2. εντολή "import data" Matlab 2012b

Αφού ολοκληρωθεί αυτή η διαδικασία, εμφανίζεται ένα νέο παράθυρο με τα στοιχεία που μεταφέρθηκαν.

|                  |                                      |              |                                                              |                          | Import - CAUsers\user\Desktop\ΔIΠΛΩΜΑΤΙΚΗ\A13 Tankers Crude stripted.xlsx |            |                      |                                 |             |              |                                             |             |                           |                 |                   |                                       | - 0.                                         | $\mathbf{x}$   |
|------------------|--------------------------------------|--------------|--------------------------------------------------------------|--------------------------|---------------------------------------------------------------------------|------------|----------------------|---------------------------------|-------------|--------------|---------------------------------------------|-------------|---------------------------|-----------------|-------------------|---------------------------------------|----------------------------------------------|----------------|
|                  | <b>MPORT</b>                         | <b>VEW</b>   |                                                              |                          |                                                                           |            |                      |                                 |             |              |                                             |             |                           |                 |                   | 西日人向下的                                |                                              | $E \odot 07$   |
|                  | Range:<br><b>Variable Names Row:</b> |              | Matrix<br>Cell Array<br>1 <sup>2</sup><br><b>EL Datarrol</b> | <b>Tr</b> Column vectors | Convert<br>Replace                                                        |            | Spreadsheet dates to | * unimportable cells with * NaN | v datenum   | 西南<br>風土     | $\mathscr{L}$<br><i>import</i><br>Selection |             |                           |                 |                   |                                       |                                              |                |
|                  | SELECTION                            |              |                                                              | <b>IMPORTED DATA</b>     |                                                                           |            | UNIMPORTABLE CELLS   |                                 |             |              | <b>IMPORT</b>                               |             |                           |                 |                   |                                       |                                              |                |
|                  | A13 Tankers Crude stript x           |              |                                                              |                          |                                                                           |            |                      |                                 |             |              |                                             |             |                           |                 |                   |                                       |                                              |                |
|                  | A<br><b>IMONumber ShipName</b>       | B            | $\epsilon$<br><b>ShipType</b>                                | D<br><b>DateofBuild</b>  | E<br><b>DWT</b>                                                           | Displaceme | G<br>LOA             | н<br>LengthBet                  | <b>Beam</b> | <b>Draft</b> | K<br><b>Depth</b>                           |             | M<br>Propulsion CrudeOilW | Ñ<br>Flag       | $\overline{0}$    | p.                                    | Ö<br>BuilderCom BuilderCou ShipTypeGr CargoP |                |
|                  | Cell                                 | $r$ Cell     | $\blacktriangleright$ Cell                                   | *Number                  | <b>*Number</b>                                                            | *Number    | <b>*Number</b>       | *Number                         | *Number     | *Number      | *Number                                     | Number      | Wumber                    | <b>X</b> Cell   | v Cell            | $ceil$                                | $\bullet$ Cell                               | <b>*Number</b> |
|                  | <b>IMO Number Ship Name</b>          |              | Ship_Type                                                    | Date of Build DWT        |                                                                           | Displaceme | LOA                  | Length Bet                      | Beam        | Draft        | Depth                                       | Propulsion. | Crude Oil                 | Flag            |                   | Builder (Co., Builder (Co.,           | Ship Type                                    | Cargo          |
| $\mathbf{r}$     |                                      | A Elephant   | Crude Oil T                                                  | 1/7/2010                 | 320106                                                                    | 364019     | 333                  | 320                             | 60.0400     | 22,5200      | 30,5000                                     |             |                           | 0 Marshall Isl. | Daewoo Sh         | Korea (Sout)                          | ULCC, Dou.                                   |                |
| Ï                |                                      | Abadan       | Crude/Oil                                                    | 1/6/2000                 | 99144                                                                     |            | 248                  | 238                             | 43,0300     | 13,5200      | 19,8000                                     |             |                           | -1 Malta        |                   | Daewoo He Korea (Sout                 | Aframax Cr.,                                 |                |
| 4                |                                      | Abadeh       | Crude/Oil                                                    | 1/10/2000                | 99030                                                                     | 115741     | 248                  | 238                             | 43.0300     | 13,5000      | 19,8000                                     |             |                           | -1 Malta        |                   | Daewoo He Korea (Sout                 | Aframax Cr.                                  |                |
| 5                |                                      | Abgaig       | Crude Oil T                                                  | 1/11/2002                | 302986                                                                    | 350858     | 333,2770             | 318                             | 58          | 22,5300      | 31,2500                                     |             |                           | -1 Bahamas      |                   | Samsung H., Korea (Sout.,             | VLCC, Dou                                    |                |
| $\boldsymbol{6}$ |                                      | Absheron     | Crude Oil T.                                                 | 1/9/2010                 | 107488                                                                    | 125524     | 243,8000             | 237                             | 42.0300     | 14,5600      | 21.3000                                     |             |                           | -1 Panama       | Tsuneishi         | Japan                                 | Aframax Cr.,                                 |                |
| $\overline{1}$   |                                      | Achilleas    | Crude Oil T.                                                 | 1/6/2010                 | 158370                                                                    | 182655     | 274                  | 264                             | 48,0400     | 17,1500      | 23,1000                                     |             |                           | -1 Greece       | Hyundai H         | Korea (Sout.                          | Suezmax Cr.                                  |                |
| 8                |                                      | Achilleas    | Crude Oil T.                                                 | 1/6/2010                 | 297950                                                                    |            | 330                  | 316                             | 60          | 21,5200      | 29,7000                                     |             |                           | -1 Liberia      | Universal S Japan |                                       | VLCC. Dou                                    |                |
| 9                |                                      | Action       | Crude Oil T.                                                 | 1/11/2007                | 115915                                                                    | 133330     | 249,9700             | 239                             | 43,8400     | 14,9000      | 21.3000                                     |             |                           | -1 Malta        |                   | Samsung H., Korea (Sout.              | Aframax Cr.                                  |                |
| 10               |                                      | Adafera      | Crude Oil T                                                  | 1/1/2004                 | 105215                                                                    | 121474     | 237,7400             | 229                             | 42.0300     | 14,8800      | 21,3000                                     |             |                           | -1 Malta        | Sumitomo :        | Japan                                 | Aframax Cr.,                                 |                |
| 11               |                                      | Adam         | Crude Oil T.                                                 | 1/12/2012                | 316600                                                                    | 364450     | 333                  | 319                             | 60.0500     | 22,6000      | 30.4000                                     |             |                           | -1 Malta        | Hyundai H         | Korea (Sout.                          | VLCC, Dou.                                   |                |
| 12               |                                      | Adele Mari.  | Crude/Oil                                                    | 1/3/2010                 | 108835                                                                    | 127355     | 243                  | 233                             | 42.0300     | 15,3500      | 22                                          |             |                           | -1 Italy        | Hudong-Z          | China                                 | Aframax Cr                                   |                |
| 13               |                                      | Adventure    | Crude Oil T.                                                 | 1/10/2005                | 309021                                                                    | 350849     | 333,2800             | 318,4000                        | 58          | 22,5200      | 31.2500                                     |             |                           | -1 Greece       |                   | Samsung H Korea (Sout                 | VLCC, Dou                                    |                |
| 14               |                                      | Adygeya      | Crude Oil T.                                                 | 1/6/2005                 | 105926                                                                    | 122975     | 243,9800             | 234                             | 42.0300     | 14,9200      | $\overline{21}$                             |             |                           | -1 Liberia      | Hyundai H.        | Korea (Sout                           | Aframax Cr.,                                 |                |
| 15               |                                      | Aegean An.   | Crude Oil T.                                                 | 1/7/2004                 | 159092                                                                    | 182655     | 274,4700             | 264                             | 48,0400     | 17.0700      | 23,1000                                     |             |                           | -1 Greece       | Hyundai H.        |                                       | Korea (Sout Suezmax Cr.                      |                |
| 16               |                                      | Aegean Blue  | Crude Oil T                                                  | 1/11/2007                | 115878                                                                    | 133354     | 248,9500             | 239                             | 43,8400     | 14,9300      | $\overline{21}$                             |             |                           | -1 Greece       |                   | Samsung H Korea (Sout                 | Aframax Cr.,                                 |                |
| 17               |                                      | Aegean Dig., | Crude Oil T                                                  | 1/10/2004                | 159100                                                                    | 182647     | 274,4700             | 264                             | 48,0400     | 17.0700      | 23,1000                                     |             |                           | -1 Greece       |                   | Hyundai H., Korea (Sout., Suezmax Cr. |                                              |                |

Σχήμα 6.1.3. παράθυρο "import data" Matlab 2012b

Προκειμένου μια στήλη να μπορεί να θεωρηθεί σαν μεταβλητή στο Matlab 2012b, αρκεί να επιλεχθεί και στην συνέχεια να πατηθεί το κουμπί "import selection" και μετά "import data".

|            | Tankers Crude stripted.xlsx |                |                    |                                                  |             |                |                                          |     |
|------------|-----------------------------|----------------|--------------------|--------------------------------------------------|-------------|----------------|------------------------------------------|-----|
| <b>DTS</b> | Convert                     |                |                    | Spreadsheet dates to                             | datenum     |                |                                          |     |
|            | Replace                     |                |                    | unimportable cells with $\blacktriangledown$ NaN |             |                | Import<br>Selection $\blacktriangledown$ |     |
| A          |                             |                | UNIMPORTABLE CELLS |                                                  |             |                | <b>IMPORT</b>                            |     |
|            | Е                           | F.             | G                  | н                                                | T.          |                | K                                        |     |
| Build      | <b>DWT</b>                  | Displaceme     | LOA                | LengthBet                                        | <b>Beam</b> | <b>Draft</b>   | <b>Depth</b>                             | Pro |
|            | *Number                     | * Number       | *Number            | <b>Number</b>                                    | * Number    | <b>TNumber</b> | * Number                                 | Nun |
| Build      | <b>DWT</b>                  | Displaceme LOA |                    | Length Bet                                       | Beam        | Draft          | Depth                                    | Pro |
| /2010      | 320106                      | 364019         | 333                | 320                                              | 60,0400     | 22,5200        | 30,5000                                  |     |
| /2000      | 99144                       |                | 248                | 238                                              | 43,0300     | 13,5200        | 19,8000                                  |     |
| /2000      | 99030                       | 115741         | 248                | 238                                              | 43.0300     | 13,5000        | 19.8000                                  |     |
| /2002      | 302986                      | 350858         | 333,2770           | 318                                              | 58          | 22,5300        | 31.2500                                  |     |
| /2010      | 107488                      | 125524         | 243.8000           | 237                                              | 42.0300     | 14,5600        | 21,3000                                  |     |
| /2010      | 158370                      | 182655         | 274                | 264                                              | 48,0400     | 17,1500        | 23.1000                                  |     |
| /2010      | 297950                      | $\overline{0}$ | 330                | 316                                              | 60          | 21,5200        | 29,7000                                  |     |

Σχήμα 6.1.4. Δημιουργία μεταβλητής Matlab 2012b

Εφόσον ο χρήστης έχει τις μεταβλητές που επιθυμεί να συσχετίσει, θα ενεργοποιήσει στην συνέχεια την καρτέλα "Apps" (Applications – εφαρμογές) του αρχικού παραθύρου. Εκεί υπάρχει η εικόνα "Curve Fitting". Μόλις πατηθεί, εμφανίζεται νέο παράθυρο (σχήματα 6.1.6,7,8,9)

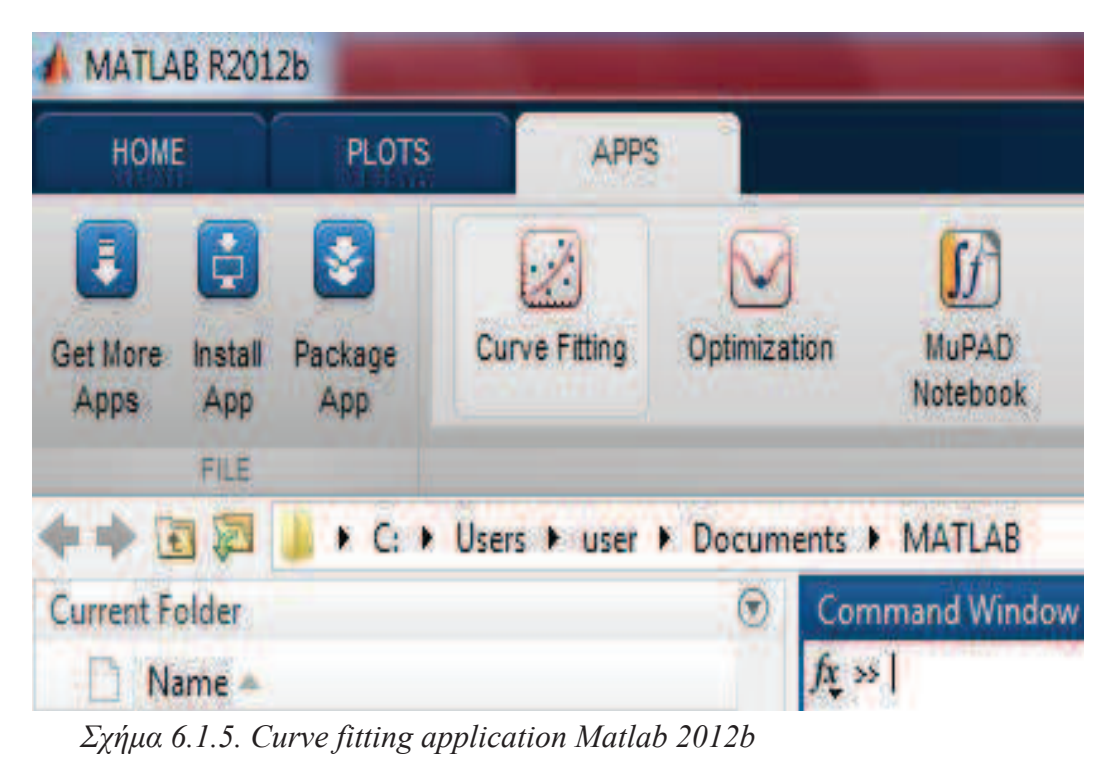

Στο νέο αυτό παράθυρο, ο χρήστης κατασκευάζει το Scatter diagram τοποθετώντας κατάλληλα τις μεταβλητές (σχήμα 6.1.6) και στην συνέχεια ορίζει την συνάρτηση προσέγγισης (σχήμα 6.1.7) όπου παρέχεται και η δυνατότητα πρόσθεσης συντελεστών στον εμπειρικό τύπο που προκύπτει.

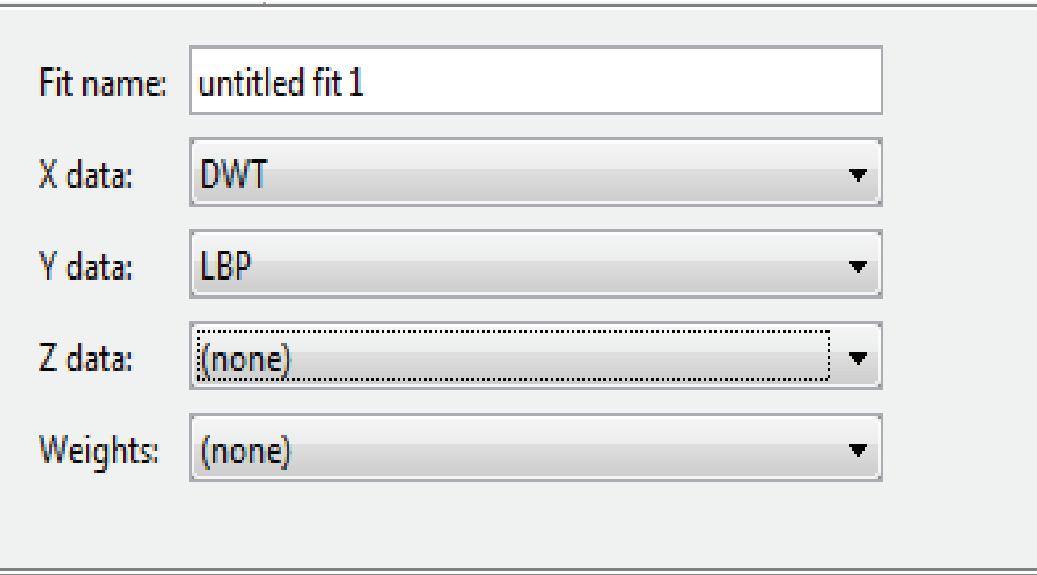

Σχήμα 6.1.6. ορισμός μεταβλητών Matlab 2012b

π

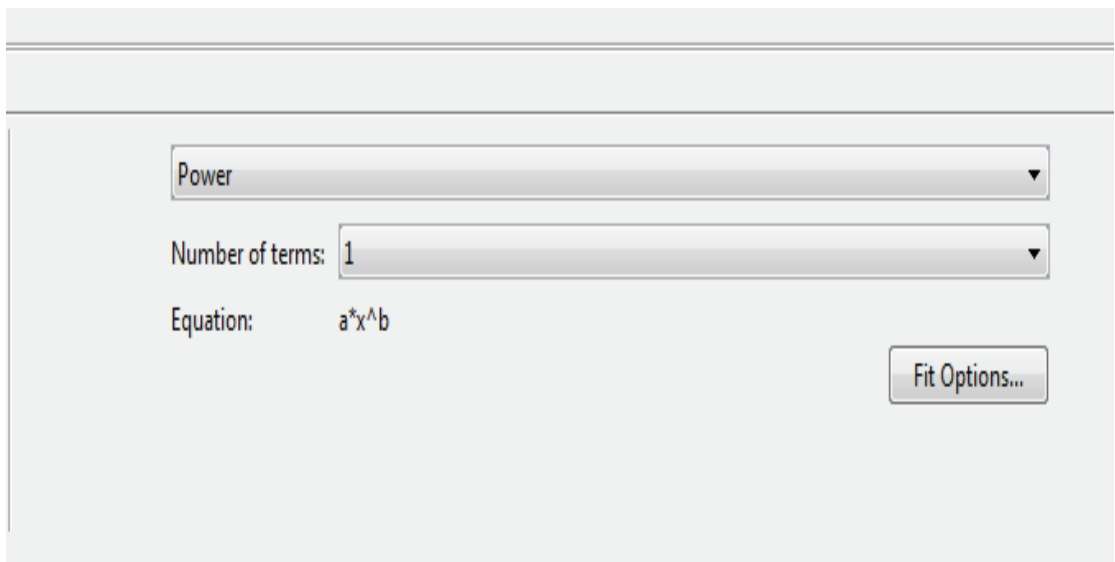

Σχήμα 6.1.7. επιλογή συνάρτησης προσέγγισης Matlab 2012b

Το διάγραμμα εμφανίζεται στο κέντρο του παραθύρου ενώ τα αποτελέσματα της προσέγγισης κάτω από το τμήμα όπου ορίζονται οι μεταβλητές.

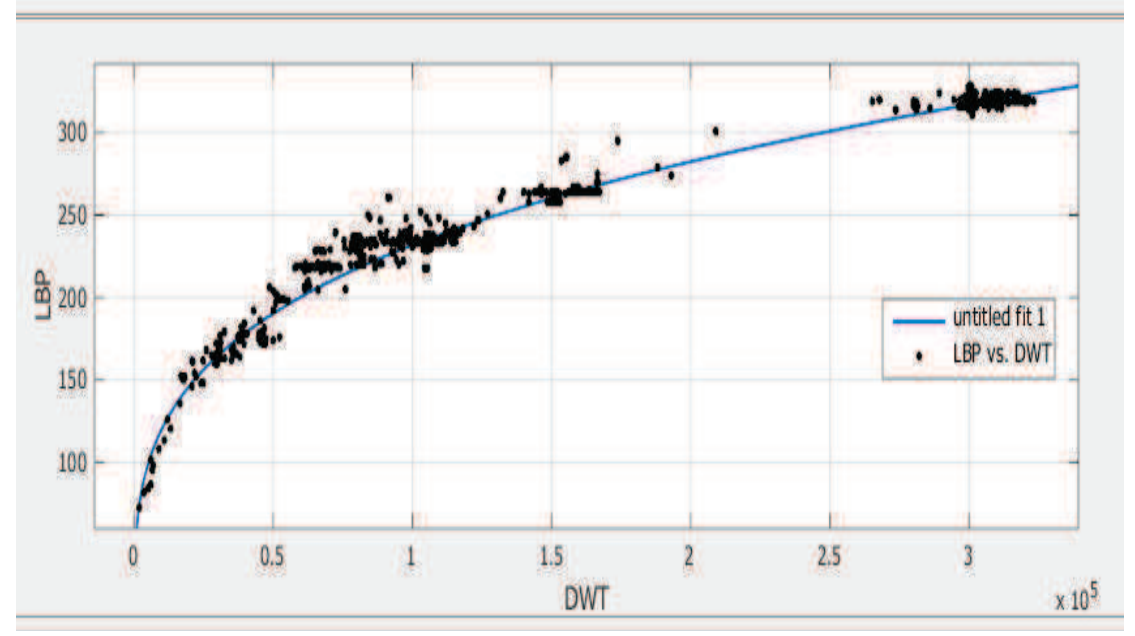

Σχήμα 6.1.8. διάγραμμα Matlab 2012b

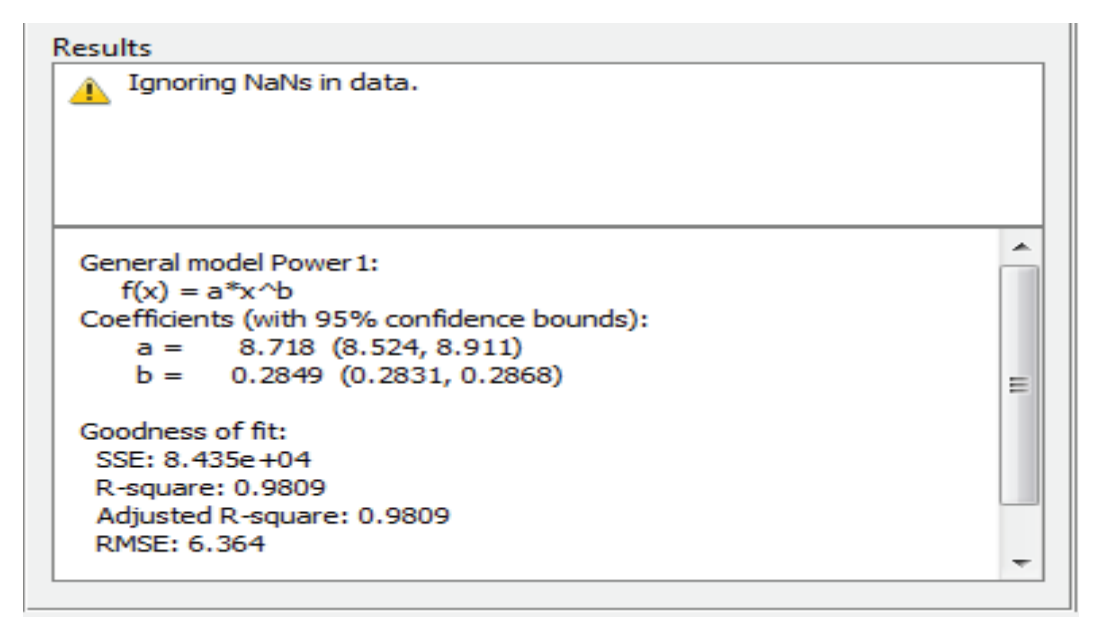

Σχήμα 6.1.9. αποτελέσματα προσέγγισης Matlab 2012b

Από τα ανωτέρω αποτελέσματα, ο χρήστης αποφασίζει ποια συνάρτηση εξυπηρετεί καλύτερα τον σκοπό του. Η μεταφορά του διαγράμματος σε αργείο world ή οποιοδήποτε άλλο αρχείο γίνεται με την εντολή "print to figure" (στο file) και στο παράθυρο που εμφανίζεται (σχήμα 6.1.10), γίνεται χρήση της εντολής "copy figure" (στο edit).

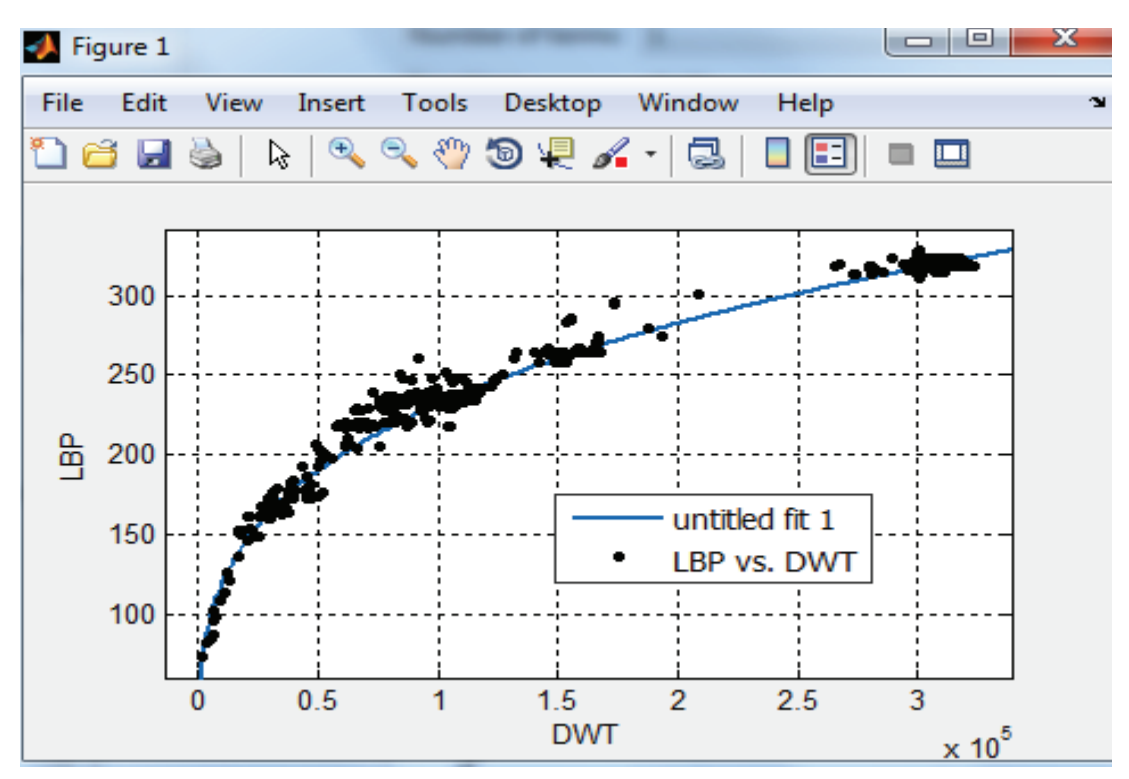

Σχήμα 6.1.10. μεταφορά διαγράμματος σε άλλο αρχείο

#### 6.2. Βελτιστοποίηση με το λογισμικό EVOLVER 5.7. – ΠΑΡΑΡΤΗΜΑ 6.2.

Στα πλαίσια της παρούσας στατιστικής ανάλυσης, αντιτωπίσθηκαν και πρόβληματα με περισσότερες των δύο μεταβλητές. Προκειμένου να λυθούν, έγινε γρήση του λογισμικού Evolver. Το Evolver είναι ένα λογισμικό το οποίο λύνει προβλήματα βελτιστοποίησης γρησιμοποιώντας γενετικούς αλγορίθμους. Συνήθως λειτουργεί σαν υποπρόγραμμα του Ms Excel, δηλαδή ο χρήστης ορίζει το πρόβλημά του στο Ms Excel και καλεί το Evolver για να το λύσει. Εν συντομία, η βασική λειτουργία του Evolver έγκειται στο ότι έχοντας έναν όρο Α προς βελτιστοποίηση, ο οποίος όρος είναι συνάρτηση άλλων παραμέτρων, ο γρήστης μεταβάλλει αυτές τις παραμέτρους εισάγωντας τους κατάλληλους περιορισμούς, ώστε να πετύχει την βέλτιστη τιμή για το Α.

Οι γενετικοί αλγόριθμοι λειτουργούν με βάση τις αρχές της Φυσικής Επιλογής του Darwin: Δημιουργείται ένα περιβάλλον όπου εκατοντάδες πιθανές λύσεις σε ένα πρόβλημα μπορούν να ανταγωνιστούν η μία με την άλλη, και μόνο η "δυνατότερη" επιβιώνει. Ακριβώς όπως και στην βιολογική εξέλιξη, κάθε λύση μπορεί να μεταδίδει τα καλά της "γονίδια" στους «απόγονους»-λύσεις, έτσι ώστε το σύνολο του πληθυσμού των λύσεων να συνεχίσει να δίνει καλύτερες λύσεις. Αυτή η διαδικασία αναφέρεται στην βιβλιογραφία ως Elitist Process.

Σε αυτή την ενότητα, μας ενδιαφέρει περισσότερο η περιγραφή της διαδικάσιας που ακολουθήθηκε για να λυθούν τα προβλήματα που αντιμετωπίστηκαν σε αυτήν την διπλωματική εργασία.

Πράγματι, με την εκκίνηση του Evolver, προστίθεται μια νέα καρτέλα με όνομα Evolver στο παράθυρο του Ms Excel, όπως φαίνεται στο σγήμα  $(6.2.1)$ .

| 图片                                    |             |                          | ۳         |                                        |             |          |      |        |      |           | Book1 - Microsoft Exi |
|---------------------------------------|-------------|--------------------------|-----------|----------------------------------------|-------------|----------|------|--------|------|-----------|-----------------------|
| File                                  |             | Home                     | Insert    |                                        | Page Layout | Formulas | Data | Review | View | Developer | Evolver               |
| Model<br>Definition<br>Model          | 5           | Settings<br>Optimization | Start     | Reports *<br>¥<br>Help *<br>0<br>Tools | Utilities * |          |      |        |      |           |                       |
|                                       |             | A1                       | $\bullet$ | ×                                      | $f_{\rm x}$ |          |      |        |      |           |                       |
| A                                     | $\mathsf A$ |                          | B         | $\mathsf{C}$                           | D           | E        | F    | G      | H    |           |                       |
| 1                                     |             |                          |           |                                        |             |          |      |        |      |           |                       |
| $\begin{array}{c} 2 \\ 3 \end{array}$ |             |                          |           |                                        |             |          |      |        |      |           |                       |
|                                       |             |                          |           |                                        |             |          |      |        |      |           |                       |
| 4                                     |             |                          |           |                                        |             |          |      |        |      |           |                       |
| 5                                     |             |                          |           |                                        |             |          |      |        |      |           |                       |
| $\frac{6}{7}$                         |             |                          |           |                                        |             |          |      |        |      |           |                       |
|                                       |             |                          |           |                                        |             |          |      |        |      |           |                       |
| b.                                    |             |                          |           |                                        |             |          |      |        |      |           |                       |

Σχήμα 6.2.1. μενού τίτλων του Evolver

Προκειμένου να γινέι πιο σαφής η περιγραφή, ας πάρουμε ένα παράδειγμα: έστω ότι θέλουμε να βελτιστοποιήσουμε την συσχέτιση μεταξύ δύο μεταβλητών: το Χ και την συνάρτηση  $Y = L^a * B^b * C^c$ , με a, b και c τους εκθέτες των L, B και C, αντίστοιχα. Το πρώτο βήμα είναι να οριστεί το πρόβλημα στο Ms Excel. Δίνουμε αυθαίρετες τιμές στους εκθέτες των L, Βκαι D. Στην συνέχεια, βρίσκουμε την συσχέτιση (correlation, CORREL στο Excel) μεταξύ των στηλών Χ και Υ.

| ◢              | A     | B     | C    | D      | E | F | G        | H                    |
|----------------|-------|-------|------|--------|---|---|----------|----------------------|
| 1              | L     | В     | С    | χ      |   |   | Y        |                      |
| $\overline{2}$ | 72,6  | 12    | 5,5  | 910,56 |   |   | 7,99E+12 |                      |
| 3              | 84,05 | 15,99 | 7,5  | 1465   | a | 4 | 8,61E+13 |                      |
| 4              | 81,4  | 13,5  | 6,5  | 1566   | b | 3 |          | 2,97E+13 CORRELATION |
| 5              | 95,49 | 16,8  | 8    | 1743   | C | 3 | 2,02E+14 |                      |
| 6              | 86,54 | 17,5  | 7,7  | 1847   |   |   | 1,37E+14 | 0,955861106          |
| 7              | 98,04 | 18,8  | 8,5  | 2244   |   |   | 3,77E+14 |                      |
| 8              | 101,5 | 17,62 | 10,1 | 3089   |   |   | 5,98E+14 |                      |
| 9              | 101,5 | 17,62 | 10,1 | 3123   |   |   | 5,98E+14 |                      |
| 10             | 101,5 | 17,6  | 10,1 | 3220   |   |   | 5,96E+14 |                      |
| 11             | 101,5 | 17,62 | 10,1 | 3244   |   |   | 5,98E+14 |                      |
| 12             | 108   | 19    | 10   | 3360,1 |   |   | 9,33E+14 |                      |

Σχήμα 6.2.2.ορισμός του προβλήματος στο Excel

Αφού ολοκληρωθεί ο ορισμός του προβλήματος στο Excel, ενεργοποιώντας την καρτέλα Evolver, πατάμε το κουμπί "settings" για να ορίσουμε τις διάφορες παραμέτρους για την εκτέλεση του προγράμματος, όπως π.χ. ο χρόνος εκτέλεσης ή το πλήθος των επαναλήψεων, το μέγεθος του πληθυσμού, κλπ. Στο παρακάτω σχήμα φαίνεται το παράθυρο των ρυθμίσεων (settings).

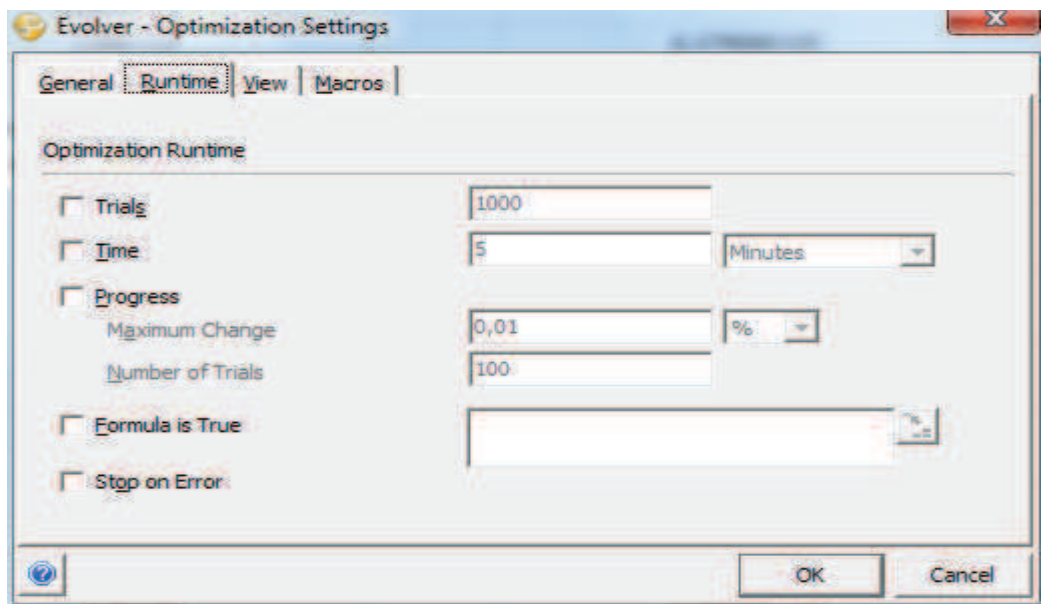

Σχήμα 6.2.3.παράθυρο ρυθμίσεων για εκτέλεση του προγράμματος

Στην συνέχεια, πηγαίνουμε στο "model definition", για να εισάγουμε τους περιορισμούς στις μεταβολλές των παραμέτρων έτσι ώστε να πετύχουμε την μέγιστη δυνατή συσχέτιση. Η διαδικάσια αυτή γίνεται στο παράθυρο που φαίνεται στο σχήμα  $6.2.4.$ 

| Optimization Goal                          | $\blacksquare$<br>Maximum |                 |         |        |               |  |  |  |
|--------------------------------------------|---------------------------|-----------------|---------|--------|---------------|--|--|--|
| Cell                                       | 翻<br>$=$ H5               |                 |         |        |               |  |  |  |
| Adj <u>u</u> stable Cell Ranges<br>Minimum | Range                     |                 | Maximum | Values | Add           |  |  |  |
| Recipe                                     |                           |                 |         |        | <b>Delete</b> |  |  |  |
| 1 < 1                                      | $= 3$ $\leq$              |                 | 5       | Arry   |               |  |  |  |
| $0,5 \leq 1$                               |                           | $=$ F4 $\leq$ = | 3,1     | Arry   |               |  |  |  |
| $0,5 \leq 1$                               |                           | $= 5$ $\leq$    | 3,1     | Arry   |               |  |  |  |
|                                            |                           |                 |         |        |               |  |  |  |
| Constraints                                |                           |                 |         |        | Group         |  |  |  |
| Description                                | Formula                   |                 |         | Type   | Add           |  |  |  |
|                                            |                           |                 |         |        | Edit          |  |  |  |
|                                            |                           |                 |         |        | Delete        |  |  |  |

Σχήμα 6.2.4.παράθυρο ορισμού του μοντέλου προς βελτιστοποίηση

- Στο optimization goal, ορίζουμε αν θέλουμε να μεγιστοποιήσουμε ή να  $\bullet$ ελαχιστοποιήσουμε ή να πετύχουμε μια συγκεκριμένη τίμη ενός κελιού, κελί το οποίο τοποθετούμε στην "Cell". Στην περίπτωσή μας, στο optimization goal επιλέγουμε "Maximum" και στο "Cell", τοποθετούμε την "\$H\$5".
- Με την εντολή Add, γίνεται πρόσθεση των περιορισμών. Εισάγονται τα στοιχεία που πρέπει να τροποποιηθούν και οι περιορισμοί έτσι ώστε να επιτευχθεί η μέγιστη συσχέτιση. Στην περίπτωσή μας, είναι οι F3, F4 και F5.
- Στα constraints, ορίζουμε τις συνθήκες που πρέπει να ικανοποιηθούν έτσι ώστε η λύση που θα βρεθεί να είναι δεχτή.

Καθώς εξελίσσεται η διαδικασία εκτέλεσης, εμφανίζεται ενα μικρό παράθυρο (σχήμα 6.2.5) το οποίο δείχνει «χοντρικά» την κατάσταση της εκτέλεσης.

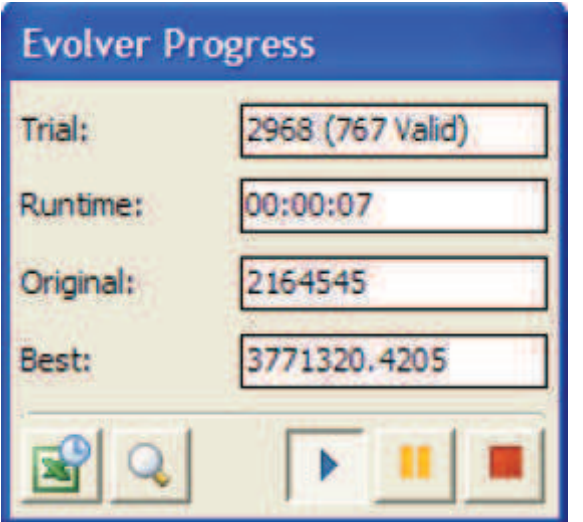

Σχήμα 6.2.5.παράθυρο εξέλιξης της εκτέλεσης

Σημειώνεται πως, το Evolver μας επιτρέπει επίσης να παρακολουθούμε μέσω του Evolver Watcher (σχήμα 6.2.6), την κατάσταση κάθε επανάληψης έτσι ώστε να μπορούμε να αλλάξουμε κάποια χαρακτηριστικά του μοντέλου εφόσον χρειάζεται για να φτάσουμε πιο γρήγορα στην βέλτιστη λύση.

| Show             | <b>All Trials</b>   |                      |           | ×              |            |            |      |
|------------------|---------------------|----------------------|-----------|----------------|------------|------------|------|
| Trial            | Elapsed Time Result |                      | <b>B4</b> | C <sub>4</sub> | D4         | E4         | F a  |
|                  | 00:00:00            | 2164545              | 20405     | 50144          | 36968      | 1980       |      |
| 2.               |                     | 00:00:02 N/A         | 20405     | 50431,0656     | 36968      | 64092.7139 |      |
| з.               |                     | 00:00:02 2283047.16. | 20405     | 50172,7066     | 36968      | 8191.2714  |      |
| 4                | 00:00:02            | N/A                  | 20405     | 50144          | 36968      | 52323.9341 |      |
| 5.               |                     | 00:00:02 2366850.42. | 20405     | 50169.8359     | 36968      | 12604.5377 |      |
| 6                |                     | 00:00:02 3371817.30  | 20405     | 50144          | 36968      | 1980       | 6956 |
| $\overline{7}$   | 00:00:02            | N/A                  | 20405     | 50144          | 36968      | 1980       | 5121 |
| 8                |                     | 00:00:02 3380109.67  | 20405     | 50144          | 36968      | 1980       | 6773 |
| 9.               |                     | 00:00:02 N/A         | 20405     | 48772.6113     | 84538.5926 | 1980       |      |
| 10 <sub>10</sub> |                     | 00:00:02 3341848.91. | 20405     | 50006,8611     | 41725.0593 | 1980       | 6120 |
| 11               |                     | 00:00:02 2128600.96. | 20405     | 50144          | 36968      | 1930       |      |
| 12               |                     | 00:00:02 N/A         | 20405     | 20404, 5066    | 36968      | 1980       |      |
| 13               |                     | 00:00:02 3207996.07  | 20405     | 47170.0507     | 36968      | 1980       | 6120 |
| 14               |                     | 00:00:02 N/A         | 20405     | 50144          | 36968      | 1980       |      |

 $\Sigma$ χήμα 6.2.6. Evolver Watcher

Στο τέλος της εκτέλεσης, εκτυπώνονται τα τελικά αποτελέσματα με την μορφή που φαίνεται στο ακόλουθο σχήμα :

| 1  | <b>Evolver: Optimization Summary</b>                             |                     |   |
|----|------------------------------------------------------------------|---------------------|---|
|    | <b>Performed By: Test</b>                                        |                     |   |
| 4  | Date: Monday, February 16, 2009 2:34:24 PM<br>Model: Bakery, xls |                     |   |
| 5  |                                                                  |                     |   |
| 6  | Goot                                                             |                     |   |
| Ŧ  | <b>Collin Optimine</b>                                           | 950061151511        |   |
| 8  | ype of Goal                                                      | Maximum             |   |
| s  |                                                                  |                     |   |
| 10 | <b>Risquire</b>                                                  |                     | ÷ |
| 11 | <b>Valid Trists</b>                                              | 4251                |   |
| 12 | <b>court trials</b>                                              | 26249               |   |
| 13 | <b>Original Value:</b>                                           | 52,164,545          |   |
| 14 | +soft constraint ponsities                                       | So.                 |   |
| 15 | <b>Aresult</b>                                                   | 52.164.545          |   |
| 16 | Best Value Found                                                 | \$3,845,767         |   |
| 17 | + soft constraint periodise.                                     | 58                  |   |
| 18 | * result                                                         | 33,848,767          |   |
| 19 | <b>Best Simulation flumber</b>                                   | 26249               |   |
| 20 | Time to Find Best Value                                          | 0.90.42             |   |
| 21 | Reason Optimization Stopped                                      | Stop button pressed |   |
| 22 | <b>Time Optimization Started</b>                                 | 2/16/2009 14:33     |   |
| 23 | <b>Time Optimization Finished</b>                                | 2/16/2009 14:34     |   |
| 24 | <b>Total Optimization Time</b>                                   | 0.00:51             |   |
| 25 | Adjustable Cell Values                                           | Sheet1/SBS4         |   |
| 26 | <b>Original</b>                                                  | 70,405              |   |
| 27 | <b>Best</b>                                                      | 38,403              |   |
| 28 | Adjustable Cell Values                                           | Share 19054         |   |
| 29 | <b>Original</b>                                                  | 50,359              |   |
| 30 | Best                                                             | 50,337              |   |
| 31 | Adjustable Cell Values                                           | Sheet185094         |   |
| 32 | Original                                                         | 36,968              |   |
| 33 | Best                                                             | 35,130              |   |
| 34 | Adjustable Cell Values                                           | Shanning List       |   |
| 35 | <b>Original</b>                                                  | 1.980               |   |
| 36 | <b>Best</b>                                                      | 34,223              |   |
| 37 | Adjustable Call Values:                                          | Shaw: 1/5FS4        |   |
| 38 | Original                                                         | 2,495               |   |
| 39 | Beat                                                             | 81,768              |   |
| 40 | Adjustable Cell Values                                           | Sheet145GS4         |   |
| 41 | <b>Original</b>                                                  | 3,001               |   |
| 42 | Best                                                             | 1,738               |   |

Σχήμα 6.2.7. τελικά αποτελέσματα βελτιστοποίησης.

Η διαδικασία αυτή επαναλαμβάνεται τροποποιώντας τις ρυθμίσεις και τους περιορισμούς εφόσον χρειάζεται, μέχρι να πετύχουμε πιο ικανοποιητικά αποτελέσματα.

### 7. ΒΙΒΛΙΟΓΡΑΦΙΑ

- 1. Παπανικολάου Α., Μελέτη Πλοίου μεθοδολογίες Προμελέτης. Τεύχη 1&2. Εκδόσεις Συμεών, Αθήνα 2009.
- 2. Murray R. Spiegel & Larry J. Stephens Statistics. Third Edition McGraw-Hill International Editions -Schaum's Outlines Series, 1999
- 3. Δ. Τριγόπουλος, Α. Τζώνου, Κ. Κατσουγιάννη Βιοστατιστική. Επιστημονικές εκδόσειες Παρισιάνου, Αθήνα 2001.
- 4. Schneekluth H. & Bertram V. Ship Design for Efficiency and Economy", 2nd edition, 1998 (Butterworth–Heinemann, Oxford).
- 5. Van Dokkum. Ship Knowledge A Modern Encyclopedia, Enkhuizen (The Netherlands): Dokmar, 2003 (ISBN: 90-806330-2-X)
- 6. Papanikolaou A. (ed.), Greek Translation of the Book "Basic Ship" Theory, Vol. I" by K J Rawson and E C Tupper, NTUA Press, March 2002.
- 7. Papanikolaou A. (ed.), Greek Translation of the Book "Basic Ship" Theory, Vol. II" by K J Rawson and E C Tupper, NTUA Press, ISBN 960-254-647-6, Athens 2004.
- 8. Watson D.G.M. Practical Ship Design, Elsevier Ocean Engineering Book **Series**
- 9. Smith D.L. Marine Design, Universities of Glasgow & Strathclyde, 2005
- 10. http://support.microsoft.com/kb/211967
- 11. http://mathworld.wolfram.com/LeastSquaresFitting.html
- 12. http://www.palisade.com/downloads/manuals/EN/Evolver5\_EN.pdf
- 13. http://www.mathworks.com/help/curvefit/confidence-and-prediction-bounds.html
- 14. http://www.dnv.com/industry/maritime/servicessolutions/statutoryservices/tonnag e/suez.asp
- 15. http://www.marin.nl/web/Ships-Structures/Merchant-vessels-Work-boats/Shuttle-Tankers.htm
- 16. http://www.teekayoffshore.com/About-the-Offshore-Market/Shuttle-Tanker-101/default.aspx